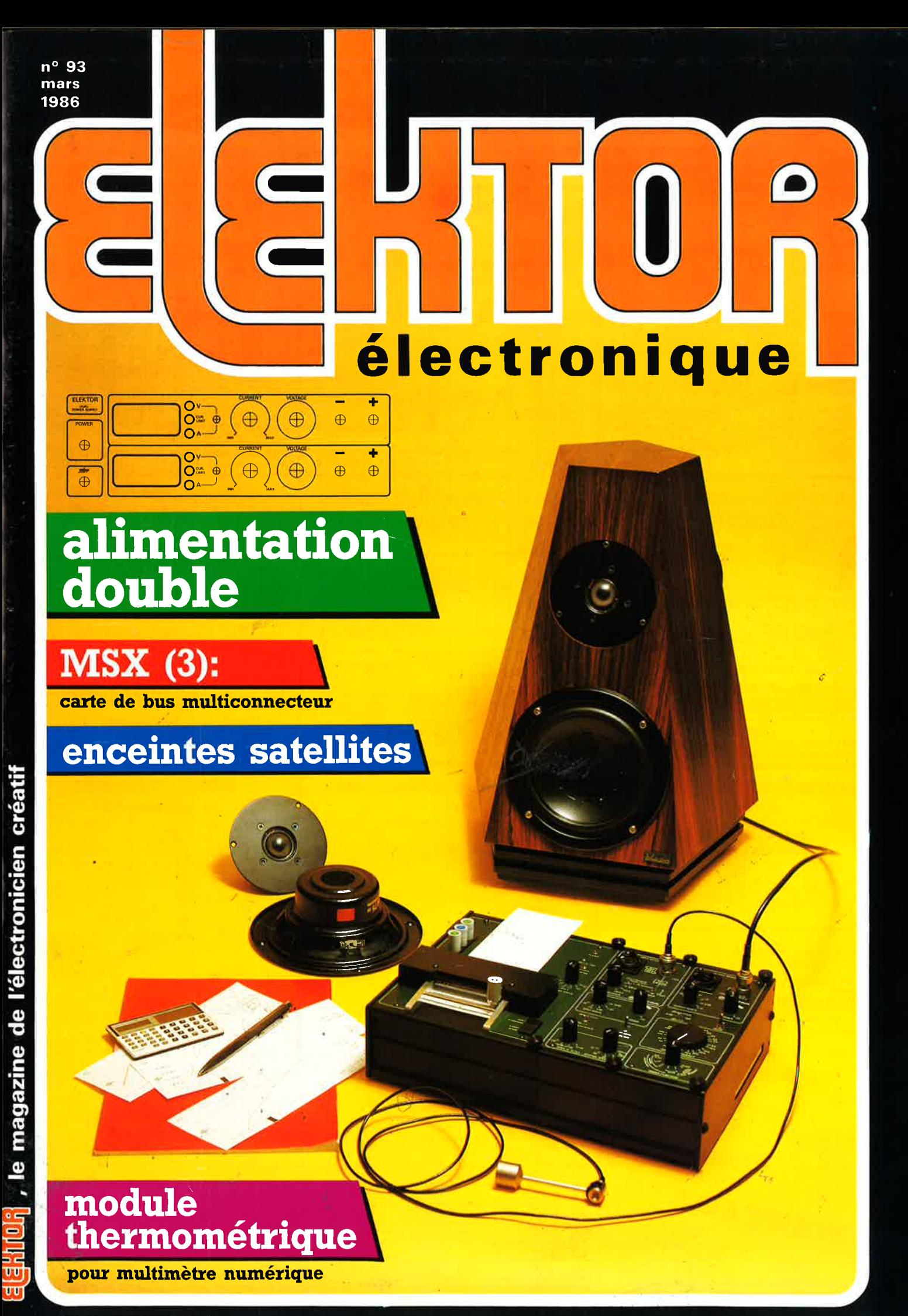

107 FB 5,40 FS

# Selectronic

**VENTE PAR CORRESPONDANCE** 11, RUE DE LA CLEF - 59800 LILLE - Tél. 20.55.98.98

Paiement à la commande : ajouter 25 F pour frais de port et emballage.<br>Franco de port à partir de 600 F o Contre-remboursement : Frais d'emballage et de port en sus o ACOMPTE : 20 % à la commande. bailage et de port en sus excluent le circuit imprimé et tous les composants nécessaires à la réalisation, composants de qualité professionnelle (RTC, COGE-CO, SIEMER, SFERNICE, SPRAGUE, LCC, etc.), résistances COGE-CO, co

· Colis hors norme PTT : Expédition en PORT DU

 $01/03/86$ 

**TARIF AU** 

**RLC-MÈTRE** 

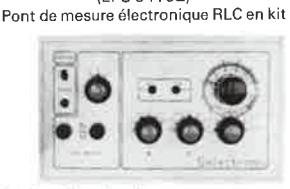

(FPS 84102)

Un appareil très utile puisqu'il permet une mesure précise et<br>très rapide de toute résistance, condensateur ou inductance et<br>ce, pour un prix particulièrement attractif !

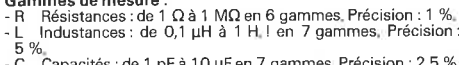

- Capacities: de l'pr a l'o pr en l'y garmites, recussion : 2,5 %.<br>Visualisation de l'équilibre du pont par diodes LED.<br>Notre kit comprend tout le matériel nécessaire à la réalisation y compris une face

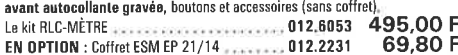

### **L'ANALYSEUR LOGIQUE D'ELEKTOR** (EPS 81094 - 81141 - 81577)

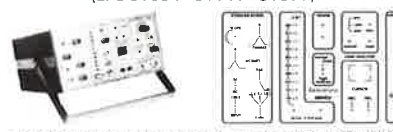

Ce montage remarquable a été décrit dans les numées 36 - 37/38 et 40<br>d'ELEKTOR. Si vous posséder 1 oscillo double trace, ce montage très sophis-<br>tiqué vous premiera de visualisme jusque de 8 signaux digitaux simultanés, de

TTL-LS, C-MOS.<br>LE KIT. II comprend : - Tanalyseur logique - l'extension mémoire - les<br>tampons d'entrée pour circuits C-MOS.<br>Kit complet avec circuits imprimés,<br>alimentations et accessoires<br>(sans coffret ni face avant).....

NOUVEAU !

EN OPTION : Rack ET 38/13 fourni avec poignée 450.00 F face avant percée et sérigraphiée...... 012.6453

### **GÉNÉRATEUR D'IMPULSIONS**

(EPS 84037)

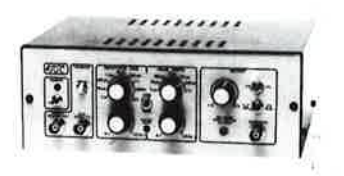

Temps de montée : 10 ns environ<br>Largeur : 7 gammes de 1 µs à 1 s, rapport cyclique réglable<br>Jusqu'à 100 %<br>en manuel<br>en manuel

en manuel

en manuer<br>*Tension de sortie : v*ariable de 1 à 15 v, sortie TTL, impé-<br>dance de sortie 50 Ω, signal normal ou inverse<br>*Divers :* sortie synchro, indication de fausse manœuvre, etc...

Le kit complet avec coffret, face avant gravée,<br>boutons et accessoires 012.1516 840.00 F

### **CHRONOPROCESSEUR**

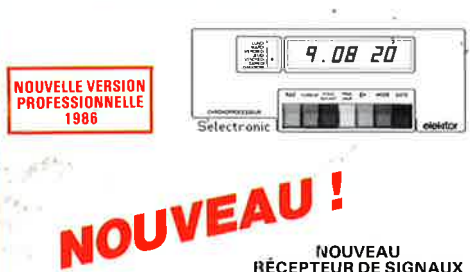

NOUVEAU<br>RÉCEPTEUR DE SIGNAUX<br>SANS MISE AU POINT

HORLOGE PROGRAMMABLE AUTOMATIQUE PAR RÉCEPTION DE SIGNAUX CODÉS "FRANCE-INTER

**CAPACIMÉTRE DIGITAL** (FPS 84012)

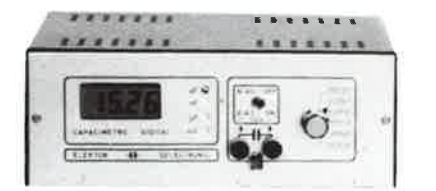

Ga*mme de mesures :* de 0,5 pF à 20 000 µF en 6 gammes<br>*Précision :* 1 % de la valeur mesurée ± 1 digit ; 10 % sur le ca-Gamme de mesures - un cyclopediate de 1 digit ; 10 % sur le ca-<br> *Précision* : 1 % de la valeur mesurée  $\pm$  1 digit ; 10 % sur le ca-<br> *Affichage* : Cristaux liquide<br> *Divers* : - Courant de fuite sans effet sur la mesur

- 
- 

Le kit complet avec coffret spécial peint, face avant percée et gravée, bouto accessoires et condensateur 1 % pour étalonnage 012.1514 840,00 F

### **FRÉQUENCEMÈTRE A uP - 1,2 GHz**

(Décrit dans ELEKTOR n° 79-80 et 85/86)

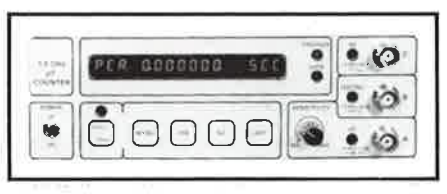

Photo du prototype

Ce fréquencemètre en kit, unique sur le marché, permet au<br>technicien et à l'amateur d'accéder enfin à des performances<br>et un agrément d'utilisation dignes d'un matériel professionnel<br>bien plus onéreux. Son câblage, simplif sensible.

### **GÉNÉRATEUR DE FONCTIONS**

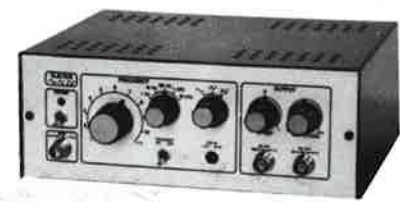

Gamme de fréquences : de 1 Hz à 100 kHz en 5 gammes<br>Signaux délivrés : sinus, carré, triangle<br>Sorties : - sontinue 50 Q réglable de 100 mv à 1<br>- atternative 600 Q réglable de 10 mv à 1 V ; - sortie TTL<br>Entrée : VCO IN  $\mu$  $10v;$ 

- *Exprese : V* CO IIV<br>Le kit complet avec coffret ESM, face avant spéciale, boutons,<br>notice et accessoires

(Voir ELEKTOR n° 40) (EPS 81170)

LE PRINCIPE : Le C.N.E.T. émet sur la porteuse de FRANCE-INTER G.O., des Conseille de la session de la session de la particula de la signatura de la signatura de la signatura de la signatura de la signatura de la signatura de la signatura de la signatura principale de la signatura principale as

prié, associé à un décodeur.<br> **PRÉCISION** : L'horloge de l'émetteur est pilotée par un oscillateur étalon à césum d'une précision de l'heure<br>
obtenue est de l'ordre de 10<sup>-17</sup> s. par jour ! En pratique, la précision de l'

mois et de l'année en cours.<br>MISE A L'HEURE : AUTOMATIQUE ! y compris lors des changements d'horaires **NOISE A. L'HEURE :** AUTOMATIQUE i y compute for de de changements anomenase of dide et chiver et ce dès la mise sous tension ou après une coupure de courant.<br>**PROGRAMMATION** : Cette herloge sensationnelle possède en outr

administrations, workers.<br>pour ordinateurs, etc, etc... Ce CHRONOPROCESSEUR est utilisable<br>ritoire métropolitain et dans les pays limitrophes à l'heure française

### **ALIMENTATION DE LABORATOIRE** A AFFICHAGE DIGITAL

Une alimentation de classe professionnelle proposée à un prix<br>particulièrement compétitif !

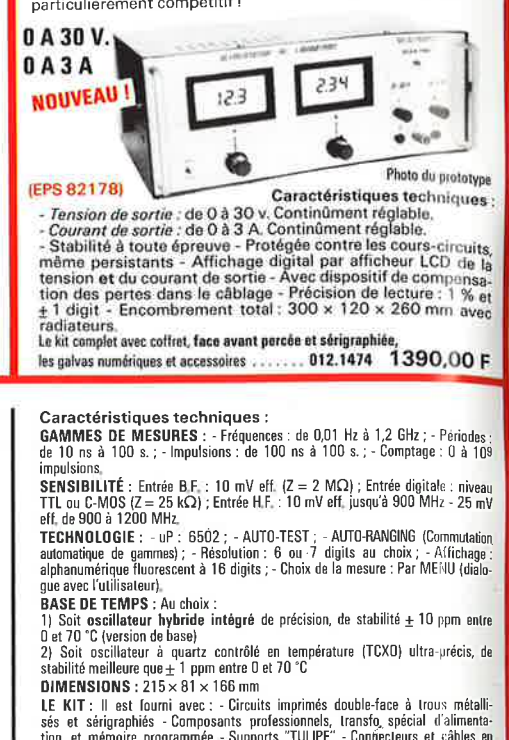

**LITE (NTE)** and NTE (1878) 213 × 1878 mm<br> **LE KIT**: Il ast fourni avec : - Circuits imprimés double-face à trous métalli-<br>
sés et sérigraphiés - Composants professionnels, transfo, spécial d'alimenta-<br>
tion, et mémoire pr LE KIT COMPLET 1,2 GHz avec oscillateur hybride

012.6349 2750.00 F intégré<br>EN OPTION : oscillateur de référence TCXO 699.00 F 012.5520 1 ppm

### **WOBULATEUR AUDIO**

(ELEKTOR n' 89) (EPS 85064)

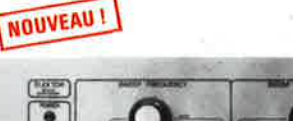

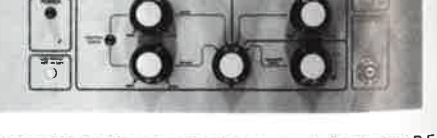

Cet appareil est prévu pour fonctionner avec le Générateur B.F.<br>d'ELEKTOR (84111) ou tout autre générateur possédant une<br>entrée VCO acceptant de 0,1 à 10 V. Il permet de contrôler sur<br>un oscilloscope le comportement de fil

LE KIT : Il comprend tout le matériel préconisé, y compris le coffret et la face avant spéciale sérigraphiée, boutons et accessoires.<br>LE KIT "WOBULATEUR AUDIO"

**TECHNOLOGIE: 1)** L'antenne : sur barreau de ferrite et équipé de sa tête H.F.,<br>elle peut être élognée du récepteur de plus de 30 m ce qui rend le CHRONO-<br>PROCESSEUR utilisable en sous-sol, par exemple. 2) Le récepteur : rouge haute lui<br>contacts dorés

LE KIT : Il est founi avec tout le matériel nécessaire à la réalisation : Circuits<br>l'imprimés (dont un à double-face à trous métallisés pour le récepteur), mémoire<br>programmée, le jeu d'ACCUS DE SALIVEGARDE pour la programm

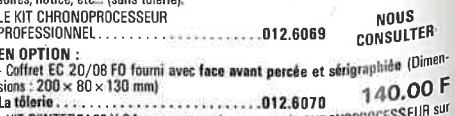

KIT D'INTERFACE V 24 : permettant de connecter le CHRONOP N.C. tout système normalisé.<br>Le kit ....................012.5551

LES KITS SELECTRONIC : PERFORMANCES ET QUALITÉ PROFESSIONNELLES

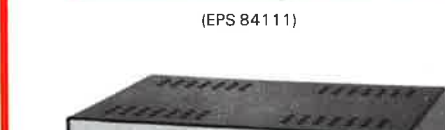

# **SOMMAIRE**

### $n^{\circ}$  93 **Mars 1986**

Contrairement à la race des dinosaures, qu'une quelconque comète (pas celle de Halley) a un jour rayé de la surface de notre bonne vieille terre, celle des véritables audiophiles ne semblent pas près de s'éteindre. A leur intention, voici RAMSES I et II, des enceintes satellites.

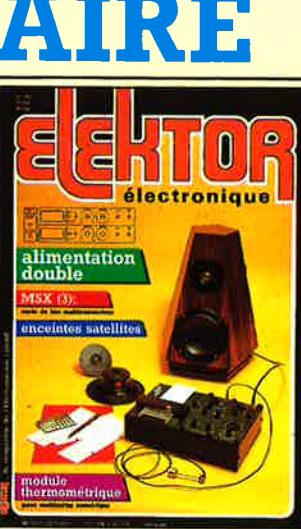

## **Services**

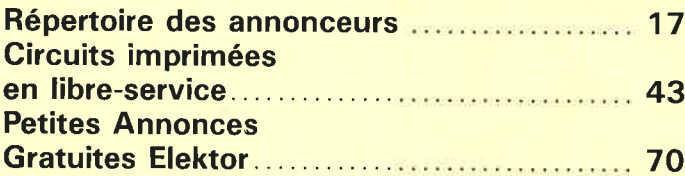

# **Micro-informatique**

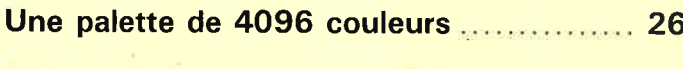

## **Informations**

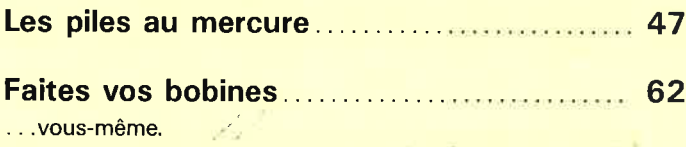

# **Experimentation**

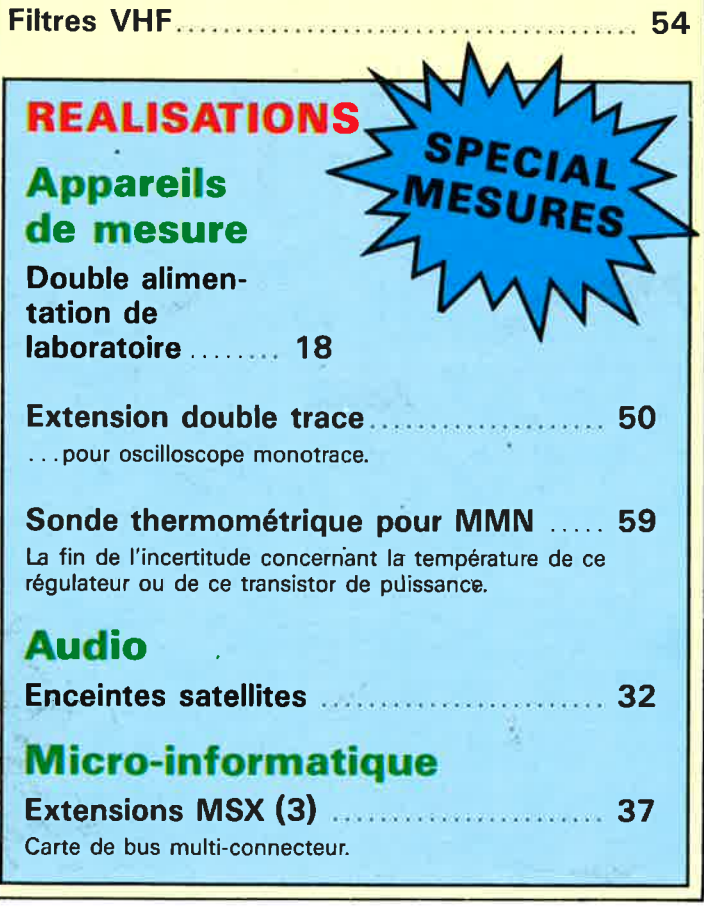

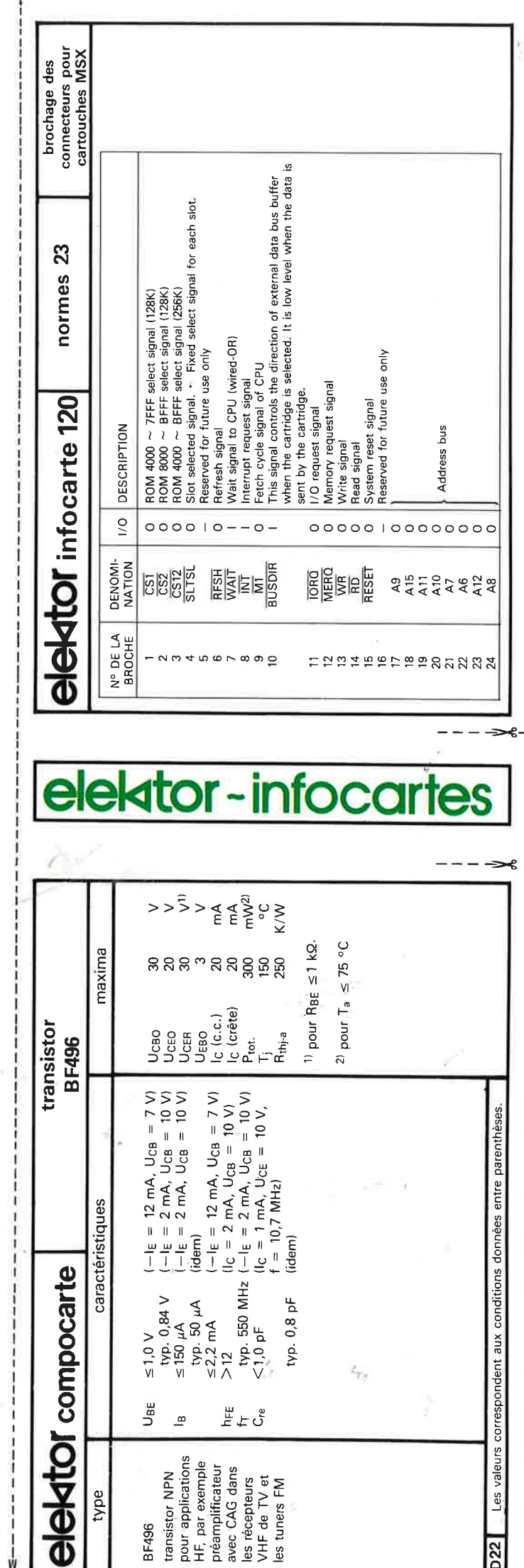

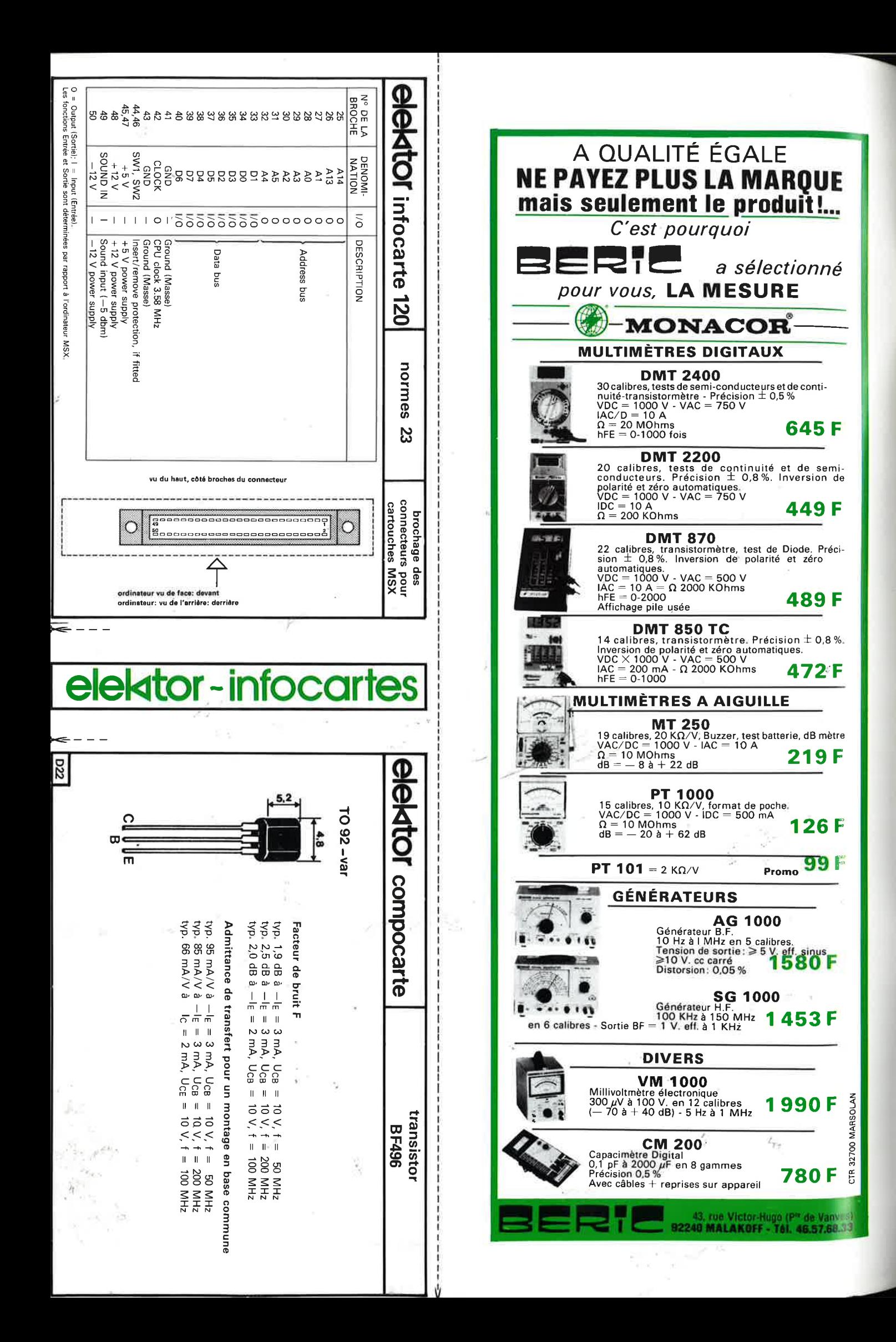

# BERIC LE SPECIALISTE ELENTOR

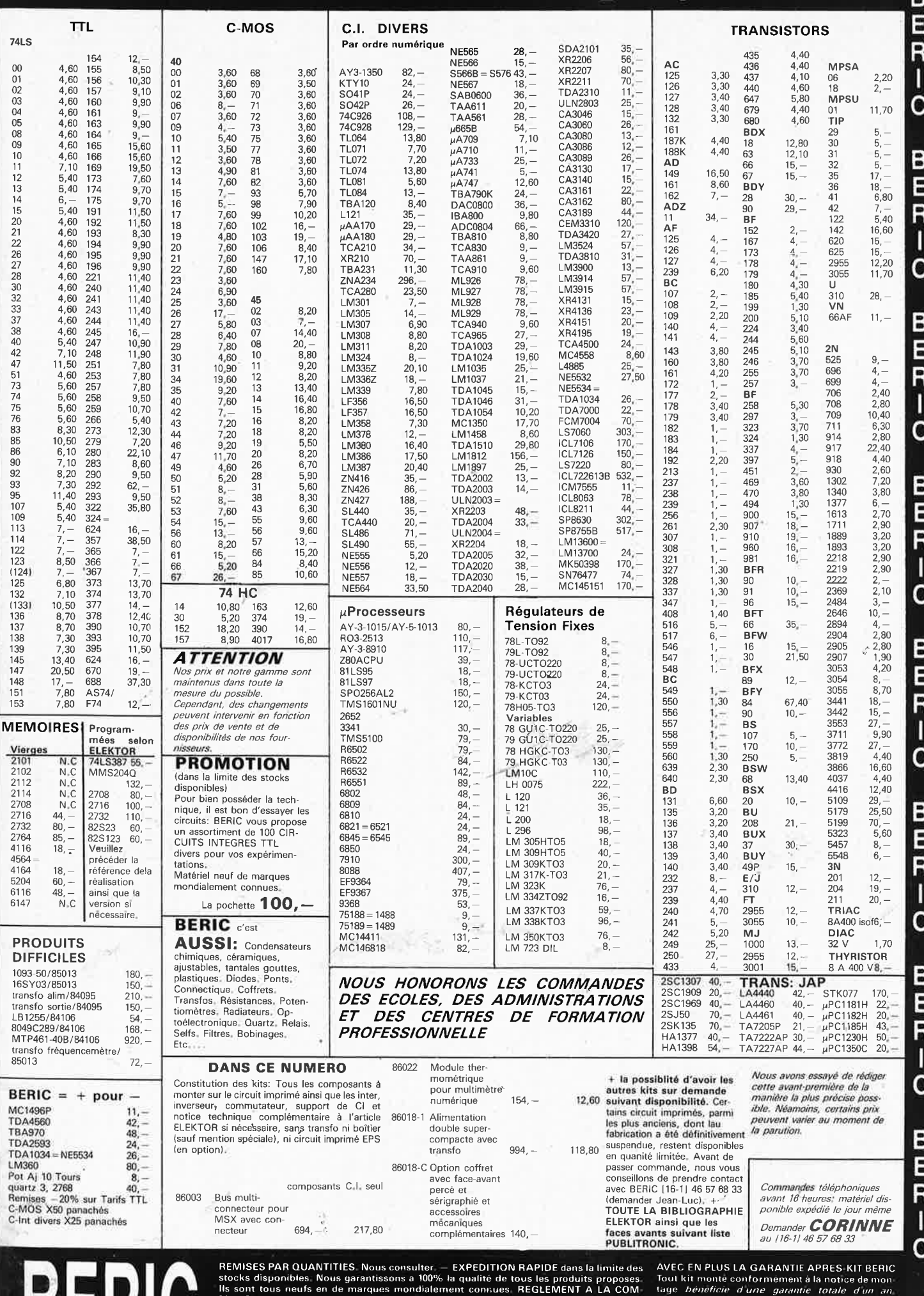

IS SONT tous neutral en marques mondialement connues. NEGLEMENT A LA COM-<br>
HANDE • PORT PTT ET ASSURANCE: 30,— F fortaitaires. • EXPEDITIONS SNCF, fac-<br>
prices et main deeuvre, En cas d'utilisation non<br>
turées suivant por DERIL

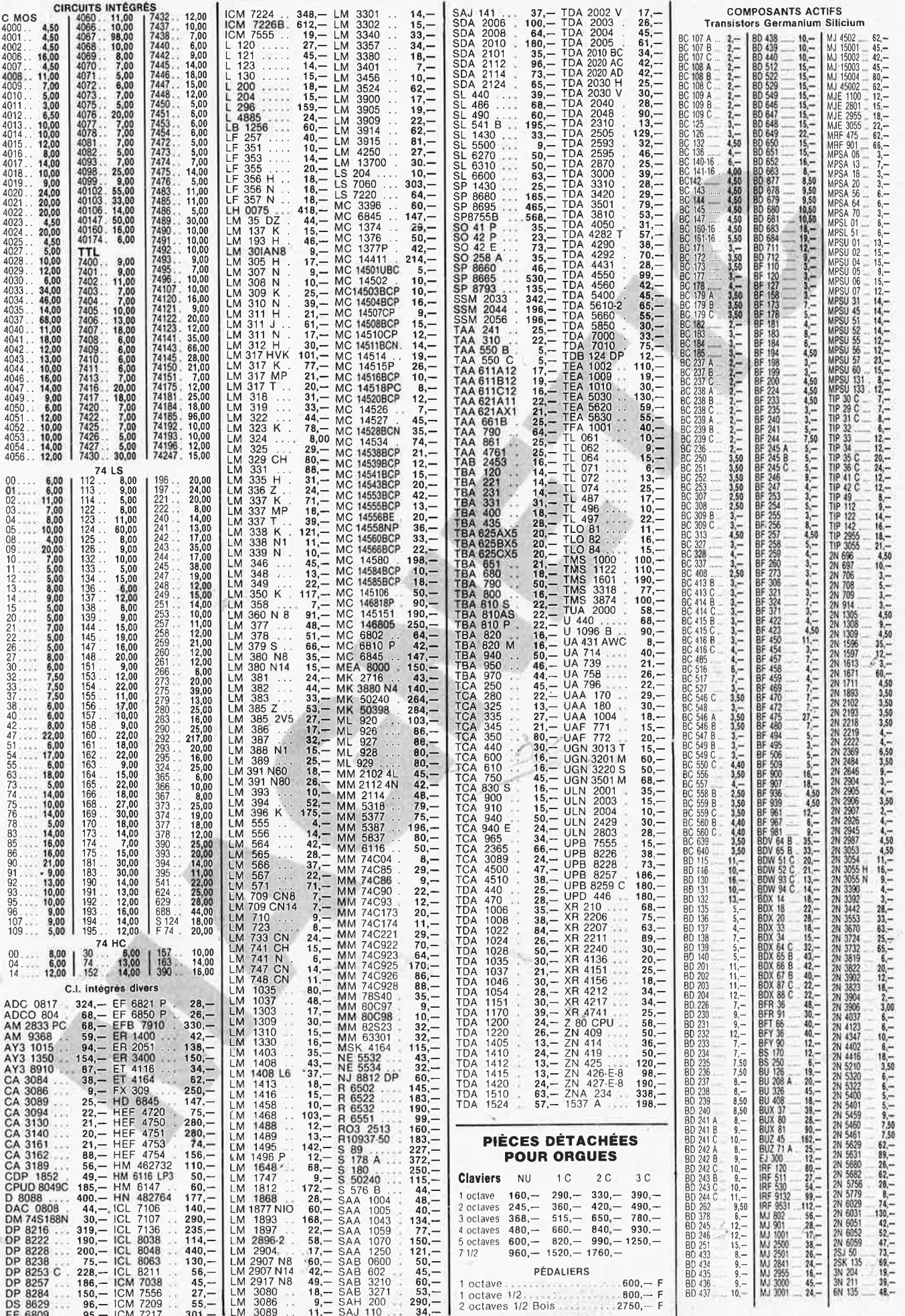

20

 $\bf 6$ 

elektor<br>mars 1986

ý

j.

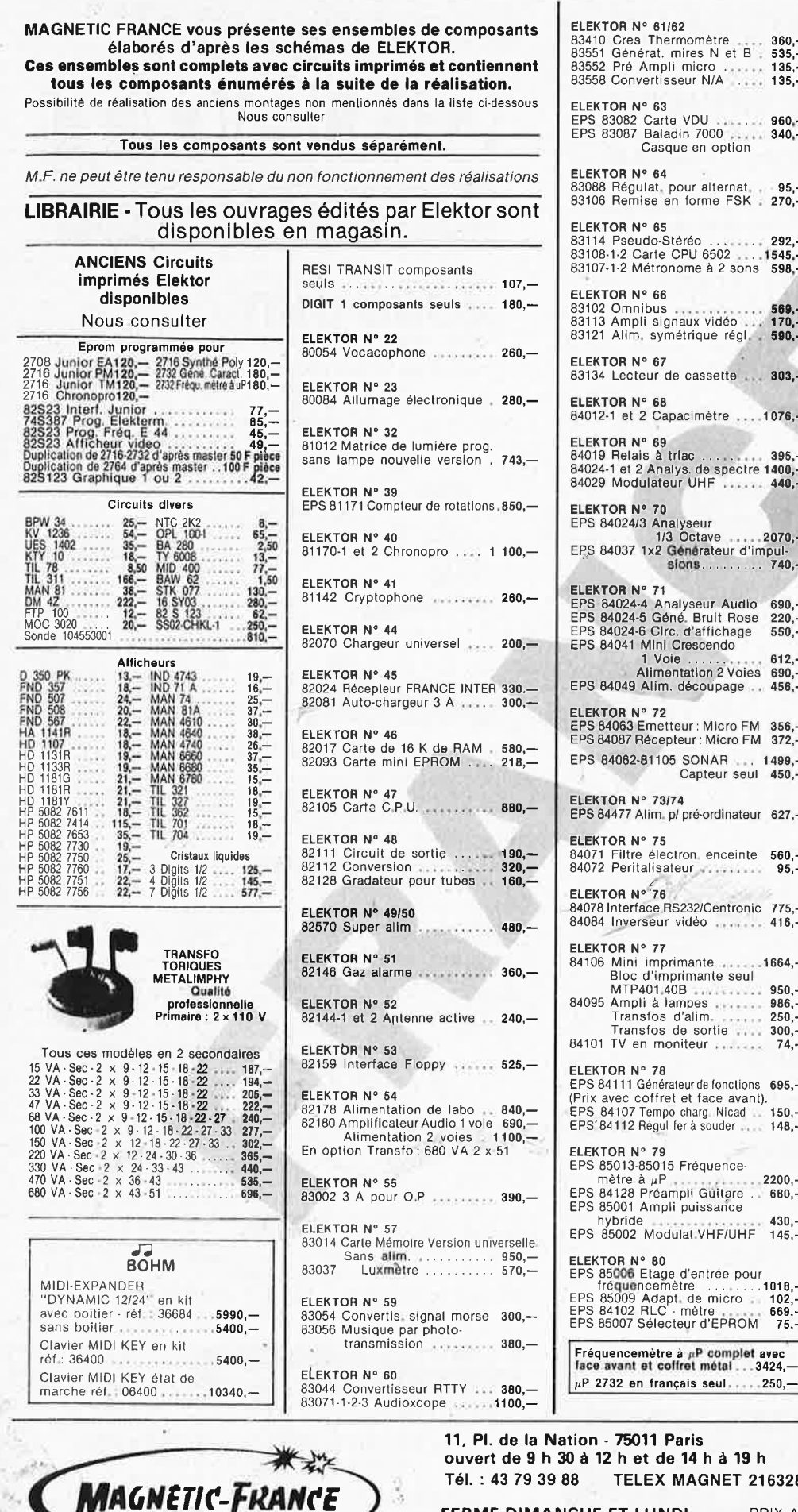

### 7 N° 61/62<br>s Thermomètre .... 360,—<br>nérat. mires N et B : 535,—<br>Ampli micro ....... 135,—<br>nvertisseur N/A ..... 135,— ELEKTOR N° 81<br>EPS 85024 PH-mètre (1991)<br>Sonde PH-mètre (1991)<br>EPS 85027 Ampli classe A (B) (19474, 1958<br>EPS 85019 Compteur/Décompt. 220, – EPS 85021 Interr, crépusculaire 108,- $N^{\circ}$  63 ELEKTOR N° 82<br>EPS 85094 Horloge <sub>M</sub>P sans accu 478,—<br>EPS 85044 Alim, avec transfo 10A 828,—<br>EPS 85043 Compte-tours Carte VDU<br>Baladin 7000<br>Casque en option y<br>julat, pour alternat, , , 95,—<br>nise en forme FSK = 270,—  $N^{\circ}$  65 ne 65<br>udo-Stéréo ... ... 292,—<br>Carte CPU 6502 ... 1545,—<br>Métronome à 2 sons 598,— N° 66 ELEKTOR Nº 84 nibus<br>pli signaux vidéo **(170,—**<br>n. symétrique régl. **590,—** EPS 85072 Indicateur de<br>
maintenance<br>
EPS 85064 Détecteur de personne  $N^{\circ}$  67 teur de cassette ... 303,-N° 68<br>t 2 Capacimètre ....1076,— N° 69<br>ais à triac . . . . . . . . . . 395,—<br>2 Analys. de spectre 1400,—<br>dulateur UHF . . . . . . . 440,—  $|° 70$ N° 70<br>J/3 Analyseur<br>1/3 Octave ......2070,—<br>7 1x2 Générateur d'impulations ELEKTOR Nº 87 EPS 85073 Interface RS 232<br>EPS 85081 Relais S.T. 200,—<br>EPS 85089-1 Centr. Alarm: Circ. Princ. 390,— EPS 85089-2 Centr. Alarm. Circ. entrée 65,-ELEKTOR N° 88<br>EPS 85080-1 Carte graphique<br>(monochrome) - 1730,—<br>EPS 85097-1 Illuminator Base 470,—  $[{\rm monochrome}] \quad . .1730, -\\ {\rm EPS~85097\cdot21} {\rm Illuminator~Case~470, -}\\ {\rm EPS~85099\cdot221} {\rm lluminator~Code~3 v_s~334, -}\\ {\rm EPS~85099\cdotLesley} \quad . . . . . . 440, -\\ {\rm EPS~85090\cdot6} {\rm ircult~expirimen. HF~151, -}\\ {\rm EPS~85000~Circuit~expirimen. HF~151, -}\\ {\rm EPS~85096~Chargeur~accu.~ph. . . . 272, -}\\ {\rm EPS~81105\cdot1~Ch$  $V^{\circ}$  72 Emetteur: Micro FM 356,-<br>Récepteur: Micro FM 372,-81105 SONAR ... 1499,-ELEKTOR N° 89  $1°73/74$ Alim. p/ pré-ordinateur 627,-EPS 85097-3 et 4 Illuminator<br>alim: Triacs<br>EPS 85080-2 Carté graphique e électron enceinte 560.talisateur .........  $95$  $v \rightarrow 76$ race RS232/Centronic 775,-<br>Prseur vidéo N° 77 en moniteur ........  $74, -$ N° 78<br>| Générateur de fonctions | 695,—<br>| coffret et face | avant).<br>? Tempo charg. Nicad | 150,—<br>| Régul fer à souder | 148,—

ELEKTOR N° 90<br>
85100 Jumbo - Circ, principal 1179,<br>
85413-1 Jumbo - Africhage (4 ex.) 2746,<br>
85413-3 Jumbo - Africhage 2 pl 82,50<br>
85079 Interface E/S 8 Bits<br>
85079 Interface E/S 8 Bits<br>
85067 Subwoofer (sans HP) = 530,-<br> ELEKTOR N° 91<br>
EPS 85114-1 et 2 Buffer<br>
multifonctions<br>
EPS 85128 Allumage electron. 350,—<br>
EPS 86201 Filtre ajustable DX 625,—<br>
EPS 86005-1 et 2 Alarme Auto. 693,—<br>
EPS 86006 Inter. automat. à IR 439,— ELEKTOR Nº 92 85015 Fréquence- $\frac{\text{a}}{\text{p}}$  Préampli Guitare ... 880,— N° 80<br>5 Etage d'entrée pour<br>9 Adapt, de micro : , 1018,—<br>9 Adapt, de micro : , 102,—<br>2 RLC : mètre , , , , , 669,—<br>7 Sélecteur d'EPROM - 75,—

ELENTON WAS SERVER TO BE A SERVER THAT A SERVER THAT A SERVER THAT A SERVER THAT A SERVER THAT A SERVER THAT A SERVER THAT A SERVER THAT A SERVER THAT A SERVER THAT A SERVER THAT A SERVER THAT A SERVER THAT A SERVER THAT A ELEKTOR N° 93<br>
EPS 86003 Bus multi MSX $\ldots$  1044,-<br>
EPS 86022 Module thermomètre 120,-<br>
EPS 86018 - 1 et 2 Alim, double 1685,-<br>
EPS 86018 - 1 et 2 Alim, transfo,<br>  $\begin{array}{c} 1044 \\ - 1624 \end{array}$ toriques ...........1890,-Interface Magnetic France permettant<br>l'utilisation en lecture de n'importe quel<br>lecteur de cassette pour son utilisation<br>LASER 200 ou autres micro-ordinateurs

. . . . . . . . . . . . . . . . 280, -

 $.450 -$ 

 $-1174,-$ 

 $($ couleurs $)$ ......... 2240,-

011 Paris et de 14 h à 19 h LEX MAGNET 216328 F

Ampli puissance

**CREDIT** Nous consulter

PRIX AU 1-03-86 DONNES SOUS RESERVE **FERME DIMANCHE ET LUNDI** 

EXPEDITIONS : 10% à la commande, le solde contre remboursement

### elektor mars 1986

elektor mars 1986

u trouver vos composants?"

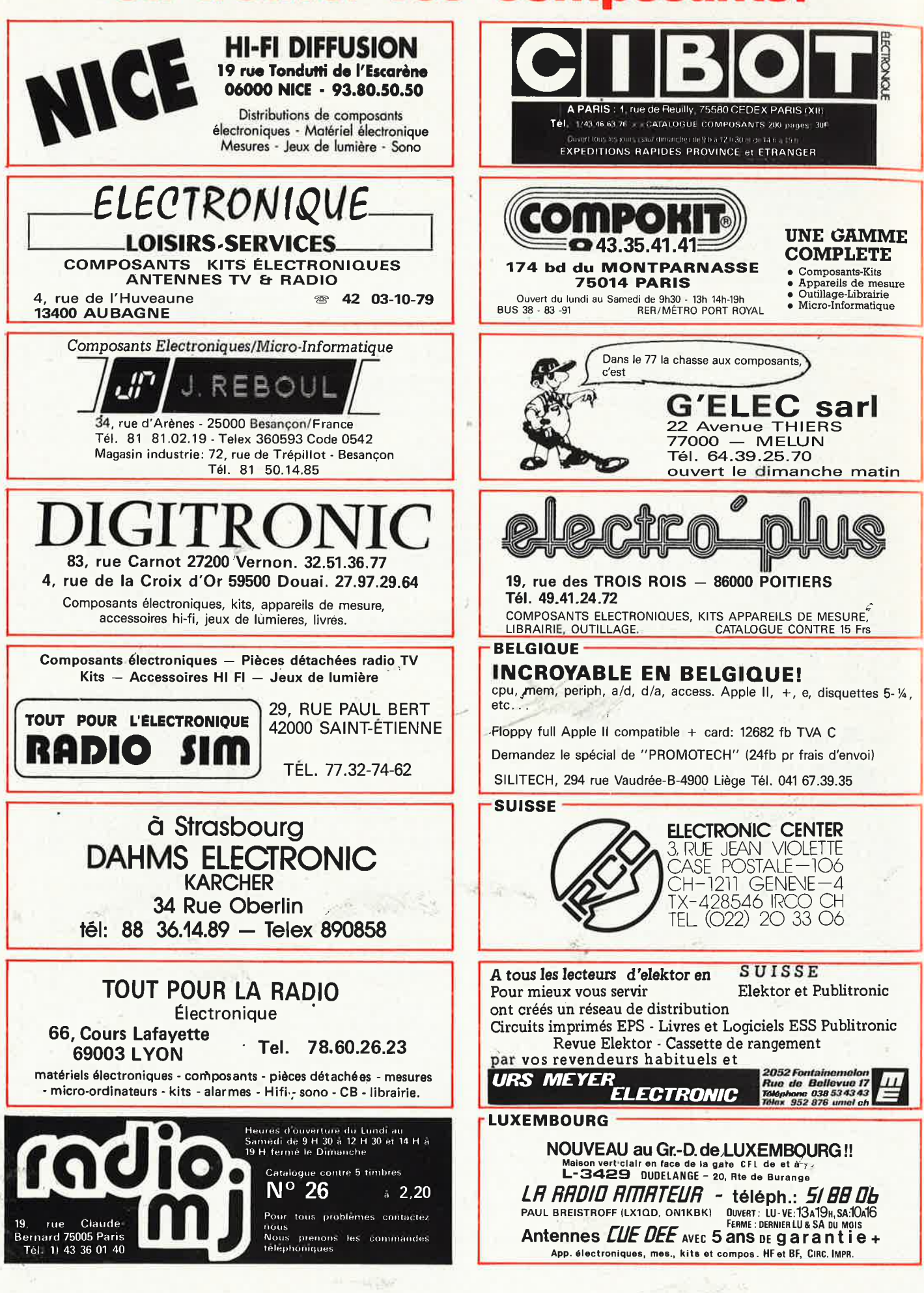

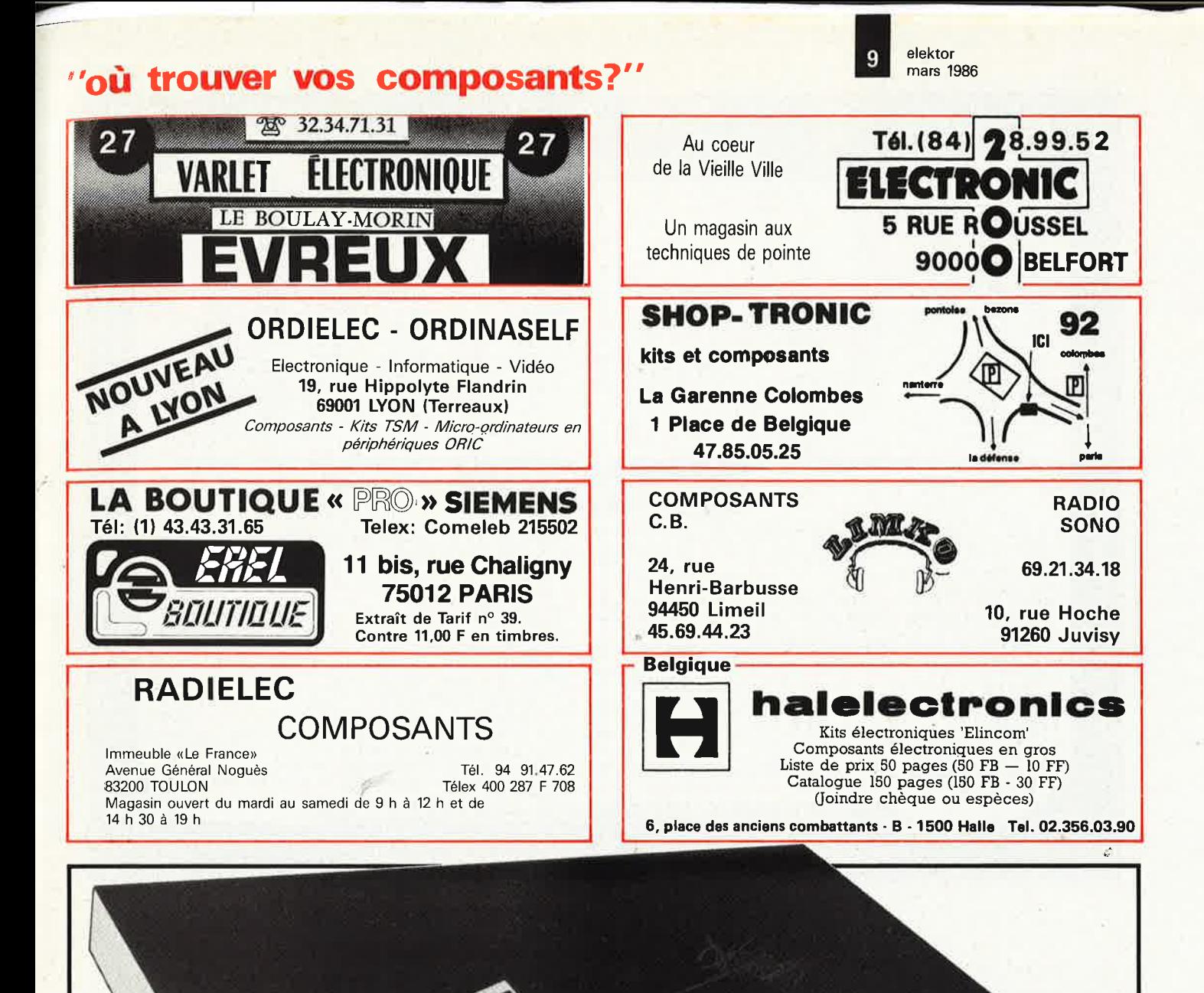

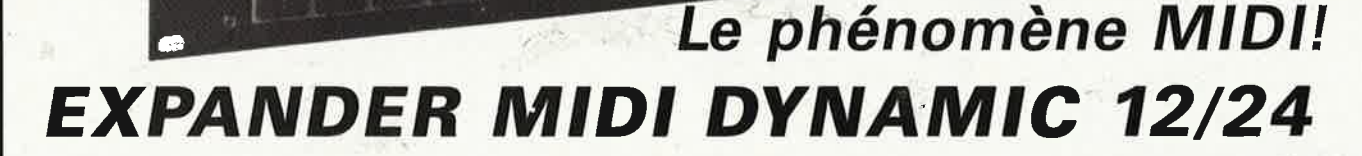

- 98 presets fabuleux en ROM
- 98 timbres programmables par le musicien (en RAM avec batterie de sauvegarde)
- Standard MIDI + mode MIDI Böhm Extra: 16 instruments sur les 16 canaux
- polyphonie 12/24 voix
- synthèse numérique **PM**   $\bullet$  touch velocity + aftertouch
- interface cassette
- 
- voir Elektor n° 92, février 1986

Mettez votre fer à chauffer, et venez prendre livraison de votre kit chez: CROSIO FRATELLI WET **MAGNETIC** 

Böhn

7, rue de !'Ameublement 75011 PARIS

71 rue de Suresnes 92 380 GARCHES Tel: (11 47 41 64 33

France 11 place de la Nation 75011 PARIS Tel: (11 43 79 39 88

*prix:* **5990 F** 

 $\cdot$  (C)

N'hésitez pas à nous consulter pour toute demande de renseignements ou démonstration!

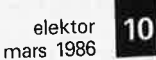

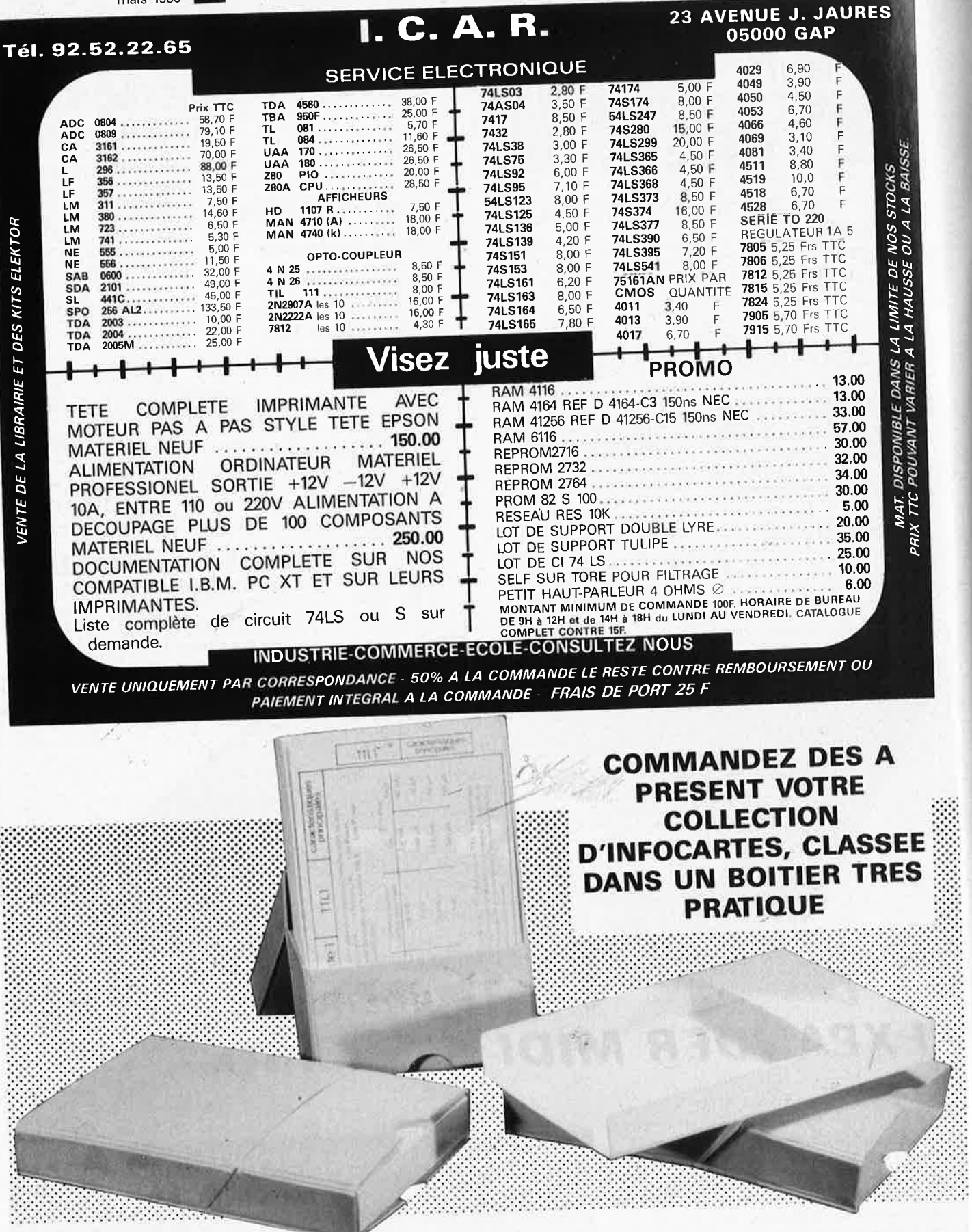

Prix de vente pour le boîtier et les infocartes (parues dans Elektor depuis le nº 30 au nº 66) 39 FF (+ 14 F frais de port)

UTILISEZ LE BON DE COMMANDE EN ENCART

elektor mars 1986

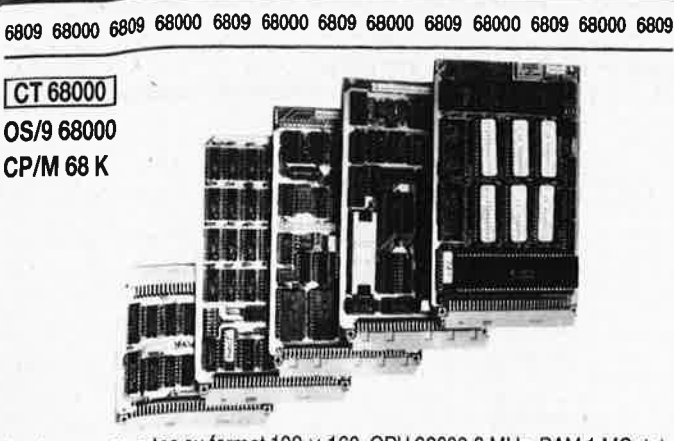

Système sur 5 cartes au format 100 × 160, CPU 68000 8 MHz, RAM 1 MOctet, Contrôleur de floppy, port parallèle et port série, horloge temps réel, graphique  $1024 \times 1024$  géré par 7220, moniteur, OS temps réel multitâche, éditeur, assembleur et compilateur PEARL en EPROMS.

KIT CT 68000 comprenant CI vierges + DOC + PROMS

+ EPROMS (6 × 27128) ............... 3450F Disponibles pour ce système : DOS 0S9 et CPM 68 K, cartes d'extension interface pour contrôleur de disque dur + processeur arithmétique + 4 ports RS 232, extension graphique 2 plans 1024 x 1024.

### 6809

Monocarte comprenant CPU 6809, 64 K RAM, contrôleur de floppy, contrôleur d'écran 25  $\times$  80, port série, port parallèle, horloge temps réel sur carte 160  $\times$ 230 mm, double face, trous métallisés.

Kit K9 comprenant CI vierge + DOC + PROMS + EPROMS + DOS 1050F

Kit CK9 tous les composants pour équiper la carte K9 ....................... 1800F

Nous tenons en stock tous les composants pour ces systèmes et pouvons fournir tous langages et logiciels : Basic, Pascal, Forth, C, PL9, tableurs, etc. Ces systèmes sont également disponibles montés et testés.

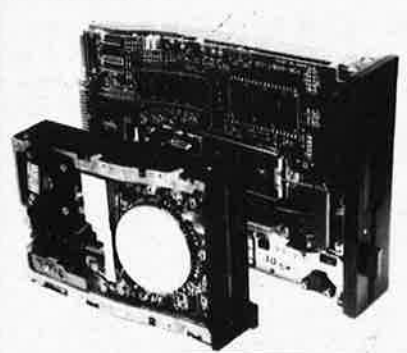

### **SPÉCIAL DRIVES FLOPPY 1/2 HAUTEUR CANON BASF**

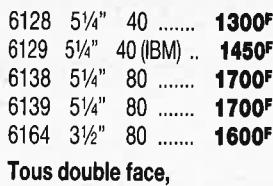

double densité

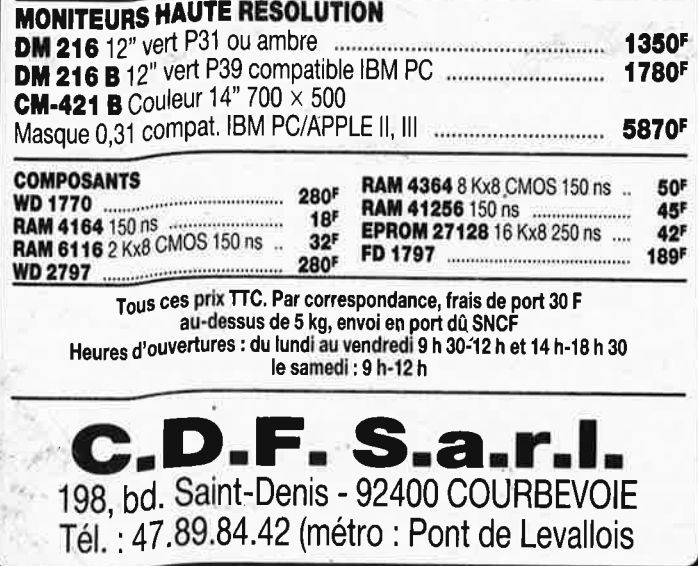

# LE PLUS SIMPLE MULTIMETRE **NUMERI**

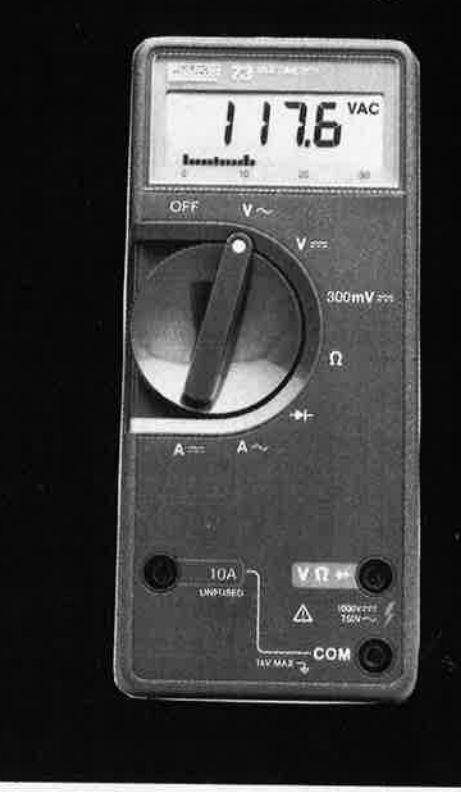

Le multimètre FLUKE 73 répond a vos besoins. Prix modéré, complet, simple à utiliser, les performances d'un professionnel.

## **EXIGEZ UN FLUKE** 3 ans de garantie

### Disponible chez nos distributeurs:

ACER PARIS 10 770 28 31/AGEI AIX EN PROVENCE 13 (42) 64 01 44/CIBOT RADIO PARIS 12 346 63 76/COMPONT<br>PARIS 14 335 41 41/DIMATEL MARSEILLE 13 (91) 78 41 39/FACEN BORDEAUX 33 (56) 39 33 18/FACEN PARIS<br>569 10 59/FACEN NANCY 5 RENNES 35 (99) 51 88 88

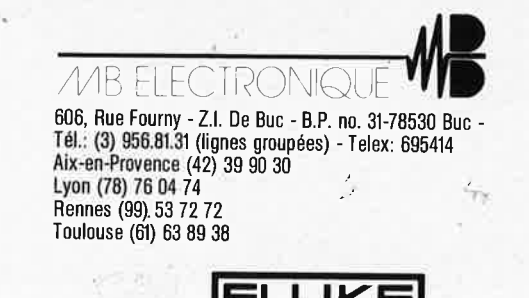

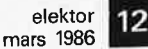

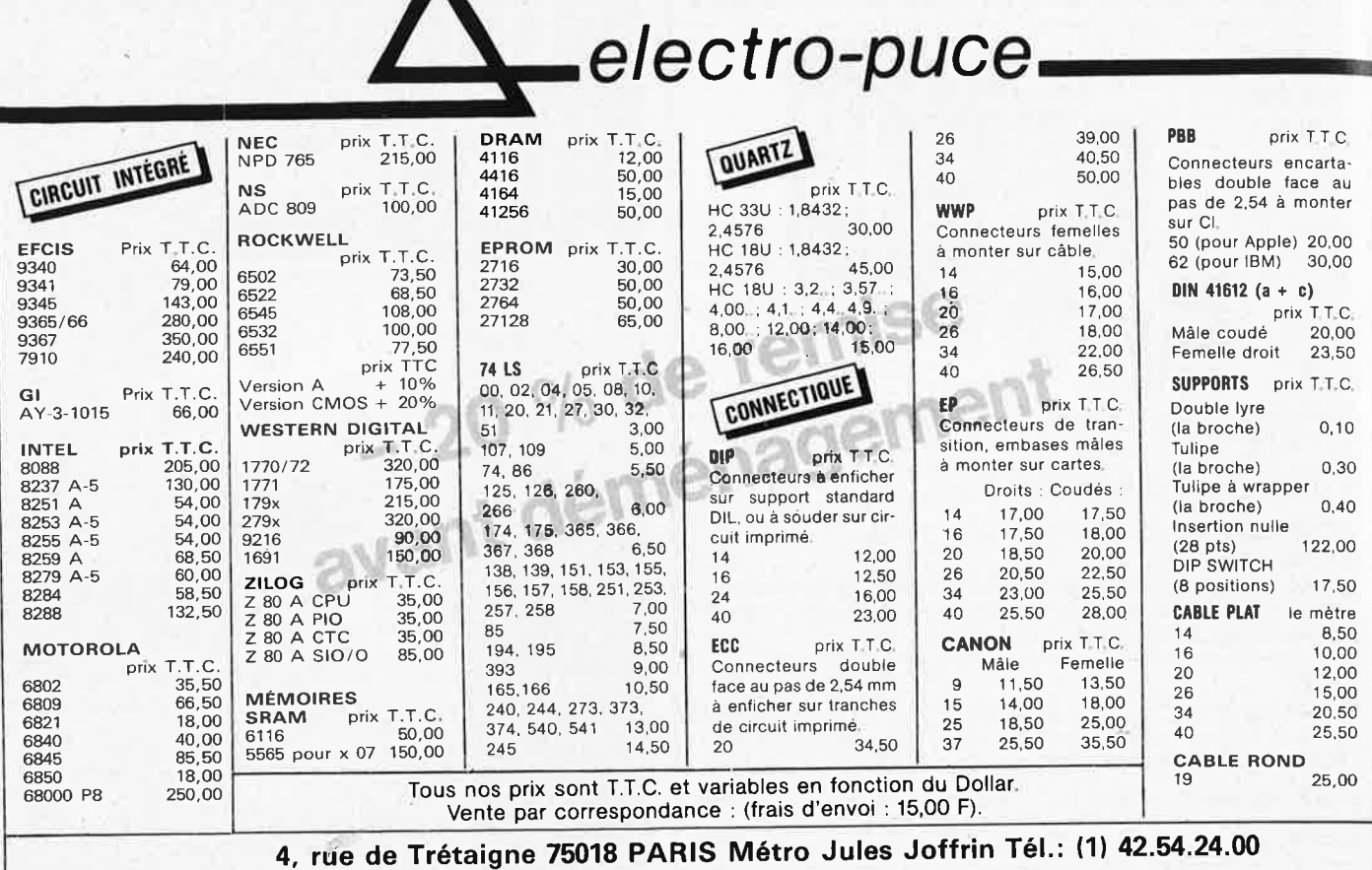

!heures d'ouverture; 9 h 30 - <sup>12</sup>h - **<sup>14</sup>**h - <sup>18</sup>h 30 du **Mardi** au Samedi)

# **CASSETTES DE RANGEMENT ELEKTOR POUR LES FORMATS JUSQU'A DECEMBRE 1985 (magazines n° 1 à 90)**

Fini les numéros égarés ou détériorés, grâce aux cassettes de rangement qui vous facilitera également la consultation de vos collections de 1978 à 1985.

Ces cassettes se trouvent en vente chez certains revendeurs de composants électroniques, ou pour les recevoir par courrier, directement chez volis et dans les plus brefs délais, faites parvenir votre commande, en joignant votre règlement ( + 14F frais de port) à: ELEKTOR BP 53 59270 BAILLEUL

UTILISEZ LE BON DE COMMANDE EN ENCART. MERCI.

BIENTOT EN VENTE  $\mathcal{L}_{\gamma}$  . LES CASSETTES DE RANGEMENT NOUVEAUX FORMATS POUR VOTRE COLLECTION A PARTIR DE JANVIER 1986.

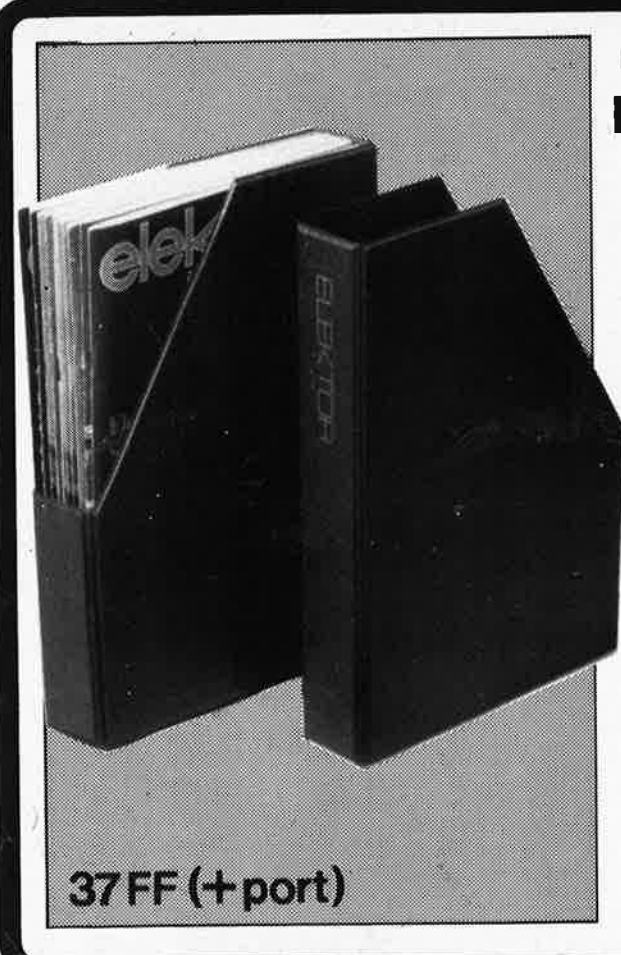

,.

Magasins ouverts du lundi au samedi de 9 h à 19 h 30 (sauf Penta 8 qui ferme à 19 h)

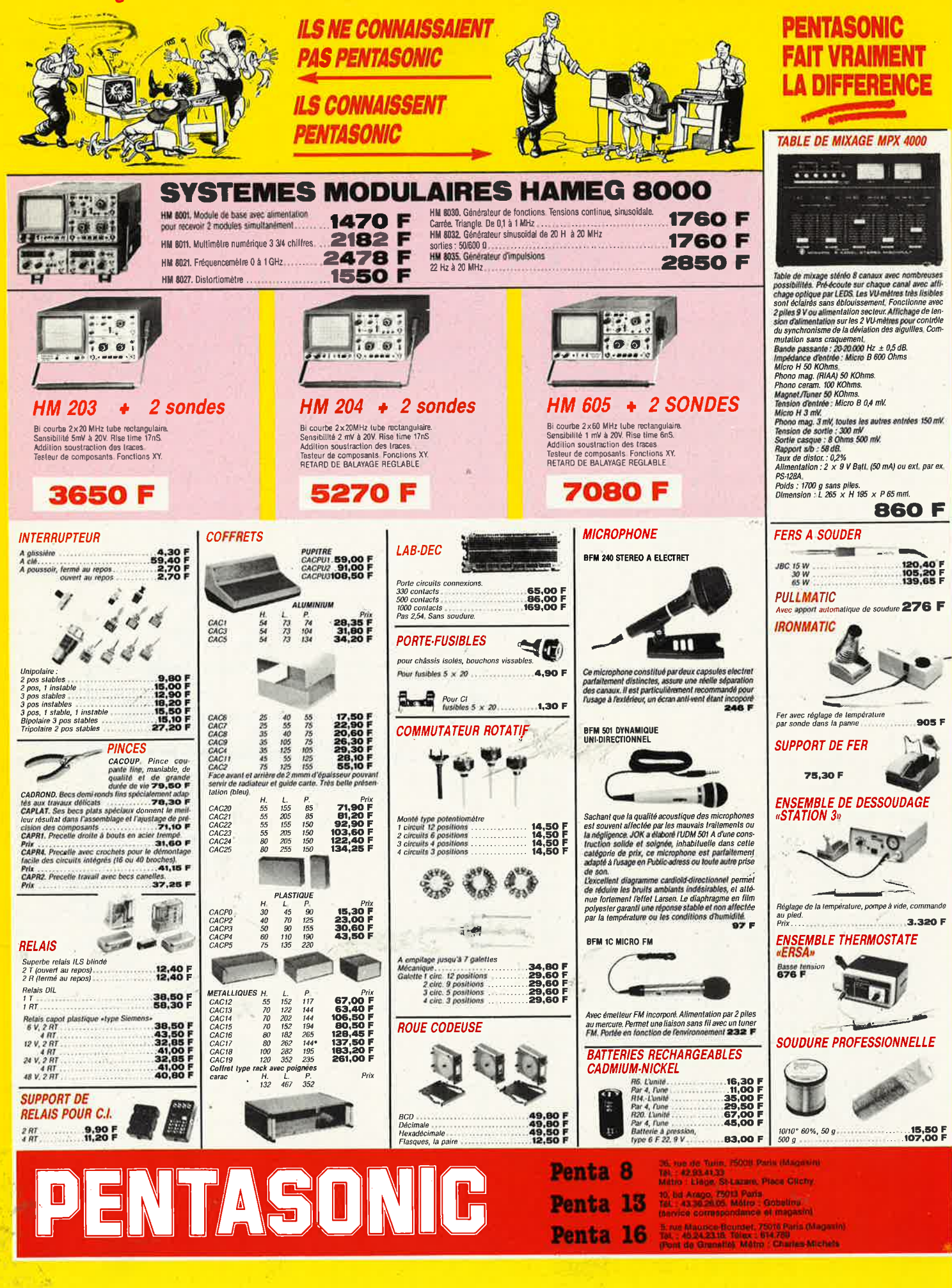

**All Street** 

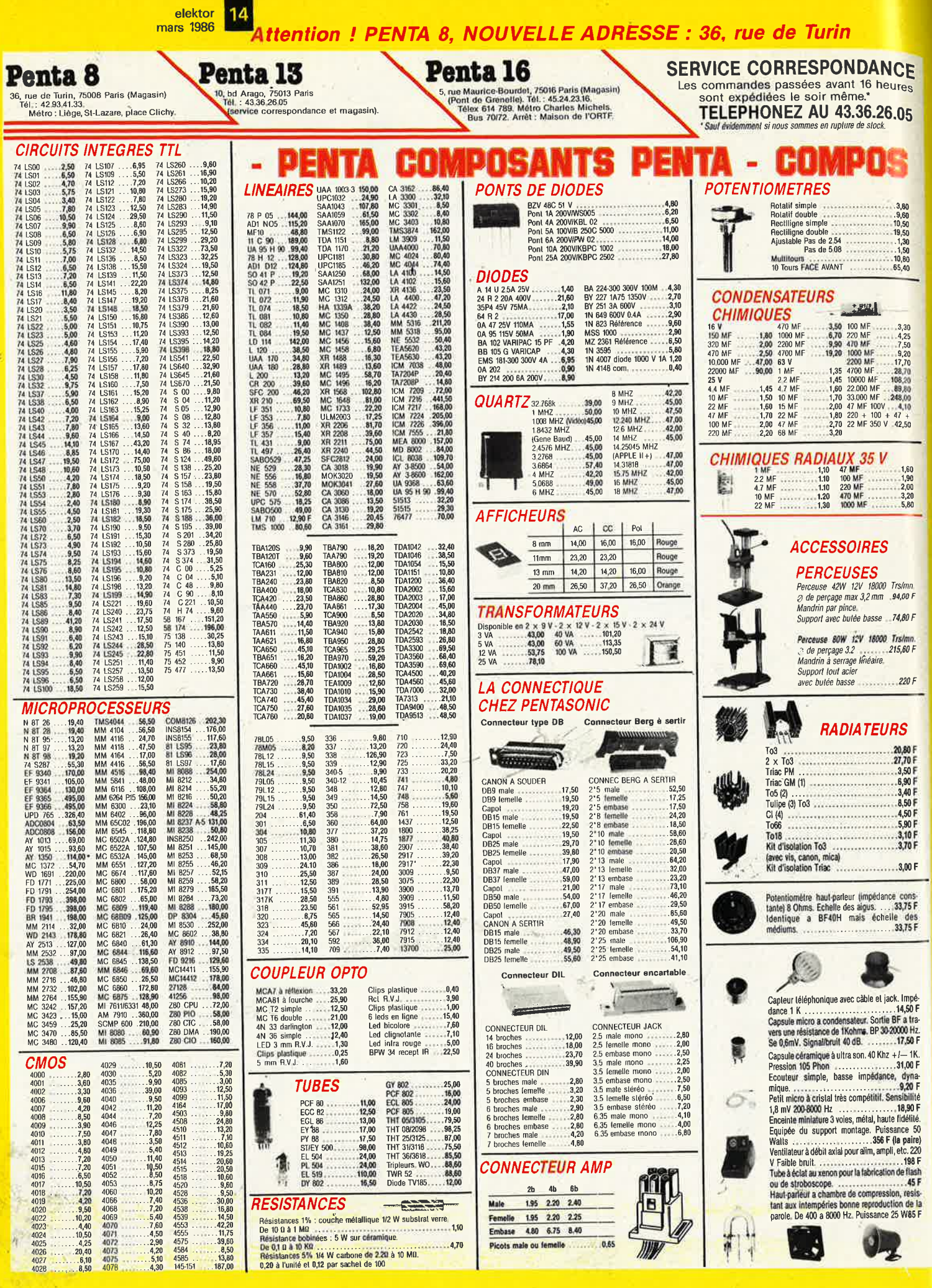

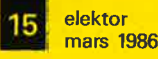

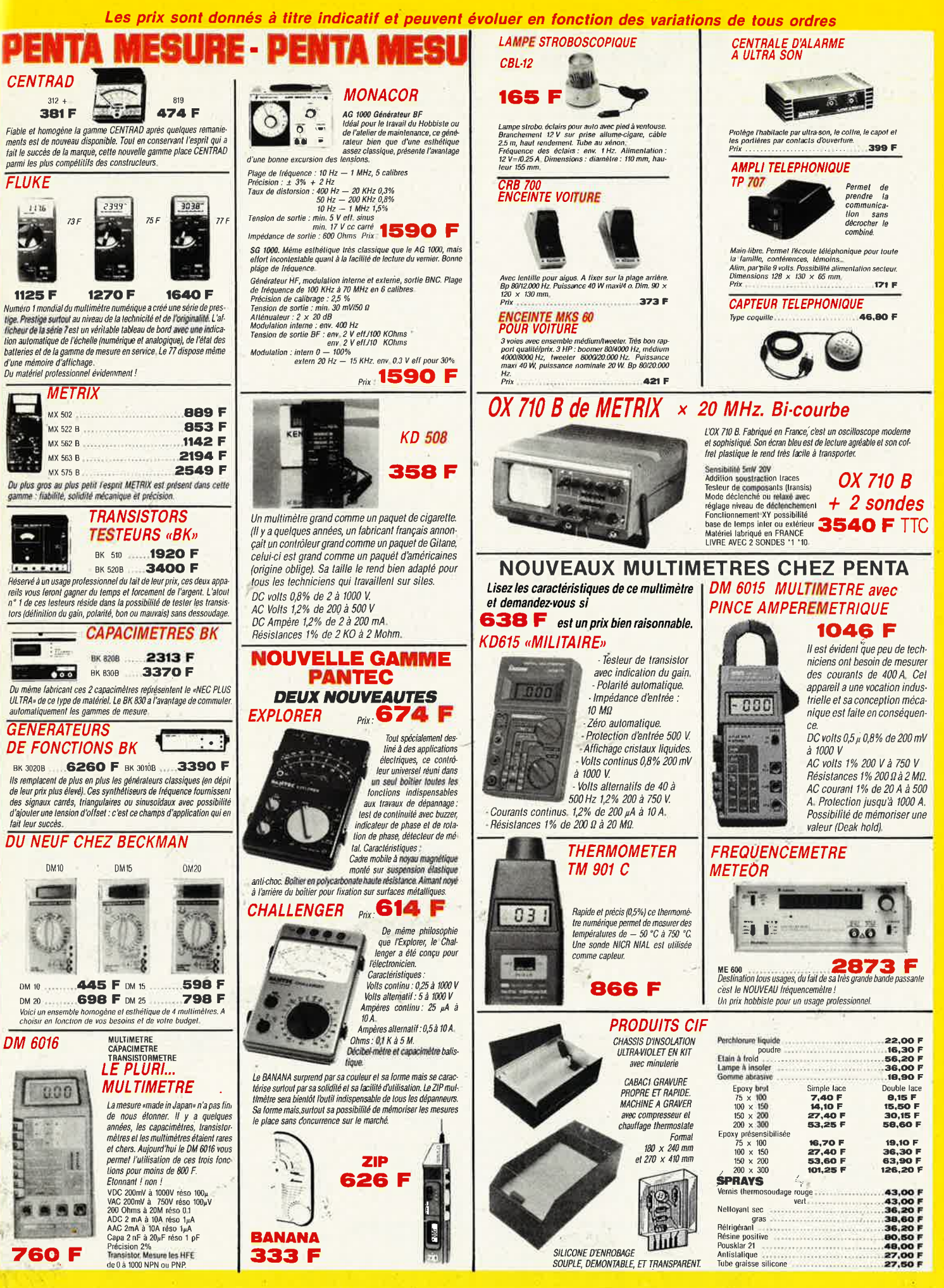

elektor **16** mars 1986

3

è

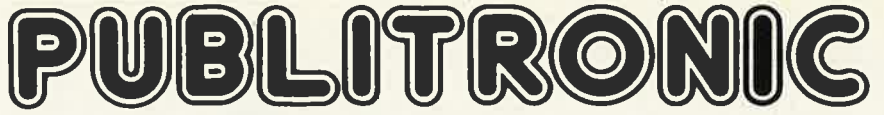

Un certain nombre de schémas parus dans le mensuel ELEKTOR sont reproduits en circuits imprimés, gravés et percés, de qualité supérieure. PUBLITRONIC diffuse ces circuits, ainsi que des faces-avant (film plastique) et des cassettes de logiciel. Sont indiqués ci-après, les références et prix des disponibilités, classées par ordre de parution dans ELEKTOR. Les prix sont en francs français TVA

incluse, valables au moment de cette parution.<br>Ajoutez le forfait de port de 14FF par commande. La fabrication de certains circuits imprimés a été définitivement suspendue mais il en reste une<br>quantité limitée. Ces référe

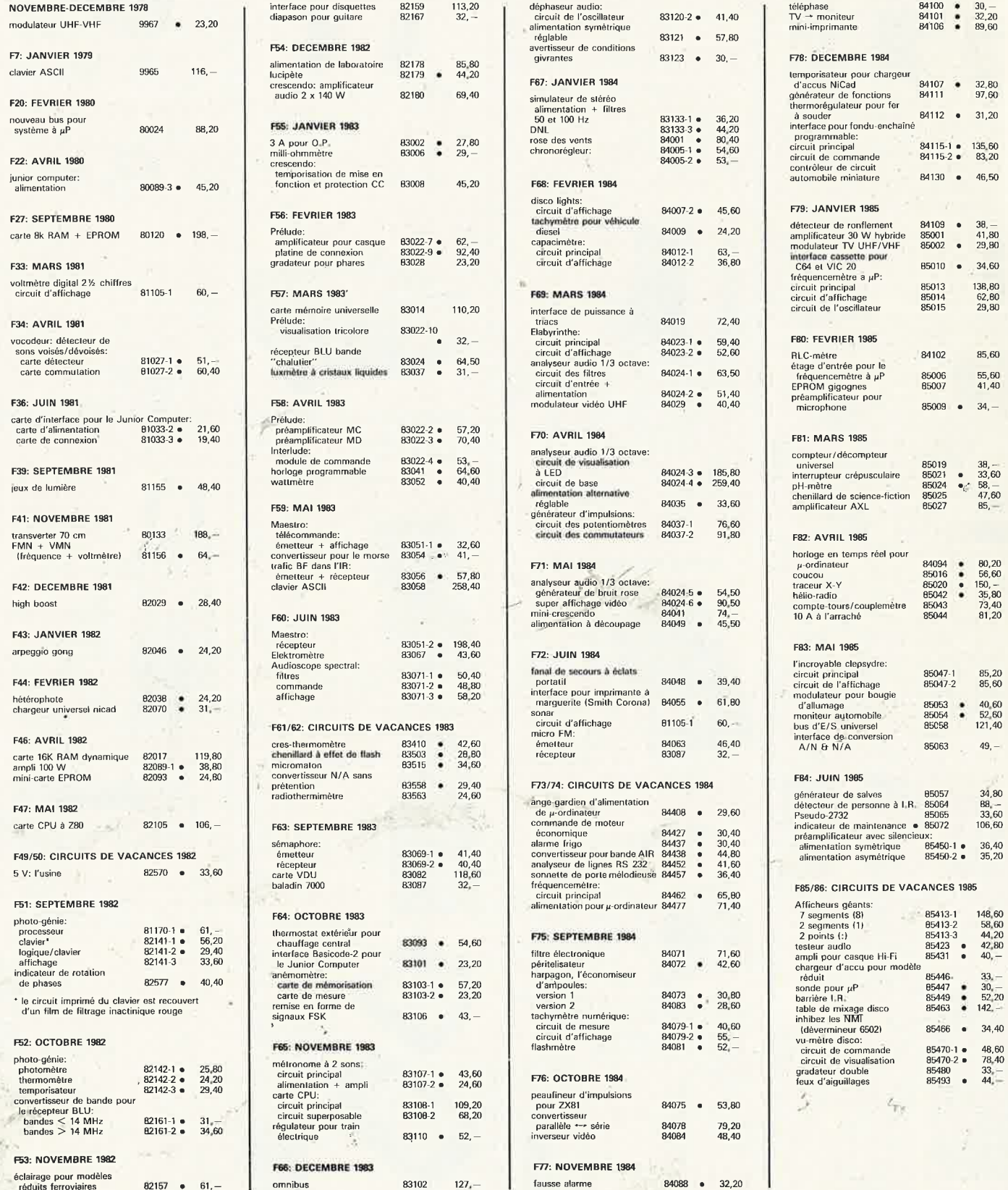

### **UTILISER LE BON DE COMMANDE PUBLITRONIC EN ENCART**

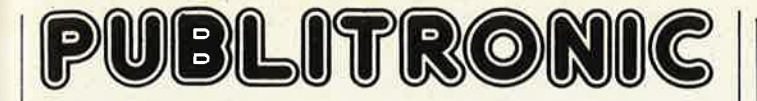

### **LES DERNIERS 6 MOIS**

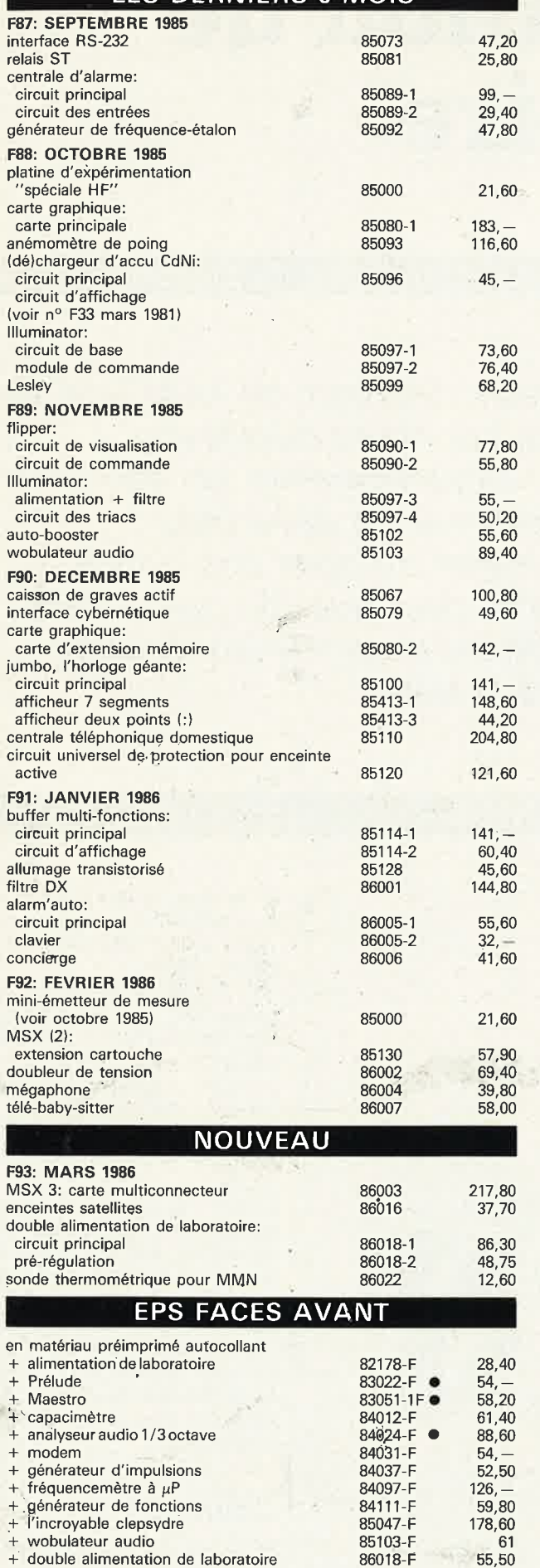

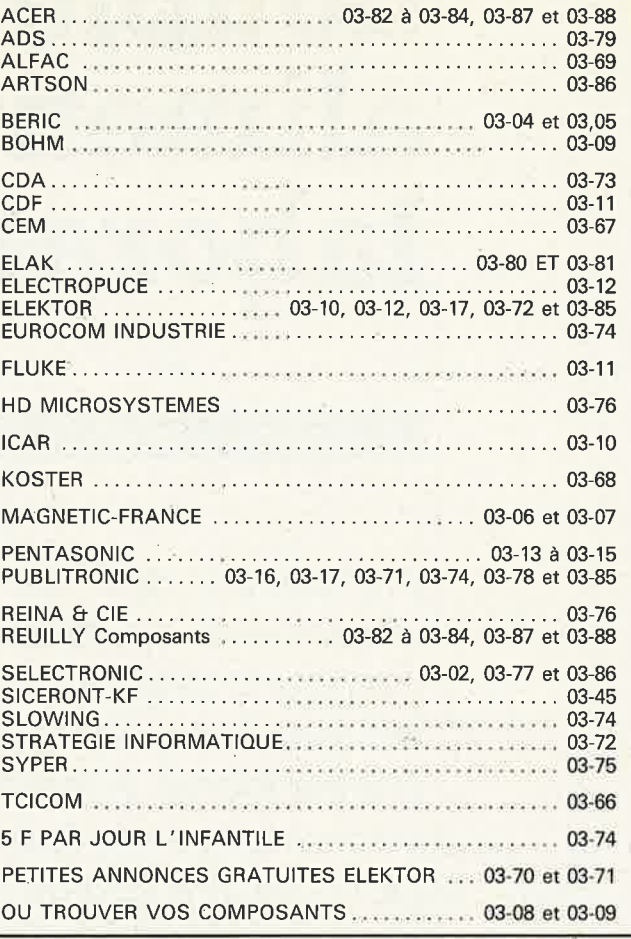

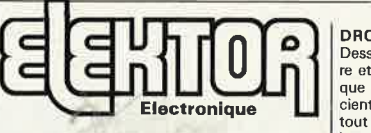

**REPERTOIRE DES ANNONCEURS** 

Fondateur: B. van der Horst **9e-année ELEKTOR sari** 

### **Mars 1986**

Route Nationale; Le Seau;

**B. P. 53; 59270 Bailleul Tél.: 20 48-68-04, Télex: 132 167** F Horaire: 8h30 à 12h30 et 13h15 à 16h15 du

lundi au vendredi.<br>Banque: Crédit Lyonnais à Armentières,<br>n° 6631-70170E CCP: à Lille 7-163-54R<br>*Libellé à ''ELEKTOR SARL''.* 

*Pour toute correspondance, veuillez indiquer sur votre enveloppe le service concerné.* 

**ABONNEMENTS:**  Voir encart. Avant-dernière page.

Changement d'adresse: Veuillez nous le communiquer au moins six semaines à<br>l'avance. Mentionnez la nouvelle et l'ancienne adresse en joignant l'étiquette d'envoi du dernier nurriéro.

**RÉDACTION:** 

Philippe Dubois, Denis Meyer, Guy Raedersdorf

Rédaction internationale: H. Baggen, A. Dahmen, 1. Gombos, P. Ker-semakers, E. Krempelsauer, P. van der Linden, J. van Rooij, G. Scheil,

L<sub>\*</sub> Seymour. Laboratoire: J. Barendrecht, G. Dam, L. Nachtmann, A. Sevriens, J. Sreeman

Coordinateur: K. Walraven

Documentation: P. Hogenboom. Sécrétariat: M. Lacroix, G, Wijnen.

**QUESTIONS TECHNIQUES:**  (concernant les circuits d'Elektor uniquement) Par écrit: joindre obligatoirement une enve-<br>loppe auto-adressée avec timbre (français ou<br>belge) ou coupon réponse international.<br>Par téléphone: les lundis après-midi de 13h15<br>à 16h15 (sauf en juillet et en août).

**PUBLICITÉ:** Nathalie Defrance.

55,50

**DIRECTEUR OE LA PUBLICATION:**  Robert Satie,

### DROITS D'AUTEUR:

Dessins, photographes, projets de toute natu-re et spécialement de circuits imprimés, ainsi que les articles publiés dans Elektor bénéfi-cient du droit d'auteur et ne peuvent être en tout ou en partie ni reproduits ni imités sans la permission écrite préalable de la Société éditrice ni à fortiori contrefaits. Certains circuits, dispositifs, composants, etc.

décrits dans cette revue peuvent bénéficier des droits propres aux brevets; la Société édi-trice n'aCcepte aucune responsabilité du fait de l'absence de mention à ce sujet.

Conformément à l'art, 30 de la Loi sur les<br>Brevets, les circuits et schémas publiés dans<br>Elektor ne peuvent être réalisés que dans des buts privés ou scientifiques et non-commer-

ciaux. L'utilisation des schémas n'implique aucune responsabilité de la part de la Société

éditrice. La Société éditrice n'est pas tenue de renvoy-er des articles qui lui parviennent sans demande de sa part et qu'elle n'accepte pas

pour publication. Si la Société éditrice accepte pour publication un article qui lui est envoyé, elle est en -droit de l'amender et/ou de le faire amender à ses frais; la Société éditrice est de même en droit de traduire et/ou de faire traduire un article et de l'utiliser pour ses autres éditions<br>et activités contre la rénumération en usage chez elle.

**DROIT OE REPRODUCTION**  Elektor sari au capital de 100 OOOF RC-B 513.388 ,688 SIRET-313,388,688,000 27 APE

5112 ISSN 0181-7450<br>N° C.P.P.A.P. 64739 © Elektor sari 1986 —<br>imprimé aux Pays Bas par NDB 2382 LEIDEN<br>Distribué en France par NMPP et en<br>Belgique par AMP.

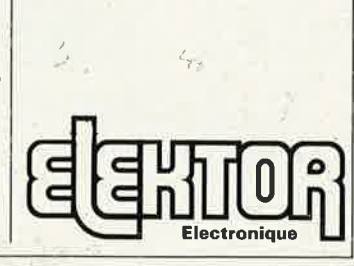

/

# **double alimentation de laboratoire**

le couronnement de la série des appareils de mesure

Maintenant que nos lecteurs disposent de toute une série d'appareils de mesure de très haute qualité (qui comporte notamment un fréquencemètre, un générateur de fonctions, un capacimètre et un générateur d'impulsions}, il restait à mettre au point une bonne alimentation de laboratoire, pour que l'on puisse fournir dans les meilleures conditions possibles leur courant d'alimentation aux circuits à tester. .'

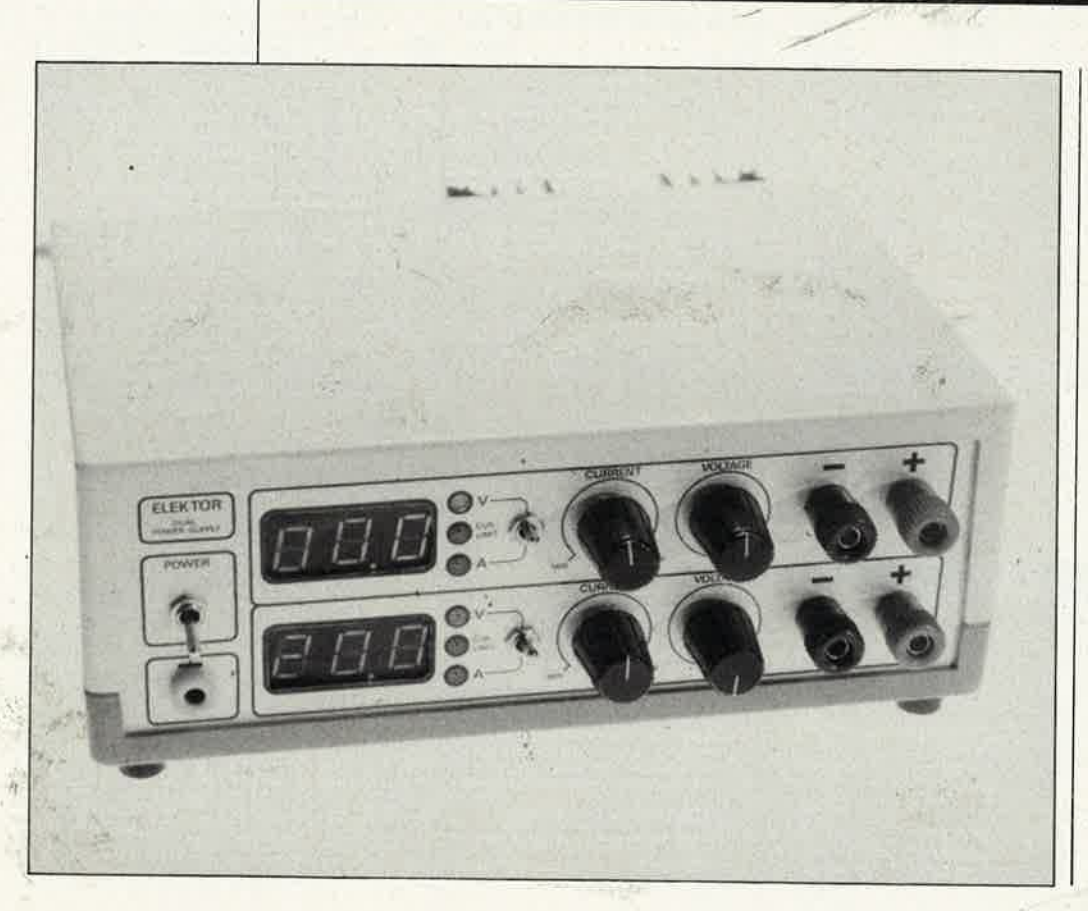

**<sup>2</sup>***x* **O ... 20 V/2** *x* **O ... 1,25A** f

Qu'est-on en droit d'attendre d'une alimentation conçue dans le même esprit que les autres appareils de mesure d'Elektor?

Tout d'abord une présentation compatible avec celle des autres appareils. Cela peut avoir l'air d'un détail sans intérêt, nous verrons néanmoins au cours de cet article que le problème de la compatibilité de la présentation n'a pas été facile à résoudre, du fait de l'exiguïté du boîtier.

Ensuite, on doit disposer d'un réglage continu de la tension de sortie, celle-ci étant symétrique, bien sûr, puisque de nombreux circuits analoques ne fontionnent qu'avec une tension positive **et** une tension négative; il nous faut une limitation de courant réglable elle aussi, et toutes les garanties possibles contre les courts'circuits et autres calamités de ce genre.

# Concept

L'appareil sera compact et fournira

### elektor mars 1986

deux tensions réglables de 0 à 20 V, et il limitera le courant maximal à 1,25 A. A la première lecture, cela ne vous impressionne sans doute pas. C'est parce que vous ignorez peutêtre encore la contradiction flagrante entre les notions de "compact" et de "0 à 20 V/1,25 A"...

En électronique, ce genre de contradiction est appelé "dissipation", c'est-à-dire chaleur. Bref, des problèmes!

Pas question de faire une alimentation à découpage, dont le principe ne se prête pas du tout à ce type d'application, même s'il permet par ailleurs de résoudre élégamment les problèmes de dissipation. Il a donc fallu chercher d'autres recours pour se débarasser des 60 W que dissipe un circuit lorsqu'il fournit par exemple 1,3 A sous deux fois 2 V!

Aucun doute, ces solutions nous les avons trouvées, à défaut de quoi nous ne serions pas là pour vous en parler. Voyez donc le synoptique de la **figure 1.** Le circuit de stabilisation proprement dit est précédé par un dispositif de régulation dont le principe semble apparenté à celui de la commutation des enroulements du secondaire du transformateur. En fait, nous avons opté pour un principe plus dynamique, si l'on peu<sup>t</sup> dire. De sorte que dans l'exemple donné ci-dessus, ce ne sont pas 60 W que nous aurons à dissiper, mais 15 ou 20. Selon les besoins, le commutateur du circuit de prérégulation établit une liaison plus ou moins fréquente, donc plus ou moins longue, entre le redresseur et le condensateur réservoir. De cette façon, la différence entre la tension d'entrée et la tension de sortie du dispositif de régulation est toujours maintenue · dans des proportions optimales.

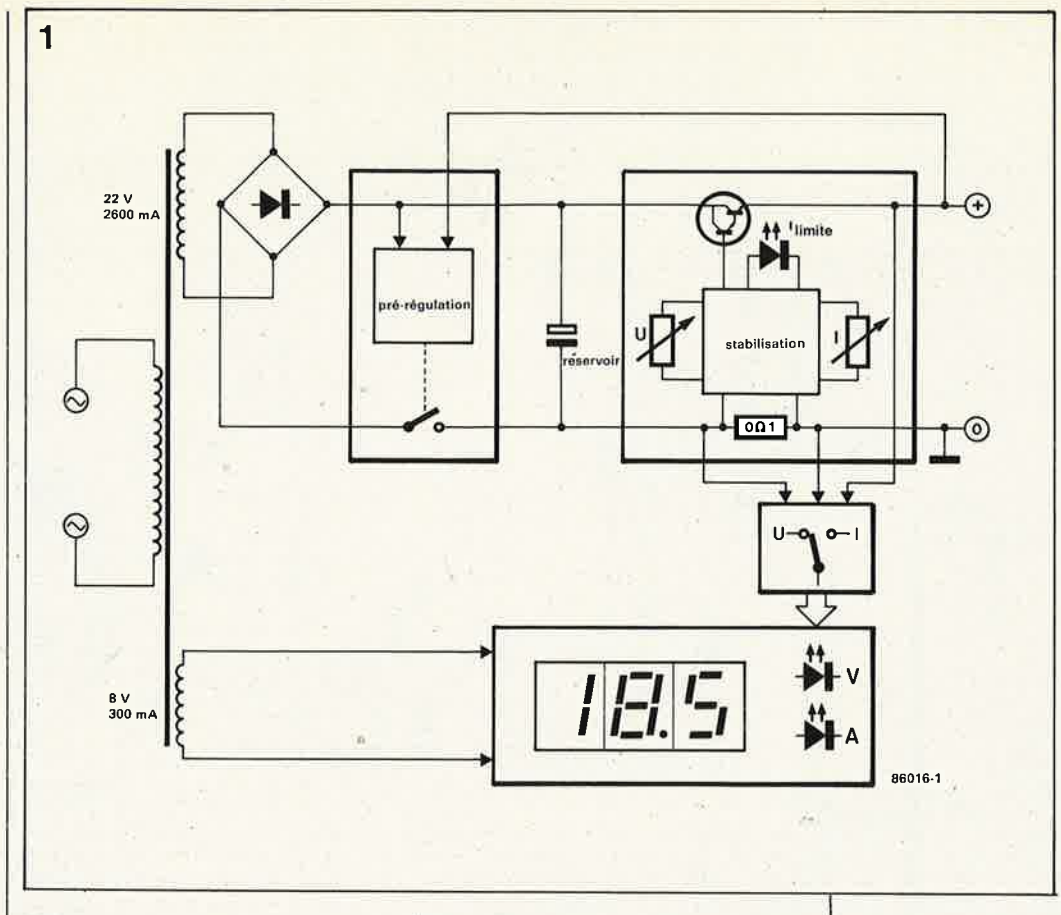

### **Le circuit**

Le schéma de notre alimentation a été décomposé en trois parties: le circuit de pré-régulation (2a), le circuit de stabilisation (2b) et le circuit d'affichage (2c).

### • **Le circuit de pré-régulation .**

S'il n'y avait pas Tl, cette partie du. circuit ne mériterait aucun commentaire particulier: un transformateur, un redresseur et un condensateur de lissage, tout ce qu'il y a de plus ordinaire. En fait, il y a beaucoup d'astuce dans tout cela.

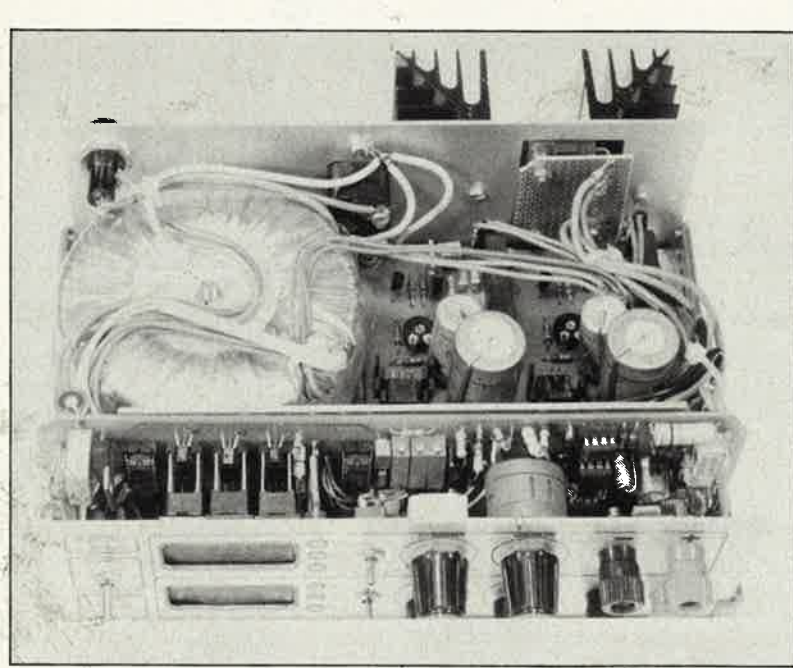

Les diodes Dl et D2 peuvent être considérées comme jumelles des deux diodes du haut dans le redresseur. Elles nous donnent une tension (sinus) doublement redressée, non lissée puisqu'il n'y a pas de condensateur, contrairement à ce qui est le cas en aval du redresseur. Suivons éette tension à partir du passage par zéro sur la **figure 3.** Le thyristor Th! est bloqué. Admettons que T2 le soit aussi. La tension sur l'anode de Th! croît; elle en fait autant sur la grille de Tl, lequel va devenir passant. Il ne se passe rien d'autre, si ce n'est que le condensateur C7 se charge pendant ce temps.

Lorsque la chute de tension à travers R6, R7 et Pl dépasse le seuil d'environ 8 V, le transistor T2 finit par amorcer le thyristor qui court-circuite à son tour la source et la grille de Tl. Celui-ci sè bloque et ainsi prend fin la charge du condensateur électrochimique. Cependant, le thyristor reste amorcé.

Le processus se répète à partir du passage par zéro suivant. La tension aux bornes du condensateur de lissage C7 est de 8 V supérieure à la tension de sortie de l'alimentation. Cette différence de tension est néanmoins réglable à l'aide de Pl; Pour un courant de sortie de 1;25 A, l'ondulation aux bornes de l'électrochimique sera de 5,5 V environ; de sorte qu'il reste entre l'électrochimique et la sortie de l'alimentation un potentiel différentiel d'au moins 2,5 V. Ce qui est suffisant pour le cir*Figure l . Ce synoptique montre bien l 'importance de la pré-régulation dans cette a/J~ mentation. La dissipation de puissance es<sup>t</sup> limitée au strict m1111mum.* 

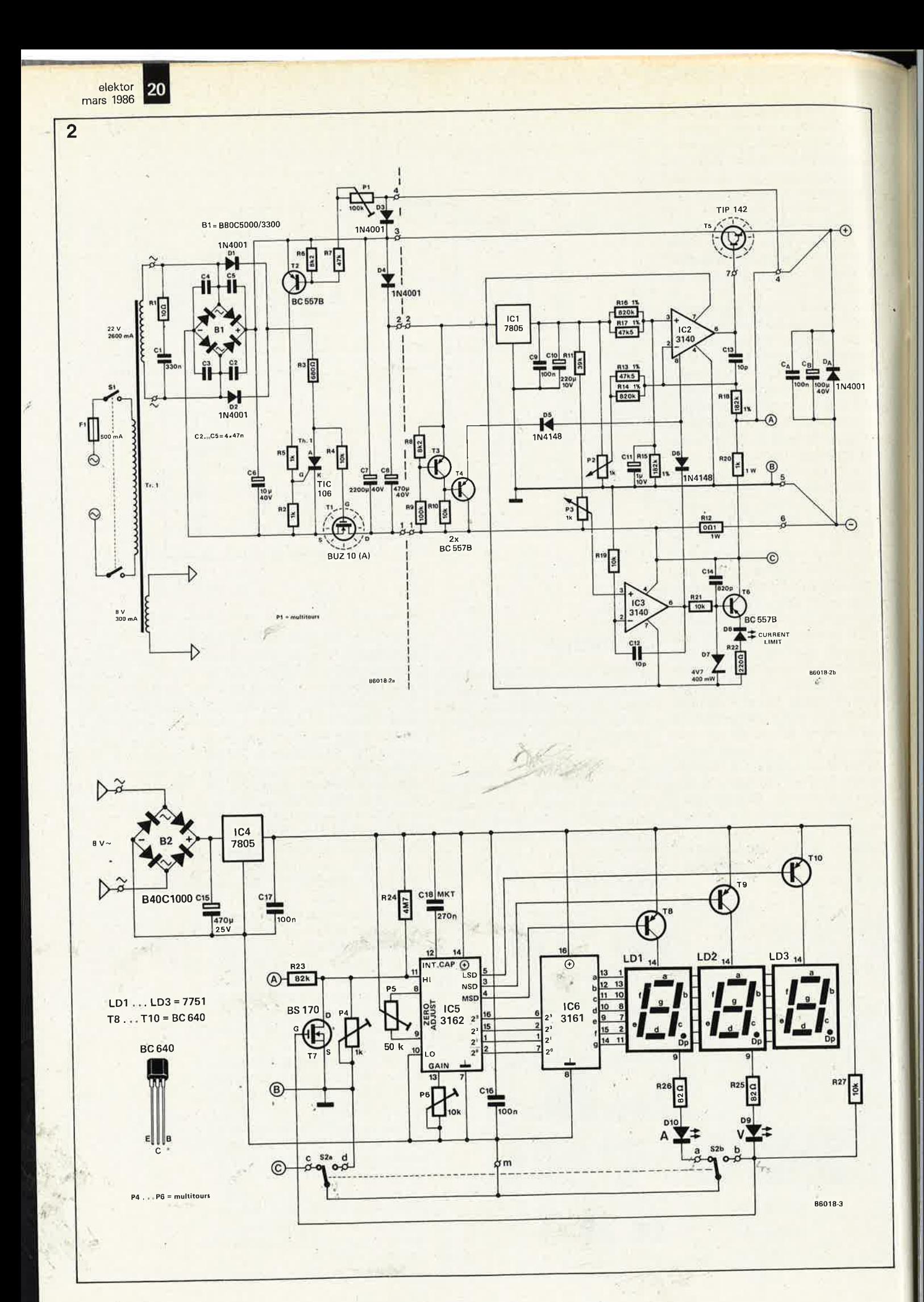

**21** elektor<br>
mars 1986

cuit de stabilisation utilisé ici. La diode D4 et le condensateur C8 alimentent une partie du circuit de stabilisation qui ne doit pas subir les ondulations de la tension d'entrée du circuit de stabilisation.

La dissipation n'est donc, en aucune manière, liée à la tension de sortie; pour un courant de sortie maximal de 1,3 **A,** elle est de 8 W, considérant que la différence de tension est de 6 V (plutôt que 5,5 V) compte tenu d'une forte ondulation. On voit que <sup>c</sup>'est bien mieux que ce que dissipe· rait le même circuit sans dispositif de pré·régulation. Un rapide calcul nous montre qu'avec une tension d'environ 28 **V** aux bornes du con· densateur, une tension de sortie de l'alimentation de 5 V par exemple et Je courant maximal de 1,25 **A,** nous serions rendus à 30 **W!** 

.,.

Nous serions malhonnêtes si nous passions sous silence le petit incon· vénient présenté par ce circuit de pré·régulation. En effet, plus la ten· sion de sortie est faible, plus la période de conduction du transistor MOSFET est brève. Ceci est dû au fait que nous opérons alors dans la partie ia plus raide de l'onde sinusoï· dale. La formule  $Q = I$ . t révèle qu'il faudrait que l augmente pour que l'on obtienne la même charge. Ce qui revient à solliciter plus fortement le transformateur en régime impul· sionnel, et à augmenter la taille du redresseur. Du fait que les pertes sont plus importantes, le redresseur chauffe plus, ce qui nous contraint à le surdimensionner. Normalement, le courant maximal au secondaire du transformateur doit être égal à 1,4 fois le courant maximal en continu à la sortie de l'alimentation. Ici, ce fac· teur doit passer de 1,4 à 2.

### • **La stabilisation**

C'est avec le schéma de la **figure 2b**  que nous abordons le circuit de sta· bilisation proprement dit. C'est là aussi qu'il sera question de limitation de courant.

Pour arriver à faire descendre la ten· sion de sortie jusqu' à O V sans recours à une tension auxiliaire négative comme on le fait souvent dans ces cas·là, et pour obtenir une réponse linéaire du potentiomètre de réglage de la tension de sortie, nous utilisons une méthode schéma· tisée sur la **figure 4.** Il s'agit d'un amplificateur différentiateur "de puissance", avec U pour tension d'entrée  $(R_A/R_B)$  .  $U_{entrée}(P < R_A)$ . L'astuce consiste à ne pas utiliser une même référence pour Uentrée et U<sub>sortie</sub>. Lorsque le curseur du potentiomètre se trouve tout·à·fait du côté de la tension de référence, U<sub>entrée</sub> = 0 et (en théorie)  $U_{\text{sortie}} = 0$ . Plus le curseur s'éloigne de cette position,

<sup>p</sup>lus la tension de sortie augmente. Si la tension de sortie de l'amplificateur opérationnel peut être ramenée elle· même à zéro, nous obtenons une réponse linéaire

de 0 V à  $(R_A/R_B) \cdot U_{REF}$ .

La régulation de courant est faite autour de IC3. La chute de tension à travers Rl2 est proportionnelle au courant; on la compare donc à une valeur de consigne réglée à l'aide de P3. Lorsque la tension devient trop importante, le potentiel de sor· tie d'IC3 baisse, et entraîne avec lui (à travers D6) le potentiel sur la bro• che 8, et de ce fait aussi celui de la broche 6 d'IC2: la LED indiquant que la limite de courant est atteinte, <sup>s</sup>'allume.

La source de tension se transforme ainsi en source de courant. La bro• che 8 est l'entrée *strobe* de l'amplifi· cateur opérationnel, grâce à laquelle il va être facile d'intervenir dans la commande régulatrice du transistor de puissance. On voit que la même entrée d'IC2 est également connec· tée à un petit circuit comprenant T3 en T4. Celui·ci a pour fonction d'assurer la sécurité lors de la mise sous tension. En effet, à ce moment précis, l'incertitude règne encore, car la tension de sortie est trop fai· ble. On maintient donc l'entrée *strobe* à un niveau bas tant que la tension sur RB et R9 n'a pas atteint au moins 8 **V. A** partir de ce seuil, on peut considérer que le circuit de sta· bilisation et de régulation prend la relève.

Il **y** a un autre dispositif de protec· tion sous la forme de deux diôdes:  $D_A$  protège la sortie contre toute tension négative, et D3 (qui figure sur le schéma de la pré·régulation) empê· che un éventuel courant de remonter dans le circuit de régulation (ce qui pourrait arriver quand la sortie de l'alimentation est branchée à un très gros condensateur électrochimique, ou encore à la sortie d'une autre ali· mentation).

### • **L'affichage**

En ces temps difficiles, on peut trou· ver dispendieux le choix d'un affi· chage numérique. Pourquoi ne pas se contehter de galvanomètres? Et bien, quand on s'est donné tant de · mal, autant aller jusqu'au bout de ses choix! Si le montage est bon, il reste encore à bien le présenter...

Nous 'aurons donc un double afficheur à deux fonctions commutées: courant et tension. Pour cela, nous avons fait appel à un CA 3162 et son acolyte, le **CA** 3161, qui sont un con• vertisseur $A/N$  avec multiplexage et une commande d'afficheurs à 7 seg• ments. Ce circuit est alimenté par un enroulement séparé, et un régula· teur intégré. La commutation entre V

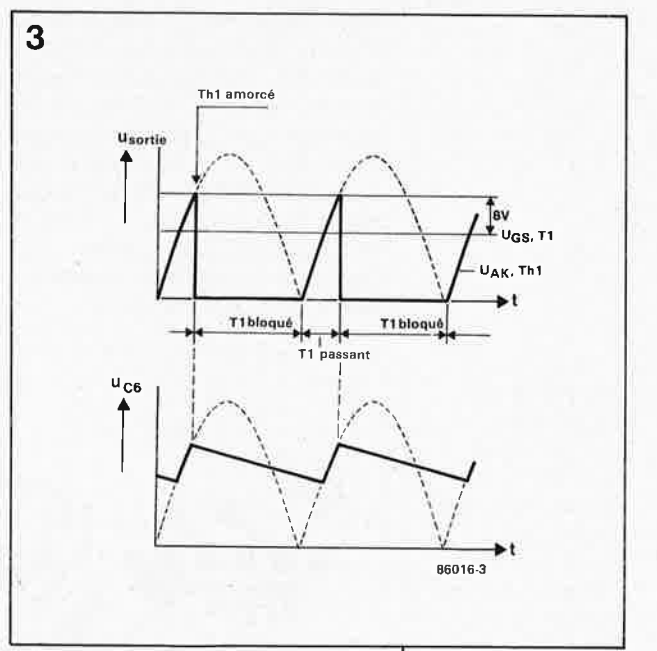

et **A** est faite par S2 et T7. La même fonction de commutation aurait pu être assurée par un triple commutateur mécanique que nous avons tou· tefois jugé trop encombrant et trop coûteux.

En position "A", une partie du circuit assure le déplacement de la virgule. La grille de T7 est reliée au pôle positif de l'alimentation. Ce transis· tor est donc conducteur, de telle sorte que l'entrée HIGH d'IC5 est reliée à l'extrémité de droite de la résistance de conversion ten· sion/courant Rl2, tandis que l'entrée LOW est reliée à l'autre extrémité de la même résistance. Chaque tranche <sup>â</sup> <sup>e</sup>10 mA fournit 1 mV supplémen· taire. La résolution de l'affichage est donc de 10 mA (la plage de conver· sion du 3162 s'étend de O à 999 mV). Lorsque l'on inverse la position de SI, la grille et la source de T7 sont court· circuitées: celui·ci se bloque. C'est alors le diviseur de tension R23/P4 qui entre en fonction: il divise la ten· sion de sortie par 100. En mode "V", la résolution est donc de 100 mV. Les raisons de la présence de la résistance de forte valeur R24 sont

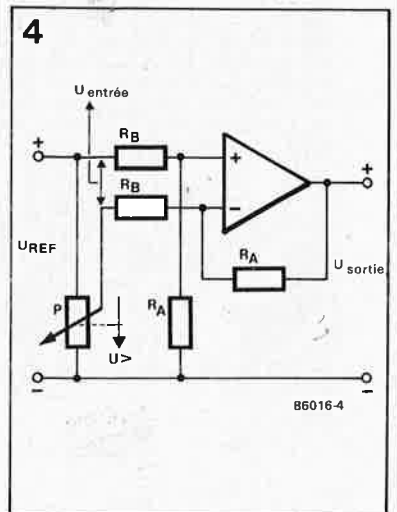

*Figure 3. En empêchant le condensateur· réservoir de se charger une fois que la tension d'entrée dépasse de plus de 8 V la tension de sortie, on limite la chute de tension dans le disposit'll de stabJÏ1sation* à *une valeur cons· tante de 8 V* 

*Figure 2. Le schéma de l 'ali~ mentation se décompose en trois blocs: la pré·régulation (2a), la stabilisa• tian (2b) et l'affl~ chage (2c). L'ondulation rési· duelle est de 5mV crête* à *crête.* 

*Figure 4. C'est grâce* à *ce dr· cwf que l'on par· vient* à *abaisser la tension de sor· tie jusqu* 'à *O V sans recours* à *une tension aux1~ liaire négative.* 

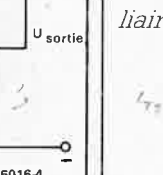

les suivantes: lorsque nous sommes en mode "A", il circule un courant à travers Rl2, même lorsque le courant de sortie de l'alimentation est nul; on supprime ce courant parasite à l'aide de P5. Mais alors, en position "V", nous aurions une indication **négative** pour une tension de sortie nulle! C'est pourquoi il faut injecter une tension de décalage qui compense l'erreur introduite par P5.

### **La construction**

Sur la **figure 5,** on trouve un dessin de circuit imprimé pour le circuit de pré-régulation et pour le circuit principal. Les lecteurs familiers de notre série d'appareils de mesure auront reconnu le format typique de la deuxième platine. On ne s'étonnera pas du fait qu'il s'agisse d'un circuit double face.

On commencera par monter le circuit de pré-régulation, assez simple. Les composants des deux moitiés identiques de ce circuit sont identifiés par le signe ' (prime). Les deux transistors **MOSFET** sont refroidis chacun par un radiateur que l'on monte sur le circuit imprimé en même temps que le transistor.

Puis ce sera le tour du circuit principal, dans lequel on remarque la pré-

*Figure 5. L 'a/J~ mentat10n comporte deux cfrcuits imprimés. Tous les composants marqués d'un* ,,,,, *sont ceux de la deux1ême moitié identique* à *la prem1ëre.* 

 $\sim$ 

### **Liste des composants**

Résistances:  $R1, R1' = 10 \Omega$ R2,R2',R5,R5' = 1 k  $R3.R3' = 680 \Omega$ R4, R4', R10, R10', R19, R19', R21,R21',R27,R27'  $= 10 k$ R6,R6',R8,R8' = 8k2  $R7, R7' = 47$  k  $R9, R9' = 100 k$  $R11, R11' = 39$  k  $R12, R12' = 0,1$   $\Omega/1$  W  $R13, R13', R17, R17' =$ 47k5/1%  $R14, R14', R16, R16' =$ 820k  $R15, R15', R18, R18' =$ 182 k/1 %  $R20, R20' = 1 k/1 W$  $R22, R22' = 220 \Omega$  $R23, R23' = 82 k$ R24,R24' = 4M7  $R25, R25', R26, R26' =$ 82 Q P1, P1' =  $100 \text{ k}$  aj.  $P2, P2' = 1$  k lin multitour  $P3.P3' = 1 k$  lin  $P4, P4' = 1 k a$ j. multitour P5, P5' = 50 k aj. multitour P6,P6' = 10 k aj. multitour

Condensateurs:  $C1, C1' = 330$  n  $C2...C5, C2'...C5' =$ 47 n  $C6, C6' = 10 \mu/40$  V

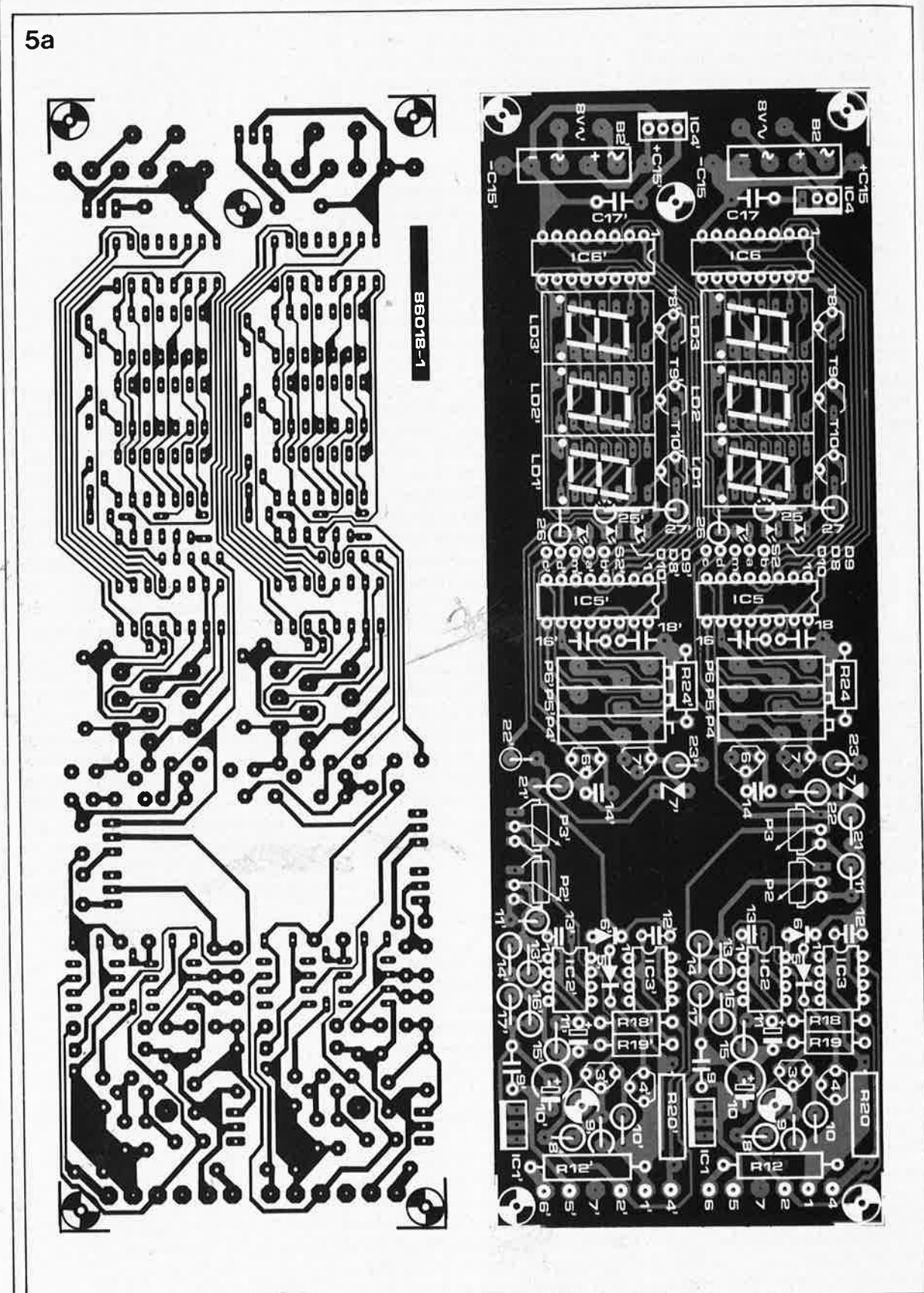

sence d'orifices pour le passage de câbles. Certains picots sont soudés d'un côté du circuit imprimé (5,6,5',6'), tandis que les autres le sont au dos (1,2,4,7,1',2',4',7'). Certaines résistances et certains condensateurs doivent être implantés verticalement. On commencera par eux. Ces composants doivent être soudés **des deux côtes du circuit imprimé.**  Faites-le tout de suite. Plus vous attendrez, plus ces points seront difficiles à atteindre.

Il faut veiller à laisser un petit espace entre les condensateurs MKT et la surface du. circuit imprimé, afin d'éviter que ceux-ci n'entrent en court-cirçuit avec les pistes audessus desquelles ils sont placés. Cl5 et Cl5' sont montés côté soudures!

L'usage de supports pour circuits

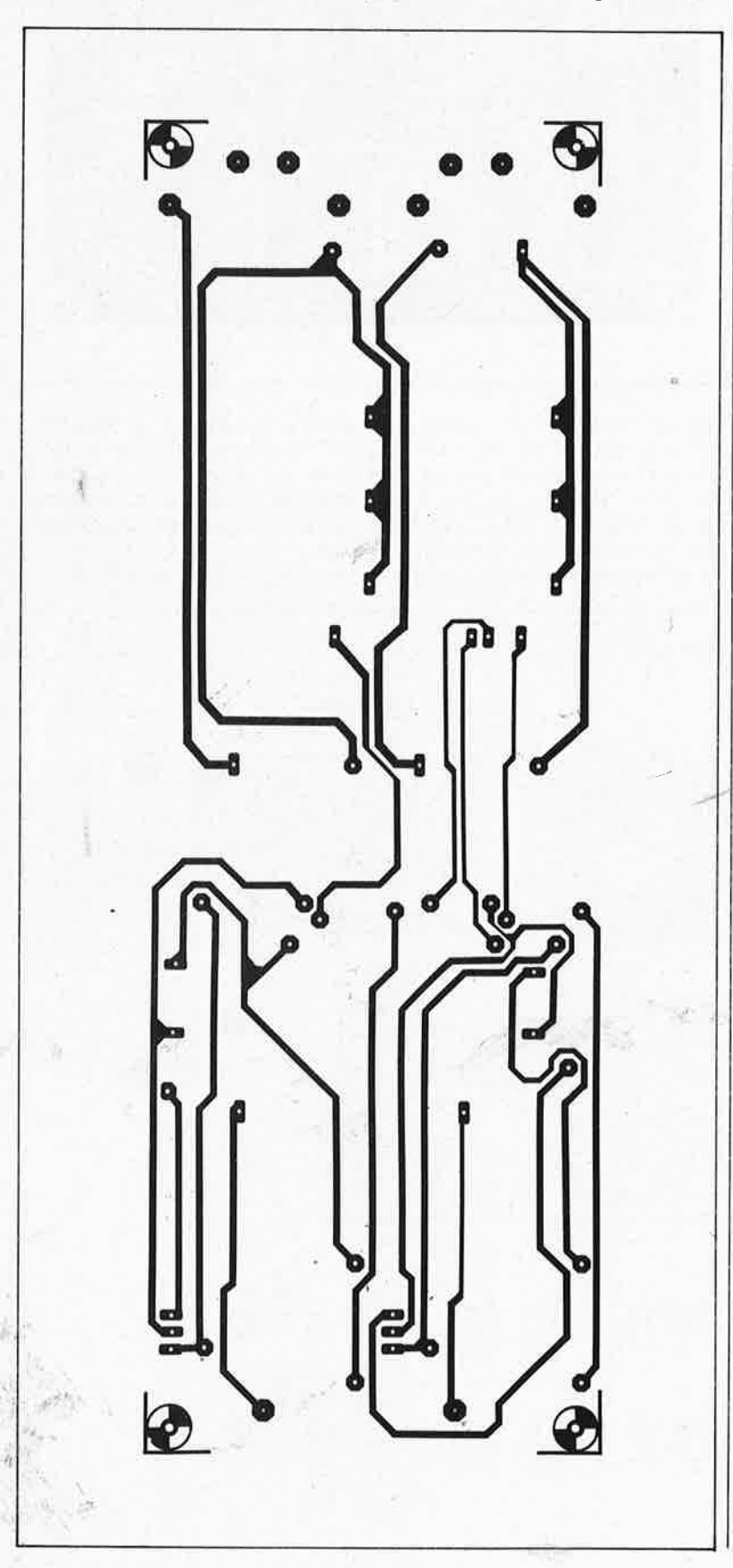

intégrés est **impératif pour les afficheurs à 7 segments!** Les afficheurs eux-mêmes seront montés sur des supports à broches longues spéciaux (wire wrap) que l'on enfichera à leur tour sur les supports ordinaires soudés sur le circuit imprimé d'affichage.

Il faudra aussi rallonger les broches des LED (à l'aide de fil rigide). Après l'implantation, nous voici arrivés au câblage. On suivra les indications données par le **figure 6.** Pour les liaisons qui véhiculent des courants forts, prenez du fil multibrin souple et de forte section. Pour les autres liaisons, du fil multibrin ordinaire convient. En règle générale, faites toutes ces liaisons aussi courtes que possible. Les transistors T6 et T5' pourront être montés à l'intérieur de la face arrière du boîtier, si elle est métallique. Il faut, bien entendu, que chacun des transistors soit muni d'une plaquette de mica isolante et de pâte thermoconductrice.

Mais cela ne suffit pas. Il faudra monter un radiateur à ailettes à l'extérieur du boîtier, sur la face arrière. On peut aussi monter les transistors à l'extérieur, directement sur le ou les radiateur(s). C'est préférable, mais cela rallonge les liaisons câblées. Le gabarit de perçage de la face avant vous épargne les mesures et le traçage, toujours délicats. La face avant auto-collante donnera à votre alimentation la touche finale que tout le monde vous enviera.

Mais nous n'en sommes pas encore {à\_ D'abord., il faut monter le transformateur et le circuit imprimé de prérégulation sur un support en aluminium comme indiqué sur la **figure 7.** Cette plaque d'aluminium sert de blindage entre le transformateur et le circuit principal. Elle devra être reliée à la terre (pas à la masse). Le boîtier lui-même devra être muni d'orifices de ventilation judicieusement disposés et en nombre suffisant. Restent les composants qui ne sont pas montés directement sur un circuit imprimé. Il s'agit de  $D_A$ ,  $C_A$  et  $C_c$  que l'on monte directement sur les cosses de sortie (fiches bananes). Entre les bornes de sortie négatives, il faut monter un condensateur de 100 n ( $\mathrm{C_{I}}$ ), et, entre ces bornes et la terre, un autre condensateur de 100 <sup>n</sup>  $(C_D)$ . La masse de l'alimentation et la terre **sont séparées galvaniquement.** Par contre, il est permis de coupler les deux moitiés de l'alimentation en les mettant en parallèje (e et  $\Theta$  d'une part,  $\Theta$  et  $\Theta$  d'autre part), ce qui permet de réaliser une alimentation très performante en 5 V/2 **A.**  Dans un tel cas, il faut toujours commencer par régler séparément la tension de sortie de chacune des deux moitiés de l'alimentation.

C7, C7' = 2200  $\mu$ /40 V C8,C8' =  $470 \mu/40$  V C9,C9',C16,C16',C17,  $C17', C_A, C_A', C_C, C_D =$ 100 n C10,C10' = 220  $\mu$ /10 V C11,C11' = 1  $\mu$ /10 V  $C12, C12', C13, C13' =$ 10 p  $C14, C14' = 820$  p  $C15.C15' =$ 470 µ/25 V C18,C18' = 270 n MKT  $C_B$ ,  $C_{B}$  = 100  $\mu$ /40 V Semiconducteurs: B1,B1' = B80C5000/ 3300 B2,B2' = B40C1000 (modèle carré) D1...D4,D1'...D4',D<sub>A</sub>,  $D_{A'} = 1N4001$  $D5, D5', D6, D6' =$ 1N4148  $D7, D7' = 4V7/400$  mW D8...D10,D8'...D10' <sup>=</sup>LED rouge 5 mm  $T1, T1' = BUZ10(A)$ T2 ... T4,T2' . .. T4',T6,  $T6' = BC57B$ T5,T5' = TIP142  $T7, T7' = BS170$  $T8...T10, T8'...T10' =$ BC640  $IC1,IC1',IC4,IC4' =$ 7805  $IC2,IC2',IC3,IC3' =$ 3140 IC5,IC5' = 3162  $IC6/IC6' = 3161$ LD1 ... LD3, LD1' ... LD3'  $= 7751$  $Th1, Th1' = TIC106$ 

eJektor mars 1986

23

Divers:

 $F1 = 500$  mA T  $S1 =$  interrupteur secteur bipolaire  $S2, S2' =$  inverseur bipolaire miniature  $Tr1 =$  transfo torique\* 2 × 22 V/2,6 A et 2 x 8 V/300 mA (ILP 48479 ou BELPA RKT102.18) radiateur pour T5 et T5' ISKOB, 50 mm) 2 radiateurs pour T1 et T1' (par ex. SK13 ou K105) passe-fil anti-traction pour le cordon d'alimentation 6 supports à wrapper 14 broches 5 fiches bananes femelles châssis \* Note: On peut rajouter

sur un transfo torique 2 × 22 V/ 120 VA un enroulement auxiliaire en<sup>7</sup>CuL de 0,4 ou 0,5 mm: avec 65 tours (soit  $\simeq$  9 m), on obtient 8 V. On réalise deux enroulements de ce type pour abtenir les  $2 \times 8$  V requis.

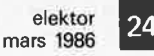

f'jgure *Sb.*  Représentation de la sérigraphie des composants de la platine de pré-régulation. Le dessin des pistes est donné dans les pages Circuits *Impri*més en libreservice.

Figure 6. Schéma de câblage de l'alimentation. Les liaisons seront aussi courtes que possibles, et épaisses lorsqu'elles véhi~ culent des courants forts.

Pour obtenir une alimentation symétrique, il faudra relier la borne positive d'une moitié de l'alimentation à la borne négative de l'autre. Cette borne commune sera la masse.

# **Réglage et mise au point**

Pour le réglage de l'alimentation, il faut au moins un multimètre numérique, avec un calibre 2 **A.** 

Commençons par le réglage de la chute de tension à travers T5 et T5'. Tourner Pl et Pl' à fond vers la gauche, ce qui donne la plus forte chute de tension possible. On ouvre un peu P2 (réglage de la tension) et on relie le multimètre en calibre 2 **A**  aux bornes de sortie qui sont donc pour ainsi dire court-circuitées par le multimètre. Lorsque P3 (limitation de courant) est ouvert entièrement, il doit circuler un courant de 1,25 **A.** Si l'on relève une valeur différente, il convient de compenser la différence en corrigeant la valeur de Rll.

On tourne alors Pl vers la droite jusqu'à ce que le circuit de protection se manifeste, c'est-à-dire jusqu'à ce que le éourant de sortie disparaisse. On revient en arrière avec Pl

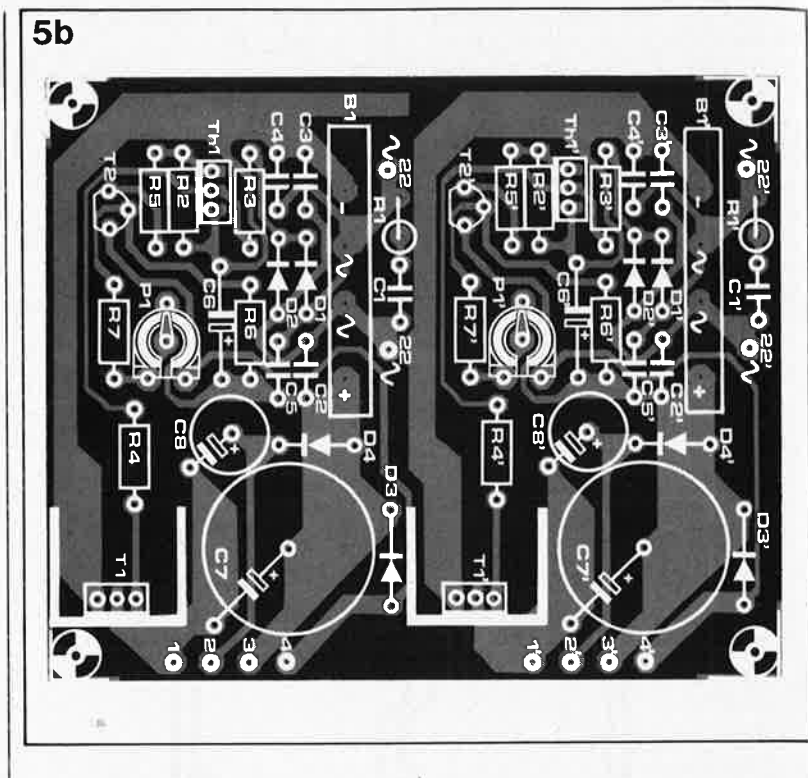

(vers la gauche) pour obtenir le retour du courant de sortie. On se trouve alors au point où la chute de tension est de 8 V.

On procède de la même manière avec l'autre moitié de l'alimentation. Et maintenant c'est le tour de l'affi-

chage dont il faut faire un tarage soigné. Comme pour le réglage de la chute de tension, nous aurons à effectuer ces opérations deux fois, une pour chaque moitié de l'alimentation.

On commence par mettre S2 en posi-

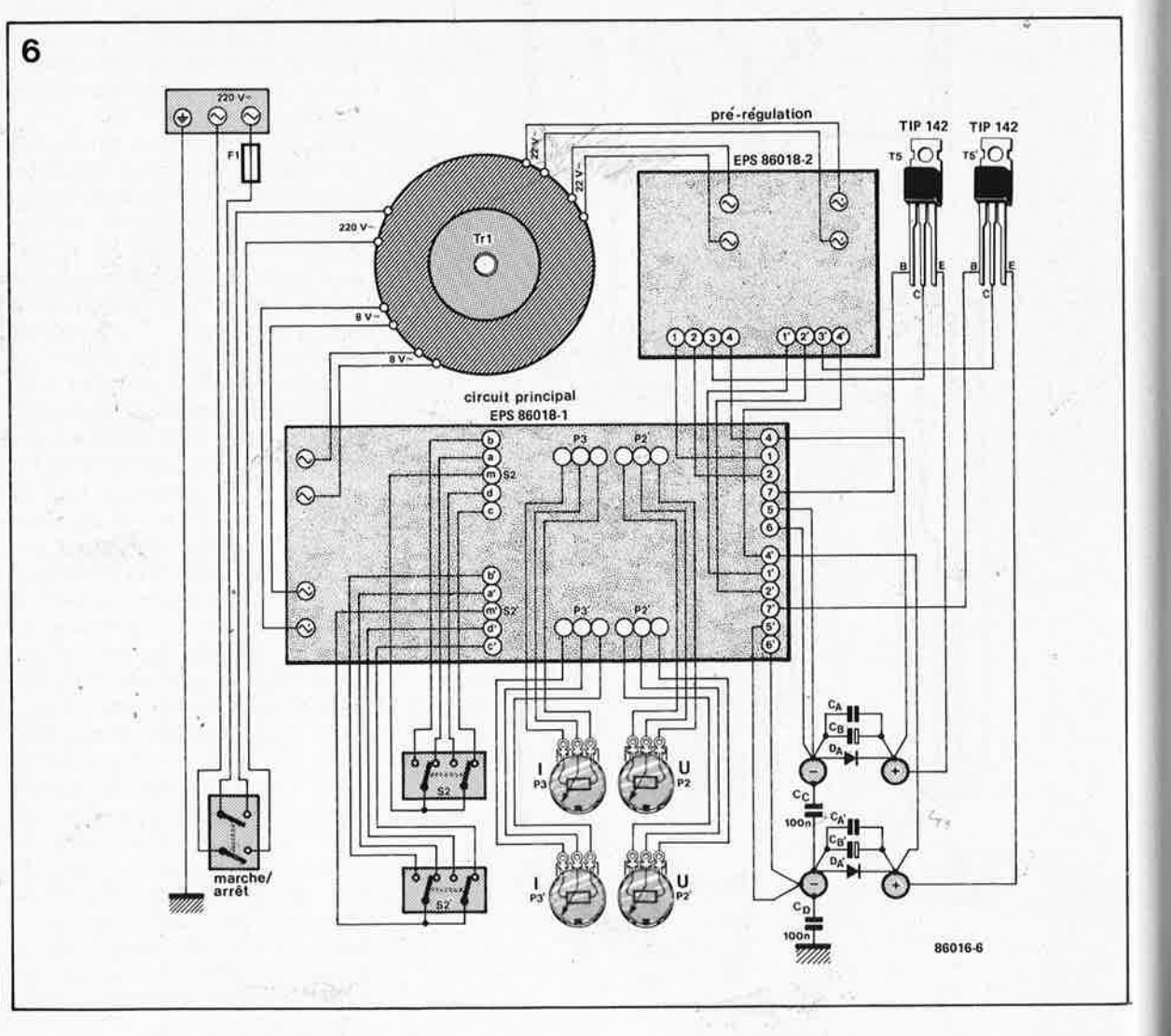

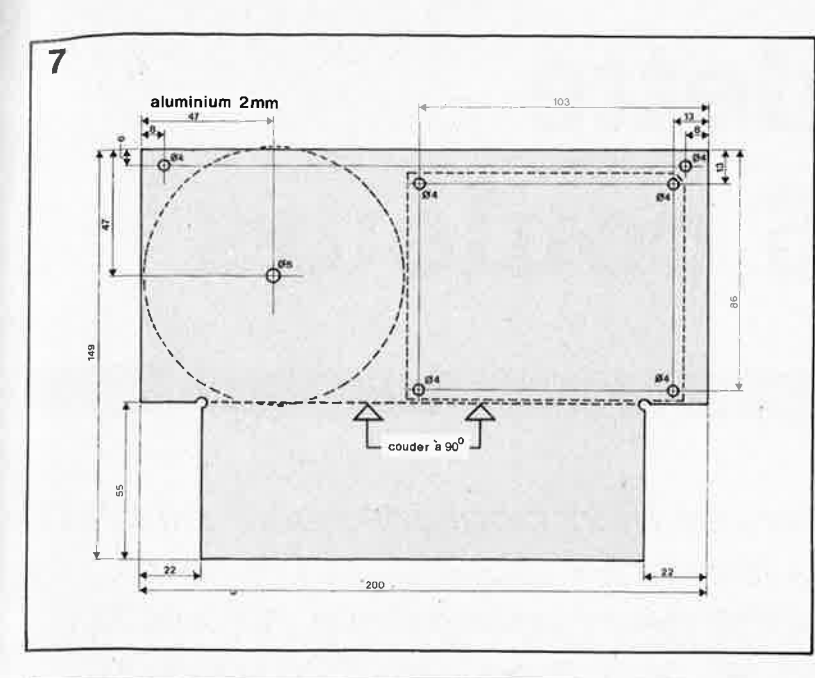

tion "A", et on règle P5 de telle manière que l'affichage indique zéro. Puis on connecte à nouveau le multimètre à travers lequel on fait circuler l A par exemple. A l'aide de P6 on règle alors l'affichage de telle sorte qu'il indique "1.00" A. Puis on passe en mode "V" en inversant S2. Le multimètre doit être en calibre 20 V maintenant. On règle la tension de sortie sur 10 V, puis on corrige l'affichage à l'aide de P4 de telle sorte qu'il indique "10.0" V. On pourra, si nécessaire, caler la tension de sortie maximale précisément à 20 V en corrigeant la valeur de R14 et R16 (et de R14' et R16') en veillant bien à ce que  $R14 = R16$  et  $R14' =$ R16'!

Après quoi le montage est prêt. Il ne reste plus qu'à refermer le boîtier et à en faire le meilleur usage possible.

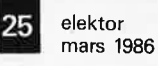

Figure 7. Cette plaque métallique tient lieu de support pour le transformateur et de blindage entre lui et le circuit principal.

Figure 8. En 8a, représentation de la face avant étudiée pour la double alimentation de laboratoire.

En 8b, gabarit de perçage correspondant aux dessins du circuit imprimé et de la face avant.

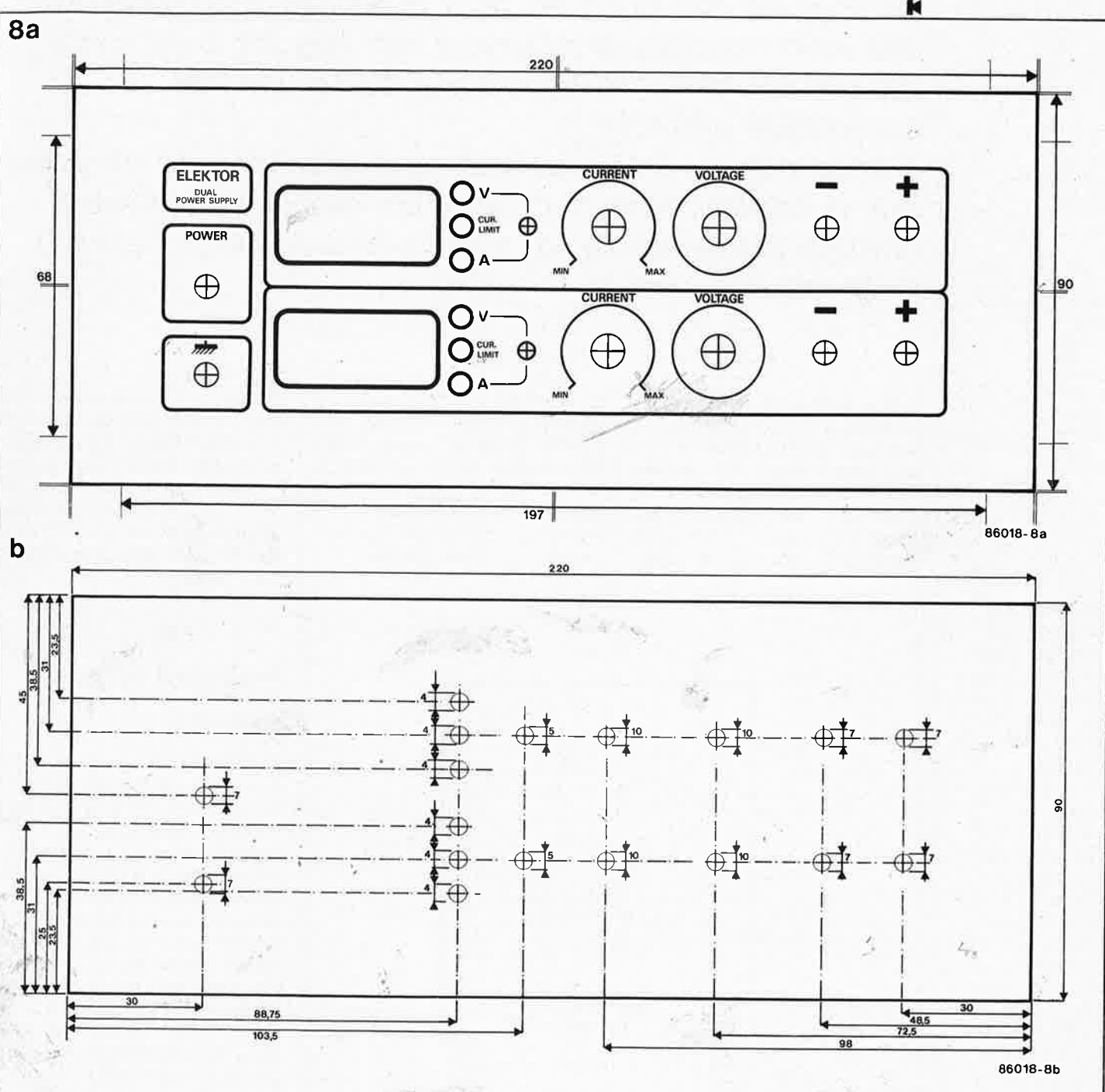

# une palette de 4096 couleurs

# échec au mat ou la stratégie du pigment

Il n'aura pas fallu attendre bien longtemps pour que les 8 ou 16 couleurs des terminaux graphiques courants fassent figure de primitifs de la polychromie. Aujourd'hui, on vous en met plein les yeux avec des 1024 couleurs, des 4096 nuances et pourquoi pas des 256 K (plus de 260 000 teintes)! C'est hénaurme, n'est-ce-pas, et compliqué dira-t-on...

Et bien pas du tout. C'est même à la portée de n'importe qui, à condition de disposer d'un terminal graphique comme par exemple la carte présentée dans Elektor à la fin de l'an dernier.

Dans le domaine de la visualisation graphique sur écran cathodique, le mot magique, en ce moment, c'est color palette (tiens, pour une fois c'est un mot français américanisé; d'habitude c'est l'inverse). Une palette de couleurs, il est facile de s'imaginer ce que c'est en matière de peinture, mais en matière de micro-informatique c'est déjà plus difficile. Et pourtant, avec un peu d'imagination, on voit très bien le rapport. Au lieu d'une "plaquemince-percée-d'un-trou-pour-ypasser-le-pouce-et-sur-laquelle-lepeintre-étend-et-mélange-ses-

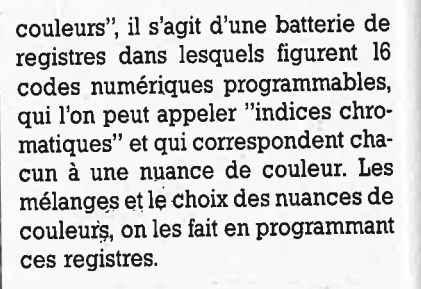

### Figure 1. Le principe des palettes vidéo est extrêmement simple. 3 registres de 4 bits commandent chacun un convertisseur qui fournit les signaux RVB. Parmi les 4096 combinaisons possibles avec 12 bits  $(3 \times 4)$ . on en choisit 16 à l'aide des 4 bits par pixel disponibles en sortie de mémoire d'image graphique.

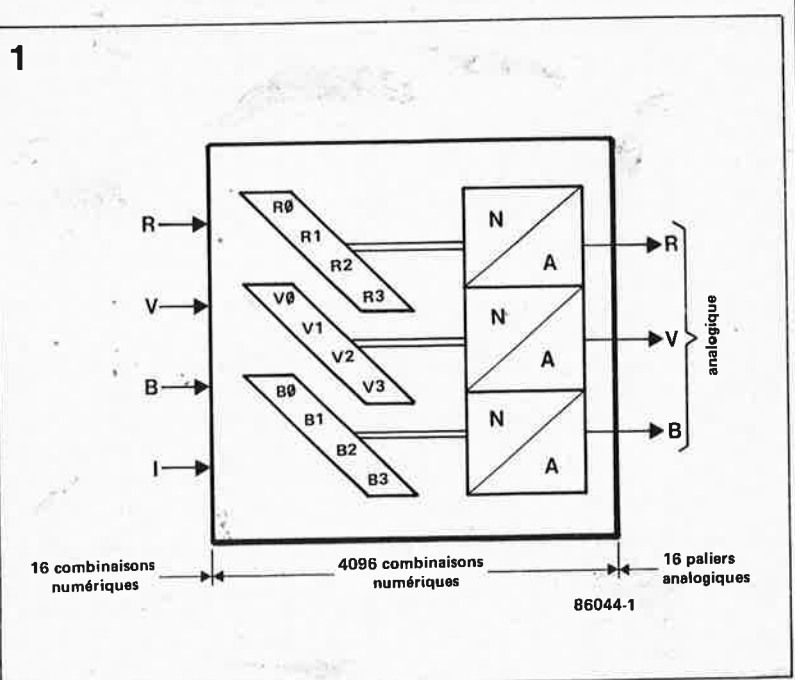

# Principe d'une palette

Un terminal graphique ou une carte graphique comme celle que nous avons publiée récemment, délivre, lorsqu'elle est en couleurs, 3 ou 4 bits qui donnent 8 ou 16 couleurs différentes. Avec une palette, on intercepte ces bits, et on les utilise pour adresser 8 ou 16 registres dans lesquels on place des informations de couleur codées sur un nombre de bits plus important (par exemple 12 bits); cette information est appliquée ensuite à un triple convertisseur numérique/analogique qui délivre 3 tensions analogiques RVB, lesquelles composent ensemble sur

**27** elektor<br>mars 1986

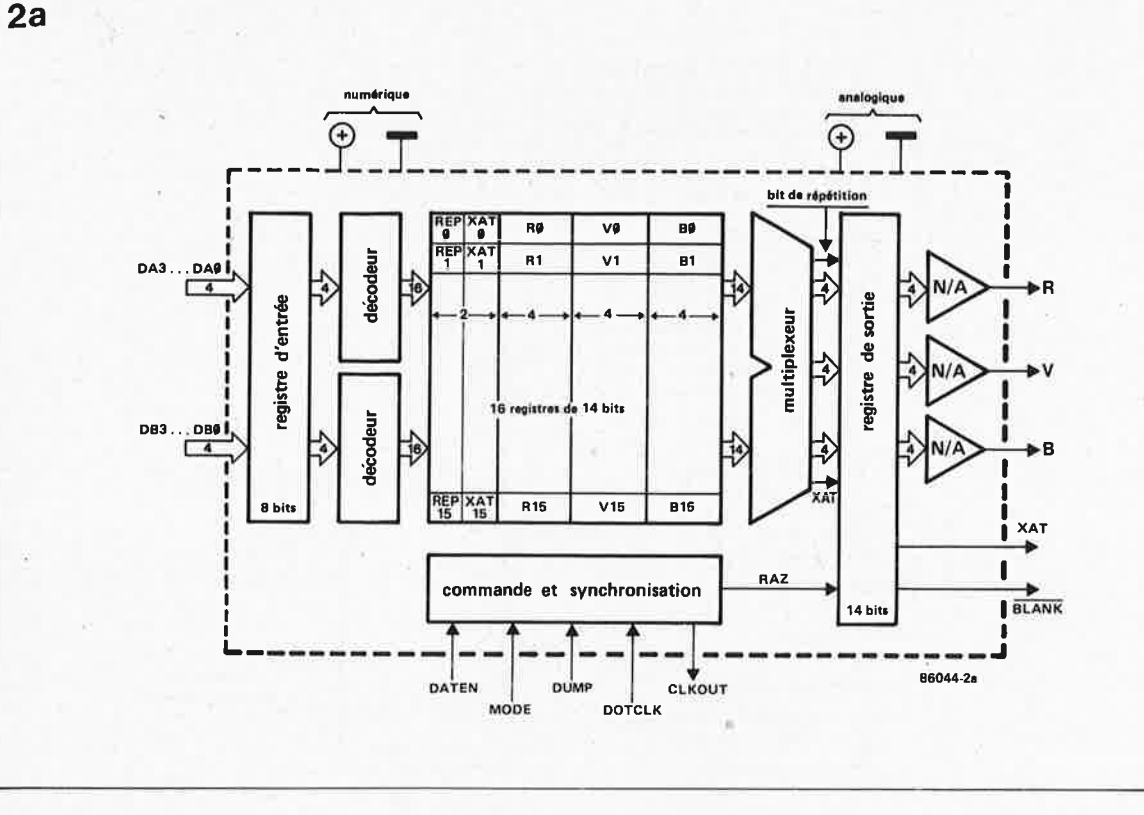

l'écran la nuance de couleur programmée dans le registre adressé sur la palette **(figure 1).** Nous sommes donc partis de 4 bits par exem<sup>p</sup>le (RGBI) qui ne donnent que 16 nuances de couleur; en les utilisant pour adresser une palette dont les seize registres ont chacun une capacité de 12 bits, on passe de 16 nuances à **4096** nuances, possibles ... Attention! Dans la phrase qui précède, le plus important, c'est le mot "possibles", et pas le nombre 4096. Car en fin de compte, on aura choisi **16 nuances parmi 4096,** mais on ne disposera jamais que de 16 nuances à la fois, et non 4096. C'est ça la nuance .. .. Le tout est de savoir maintenant quand et comment modifier les codes contenus dans les registres de conversion et adressés par les bits de la mémoire d'image. Car plus on pourra modifier souvent la palette de nuanèes disponibles, plus on augmentera le nombre de nuances présentes **simultanément** sur une même image, du moins pour l'oeil humain.

Prenons un cas de figure archisimple; notre mémoire vidéo fournit 4 bits par pixel (RGBI). Nous disposons donc de 16 codes de 12 bits pour 16 nuances parmi 4096. Admettons qu'il nous soit permis de changer le contenu de la palette après chaque balayage d'écran, pendant le retour de trame. Imaginons, pour rester simples, que l'écran est vide, mais que le fond est rouge. Chaque '' pixel va donc fournir le code à 4 bits "rougè" et nous n'adresserons, du • haut en 'bas de l'écran, qu'un seul des registres disponibles dans la

palette. Si nous ne changeons pas le contenu de ce registre, l'écran sera rougè, un point c'est tout. Supposons à présent qu'après chaque balayage vertical, nous profitions du retour de trame pour incrémenter, dans le registre adressé par le code "rouge", l'indice chromatique rouge. Si l'on admet qu'il y a parmi 4096 teintes quelque 256 nuances de rouge possibles, nous aurons parcouru la gamme de rouges en 5 secondes, à raison de 50 nuances ( $= 50$  images) par seconde, et ceci sans discontinuité perceptible.

Compliquons un peu les choses. Soit une moitié de l'écran entièrement rouge, l'autre entièrement bleue. Chaque fois que nous incrémenterons l'indice chromatique rouge, nous décrementerons par la même occasion l'indice chromatique bleu. Sur l'écran, on verra la moitié rouge passer du rouge vif à un rouge de <sup>p</sup>lus en plus pâle, pendant que le bleu passera de la nuance la plus -pâle à la nuance la plus vive. Formidable, non? Et encore, nous ne sommes intervenus sur l'indice chromatique que relativement peu souvent. Imaginez que l'on change<sup>'</sup> . d'indice après chaque **ligne** de • balayqge horizontal de l'image! Mais oui, certaines palettes le permettent. ..

Voyons d'un peu plus près à quoi ressemblent ces circuits hauts en couleur. Nous vous proposons d'en examiner deux, l'un de Texas Instruments **(TMS** 34070) et l'autre de Thomson Semiconductors (EF9369). L'un et l'autre fonctionnent selon le principe que nous venons de

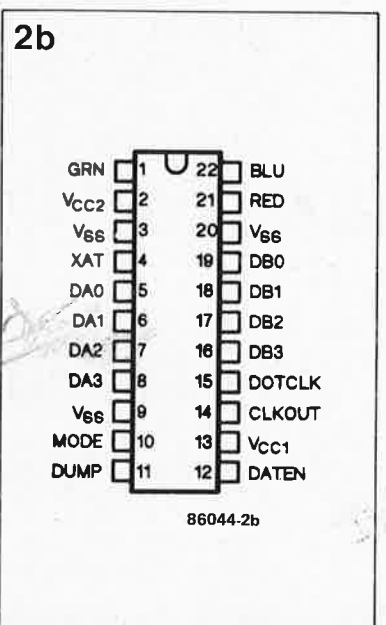

décrire, mais sur des modes et avec des caractéristiques assez-fortement divergents.

## **TMS34070**

La structure de la 'palette vidéo de **Tl**  apparaît sur la **figure 2.** On y trouve la batterie de 16 registres de 12 bits <sup>+</sup>deux bits de fonction (dont nous reparlerons) et les convertisseurs N /A. A gauche, l'accès aux regïstres par deux groupes de quatre bits. En bas, les signaux de commande et de synchronisation. Le mode de chargement du TMS 34070 est assez par-<br>ticulier et mérite quelques mérite quelques explications. Pour chaque pixel, il <sup>y</sup>

*Figure 2a. Structure interne de*  la palette vidéo *TMS34070de Texas Instruments,* 

.;

*Figure 2b, Brochage du TMS34070.* 

 $4.4.4$ 

elektor 28 mars 1986

Figure 3a. Confi*guration d'un système avec le TMS34070; on remarque l'absence d'interface entre la palette et un mÎcroprocesseur qui la programmerait. En fa1t, les index chromatiques de la table de consultation sortent aussi de la mémoÏre d'image, mais pendant Je retour de trace.* 

.,

**3a -----plan de couleur0**  pairs **Impairs - ---plan de couleur 1**  pairs *impairs* pairs impairs **mémoire d'image**  plan de couleur 3 PIXELS PIXELS IMPAIRS PAIRS **pixels**  PALETTE VIOÈO **impairs BMHz** DRØ DB1 na2 **registre**  DB3 RED **à décalage**  VIDEO BVB **TMS GRN 34070**  pixels .<br>pairs **18 MH** DAØ **BLL** DA<sub>1</sub> DA<sub>2</sub> **registre**  DA3 **à décalage**  18 MHz CLKOUT XAT commutation  $\overline{\phantom{a}}$ BLANK $\overline{\phantom{a}}$ BLANK **(fonctions spéciales) SYNCHRO** CRT DOTCLK MODE 36 MHz **oscillateur**  36 MHz 86044-Ja E **3b**  MSB<br>LSB<br>**|** MSB T MSB  $\frac{1}{\sqrt{2}}$  $\frac{1}{\sqrt{1}}$ VERT BLEU<br>DA2 DA1 DA9 DB3 DB2 DB1 DB0 l RFF **ROUGE** XAT VERT BLEU **DB2 DB1 DB9 | DA3 DA2 DA1 DA9** DA3  $DA2$ DA1 **DA** DB<sub>3</sub> **\_ \_ \_\_\_\_\_\_\_\_\_ chargé pendant le**  chargé pendant le premier cycle d'hor **deuxiéme cycle d'horloge**  86044-3b

*Figure 3b. Protocole de chargement de,s données par Je TMS34070.* 

> a un code de 4 bits qui est le code de couleur émis par le terminal graphique. La transmission de ces quatre bits (parallèles) est cadencée par un signal dit "horloge-points" ou DOTCLK. Ce signal, on l'applique au **TMS** 34070 qui le restitue divisé par deux  $(f_{CLKOUT} = f_{DOTCLK}/2)$ . Curieux, n'est-ce pas? On utilise CLKOUT pour multiplexer les codes de. 4 bits des pixels. La palette vidéo de TI charge en effet, sur chaque flanc ascendant de CLKOUT, **deux** codes et non un seul, à savoir les codes de deux pixels adjacents. Le premier sera appelé pixel pair, le second pixel impair. Le démultiplexage est fait par la palette vidéo elle-même; elle restitue le pixel pair sous forme d'une tension analogique 6 périodes de CLKOUT après le chargement, tandis que la

tension analogique du pixel impair voisin apparaît 1/2 période de CLKOUT après **(figure 3a).** 

Ce sont aussi les entrées DA3 ... DA0 et DB3...DBØ qui donnent accès aux registres de la palette pour en changer le contenu. Il faut deux périodes successives de CLKOUT pour charger un registre: la moitié gauche  $(4 \text{ bits rough } + \text{ bits marqueurs}) \text{ est}$ chargée d'abord, les données pour le bleu et le vert sont chargées au cours du cycle suivant **(figure 3b).**  Arrivé à ce point, on se demande d'où peuvent bien sortir les indices chromatiques pour la programmation des registres de la palette. Nous savons que les codes des pixels viennent de la mémoire d'image, mais celle-ci ne comporte pas de table de consultation pour la programmation d'une palette!

Les ingénieurs de chez Texas·Instruments n'ont pas prévu d'interface entre la palette et un micro-ordinateur; ils considèrent que le chargement des indices chromatiques est fait à partir de la mémoire vidéo pendant les périodes de synchronisation. Ceci est loin d'être idiot, mal· gré les apparences: En effet, si l'on agence la mémoire d'image de telle manière qu'avant chaque ligne de balayage horizontal le processeur de visualisation (ou un autre automatisme autonome) envoie les indices chromatiques à la palette, et si l'on retranche la durée de ce transfert de la durée de la période de synchronisation, tout rentre dans l'ordre et l'opération se déroule entièrement sans intervention du microprocesseur lui-même. Si l'on préfère ne renouveler le contenu des registres

elektor mars 1986

**--t--.M** 

V<sub>Dpc</sub>

**R** 

**B** 

**i----**

 $N/A$ 

 $N/A$ 

**HP BLK reset** 

**86044-60** 

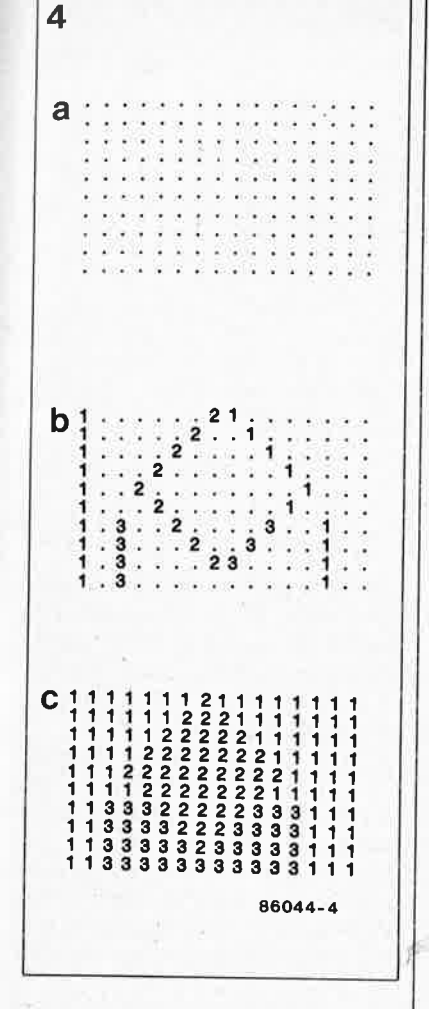

**Sa** 

 $\overline{\bullet}$  .  $\circ$   $\rightarrow$   $\circ$ 

**bs**  $\longrightarrow$  **0** 

C:

**u** 

données

'

MUX

.. **R/Vil** ...

**AS**  smı

**D9** 

de la palette qu'avant chaque balayage vertical, on procède de la même manière, mais avant la première ligne de balayage, et on retranchera la durée du transfert de celle de la période de synchronisation verticale.

Un troisième mode d'accès aux indices chromatiques permet de ne les réactualiser qu'à la demande. Au lieu d'un changement systématique et périodique d'indices chromatiques à chaque ligne de balayage ou à chaque trame, ceux-ci ne seront modifiés que de temps à autres. L' opération de chargement devra cependant rester en synchronisme avec le balayage de l'écran.

Pour distinguer les opérations de chargement des registres des opérations de balayage de l'écran, il suffit d'activer la ligne de commande MODE de la palette; lorsqu'elle passe au niveau logique bas, le TMS 34070 considère les données du cycle suivant sur les lignes DA3...DA0 et DB3...DB0 comme les nouveaux indices chromatiques pour les registres de conversion, dont le contenu est .renouvelé en commençant par le registre Ø et en finissant par le registre 15. En mode "renouvellement par trame", ceci se passe durant la dernière ligne de 'balayage éteinte avant le retour de la trace"en haut à gauche de la fenêtre

utile sur l'écran, et dure 32 cycles d'horloge. En mode "renouvellement par ligne", l'opération dure également 32 cycles, les registres sont chargés dans le même ordre, mais ce temps est prélevé sur la fin de la période de synchronisation· horizontale, c'est-à-dire juste avant que la trace ne réapparaisse au début de la ligne et à gauche de la fenêtre de visualisation sur l'écran. En mode "renouvellement à la demande", l'opération de chargement des 16 indices chromatiques a lieu à la fin de la période de synchronisation verticale comme en mode "renouvellement par trame", mais pas **de'** manière systématique. Il ne nous est malheureusement pas possible, dans le cadre de cet article de présentation, de rentrer dans le détail des signaux et de leur chronologie.

*Les bits marqueurs* 

**A** chaque.,indice chromatique correspondent' deux bits dits marqueurs, qui permettent d'obtenir des effets spéciaux.

Le bit **XAT** est disponible en sortie

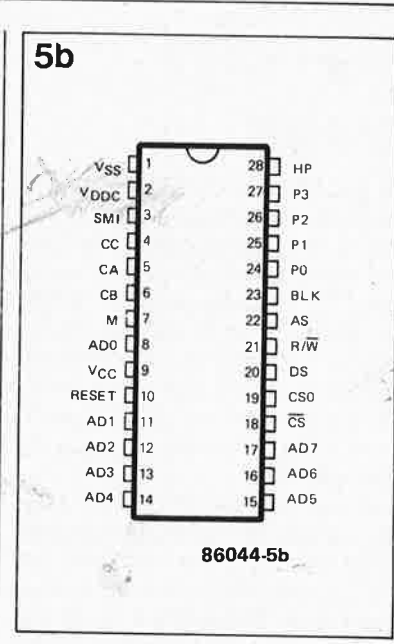

**16 registres de 13 bits** 

B

**index** 

' **V** 

registr de

**chromatique | | horloge | RAZ** 

comme niveau logique de comd'un circuit extérieur, comme par exemple une logique d'incrustation (voir'ce qui est dit à ce propos dans le paragraphe consacré la palette vidéo de Thomson).

Le bit REP est à usage interne; c'est un bit de répétition de couleur. Lorsque l'on dessine des surfaces régulières avec des plages de couleur uniforme (rectangles, triangles, trapèzes, etc), on a un grand nombre de <sup>p</sup>ixels voisins de même couleur; le bit de répétition permet de tirer un

*Figure 4. Bn 4a, tous les pixels de l'écran ont été .mis en noir (couleur* ff}, *Je bit REPde cette couleur étant activé. En 4b on dessine les contours d'un objet avec les couleurs 1, 2 et 3, dont le bit REP <sup>n</sup>'est pas activé; en 4c, nous avons Je résultat sur l'écran: tous les pixels de couleur noir€ prennent automa*tiquement la cou*leur de leur voisin de gauche/* 

*Figure* S. Structure interne de  $la$ *palette vidéo EF9369* de *Thom*son, Semiconductors et son *brochage (Sb).* 

6

Figure 6, La table de consultation des index chromatiques de la palette EF9369. Le registre d'adresse est incrémenté automatiquement après chaque accès au registre de données.

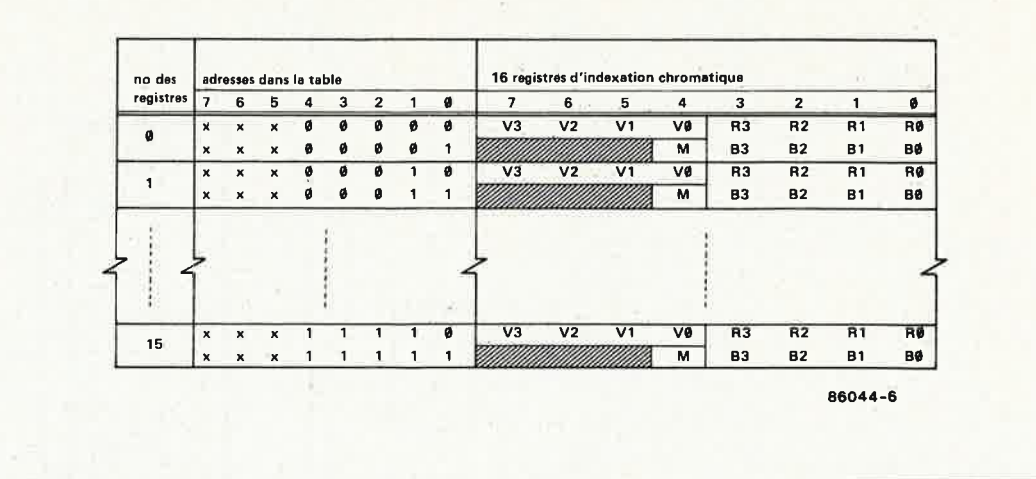

bon parti de cétte particularité. On commence par remplir l'écran d'une couleur dont le bit de répétition est positionné (celui des 15 autres couleurs est inactif). Puis on dessine les contours de l'objet à représenter. Et ô magie, les surfaces se remplissent au fur et à mesure (figure 4).

De sorte que le remplissage des surfaces n'a pas à être fait dans la mémoire d'image, il est fait au moment de la visualisation! Inutile de dire tout ce que l'on peut faire avec le temps gagné grâce à cet bit  $REP...$ 

# EF 9369

La palette vidéo de THOMSON contient elle aussi une table de consultation pour le choix des teintes, faite de 16 registres de  $12 + 1$  bits, appelée CLUT (color look-up table); comme celle de TI, elle est organisée en 3 champs de 4 bits pour les primitives rouge, bleu et vert, avec un bit marqueur appelé M dont la fonction est la même que celle de XAT (figure 5).

Les registres du 9369 sont accessibles depuis un bus de microprocesseur (ce qui n'est pas possible directement sans un interfaçage spécial avec le TMS 34070). L'accès à la table de consultation par le microprocesseur ne doit avoir lieu que pendant les périodes de synchronisation horizontale ou verticale. Le terminal auquel est relié la palette pourra être aussi bien graphique, semiqu'alphanumérique ou graphique; tout ce qu'on lui demande, c'est de fournir quatre bits par pixel pour adresser les registres et une horloge de cadencement des pixels. La valeur attribuée à chaque pixel est utilisée (après resynchronisation interne) comme adresse dans la table de consultation. Le contenu de chacun des trois champs d'un registre adressé est converti en un signal analogique et acheminé vers les sorties Rouge, Vert et Bleu. Le bit M transite directement vers la sortie du même nom. Autrement dit, ce dispositif permet de déterminer une palette de 16 couleurs choisies parmi 4096 teintes possibles.

# L'interface pour bus de uP

Le circuit intégré 9369 est muni d'une interface qui permet au  $\mu$ P d'accéder en lecture ou en écriture au registre CLUT, qui se présente donc à lui comme une table de 32 octets, à accès indirect. Un registre d'index chromatique N ( $N = \emptyset$  à 15) compte 13 bits répartis sur un mot de 8 bits à l'adresse paire (rouge et vert ou CA et CB) et un mot de quatre bits à l'adresse impaire suivante  $(N+1)$  = bleu ou CC) plus le bit marqueur M comme bit de poids faible du quartet de poids fort de ce second octet. Voir la figure 6. L'interface pour  $\mu$ P du 9369 s'accomode aussi bien d'un bus de 8 bits multiplexé que d'un bus non multiplexé, selon le niveau logique appliqué à sa broche SMI.

Lorsque la broche Sélection du Mode d'Interfaçage est au  $+5$  V, on peut utiliser le 9369 avec n'importe quel bus non multiplexé comme celui des processeurs 6800, 6808, 6502, 68008, etc... La caractéristique la plus remarquable de cette interface en mode non multiplexé est le principe de l'auto-incrémentation d'adressage. Nous y reviendrons cidessous. Le 9369 se présente sous la forme de deux adresses sur le bus: l'une pour le registre d'adressage de la table de consultation, l'autre pour l'accès au registre adressé. C'est la ligne AS du 9369 qui lui indique si l'accès en cours concerne l'adressage d'un registre ou son contenu; on la relie à la ligne A0 du microprocesseur de sorte que

 $A\emptyset = \emptyset$ : accès au registre de données (lecture ou écriture dans un des registres de la table de consultation).

 $A\emptyset = 1$  : écriture dans le registre d'adresse du numéro d'ordre du registre auduel on souhaite accéder (pas de lecture du registre d'adresse).

Un accès direct à l'un des registres à 8 bits de la table de consultation se fait donc en deux cycles:

l. Chargement de l'adresse dans le registre d'adresse ( $AS = A\emptyset = I$ )

2. Accès au registre adressé en lecture ou en écriture ( $AS = A\emptyset = \emptyset$ ). Chaque accès à un registre de données (lecture ou écriture, peu importe) provoque l'incrémentation automatique du registre d'adresse modulo 32. Autrement dit, après avoir accédé à un registre de données, on peut accéder immédiatement au registre suivant, puisque le registre d'adresse a été modifié automatiquement. De sorte que l'on peut parcourir toute la table de consultation du début à la fin à partir d'une première et unique opération d'adressage, sans qu'il soit néces-

l'adresse du registre suivant. Le nombre de cycles requis passe ainsi de plus d'une soixantaine à 33!

saire de spécifier à chaque pas

# Le signal vidéo

Le terminal ne doit fournir au 9369 qu'un code de 4 bits par pixel (sur les entrées PØ...P3), cadencé par une horloge-points HP, ainsi que le signal d'effacement BLK qui détermine les dimensions de la fenêtre de

31 elektor<br>
mars 1986

visualisation sur l'écran. Ce code est chargé dans le registre d'indexage de la table de consultation lors du flanc ascendant du signal HP. Ce registre d'indexage adresse l'un des registres de la table dont le contenu des trois champs "rouge", "vert" et "bleu" alimente les trois convertisseurs N/A, tandis que le bit M correspondant apparaît directement sur la sortie du même nom. Moyennant une adaptation d'impédance, les signaux de sortie des convertisseurs analogiques peuverit attaquer les entrées RVB **analogiques** d'un moniteur couleur (une prise PERITEL par exemple). Sur la **figure 7,** nous proposons deux étages de sortie différents, l'un à émetteur suiveur, très simple, l'autre avec un TEA 5ll4, <sup>c</sup>'est-à-dire un commutateur RVB ou vidéo, utilisé ici pour l'adaptation de niveau. On peut voir sur la **figure 8**  une configuration dans laquelle un tel commutateur est utilisé pour mélanger deux signaux vidéo. Comme on s'y attend, c'est le marqueur M qui préside au choix de l'un des deux signaux.

Mais revenons à la figure 7 où le 9369 est utilisé avec la carte graphique présentée de septembre à décembre 1985. Le décodage d'adresse est local; il faut appel à un signal de décodage déjà disponible sur la carte graphique (broche 7/IC2). Le registre de données du 9369 se trouve en El70, le registre d'adresse en El7l. Si l'on écrit par exemple <sup>04</sup> dans le registre d'adresse, on aura accès en El70 au premier octet du troisième registre. Mettons-y la donnée 62; puis la donnée 19 (le registre d'adresse a été incrémenté automatiquement). Nous aurons donc

index rough: 
$$
2 \triangleq 18\%
$$
  
index vert:  $6 \triangleq 43\%$   
index blev:  $9 \triangleq 62\%$ 

soit une nuance de cyan. Le bit marqueur M de cette couleur est posi-' tionné, ce qui signifie sur le schéma de la figure 8 que le multiplexeur analogique fera passer vers le moniteur les signaux en provenance de la palette (au moins) chaque fois qu'un <sup>p</sup>ixel est de couleur cyan; pendant ce temps le signal de la vidéo externe ne passe pas. C'est ainsi que l'on fait des incrustations. Comme on le voit, <sup>c</sup>'est aisé au possible, à condition de ne pas négliger un détail sur lequel nous aurons l'occasion de revenir dans un article ultérieur: il est indispensable que les signaux RVB appliqués à la palette et ceux de la vidéo externe soient synchronisés par.la même horloge. .. **<sup>M</sup>**

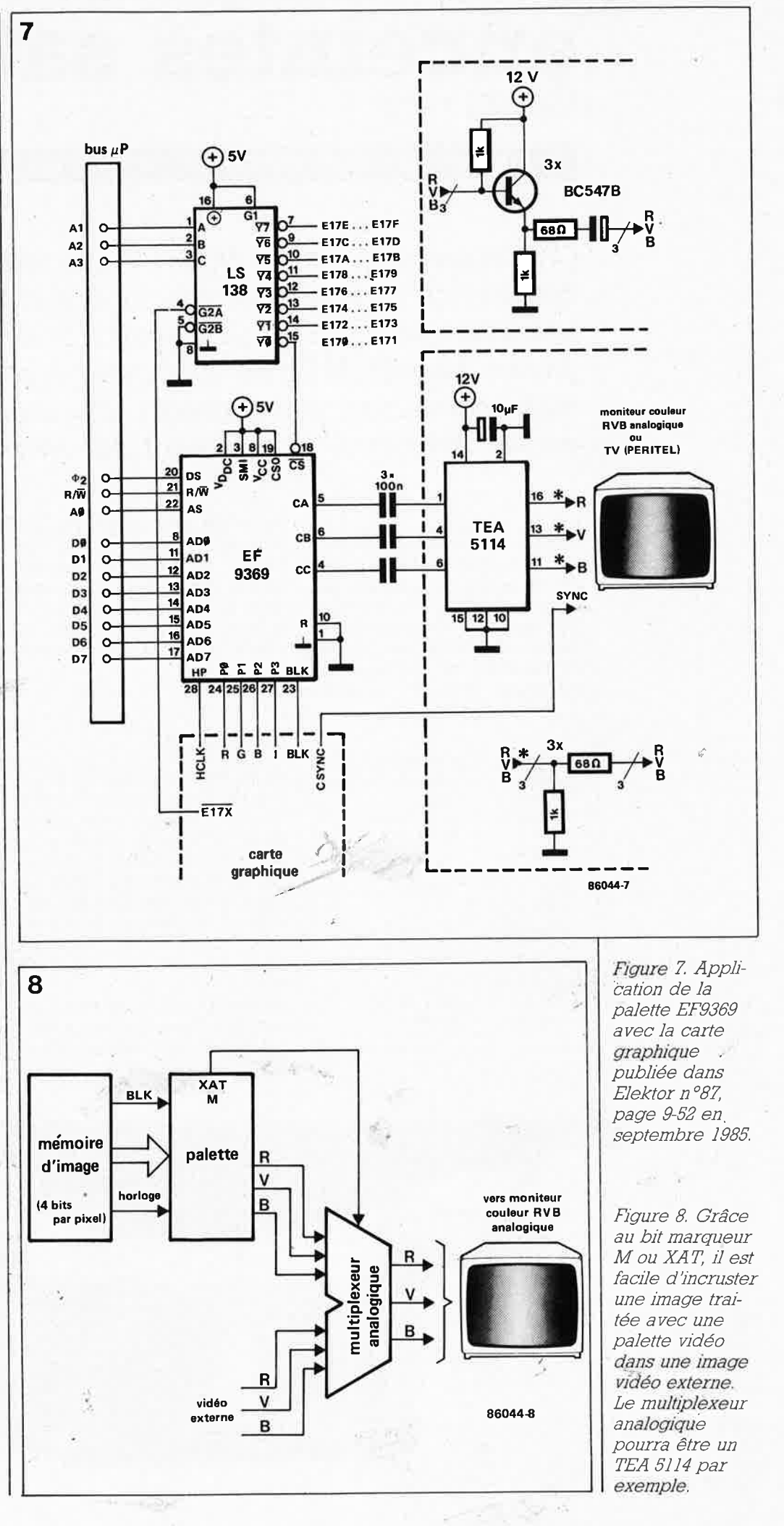

elektor mars 1986 32

# **enceintes satellites**

**RAMSES I et** II

# à mettre sur orbite autour du caisson de graves

*Chose promise, chose due: lors de la publication du caisson de graves, nous avion\_s annoncé des enceintes satellites. les voilà! Ceux dentre nos lecteurs pour qui des graves Jusqua 30 Hz ne sont pas nécessaires, trouveront néanmoins dans ces satellites une réalisation intéressante en soi, attrayante notamment par sa petite taille.* 

Une remarque préliminaire <sup>s</sup>'impose: les enceintes présentées ici ont été conçues en tant que satellites du caisson de graves actif présenté dans Elektor n° 90, décembre <sup>1985</sup>, page 12-50. C'est donc avec lui qu'elles donneront les résultats remarquables qui justifient leur publication dans ces colonnes.

**Caractéristiques techniques**  système: passif à deux voies<br>enceinte: close

volume net: env. 10 litres filtre: 6 dB/oct.

conseillée: 30 .. . 100 W rendement: 89 dB

60 Hz à 20 kHz (voir fig. 8)

filtre: 2,5 kHz

enceinte:

fréquence de transition du

domaine de fréquences: puissance de l'amplificateur Cependant, elles peuvent être utilisées avec d'autres caissons que celui-là, ou encore en tant que système autonome, si l'on se "contente" de graves significatifs jusqu'à 65 Hz environ. Pour des enceintes de cette taille, ce <sup>n</sup>'est pas mal du tout!

### *Les choix*

Ce qui est agréable dans la conception d'enceintes comme celles-ci, <sup>c</sup>'est qu'il n'y a p\_as à trop se soucier de ce qui sé passe en-dessous de <sup>100</sup>-Hz, puisque c'est du domaine du caisson de graves. Cela simplifie le choix du type d'enceinte (elle sera close) et le choix du nombre de voies (il y en aura deux). La conception du filtre n'en est que plus simple aussi.

Considérant qu'il y aurait deux voies à équiper, il restait à définir le choix des haut-parleurs. Nombreux sont les HP de médium qui se prêtent bien à la reproduction du registre médium grave, mais qui ne grimpent pas plus.haut que 2 à 2,5 kHz, un domaine où les tweeters ne sont pas très à l'aise. Pas question pour nous d'utiliser un filtre de 18 dB/octave pour compenser ces déficiences. C'est dans la gamme Dynaudio, où nous avions déjà trouvé notre HP de graves pour le caisson, que nous <sup>a</sup>vons choisi un médium grave de <sup>17</sup>cm (type 17W75) et un tweeter à dôme de 28 mm (type D-28 **AF).**  Pour sa taille, le 17W75 (voir **figure 1)**  est doté d'une bobine relativement grande. Sa morphologie ressemble fortement à celle du 30W100, fameux HP du même fabricant à ceci près que le 17W75 est beaucoup plus petit. La profondeur du cône est relative-

ment faible, son matériau à base de polypropylène. Sa courbe de réponse en fréquence est tirée à la règle jusqu'à 2 kHz environ et ne com-

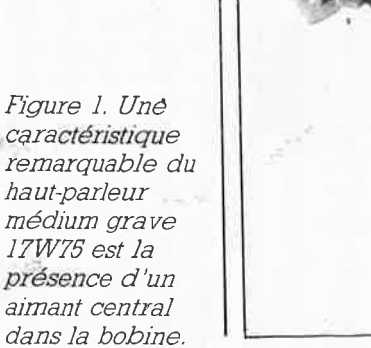

'r

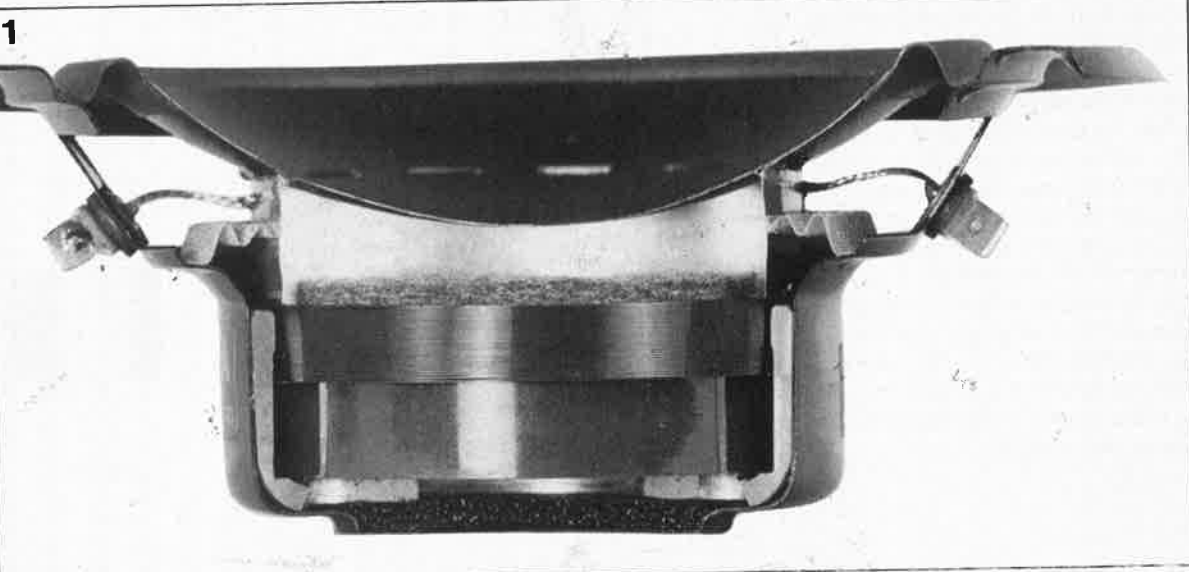

**1 8 1986**<br> **1986**<br> **1986** 

*Figure* 2. *Pas agressif, mais précis, le tweeter D-28 AF se charge de la reproduction des a1gus.* 

*Figure 3. Le* fJJ*tre est resté très simple. Sa pente est de 6 dB/octave.* 

*Figure 4. La tension de sortie du -filtre a été relevée en l'absence de haut-parleurs.* 

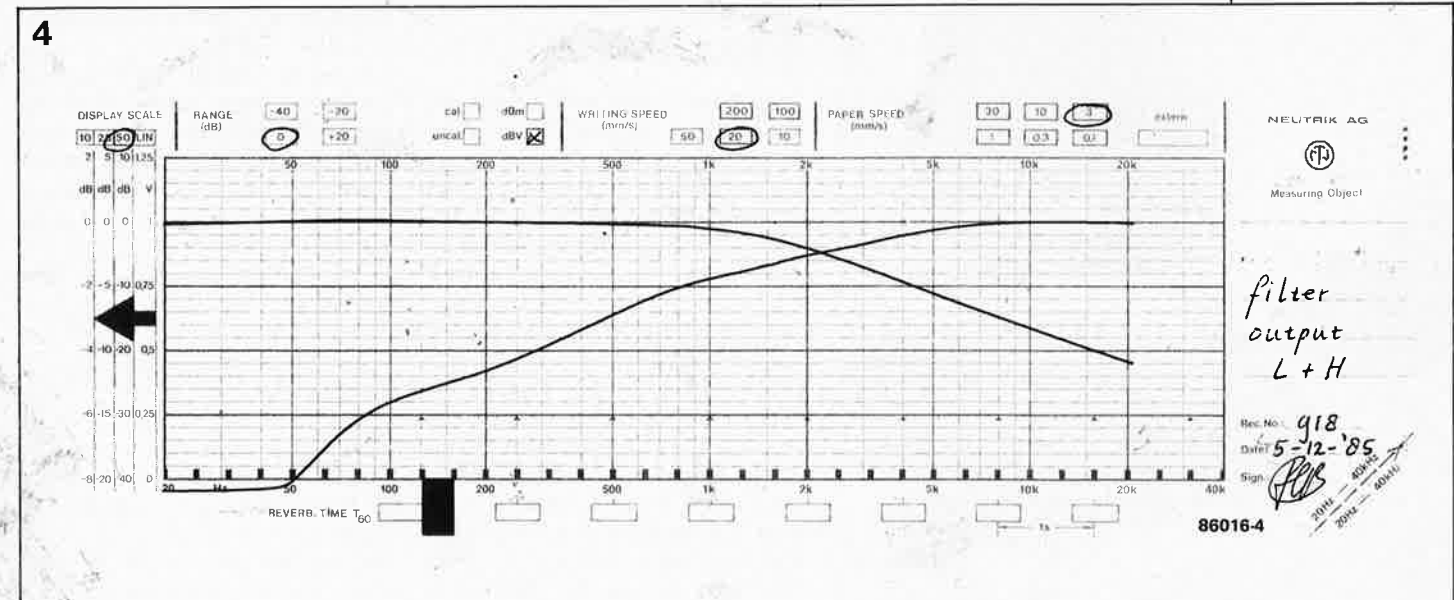

mence à s'infléchir que dans la dernière partie. Les dimensions du D-28 **AF** (voir **figure 2)** en font un tweeter à dôme de taille moyenne. Sa réponse en régime impulsionnel est rapide: 12 µs. Il a été conçu par le fabricant pour être attaqué à travers des filtres de 6 dB, ce qui n'est vrai que pour relativement peu de tweeters à dôme...

### **le filtre**

**2** 

Le mal nécessaire; voilà ce que l'on peut dire des filtres en général. Plus ils sont raides, plus le mal empire, notamment pour ce qui concerne la réponse en régime impulsionnel. C'est pourquoi nous nous sommes

efforcés ici de n'utiliser que des filtres de 6 dB, comme le montre la **figure . 3.** Le filtrage proprement dit, c'est LI et C2 qui le font; les autres composants ont une vocation de correction. Ainsi le réseau RI/Cl compense l'impédance croissante du 17W75 dans !'aigu. Un calcul fin de ce réseau a permis de juguler efficacement cette tendance du 17W75 audelà de sa plage de résonance. Ce n'est d'ailleurs que dans ces conditions que le filtre (LI) peut fonctionner comme il le doit.

Le pont diviseur R2/R3 a une double fonction. D'abord, il sert à adapter le niveau du signal pour le tweeter dont le rendement est un rien plus élevé que celui du médium. Il y a d'ailleurs là une petite possibilité d'intervention "de goût", dans la

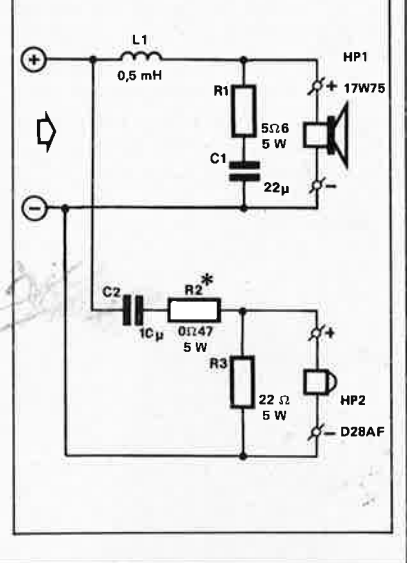

**3** 

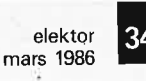

**Liste des composants** 

Filtre: L1  $= 0.5$  mH (self à air,  $\phi$  fil: 1 mm)  $C1 = 22 \mu F$  (électrochimique bipolaire ou polyester)  $C2 = 10 \mu F$  (polyester)  $R1 = 5.6$   $\Omega/5$  W  $R2 = 0.47$   $\Omega/5$  W (voir texte)  $R3 = 22 \Omega/5 W$ Haut-parleurs: médium grave: Dynaudio 17W75 aigus: Dynaudio D-28 AF Caisse: Bois (voir fig. 6) bitume ou moquette env. laine de **a** 

 $\lambda$ 

roche ou de verre 1 variovent bornier  $0.2 \, \text{m}^2$ colle à bois, vis, etc.

, *Figure 5. Dessù1 de circuit imprimé pour le nitre. Le collage est le meilleur moyen de flxer la self Ll.* 

mesure où R2 peut varier entre 0 ohm et 2,2 ohms sans qu'il faille changer la valeur du condensateur C<sub>2</sub> pour autant. Lorsque  $R2 = 0$  (pont de câblage), la correction est de +0,5 dB pour le tweeter; une valeur de 2,2 ohms pour R2 correspond à une correction de  $-1.5$  dB. La deuxième fonction de R3 est de corriger une petite irrégularité dans la caractéristique du HP. Il ne faut donc ni modifier ni supprimer cette résistance.

La **figure 4** reproduit la tension de sortie du filtre relevée sur les sorties pour les deux HP. Pour les amateurs de haute précision, il nous faut expliquer pourquoi la fréquence de transition semble se situer  $\hat{a}$  -5 dB au lieu des -3 dB attendus. La courbe du l7W75 présente une petite bosse juste à l'endroit de la fréquence de transition. Nous avons donc compensé cela en abaissant un petit peu le point d'entrée en fonction du filtre. La construction du filtre ne se distingue que par sa simplicité **(figure 5).**  N'utilisez pas de vis ou autre objet métallique pour assujettir la self LI sur le circuit imprimé; collez-la ... le métal (sauf le cuivre) en modifierait les caractéristiques. Et surveillez bien la polarité de vos liaisons câblées vers les haut-parleurs! Utilisez des entretoises pour fixer le circuit imprimé du filtre sur l'une des parois intérieures de la caisse.

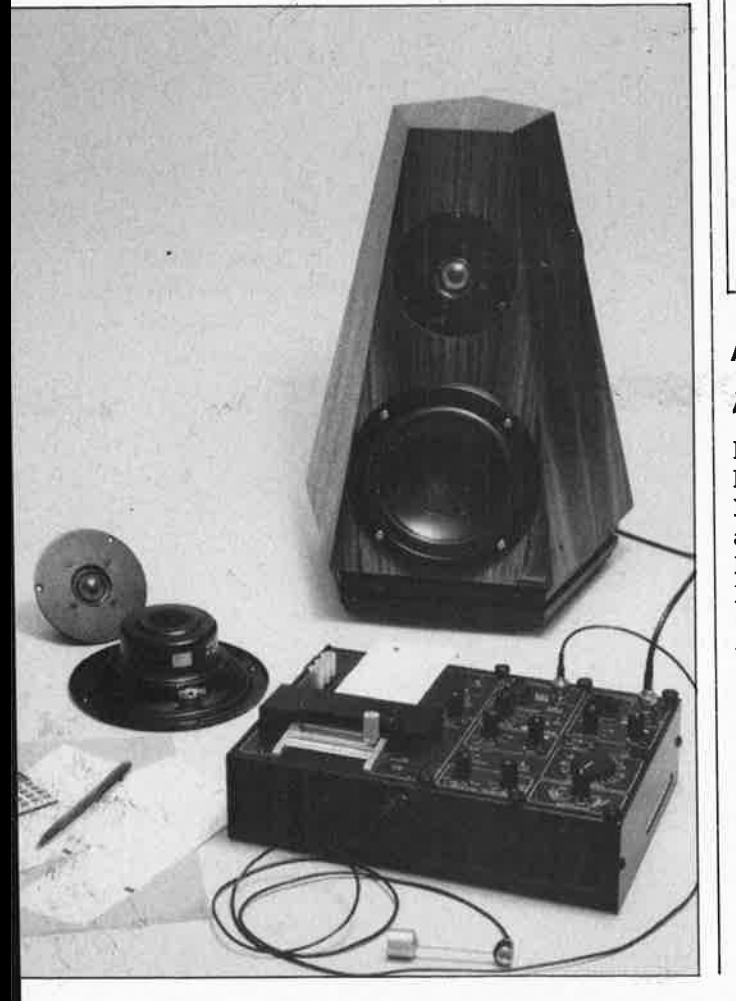

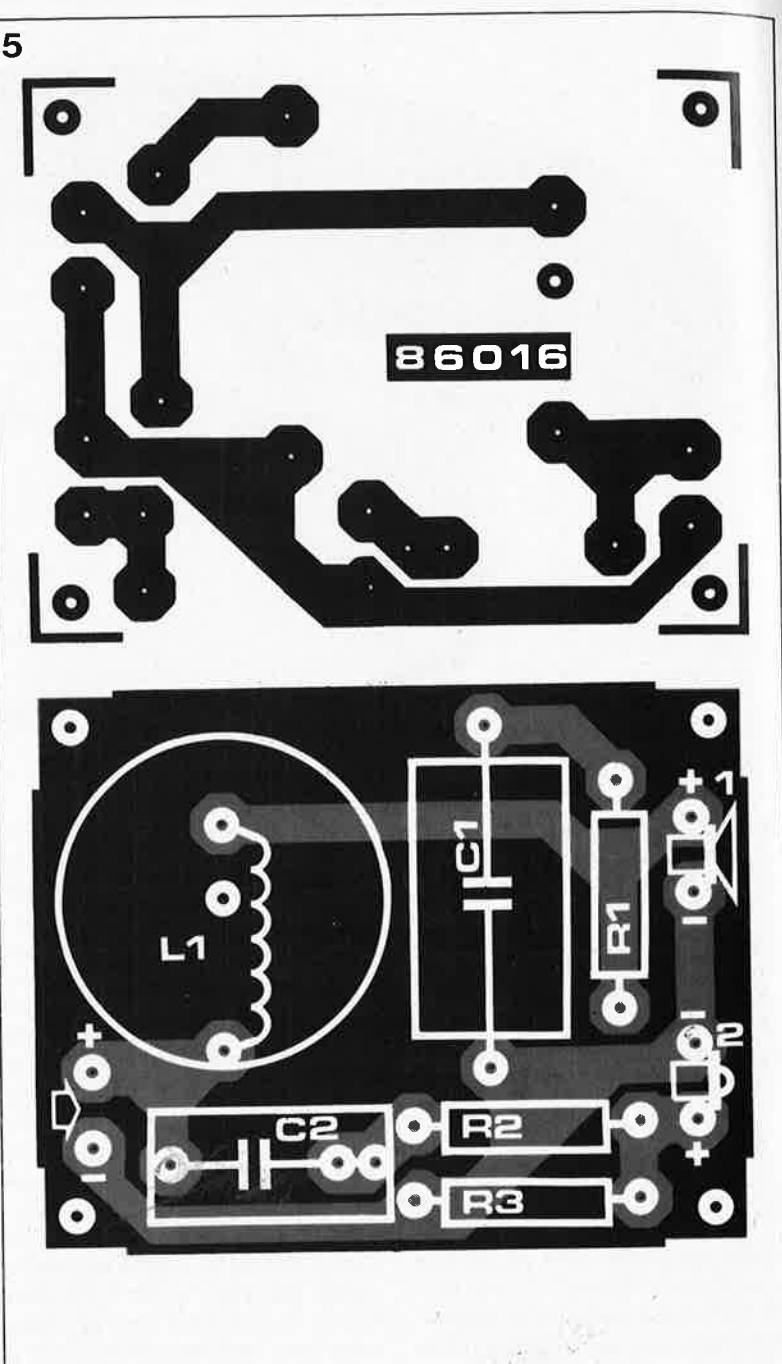

# **Pyramides tronquées**

Pour le plaisir des mots, nous avons baptisé nos satellites (on baptise bien ceux que l'on envoie tourner autour de notre planète). Il y a avait l'embarras du choix: Roux et Combaluzier, Laurel et Hardy, Radius et Cubitus, Moët et Chandon (les baptêmes, ça <sup>s</sup>'arrose), Brüel et Kjàer, Black et Decker, et tant d'autres choses qui vont par paire. Mais pour des pyramides, ce sont Chéops et Chéphren qui s'imposaient. Malheureusement, ce <sup>n</sup>'est pas drôle, et bête quand même. Alors tant qu'à faire, nous avons choisi RAMSES I et II, <sup>c</sup>'est plus drôle et pas moins bête. Bien entendu, Ramses I c'est l'enceinte de gauche, Ramses II l'enceinte de droite, polarité oblige.

Après cette petite digression d'égyptologie, revenons aux· choses sérieuses.

Selon le fabricant du 17W75, ce hautparleur est bien mis en valeur par une enceinte close de 10 à 15 litres, bien que la théorie tendrait vers un volume de caisse plus·important. Et il nous faut bien avouer qu'à notre surprise (agréable) ce petit HP de 17 cm, dans la caisse de 10 litres exactement de nos prototypes, donne dans le grave des résultats étonnants. Le **variovent** n'ajoute ni ne retranche grand chose; sa fonction est d'amortir la crête de résonance du haut-parleur et sa présence se traduit par un soupçon de fermeté supplémentaire dans le grave...

Les photos d'illustration de cet article montrent une caisse en forme de "pentacône" tronqué, difficile <sup>à</sup>

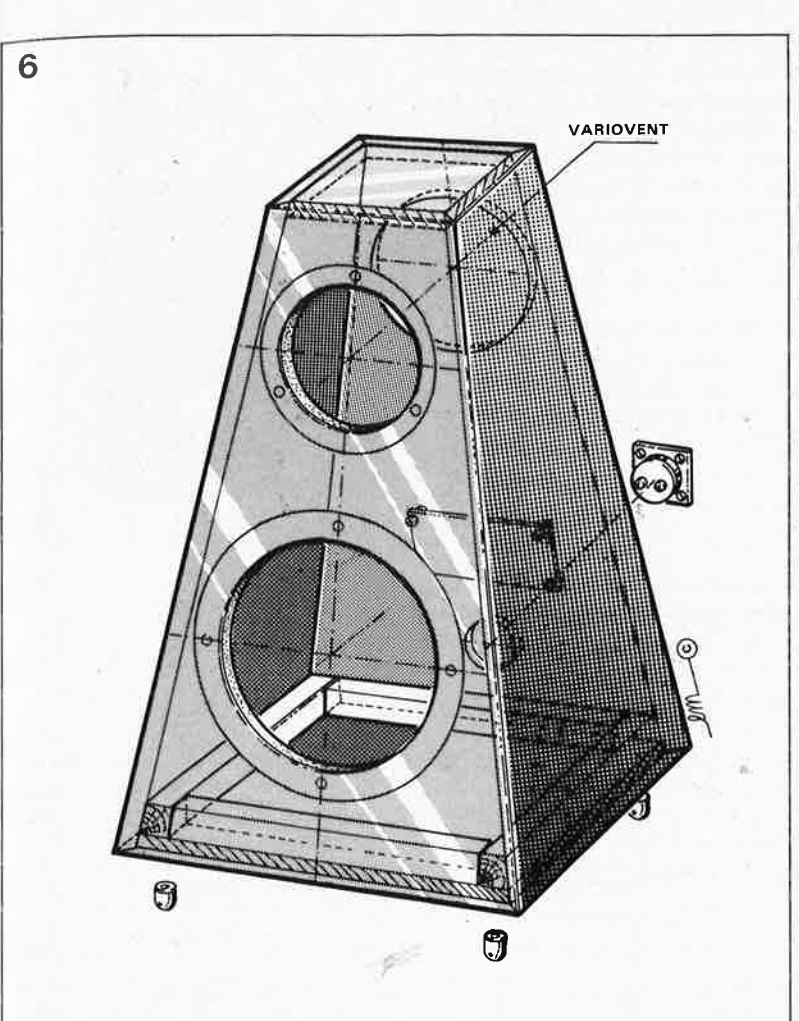

►

.-

réaliser soi-même à moins de disposer de solides compétences en menuiserie. Elle est disponible toute faite sous cette forme chez Dynaudio. Nous nous contenterons d'un modèle simplifié, plus facile à réaliser, comme le montre la **figure 6.**  Le matériau utilisé sera comme d'habitude un aggloméré de 18 mm à forte densité, ou mieux encore, du contre-plaqué de la même épaisseur. Les quatre parois ont exactement les mêmes dimensions; on les assemblera à l'aide de colle à bois *êt*  de vis en même temps que le couvercle. Pour faciliter l'assemblage et le serrage de ces pièces, il est bon de mettre le fond en place aussi, mais sans forcément le coller, au cas où l'on souhaite se ménager un accès ultérieur en tout confort à l'intérieur de la caisse. Si l'on se contente des orifices des HP *pour* accéder à l'intérieur de l'enceinte, on peut directement coller le fond en même temps que les autres parois.

le fond reste amovible! Mais avant tout cela, il âura fallu percer les ouvertures pour les HP, le bornier et le variovent. L ' amortissement acoustique sera assuré par une couche de moquette (tapis-plain, pour nos amis belges) épaisse collée à l'intérieur de toutes les parois, et une couche de laine de verre ou de

Ne pas oublier l'étanchéité au cas où

*Figure 6. Soigné comme le reste, le plan de la caisse en fac11I~ tera la réalisation aux mo ins experts en menuise rie tout*  comme aux vir*tuoses de la scie sauteuse .* . -

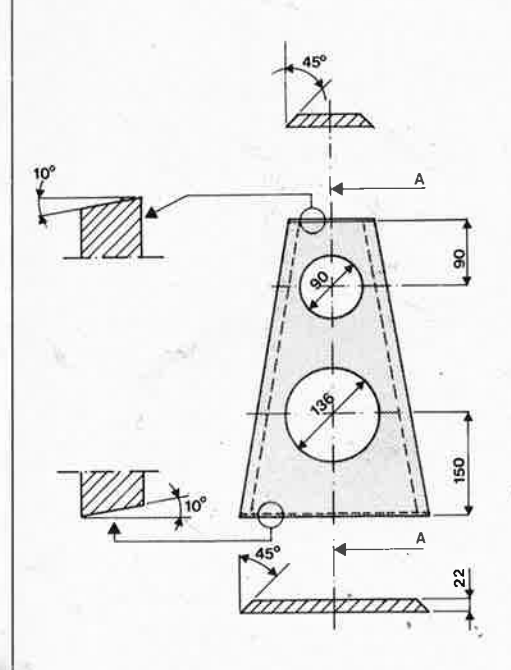

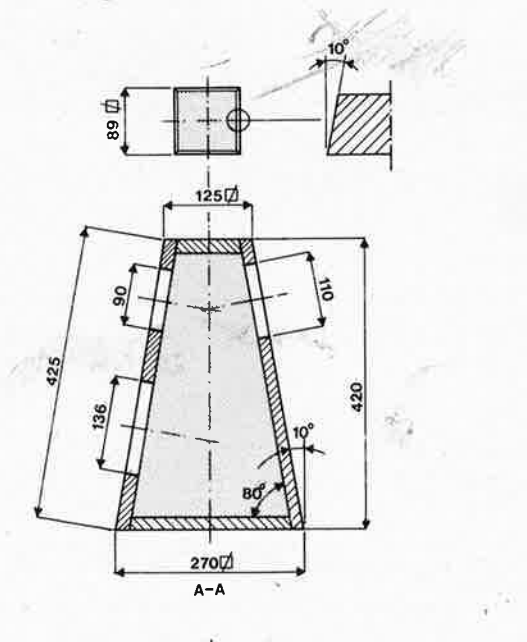

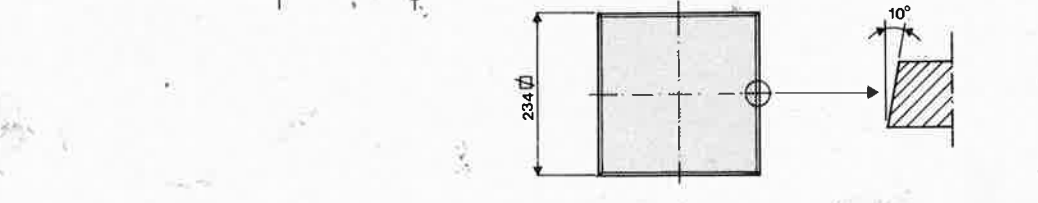

'

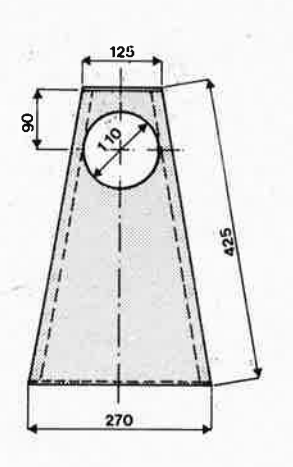

*lT,* 

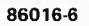

**35** elektor<br>
mars 1986

*Figure 7 La courbe d 'impédance n'est que légèrement déformée autour de 2, 5 kHz, si l'on excepte bien sûr la bosse au point de résonance dans le médium grave du HP médium.* 

*Figure 8. La courbe de réponse en fréquences de cette petite enceinte en suggère le caractère homogène quine manquera pas de vous surprendre* à *l'écoute.* 

roche de 3 cm environ. En découpant les morceaux de laine de verre, , rajoutez quelques centimètres dans . les deux sens; cela suffira à maintenir la laine de verre en place dans l'enceinte.

Une fois le variovent collé dans la paroi arrière, le filtre vissé entre le variovent e. pornier (par exemple) et le bord des ouvertures pour les HP munis de joint élastique, il ne reste qu'à parachever le câblage des HP, et à les mettre en place. Musique!

# Lyrisme orbital

Il est toujours délicat de parler du <sup>p</sup>laisir, surtout lorsque c'en est un que l'on se procure soi-même. C'est encore plus difficile quand il s'agit d'un plaisir ressenti dans les oreilles. Et pourtant, c'est bel et bien du plaisir que nous a procuré l'écoute sur ces enceintes (tantôt avec et tantôt sans caisson(s) de graves) de toutes sortes de musiques (compact-

disquées, faut-il le préciser?). Et ce <sup>p</sup>laisir n'est en rien démenti par les mesures que nous avons faites. Heureusement, celles-là donnent des résultats plus faciles à imprimer sur du papier que le plaisir. Qu'on en juge par la **figure 7** (courbe d'impédance) et la **figure 8** (courbe de fréquences). Cela se laisse montrer, non?

La valeur de R2 était de 0,47 ohm lors de cette mesure. Avec  $R2 =$ 2,2 ohms, la courbe accuse une inflexion de quelque 2 dB au-delà de **2kHz.** 

Ils nous faut préciser que le relevé pour les fréquences graves jusqu'à 500 Hz a été fait en rapproché (2 cm), car les caractéristiques du lieu de mesure jouent un rôle si déterminant dans cette plage de fréquences, qu'un relevé à une distance plus grande ne rend plus compte seulement du comportement du **HP,** mais aussi de celui de la pièce. Pour le reste de la mesure, le microphone de mesure était placé à 2 m environ, à la hauteur du milieu (acoustique) de l'enceinte.

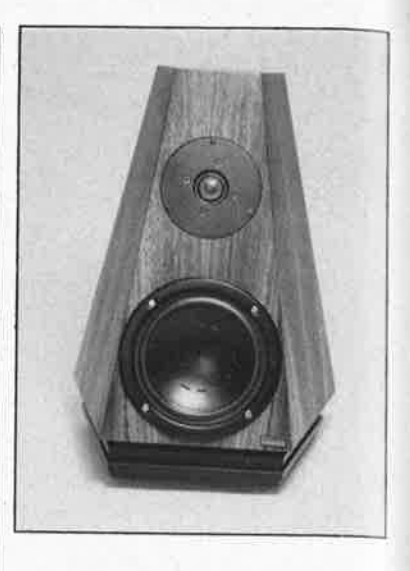

---------------------,------ --

*PS: Dermëre minute! l,a nouvelle vient de tomber sur les* téléscn'p*teurs: Le caisson de graves a été*  rebaptisé. . . Ivan Rebroff.

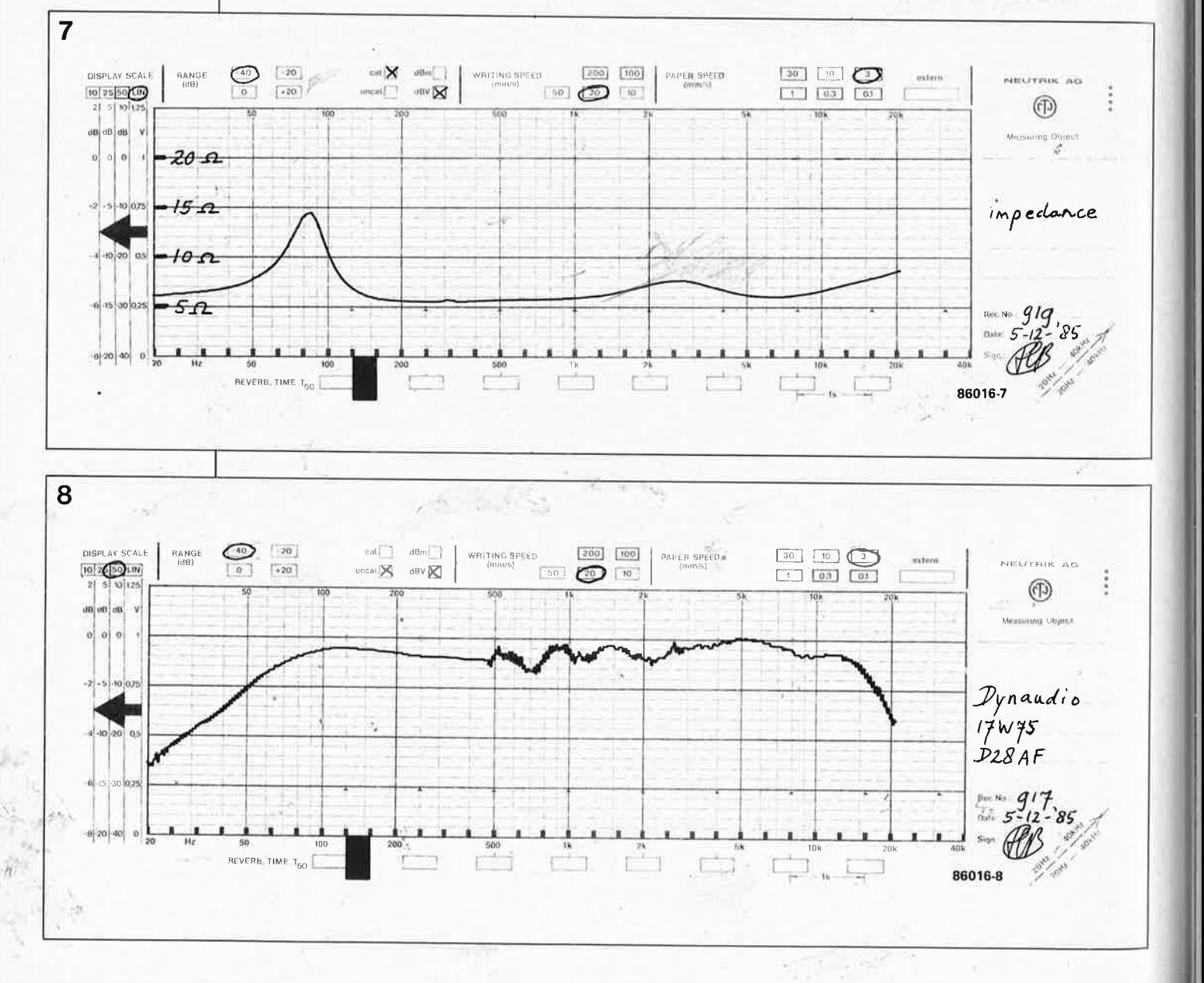
**"l'ordinateur MSX de première génération est mort, vive lbrdinateur MSX': A lbube du déferlement de la seconde vague, baptisée MSX2, le reproche que Ibn pouvait faire <sup>à</sup>la plupart de ses prédécesseurs, {et peut-être encore à ceux de la nouvelle génération}, était de ne posséder qu'un seul connecteur pour cartouche. Pour pallier cette déficience, nous avons conçu une sorte de "prise multiple" permettant la mise en oeuvre simultanée de plusieurs cartouches et des quelques extensions MSX déjà décrites dans ce magazine, le circuit cartouche et le bus d'BS modifié (février 86) entre autres. Un seul connecteur pour cartouche peut ainsi en devenir deux, trois, (iusqua 8 au maximum).** 

**(3)** 

elektor mars 1986

Pour revenir à l'exemple pris dans la vie quotidienne, si, dans une pièce vous ne disposer que d'une prise secteur simple alors qu'il vous faut alimenter plusieurs appareils, vous ne mettrez pas longtemps à adopter la solution évidente: un bloc multiprise à cordon prolongateur et l'affaire est réglée. Avec un ordinateur il arrive assez souvent que l'on soit confronté à un problème identique, mais connecter plusieurs extensions à un bus accessible par un seul et unique connecteur, n'est pas aussi simple que d'enficher la fiche d'une multiprise dans la prise secteur. En effet on se trouve en présence d'un bus complet dont il va falloir distribuer tous les signaux aux différents connecteurs.

Dans l'état actuel des choses, le connecteur pour cartouche est en mesure de ne recevoir qu'une seule extension à la fois alors que l'on voudrait tant ne pas avoir à chaque fois à sortir une cartouche pour enficher l'autre, (perte de temps associée à une fatigue certaine des contacts du connecteur et à une usure garantie des pistes de la cartouche). Suite à l'article consacré à la fabrication de cartouches-maison, nous ne doutons pas que certains possesseurs d'ordinateurs MSX ont déjà grillé leurs propres EPROM-outils ou de jeux qu'ils auront créés eux-mêmes. La carte d'extension multi-connecteur apporte une solution idéale à tous ces petits désagréments.

**Synoptique** 

Pour mieux saisir la structure de la carte d'extension, il nous faut consacrer quelques instants à l'étude du synoptique de la **figure l.** La présence de tampons sur les bus de carte de bus multi-connecteur

**extensions** 

données, d'adresses et de commande ne devrait pas avoir de quoi vous étonner, il s'agit là d'une mesure tout ce qu'il y a de plus normal, ces signaux devant également être transmis aux connecteurs proprement dits. Seule la ligne SLTSL (slot select = sélection du connecteur) devra être subdivisée en 8 lignes SLTSL indépendantes (une par connecteur), sélection prise en compte par le bloc "DECODE SEL-ECT", luj-même attaqué soit par les trois bits de données de poids faible, soit par le bloc "ENCODE SELECT". L' entrée de ce dernier bloc est· constituée par un ensemble de 8 boutqns-poussoirs (touches Digitast éventuellement), permettant de sélecter manuellement l'un des connecteurs. Le choix entre ces deux modes de sélection, (lignes de données ou .ENCODE SELECT) se passe à l'intérièur du bloc **"DATA** SELEC-TOR" qui reçoit son signal de sélection du décodeur de choix d'Entrée/ Sortie, (1/0 SELECT DECODER). Il s'agit en fait d'un comparateur comparant les 8 lignes d'adresses avec la valeur définie par les 8 interrupteurs de programmation (microswitches DIL). Si une instruction de sortie pointe vers l'adresse correspondant à la valeur définie par les positions de ces fameux interrupteurs, les trois iignes de données mentionnées plus haut sont reliées au bloc DECODE SELECT, De ce que nous venons tout juste de dire, vous avez bien évidemment déduit qu'il existait deux manières de sélecter un connecteur: par logiciel ou à la main. Entrons dans les détails en nous aidant du schéma de principe.

### **le circuit**

Le schéma de la **figure 2** ne constitue en fait rien de plus qu'une version étoffée du synoptique de la figure l. Il est aisé d'y reconnaître les blocs du précédent, à l'exception de ICB, circuit tamponnant les signaux de commande nécessaires au connecteur (et au'reste du montage d'ail-

 $\mathcal{L}_{\gamma_R}$ 

elektor mars 1986

38

Figure 1. Synoptique du circuit de la carte multiconnecteur. On pourra sélecter n'importe lequel des connecteurs de deux manières: par logiciel ou par action sur l'une des touches de commande

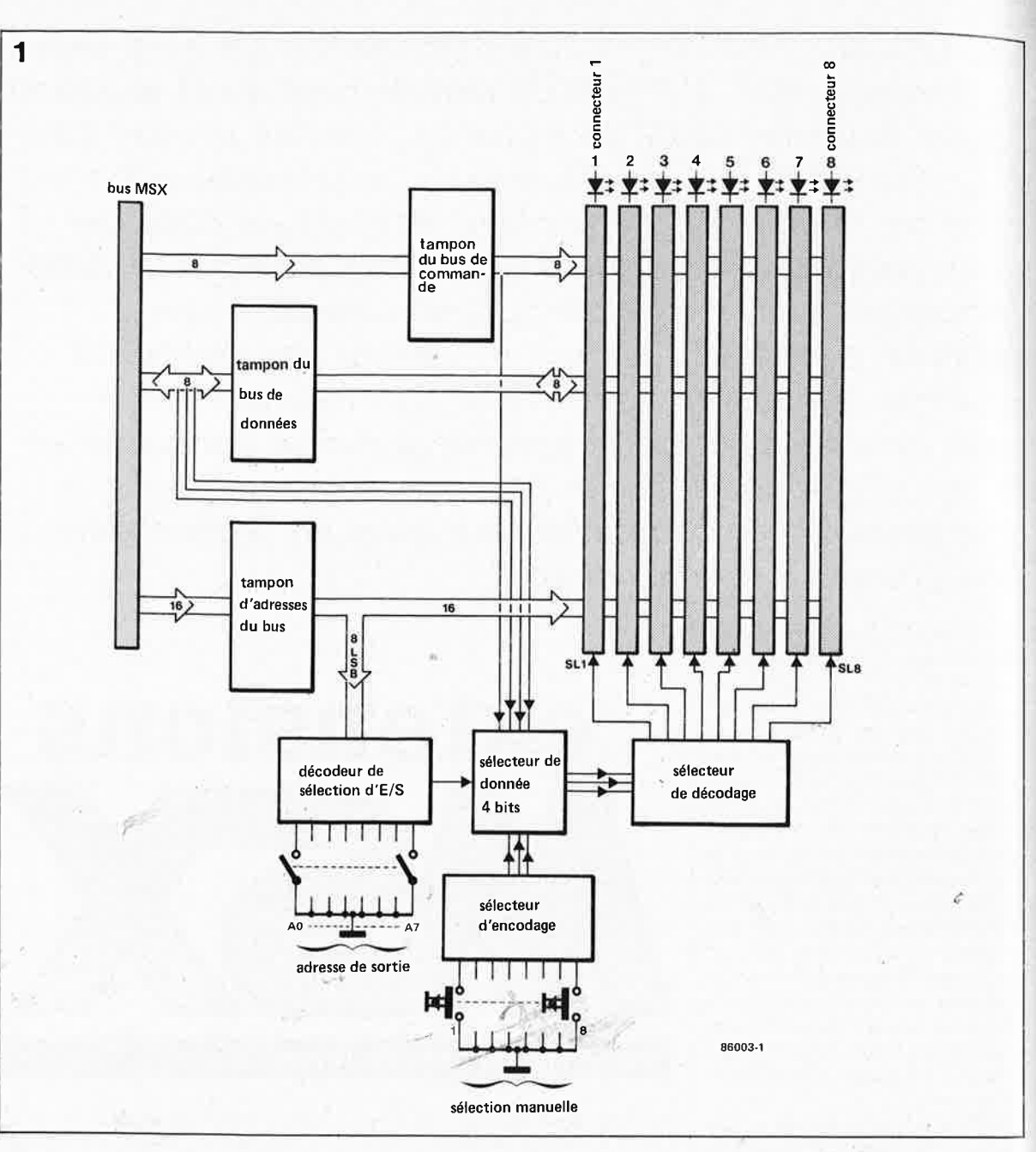

leurs). L'entrée de validation du tampon de données IC1 (broche 19) est commandée par la ligne SLTSL de l'ordinateur, le sens de fonctionnement du tampon étant quant à lui déterminé par le signal RD. On préfèrera le signal RD au signal WR dans ce cas bien précis car, vu de l'extension, le tampon se trouve plus souvent en mode lecture qu'en mode écriture. Ceci permet de se mettre à l'abri déventuels conflits de bus que pourrait occasionner une chronologie de signaux critique. IC4 fournit une impulsion de sortie (broche 19) lorsque la ligne IOREO, tamponnée par IC5, est active et que les 8 lignes d'adresses de poids faible sont aux mêmes niveaux que les entrées du comparateur IC4, niveaux définis par les positions de l'octuple interrupteur S9. Cette procédure est exigée par la construction d'E/S du microprocesseur utilisé (le Z80 en l'occurence). La cartographie d'E/S de ce processeur

comporte un domaine de 256 octets qu'il est possible d'adresser par un signal combinant le signal IOREQ et les lignes d'adresses A0...A7. En cas de correspondance entre les entrées d'adresses et les entrées de programmation de IC4, l'entrée SEL de IC6 passe au niveau bas. Dans ces conditions, les entrées lA...4A sont successivement connectées aux sorties 1Y. . . 4Y. L'impulsion  $\overline{\text{WR}}$ (présente respectivement à l'entrée 4A et à la sortie 4Y) constitue le signal d'horlòge pour les informations présentes sur les lignes de données D0...D2 appliquées aux entrées A, B et C de IC7, un décodeur 3 vers 8 doté d'un verrou. Ecrire, par exemple, la valeur 05 à l'adresse de sortie choisie, active le connecteur numéro 6. Notez en passant que les trois lignes de données sont prises en amont du tampon ICl. Si elles avaient été prises à la sortie, l'information n'aurait pas été disponible du tout. L'unique fonction

du tampon de bus de données est de permettre la répartition des connecteurs encartables. Il est également possible de sélecter un connecteur matériellement (sans logiciel), sélection opérée grâce à IC9 et aux composants connexes. Cet encodeur de priorité octal 8 vers 3 convertit le numéro de la touche actionnée en un mot codé sur trois bits. La combinaison que constituent les trois portes N1...N3 fournit une impulsion d'échantillonnage (strobe) pour l'entrée 4B de IC6, succédané du signal WR. Les différents retards dûs à la traversée de ces portes logiques garantissent une impulsion d'échantillonnnage propre et sans rebonds. Une remarque au passage: les signaux de sortie A0...A2 étant inversés, l'ordre de numérotation des touches S1... S8 est inversé lui aussi. En conséquence, lors d'une action simultanée sur plusieurs boutons, est pris en compte celui correspondant au numéro le plus faible. Le connec-

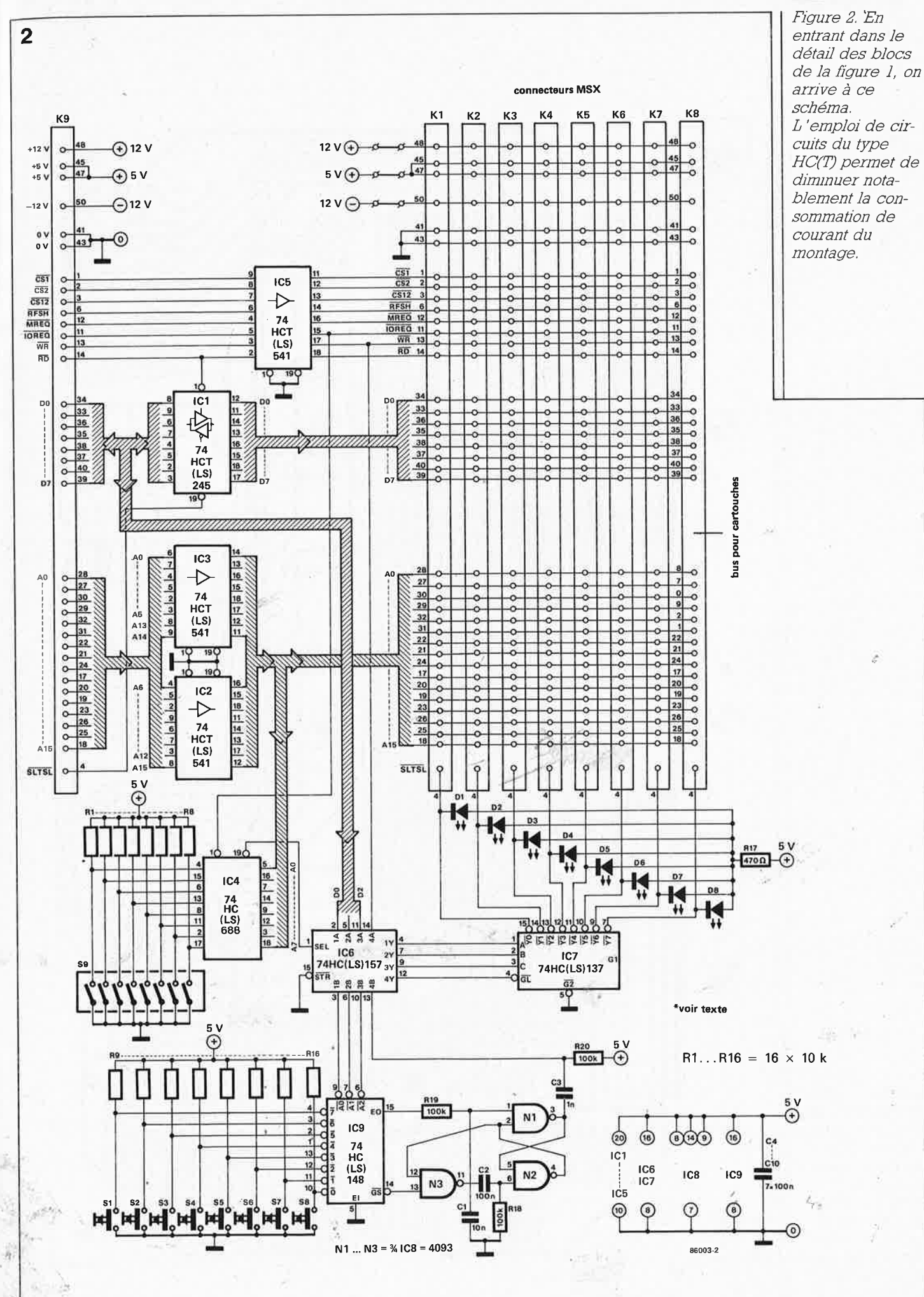

elektor

mars 1986

39

Ã

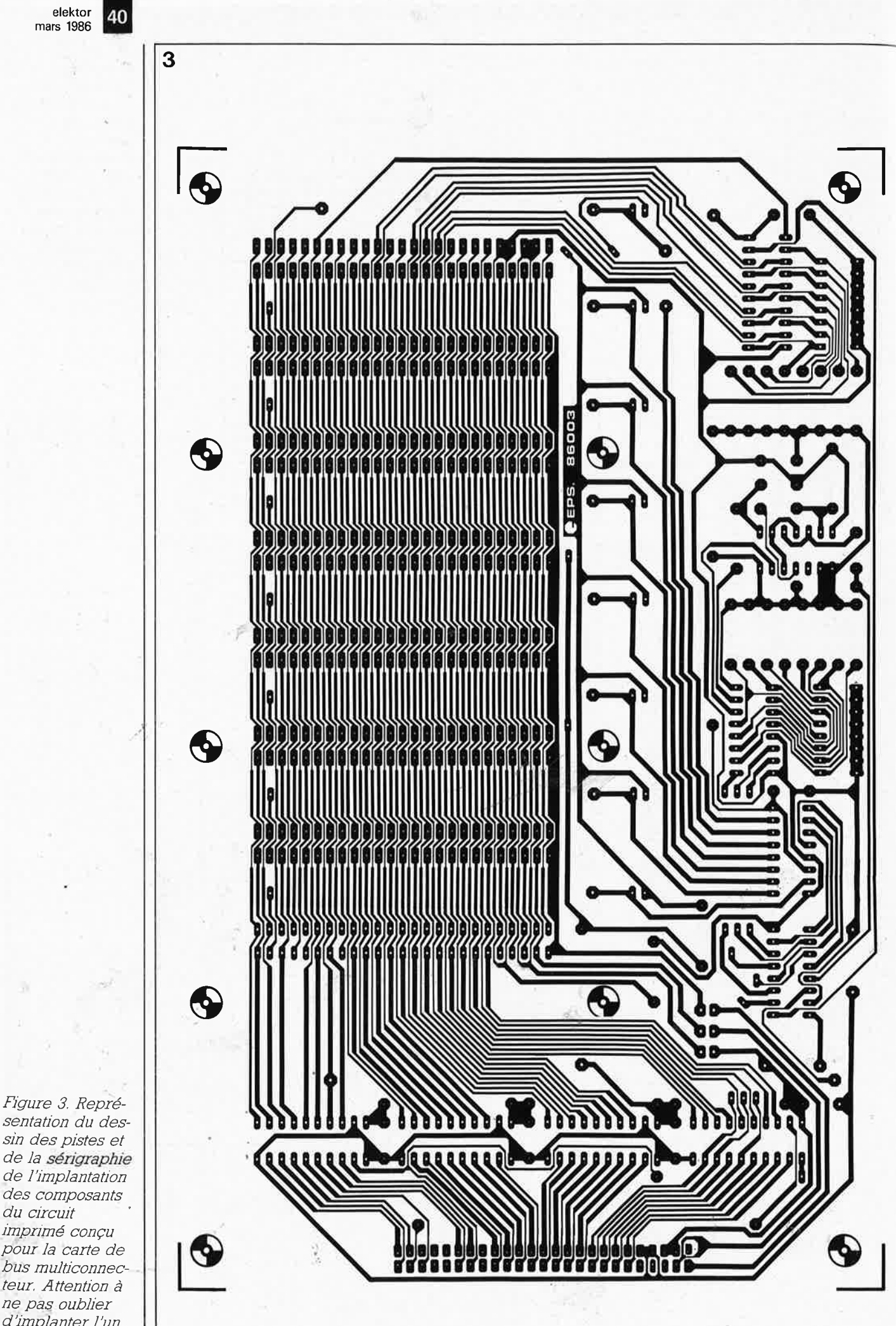

sentation du dessin des pistes et de la sérigraphie de l'implantation des composants du circuit imprimé conçu pour la carte de bus multiconnecteur. Attention à ne pas oublier d'implanter l'un des 28 ponts.

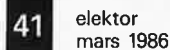

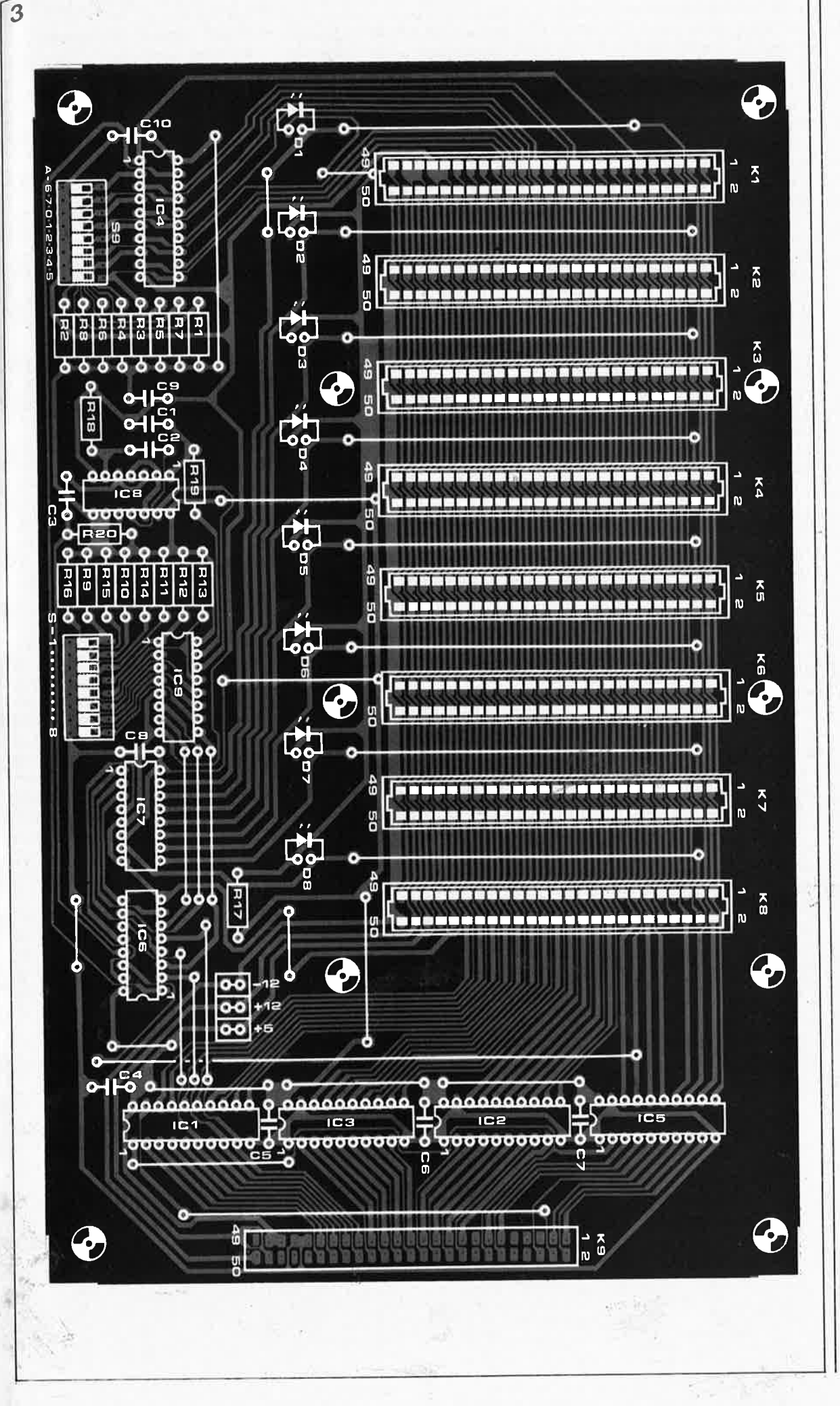

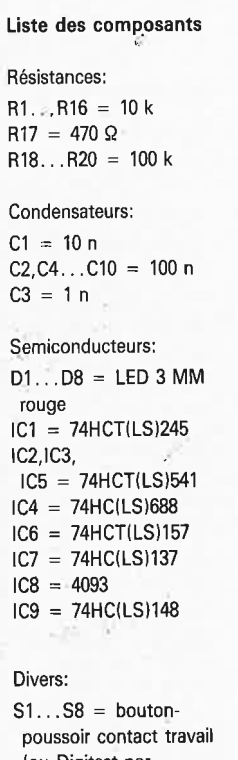

(ou Digitast par exemple)  $S9 = octuple$ interrupteur DIL  $K1...K8 = \text{connecteur}$ encartable femelle à 2 x 25 broches (espacement 2,54 mm)  $K9 =$  connecteur mâle 2 x 25 broches en équerre (espacement 2,54 mm, type Berg par exemple)

/

teur O a donc la priorité.

L ' état des connecteurs est visualisé par l'intermédiaire de 8 LED (éventuellement situées dans les touches de commande elles-mêmes en cas d'utilisation de touches Digitast).

Vous vous demandez sans doute la raison de la présence de ces trois paires de mini-picots tronçonnables? L' implantation (ou non) de l'un (ou de plusieurs) des trois cavaliers femelles permet, en court-circuitant ces mini-picots de transférer une, (deux ou trois), tension(s) d'alimentation aux différents connecteurs encartables. Si l'alimentation propre de l'ordinateur est incapable de fournir une ou plusieurs des tensions nécessaires, il suffira d 'omettre d'implanter le ou les cavaliers concernés et de connecter aux picots en question une alimentation additionnelle fournissant les tensions convenables. En .règle générale une telle mesure ne devrait pas être nécessaire.

### **la réalisation**

L'encombrement de l'électronique que comporte ce montage ne saurait justifier la taille du circuit imprimé telle que la représente la **figure 3,**  une surface égale à celle de deux eurocartes!!. La majeure partie de la platine est mobilisée par les 8 connecteurs encartables, qui doivent être en mesure de recevoir chacun une cartouche. Impossible donc ·de faire plus petit.

On commencera par implanter les ponts, ne serait-ce que pour éviter d'en oublier un, car comme vous avez sans doute pu le constater, ils ne "brillent pas particulièrement par leur absence". On pourra ensuite implanter le ou les connecteurs encartables. En ce qui concerne l'implantation des circuits intégrés vous avez deux possibilités: soit vous en passer soit en utiliser. Dans le premier cas, pas de problème. Dans le second, nous vous recommandons instamment d'en choisir de bonne qualité, car un problème de contact est très difficile à déceler. Sur la sérigraphie des composants on découvre les interrupteurs SI... S8 sous la forme d'un interrupteur DIL octuple. On pourrait bien évidemment en envisager le remplacement par un connecteur pour câble plat de 16 broches à l'autre extrémité duquel on pourrait souder un petit circuit imprimé doté de <sup>8</sup> boutons-poussoirs (touches Digitast par exemple) et prolonger les liaisons vers les LED (au cas où ces dernières seraient implantées dans les touches Digitast, voir note). Rien <sup>n</sup>'interdit aux plus snobs d'entre nous de remplacer les 8 LED par un affichage à 7 Segments piloté, par exemple, par un 9368. On utilisera alors les sorties Y de IC6.

### **Connexion** *à*  **l'ordinateur MSX**

Vous vous souvenez peut-être de l'article du mois dernier décrivant l'extension cartouche pour **MSX.**  Nous y utilisions un circuit imprimé pour cartouche tronçonnable en deux parties: le connecteur d'extension et le circuit d'EPROM proprement dit. Pour connecter la carte de bus multiconnecteur à l'ordinateur, nous allons utiliser ce connecteur d'extension double face pour l'implanter dans le connecteur disponible à l'arrière de la plupart des ordinateurs MSX (sinon, on pourra l'implanter dans le connecteur pour cartouche. La **figure 4** montre comment réaliser cette connexion à l'aide d'un morceau de câble plat à 60 brins.

Commençons par mettre en place le cavalier assurant l'alimentation en 6 V de manière à pouvoir procéder au test du bus: une action sur les touches *Si.* ; . SB devrait provoquer l'illumination des LED correspondantes. Une simple instruction de commande directe permet de vérifier qu'il est possible de choisir logiciellement chacun des connecteurs. Pour que l'ordinateur puisse "prendre les choses à son compte", il faudra cependant auparavant définir l'adresse de sortie à laquelle se trouve le montage en positionnant correctement les interrupteurs du module S9. Si l'on désire par exem<sup>p</sup>le adresser le montage en 3F, on leur donnera les positions suivantes (on - on • off - off - off· off - off - off). ATTENTION: POUR DES RAISONS **TECHNlQUES, LA NUMEROTATION**  DES INTERRUPTEURS DE S9 NE VA PAS DE 0 A 7, MAIS SUIT L'ORDRE **SUIVANT:** 6 - 7 - 0 • l - 2 - 3 - 4 - 6. L'instruction OUT &H3F,1

sélectera ainsi le deuxième connecteur. Le connecteur encartable situé le plus près de la liaison montage ordinateur est le connecteur n° O. Lorsque l'on veut faire démarrer une cartouche dès la mise sous tension, il faudra l'enficher dans ce connecteur.

ATTENTION: TOUTES LES FACES AVANT DES CARTOUCHES DOI-VENT FAIRE FACE AU CONNEC-TEUR D'EXTENSION DEL' ORDINA-TEUR (KI). Pour éviter toute erreur. on pourra mettre un point de peinture en regard de la broche l de chaque connecteur encartable. La **figure 5** donne toutes les mformations disponibles pour l'instant sur le brochage des connecteurs encartables. Nous en avons terminé, à vous de jouer. Le genre de cartouches utilisé, leur ordre d'implantation, dépendent de chacun de vous. Outre les cartouches, il est également possible de connecter à ce bus le bus cybernétique modifié décrit dans l'article "extensions **MSX** (1ère partie)".

Nous pensons qu'après lecture des trois articles consacrés aux ordinateurs **MSX,** et la réalisation des montages qu'ils décrivent, vous devriez avoir de quoi vous occuper  $i$ usqu'aux prochaines vacances.

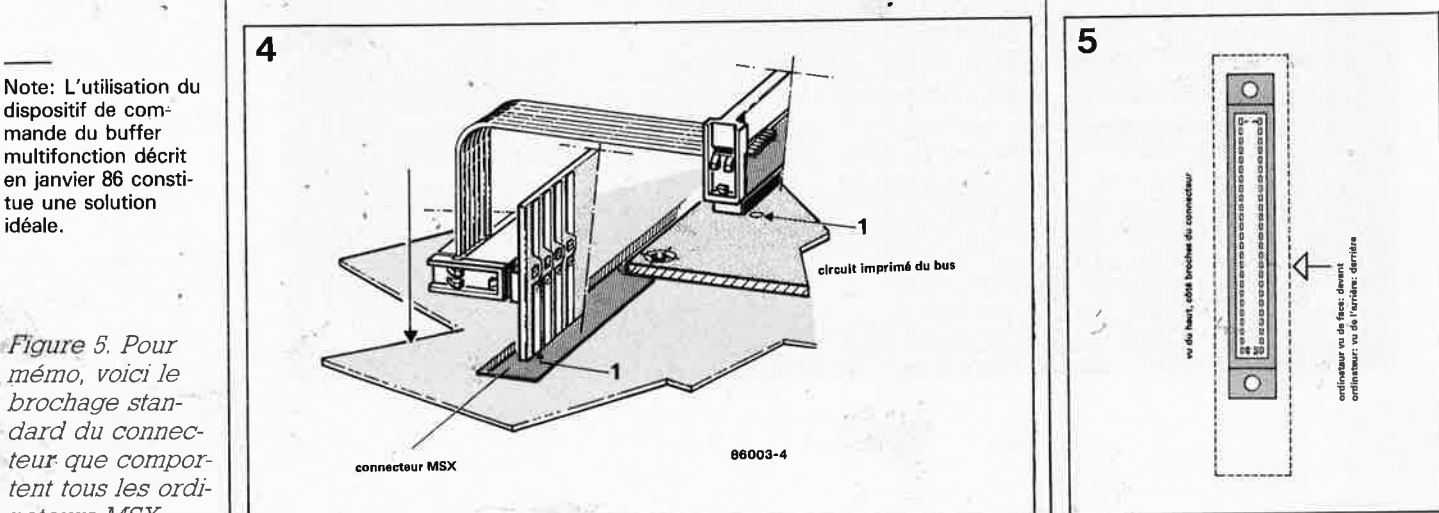

*Figure 4. Voici* . *comment,* à *J'aide d'une partie du circuit imprimé pour cartouche décrit le mois derm'er. ce montage se*  transforme en *extension de connecteur pour cartouche; on dispose ainsi de 7 connecteurs*  encartab/es *supplémenta1res.* 

dispositif de commande du buffer multifonction décrit en janvier 86 constitue une solution idéale.

, . *mémo, voici Je brochage standard du connecteur, que comportent tous les ordinateurs MSX* 

 $\mathbf{r}_t$ 

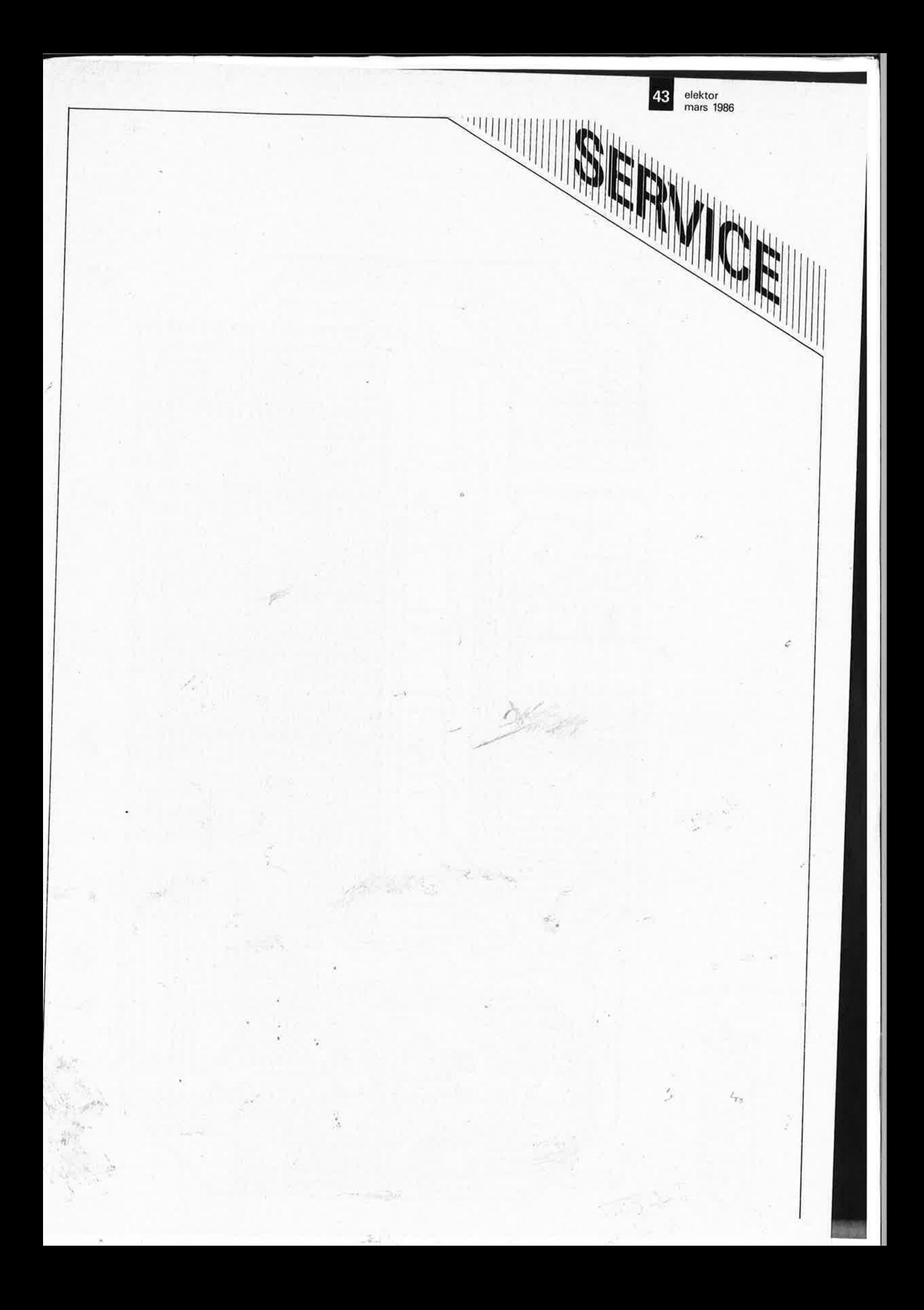

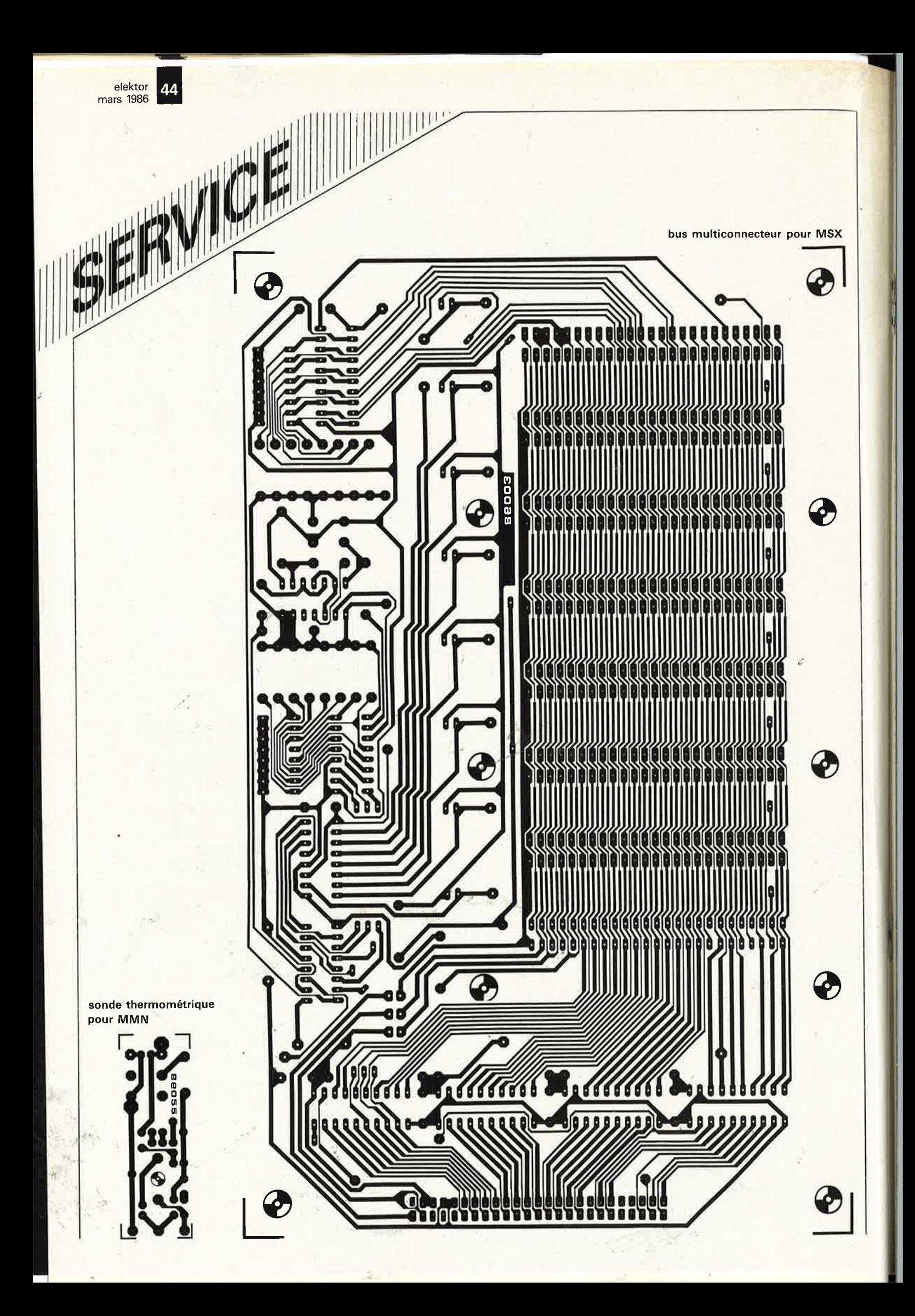

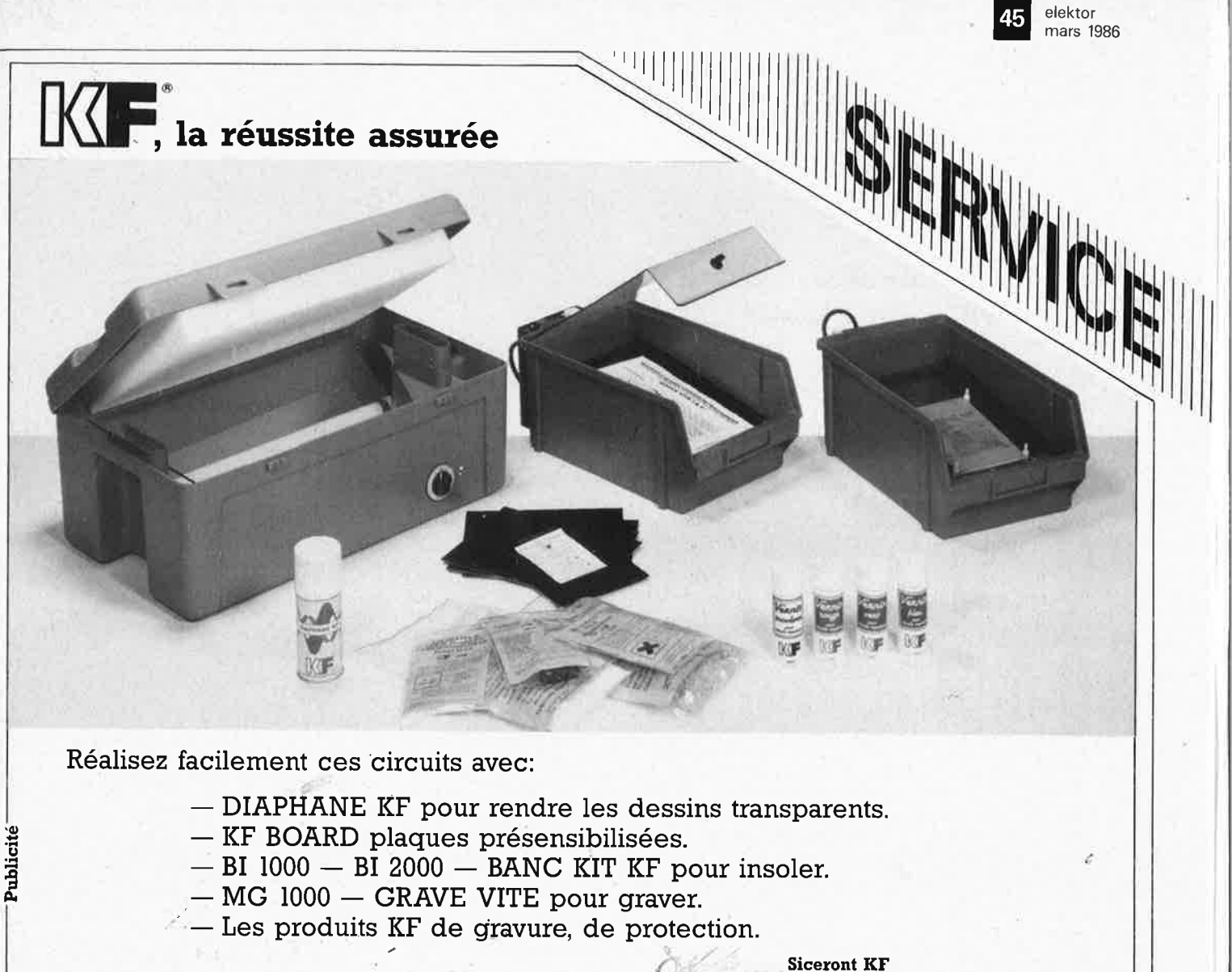

**Siceront KF BP** 25 92393 Villeneuve-la-Garenne Cedex

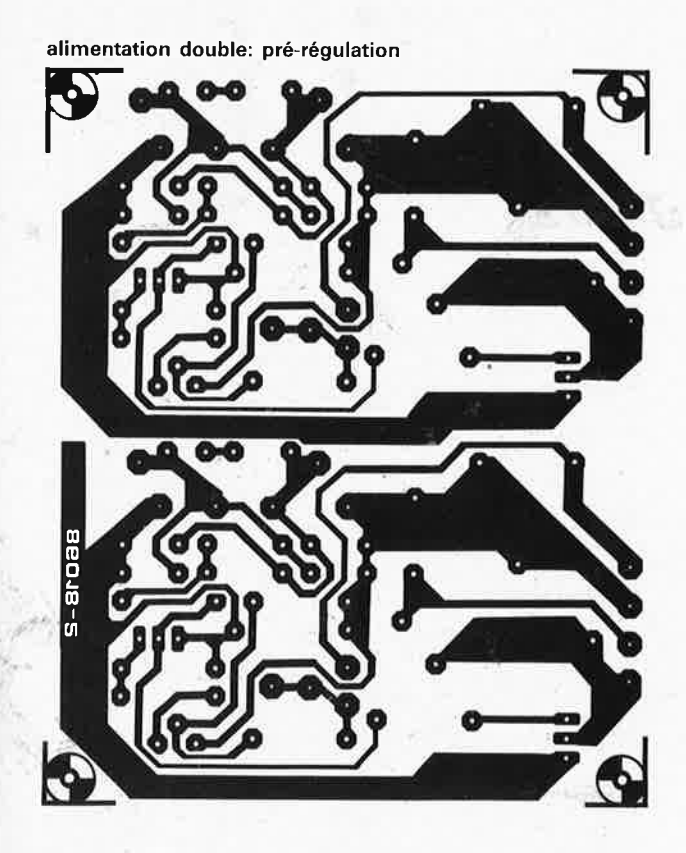

extension double trace

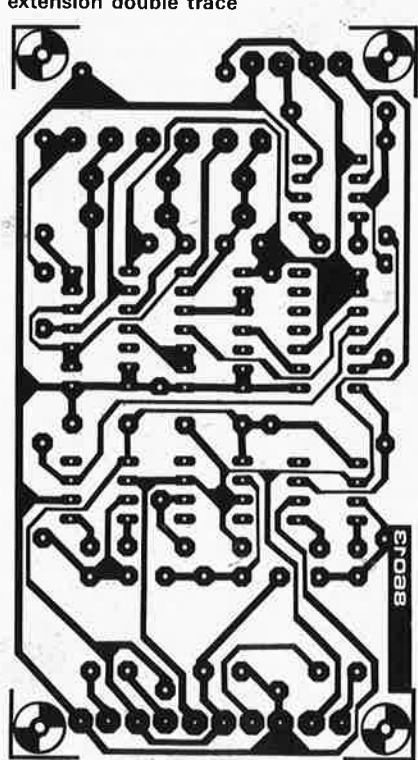

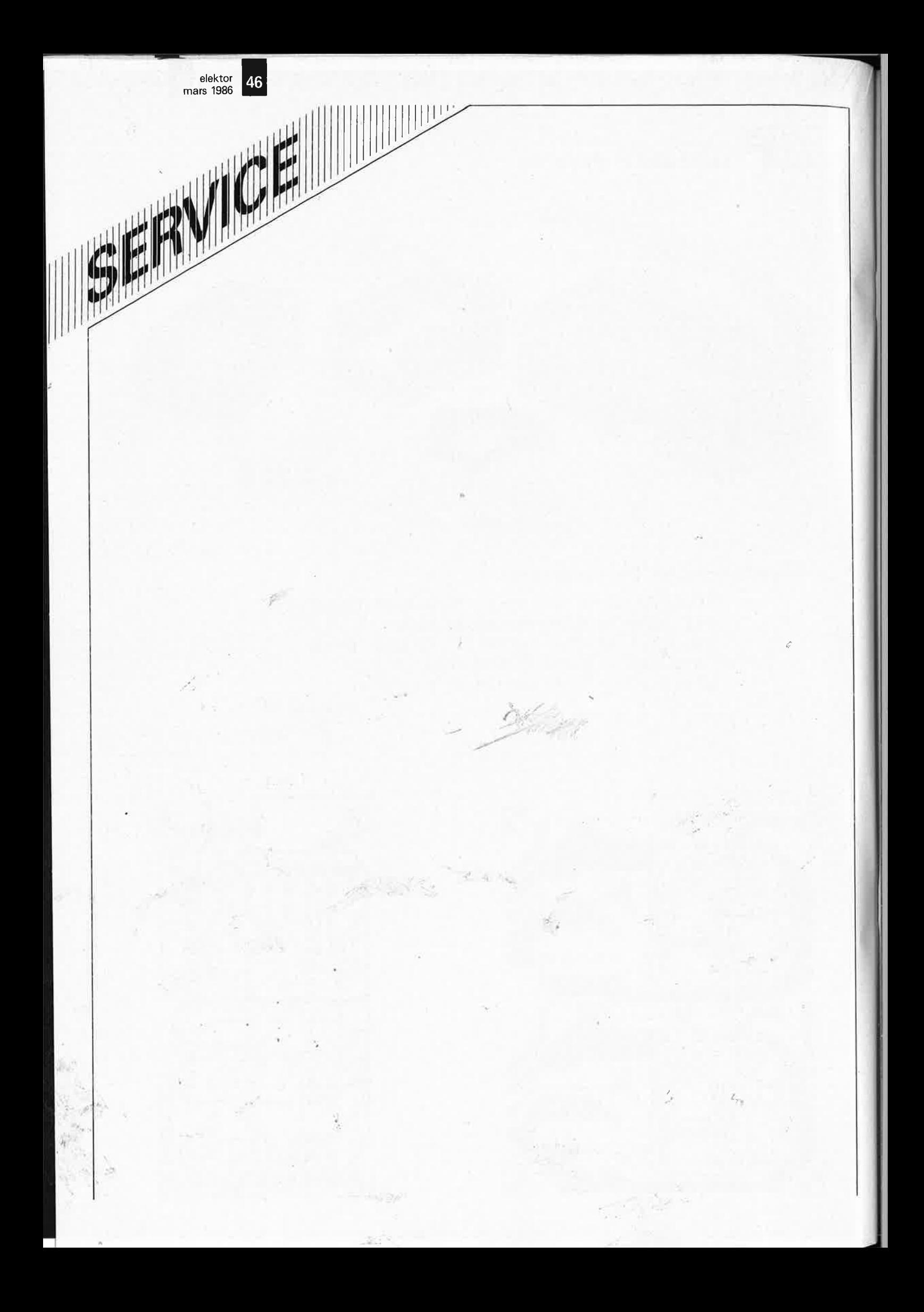

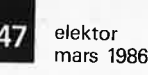

~·

u

.. *. existe-t-il une alternative?* 

# **LES PILES AU MERCURE ...**

halte à la nalte a lux

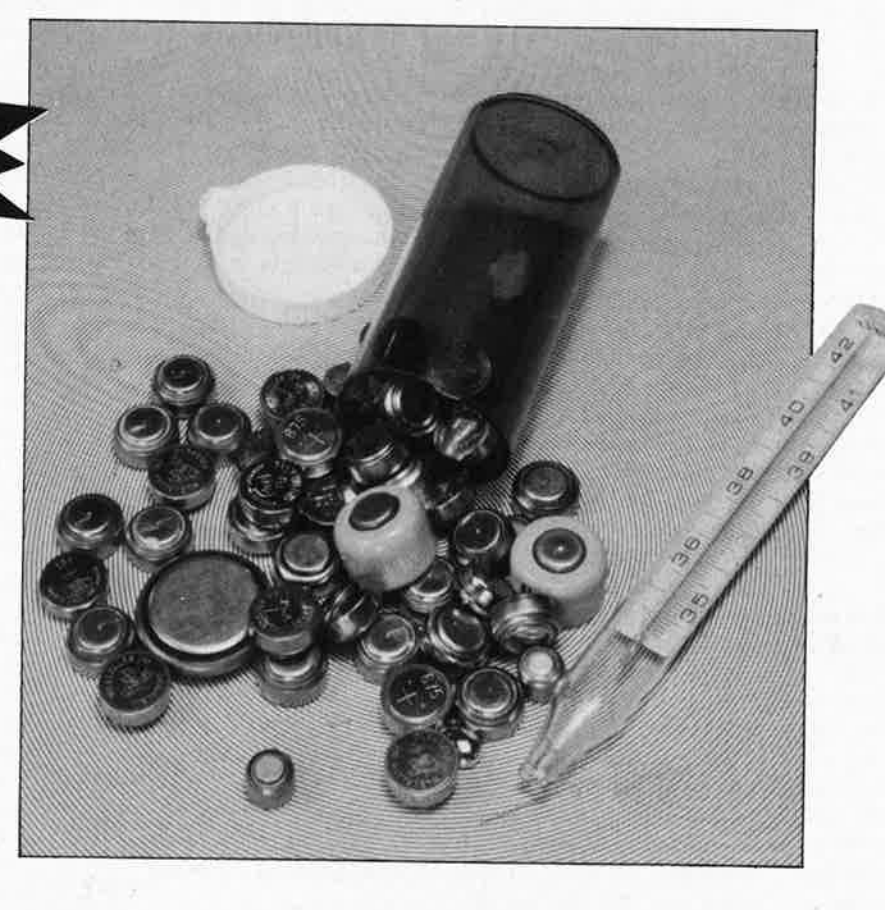

A plusieurs reprises, ces derniers mois, les piles ont fait l'objet d'entrefilets dans plusieurs journaux. Les métaux lourds, cadmium, plomb et mercure, sont accusés de bien des maux par les défenseurs de l'environnement. Sous la pression de ces derniers, les fabricants de piles essaient de limiter le plus possible la quantité de mercure, le principal accusé en l'occurence, pour éviter, avant qu'il ne soit trop tard, une pollution généralisée de nos sols et des nappes phréatiques. Où en sont-ils aujourd'hui? telle est la question à laquelle nous avons tenté de trouver une réponse. Une alternative aux piles au mercure a-t-elle déjà été trouvée? La situation nous force à dire que pour l'instant il règne un certain flou, si ce n'est un flou certain.

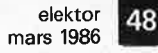

*Tableau l. Types de p1Jes dispombles sur Je marché La caractéristique négative des piles au mercure saute immédiatement aux yeux.* 

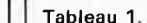

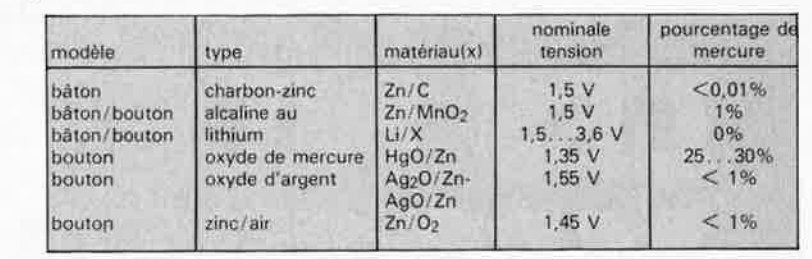

Au cours de la dernière décennie, la vente des piles a connu un essor important. Autour des années cinquante, on ne trouvait de pile que dans les lampes de poche et les premiers transistors portables. Un bon quart de siècle plus tard, on retrouve des piles dans les appareils les plus disparates, allant de la montre à quartz aux calculatrices, en passant par les ordinateurs de poches, les appareils photo et les flashes électroniques, pour n'en citer que quelques-uns. Les fabricants de piles sont en fait en plein "siècle d'or".

Et comme toute médaille, qu'elle soit en or ou non, celle-ci a elle aussi son revers. En effet, nombreux sont les types de piles qui contiennent du mèrcure, de sorte que l'on se trouve aujourd'hui confronté assez brutalement à un problème écologique que pratiquement personne n'avait supputé il n'y a encore qu'une décennie.

## **Et que font les fabricants?**

La solution évidente(???) pour éliminer ce problème consiste à demander aux fabricants de bien vouloir éviter l'emploi de mercure dans leurs piles. Mais les choses sont loin d'être aussi simples. car, en supprimant toute trace de mercure, il est paraît-il impossible, (pour l'instant du moins), de fabriquer des piles répon- . dànt au cahier des charges posé. Seconde proposition: effectuer des tests pour déterminer quelles sont les piles les plus polluantes et se concerter pour en arrêter la production. Resoulignons que tout ceci paraît évident et logique, mais de tels accords sont extrêmement difficiles à réaliser (et à faire appliquer). La majorité des fabricants quels qu'ils soient, ont plus a coeur d'augmenter leur chiffre d'affaire que de se soucier de l'environnement, surtout si ce dernier souci modifie dans un sens défavorable la courbe en question. Il y a quelques mois, plusieurs journaux européens ont repris la rumeur selon laquelle, après de longues tractations, les sociétés Union Carbide et Duracell auraient déclaré être, en principe, prêtes à signer un accord prévoyant la cessation de la production de piles au mercure d'ici à cinq ans. Pour arriver à leur faire faire ce pas, il avait cependant fallu une menace de boycott. Une nouvelle qui réjouira tous ceux qui, de près ou de loin s'intéressent aux problèmes de l'environnement. Mais quelques mois après, lorsque l'on essaie de voir quelles sont les suites réelles de cet engagement, on constate qu'il n'y a eu que bien peu de changements et que le brouillard de l'indécision s'est notablement épaissi. L' accofd de principe dont il est question plus · haut n'a toujours pas été signé, les responsables de l'information (public relationsJ des firmes concernées se contredisent sur bien des points. Personne ne sait en fait quel est le contenu. de l'accord (si accord 'il y a) ni dans quelle sens évoluera la situation. Un responsable parle d'une réduction de la production de piles-

bouton au mercure, mais

n'a pas entendu parler d'un arrêt de la production. Un autre vous dira qu'il n'a jamais été question d'arrêt de la production, mais prétend savoir que l'on a énormément réduit le pourcentage de mercure entrant dans la fabrication des piles. Un autre vous apprendra qu'il n'a pas connaissance de l'existence d'un quelconque problème, mais que, le hasard fait bien les choses, il sait qu'il est impossible d'arriver à une réduction importante du pourcentage de mercure nécessaire à la fabrication d'une pile. Un dernier vous dira, que; pour autant il le sache, l'accord en question ne concerne pas les piles au mercure, mais les piles alcalines au manganèse...

Essayez donc d'y voir clair.

### **Existe-t-il une (ou des) alternative(s)?**

C'est bien évidemment là la question la plus importante:-11 est possible d'arrêter la production de piles à pourcentage de mercure important,•mais existe-til quelques alternatives viables? Nous pouvons dire, sans grand risque de nous tromper que la réponse à cette question est positive.

Le tableau 1 donne les différents types de piles qui nous intéressent. Passonsles en revue dans l'ordre et commençons par les types les moins polluants pour l'environnement. Le premier est l'archiconnue pile au zinc/charbon. Etant donnée l'infime quantité de mercure que contient ce type de pile,

rien n'interdit de la jeter à la poubelle lorsqu'elle est épuisée. Son incinération avec les autres ordures ménagères ne pose pas de problème particulier. Il en est de même en ce qui concerne un type de pile bien plus récent: la pile au lithium, dont la caractéristique la plus frappante est une durée de vie très importante (5 ans au minimum) selon le procédé utilisé, elle fournit une tension comprise entre.,1,5 et **3,6 V.** Les piles à l'oxyde d'argent et, nées tout récemment, les piles zinc/air ne portent pas atteinte à l'intégrité de l'environnement; il est bon de noter, au passage, combien le recyclage des piles à l'oxyde d'argent pourrait être intéressant, étant donnée la quantité importante de ce métal qu'elles contiennent. Nous en arrivons aux cas "à problèmes". Le pourcentage de mercure que contient une pile à l'oxyde de mercure est notablement élevé (doux euphémisme) et n'êxige pas de commentaire explicatif. Bien que de plus en plus, certaines instances, (pharmacies, photographes, grands magasins), diposent d'un système officieux de récupération des piles à l'oxyde de mercure, le recyclage en est encore au stade artisanal et tout donne à penser qu'iLvaudrait mieux en cesser la fabrication. La pile alcaline au manganèse semble bien innocente avec son petit pourcent de mercure, ce qui estayai tant qu'il s'agit de pile du type bouton, mais comme de nos jours, les piles alcalines prennent de l'embonpoint, la quantité de mercure nécessaire augmente proportionnellement. Sachant

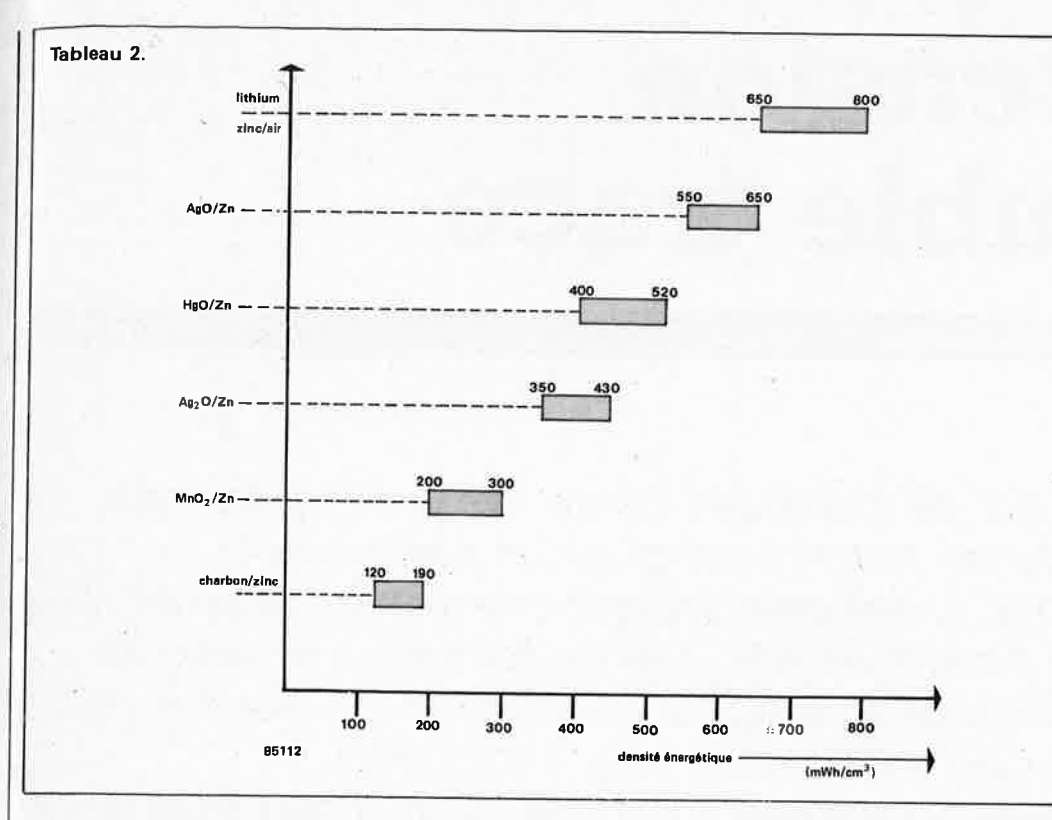

## **11, ... ,.** mars <sup>1986</sup>

*Tableau 2 Classement des piles selon leur densité énergétique ( capaôté par umté de volume, mWh/cm3). Les piles au lithium et celles au zinc/air en sont les vainqueurs incontestés et incontestables.* 

que le volume d'une pilebôton est de 10 à 100 fois celui d'une pile-bouton, les quantités concernées deviennent considérables (dans le sens générique du terme).

Bon. Après cette étude comparative, les seuJes piles incriminées réstent la pile-bouton au mercure et la pile-bôton alcaline au manganèse. Existe-t-il de bonne solutions de remplacement? En ce qui concerne la pile à l'oxyde de mercure, après quelques instants de réflexion, on ne manque pas de se dire: "étant donnée sa toxicité, ce type de pile doit bien avoir des qualités uniques pour que l'on continue à l'utiliser". Rien <sup>n</sup>'est moins vrai. La pile à l'oxyde de mercure ne possède ni la durée de vie la plus longue, ni la densité énergétique la plus élevée; son unique prérogative et son unique titre de noblesse est d'avoir été le premier type de pile-bouton mis sur le marché.

Le tableau 2 permét la comparaison des densités énergétiques (capacité par·unlté de volume) des ,différents types de piles évoqués,. Bien que sa position soit plus qu'honorable, la pile à l'oxyde de mercure est battue à

plate couture par celle à l'oxyde d'argent/zinc, au lithium et au zindair, ces deux derniers types se partageant la première place. Il existe donc des alternatives viables. De plus en plus souvent, dans le cas des appareils photo, la pile au mercure est remplacée par une pile à l'argent ou au lithium; en ce qui concerne les prothèses auditives, (une part importante du marché des piles-bouton), la préférence va au zindair, car ses caractéristiques de décharge sont idéales pour une utilisatiop "intensive" en mode continu.

Trouver une alternative aux piles-bôton alcalines au manganèse ne pose pas de problème non plus. ·Un coup d'oeil au tableau 2 nous montre que la différence de capacité avec une pile au charbon/zinc est loin ·d'être aussi importante qu'on poutralt le penser (ou que l'on veut bien le dire). De plus, ces dernières années, l'autodécharge (et donc la tenue au stockage) de ce type de piles s'est notablement améliorée, sans oublier en outre qu'elles coûtent sensiblement moins cher que les piles alcalines. Pour des applications délicates

"longue durée", on optera pour une pile-bôton au lithium.

### **Des solutions**

Que fait-on actuellement pour résoudre le problème des piles? Nous avons évoqué plus haut l'éventualité d'un accord entre fapricants; visant à arrêter la production des types les plus polluants, initiative louable si elle possédait un caractère plus impératif et une date d'entrée en vigueur plus proche que ces cinq ans hypothétiques. Il reste le recyclage. Depuis plusieurs années, les magasins d'appareils et articles photo récupèrent les piles-bouton pour les expédier aux grossistes qui leur fournissent les piles neuves, centres de récupération qui à leur tour les envoient à des usines de recyclage qui récupèrent approximativement 30 % du mercure qu'elles contiennent. Quelles solutions préconisons-nous? A vrai dire, il n'y en a qu'une: arrêter la fabrication des piles à l'oxyde de mercure et au manganèse. La disparition de la première ne devrait pas nous empêcher de dormir, il existe des alternatives parfaitement adaptées. Il fou-

droit cependant dans ce cas, que les fabricants d'appareils électroniques à pile tiennent compte de la tension légèrement supérieure que fournissent lès alternatives évoquéés. D'autre part, étant donnée l'existence de succédanés convenables on peut également envisager de se passer des piles-bôton alcalines au manganèse. Les catégories de piles restantes, ne constituent pas, pour autant qu'on le sache, de menace pour l'environnement. Jusqu'à cê que nous en soyons arrivés là, il nous paraît judicieux de poursuivre le recyclage des piles au mercure et de tenter de découvrir un processus de traitement adéquat des piles alcalines. Une dernière remarque: la disparition des piles au mercure entraînera sans aucun doute un accroissement de l'utilisation de piles à l'oxyde d'argent. Il est donc loin d'être utopique de tenter d'imaginer un procédé permettant la récupération de l'argent que contiennent ces dernières. Ce <sup>n</sup>'est pas que l'argent soit nocif, c'est tout simplement

de plus en plus rare!

que cette matière devient

elektor **50** 

## **extension double trace**

pour oscilloscope monotrace

**lors du test de montages, audio tout particulièrement, /absence de second canal sur un oscilloscope**  monotrace se fait bien souvent cruellement ressentir. Rien **de plus parlant en effet que la comparaison entre le**  signal d'entrée et le signal de sortie. Si l'on dispose d'un  $oscilloscope$  *à une seule voie, il faut alors* **continuellement passer la pointe de la son\_de d'un point**  *à* **/buire. Avant de brader votre appareil et denvoyer une petite annonce pour la page Petites Annonces Gratuites Elek/or, jetez donc un coup dbeil** *à* **la petite extension que nous vous proposons ici.** 

*Figure 1. Synoptique 1Jlustrant la structure interne d'un oscilloscope.* 

Si vous avez l'habitude de réaliser des montages, nous ne pensons pas qu'il soit nécessaire de vous convaincre de la nécessité de disposer d'une seconde voie sur un oscilloscope. Pour saisir le principe de cette extension, il ne nous semble cependant pas inintéressant d'entrer dans le détail du fonctionnement d'un oscilloscope bi-courbe ou double trace.

Nous ne voùs apprendrons rien en vous disant que les sous-ensembles les plus importants d'un oscilloscope sont: l'atténuateur d'entrée associé à l'amplificateur vertical et au système de déviation vertical, la base de temps et son étage de

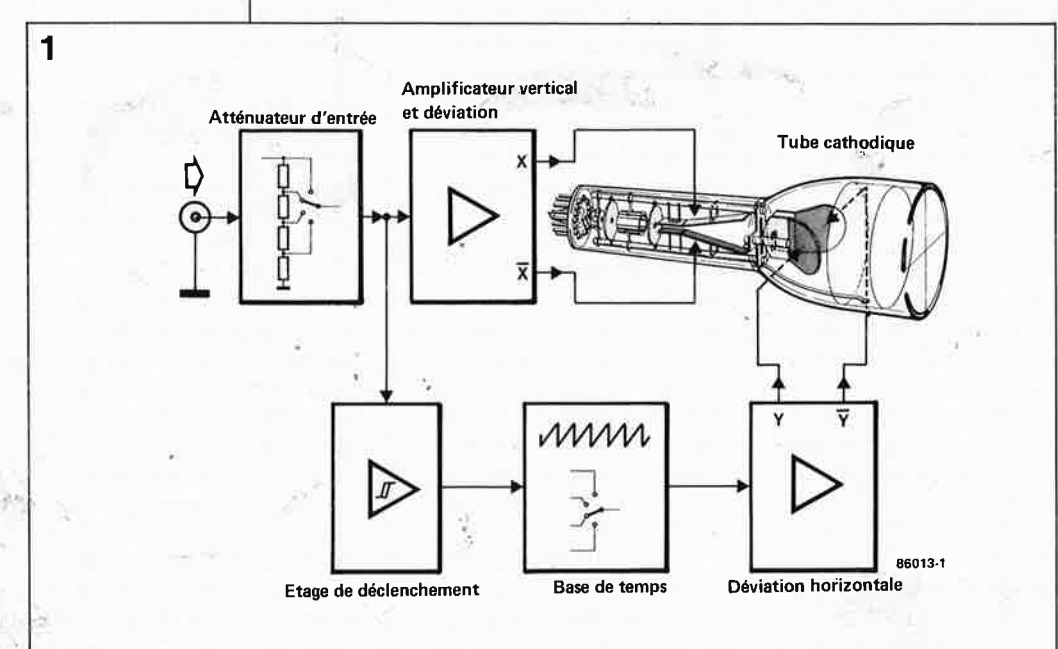

déclenchement, et le dispositif de déviation horizontale, sans bien évidemment oublier le tube cathodique **(figure 1).** Le signal entrant, (que l'on désire visualiser pour pouvoir le mesurer), attaque simultanément le faisceau électronique sur l'axe vertical (axe des X) et la dent de scie de la base de temps sur l'axe horizontal (axe des Y). Il est évident que dans ces conditions il n'est possible de visualiser qu'un seul signal à la fois. La visualisation simultanée de plusieurs courbes sur l'écran peut être obtenue de deux manières différentes. La plus sûre, mais aussi la plus onéreuse, (et pour cette raison la moins fréquente), consiste à doter l'oscilloscope d'un second canon à électrons, (le tube en possède alors deux) et en outre, (le plus souvent), de plaques de déviation supplémentaires pour chaque faisceau. Les fabricants qualifient souvent avec quelque fierté ce type d'oscillo- .scope de, **,"véritable** double fais ceau". Tous les sous-ensembles mentionnés plus haut doivent être présents en double exemplaire. On voit immédiatement qu'il est impossible de transformer un oscilloscope à un faisceau en oscilloscope à deux faisceaux, car même le bricoleur le

**1** elektor mars 1986

<sup>p</sup>lus doué n'est pas en mesure d'incorporer un second canon à électrons dans le tube de son osci!lo. Pour cette raison l'appellation "double trace" ou à "deux voies", sans autre mention, peut prêter à confusion. Il s'agit en fait bien souvent d'un oscilloscope à une voie doté d'une extension double trace. Nous en arrivons ainsi à notre second principe.

Bien qu'il visualise deux signaux, un oscilloscope double trace se contente d'un unique faisceau d'électrons. Il ne comporte également que deux plaques de déviation, l'une pour l'axe des X et l'autre pour l'axe des Y, une base de temps et un étage de déclenchement, mais possède deux atténuateurs d'entrée, et un commutateur électronique élaboré, qui passe très rapidement d'un canal à l'autre: Il est bien évidemment possible de construire ce sousensemble manquant et de l'intercaler à l'endroit adéquat sur l'oscilloscope monotrace.

## **Découpé ou alterné**

La plupart des oscilloscopes grand public connaît deux modes de découpage des signaux: alterné (alternating) et découpé (chopping). Essayons de voir le principe du premier mode. Supposons que le commutateur, (la porte), vienne juste de mettre en ligne le canal 1. Cet instant coïncide avec lè retour de la dent de scie de la base de temps. Immédiatement après l'instant de déclenchement, est visualisée la courbe correspondant au signal appliqué au canal 1. Après avoir atteint le bord droit de l'écran, le spot (visualisation du faisceau) est éteint et revient au bord gauche de l'écran où il attend le prochain déclenchement. Ce nouveau déclenchement bascule le commuîateur électronique sur le canal 2 et la courbe qui s'inscrit maintenant correspond à celle du signal du canal 2. L'ensemble du processus reprend au début. Les deux signaux sont visualisés alternativement et c'est bien là que se trouve le talon d'Achille de ce mode ' d'affichage. Si l'on désire visualiser deux périodes sinusoïdales d'un signal de l 000 Hz par exemple, on optera pour une base de temps de 0,2 ms par division (à supposer que l'oscilloscope en question soit doté 'd'une grille de 10 x 10 divisions). Pour visualiser les deux périodes désirées, il faut au minimum 4 ms à l'instrument. La fréquence d'image

étant de 250 Hz, on n'observera pas de scintillement de l'image. Il en est différemment pour des signaux de fréquence inférieure à 100 Hz. La fréquence d'image étant inférieure à 25 **Hz,** le scintillement devient sensible et dans certains cas, l'interprétation du signal devient délicate.

Le mode découpé ne comporte pas ces inconvénients. lei, les temps d'échantillonnage ne coïncident <sup>p</sup>lus avec les durées de chaque dent de scie. Le générateur de commande de la porte fonctionne de façon autonome (sans influence du dispositif de déclenchement) et on se contente tout simplement d'appliquer au signal une fréquence d'horloge de quelques kHz. Dans le cas d'un signal de 1 kHz et d'une fréquence de découpage de 50 kHz, le spot commence par inscrire un petit segment de la courbe du canal 1, il passe ensuite au signal du canal 2 dont il visualise un petit segment avant de retourner au canal 1 et tout le processus reprend au début. Comme l'illustre clairement le croquis de la **figure 2,** les courbes des canaux 1 et 2 sont en réalité constitués par des lignes pointillées comportant chacune 50 petits segments. La rapidité du processus rend invisibles les sauts du spot entre les deux tracés de courbes. Lorsque la fréquence du signal est notablement inférieure à la fréquence de découpage, (rapport 1 : 50 dans l'exemple adopté), la persistance rétinienne est telle que !'oeil ne voit qu'une seule ligne. De même, lorsque la fréquence du signal dépasse sensiblement celle du signal de découpage,

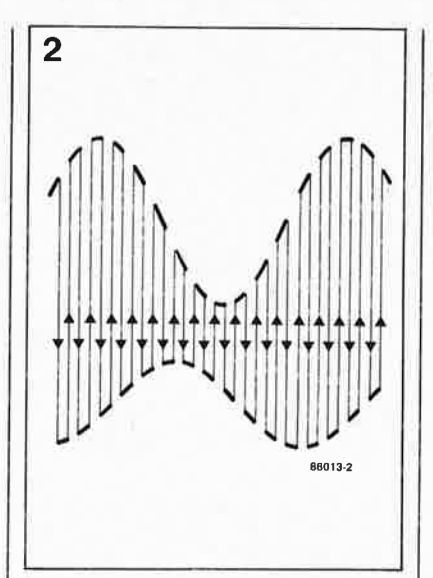

les choses se passent sans problème notable. Pour un rapport de fréquence de 6 : l environ, on peut dire en simplifiant que la courbe du canal 1 commence par être visualisée trois fois, c'est ensuite au tour de celle du canal 2 de l'être trois fois et ainsi de suite. Le mode découpage ne commence à poser de problème qûê lorsque les fréquences du signal <sup>à</sup> visualiser et du signal de découpage sont assez proches l'une de l'autre, ou lorsque leur rapport est un nombre entier. Pour peu que l'on ait à disposition une fréquence de découpage variable, il est possible d'éliminer une mauvaise image.

l,e ontage

Le synoptique de la **figure 3** donne la structure générale du montage. A

> Figure 3. Synoplique de notre extension double *trace.*

 $v_{\rm{V}}$ 

.;

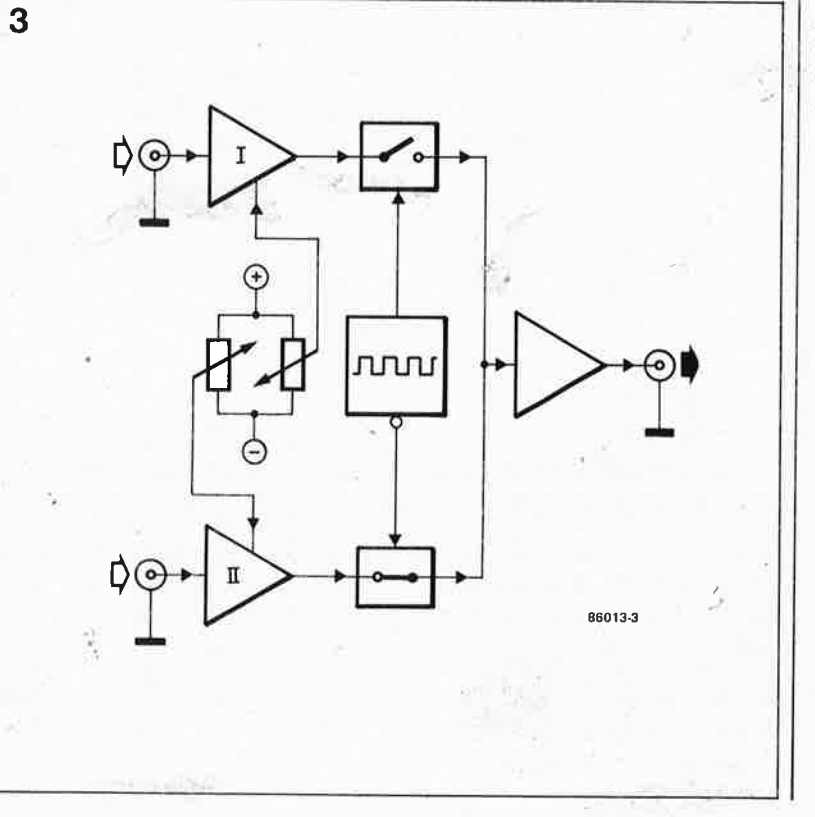

*mode découpé, l'appareil visualise alternativement des petits segments des courbes des deux voies. En raison de la rap1~ dité du processus, !'oeil n'est pas en mesùre de vo1i les sauts.* 

*Figure 2. En* 

elektor 52 mars 1986

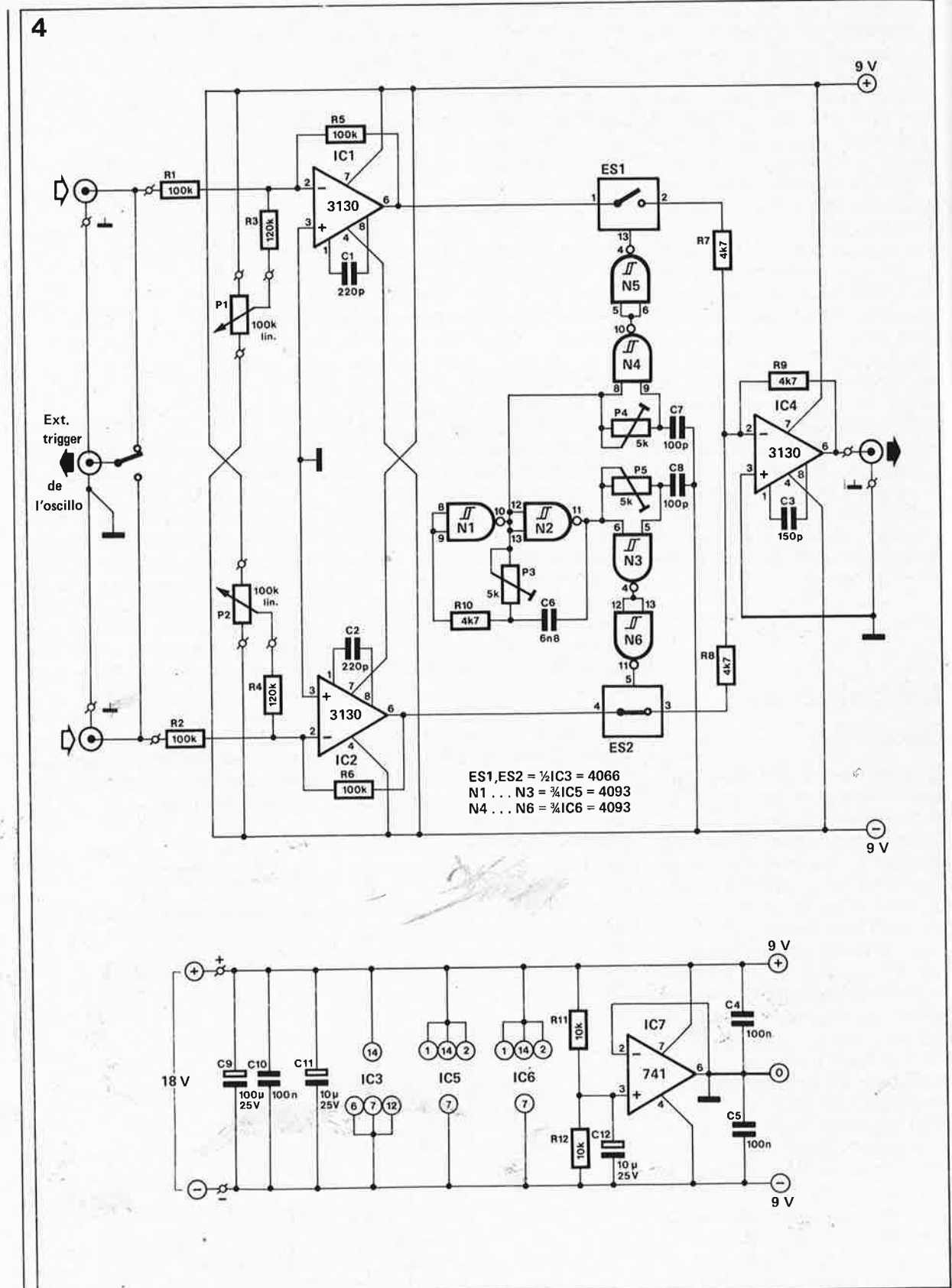

*Figure 4. Le schéma détaillé <sup>n</sup>'est guère plus comp/jqué que Je synoptique.* 

> la suite des amplificateurs d'entrée dotés de leurs àjustables pour le positionnement vertical de la courbe, on découvre le commutateur, constitué de deux interrupteurs électroniques attaqués alternativement, (en opposition'de phase), par un générateur d'horloge. On retrouve çe même principe sous une forme plus élaborée dans le schéma de la **figme 4.** Deux amplificateurs opérationnels rapides **CMOS** du

type CA 3130 montés en inverseurs<br>constituent les amplificateurs amplificateurs d'entrée. Pl et P2 ajoutent une petite composante de tension continue au signal, pour le positionnement vertical de la courbe. Les deux interrupteurs électroniques ESl et ES2 sont intégrés dans un circuit intégré CMOS du type 4066 (qui en contient d'ailleurs quatre). Du fait de la capacité d'entrée de l'oscilloscope, les flancs des signaux découpés sont rabotés, et ont tendance à apparaître sur l'écran. C'est la raison de la présence de IC4, qui, monté en amplificateur tampon rapide doit éviter l'apparition de ce phénomène. Le générateur d'horloge est réalisé selon une technique éprouvée: deux portes **NAND.** Nl/N2 associées <sup>à</sup> l'ajustable P3, ajustable grâce auquel il possible de choisir une fréquence d'oscillation comprise entre 60 et 100 kHz. Les réseaux de temporisa-

**153** elektor<br>
mars 1986

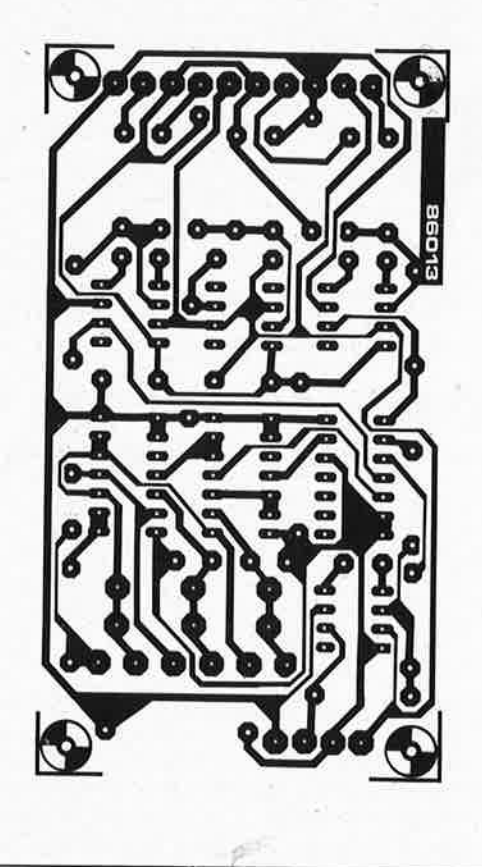

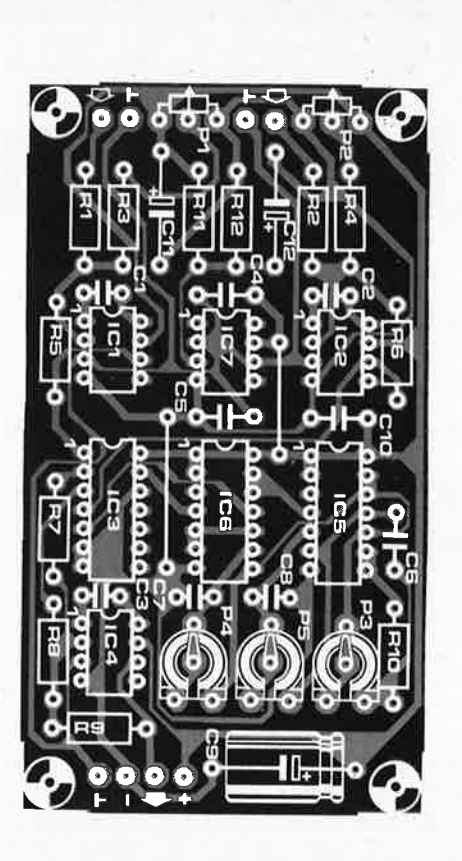

*f* 

tions que constituent respective· ment les paires N4/N5 et N3/N6 ont pour fonction d'éviter un recoupe· ment des découpages des deux interrupteurs. Comme nous voulions pouvoir alimenter le montage à l'aide d'une unique tension d'alimen· tation asymétrique, nous avons implanté IC7 pour définir une masse artificielle.

## **Réalisation, réglage et mode demploi**

La platine dotée de ses composants et une mini-alimentation capable de fournir une tension de 18 V stabilisés à un courant de 50 mA au minimum prennent place dans un coffret métallique, précaution indispen· sable si l'on veut éviter que la fré· quence de découpage ne gêne la réception radio de son voisin. Après connexion du montage à l'oscilloscope, on règle, par action sur Pl, la position de la ligne du canal 1 de manière à ce qu'elle soit positionnée dans la partie supérieure de l'écran et, par action, sur P2 on positionne la seconde courbe (droite) dans le bas de ce dernier. Réglez maintenant la base de temps à  $10 \mu s$  par division. Ajustez ensuite P3 de manière à ce

-

que la fréquence de découpage adoptée permette d'obtenir une image stable. Il reste ensuite à ajuster les positions de P4 et P5 de manière à ce que )es flancs de déclenchement soient le plus raide possible (et donc invisibles).

En utilisation pratique, le montage est soumis à quelques limitations. Pour éviter de le compliquer inutilement, le montage ne comporte pas d'atténuateur d'entrée; il faut donc veiller à ce que le niveau du signal appliqué à l'entrée ne dépasse pas 12 V<sub>cc</sub>. Autre point: la présence d'un amplificateur opérationnel limite sa bande passante à quelque 100 kHz, limite plus que suffisante pour toutes les applications BF. En cas de visualisation de la fréquence de découpage sur l'écran, il suffit de modifier légèrement la position de P3.

Nous avQns, en connaissance de cause, évité le mode alterné sachant qu'un oscilloscope ordinaire ne possède pas la sortie correspondante au .niveau de l'étage de déclenche ment, sortie qui nous aurait permis d'attaquer le commutateur électronique. En outre, se mettre à bricoler à l'intérieur de l'appareil, n'avait que très peu de sens sachant que la base de temps. est, en règle générale, extrêmemènt sensible aux capacités parasites que ne manquerait pas de générer l'adjonction d'un ou plusieurs morceaux de câble.

Quoi qu'il en soit, le montage est

parfaitement à son aise lorsque l'on désire, à l'occasion, visualiser deux signaux sur l'écran de son oscilloscope.

### Le mois prochain:

- $\Box$  un  $\mu$ -chronographe
- □ une console de mixage portative
- □ une interface C64-C128
- □ la vidéo 8 mm
- $\Box$  un accélérateur d'electron/Acorn
- □ l'opto-électronique

*Figure 5. Représentation du dessin des pistes et de la sérigraphi<sup>e</sup> de l'implantation des composants de l'extension double trace. Il reste* à *effectuer le câblage de Sl.* 

### **Liste des composants**

Résistances:  $R1, R2, R5, R6 = 100 k$  $R3, R4 = 120 k$  $R7.$  .  $R10 = 4k7$  $R11, R12 = 10 k$  $P1, P2 = 100$  k lin  $P3... P5 = 5 k$  ajust.

Condensateurs :  $C1, C2 = 220 p$  $C3 = 150 p$  $C4, C5, C10 = 100 n$  $C6 = 6n8$  $C7, C8 = 100 p$  $C9 = 100 \mu/25 V$ C11, C12 = 10  $\mu$ /25 V

Semiconducteurs: IC1,IC2,IC4 = CA 3130  $IC3 = 4066$  $IC5,IC6 = 4093$  $IC7 = 741$ 

Divers:  $S1 \cong$  inverseur simple alimentation 18 V/50 mA petit boîtier métallique 2 boutons pour Pl et P2 douilles bananes d'entrée et de sortie  $(2 \times 2)$ 

54

**HF\*HF\*HF\*HF\*HF\*HF\*HF\*HF\*HF\*HF\*HF\*HF\*HF\*HF\*HF\*HF\*HF** 

# **filtres VHF**

**Pour en finir avec les perturbations causées dans votre récepteur FM par les signaux "sans-gêne" de quelque émetteur voisin!** 

### A. Bradshaw

Si le sujet de cet article vous intéresse, nous vous recommandons de commencer par un petit tour d'horizon sous la forme d'une lecture ou d'une relecture du numéro <sup>21</sup> d'Elektor, mars 1980, pages 3-45 *et*  3-49, où il est question d'amplificateurs d'antenne...

Nombreux sont les amplificateurs <sup>à</sup> large bande constitués de deux transistors en cascade, l'un (du côté de l'antenne) au produit gain-bande passante élevé (fr), le second, du côté du récepteur, au gain élevé sur une large bande. Il va de soi que les caractéristiques d'intermodulation d'un tel circuit sont loin d'être idéales, du fait de l'absence d'une polarisation en continu et d'un filtrage adéquat. Pour réduire les produits d'intermodulation *et* augmenter la bande passante, ces transistors sont montés en couplage direct et tout a été fait pour que le gain soit aussi élevé *et* aussi constant que possible sur une bande de rien moins que <sup>50</sup> à 800 MHz.

On comprend donc aisément qu'un tel amplificateur ne convient guère <sup>à</sup> la réception de signaux faibles dans la bande **FM.** Un émetteur voisin, même s'il travaille sur une fréquence tout-à-fait différente de la fréquence d'accord du récepteur, sème littéralement la panique dans l'amplificateur d'antenne. Et quand bien même l'antenne constituerait elle-même un dispositif d'atténuation pour le signal intrus, il n'en est pas moins que l'on peut retrouver des tensions jusqu'à <sup>100</sup>mV à l'entrée de l'amplificateur lorsque l'émetteur perturbatéur est vraiment très proche.<sup>e</sup> Même le récepteur le plus sélectif ne peut rien pour démêler le "paquet de noeuds" d'interférences et de produits d'intermodulation présent sur son entrée.

Pour barrer la route aux signaux indésirables, il n'y a que le filtrage qui puisse donner de bons résultats.

*Photo· 1. Le flltre passe-bas VHF monté. Bien que ses caractéristiques ne soient pas 1déales, ce circuit est un bon début, en vue de réalisations ultérieures plus sophistiquées. Remarquez les deux condensateurs* à *l'entrée. La capacité totale devra1f être de 44 pF* 

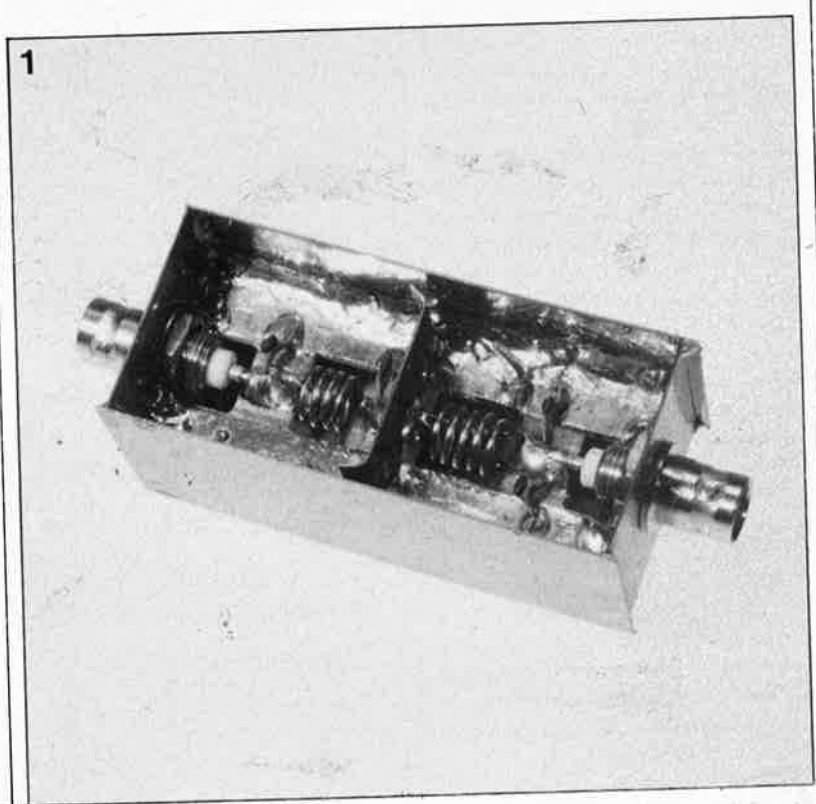

## **Filtres VHF**

Sur la **figure la,** on trouve la courbe caractéristique d'un filtre passebande qui atténue fortement toutes les fréquences situées en-dehors de sa bande passante. La zone grisée de la courbe est appelée la bande 3 dB. Remarquez la courbe de la **figure ld,**  dont les pentes sont beaucoup moins raides et dont la bande 3 dB est par conséquent moins large. Ce qui montre que la sélectivité d'un fil· tre n'est pas en corrélation directe

avec la largeur de sa bande 3 dB. Le filtre passe-bande constitue une bonne entrée en matière de filtrage .AF, mais il faut savoir qu'il s'agit en fait d'une combinaison d'un filtre passe-bas et d'un filtre passe-haut comme le montrent les courbes des **figures lb et le,** ainsi que celles des **figures le** et If, avec pour ces deux dernières une pente moins raide. Pour définir la bande 3 dB des filtres

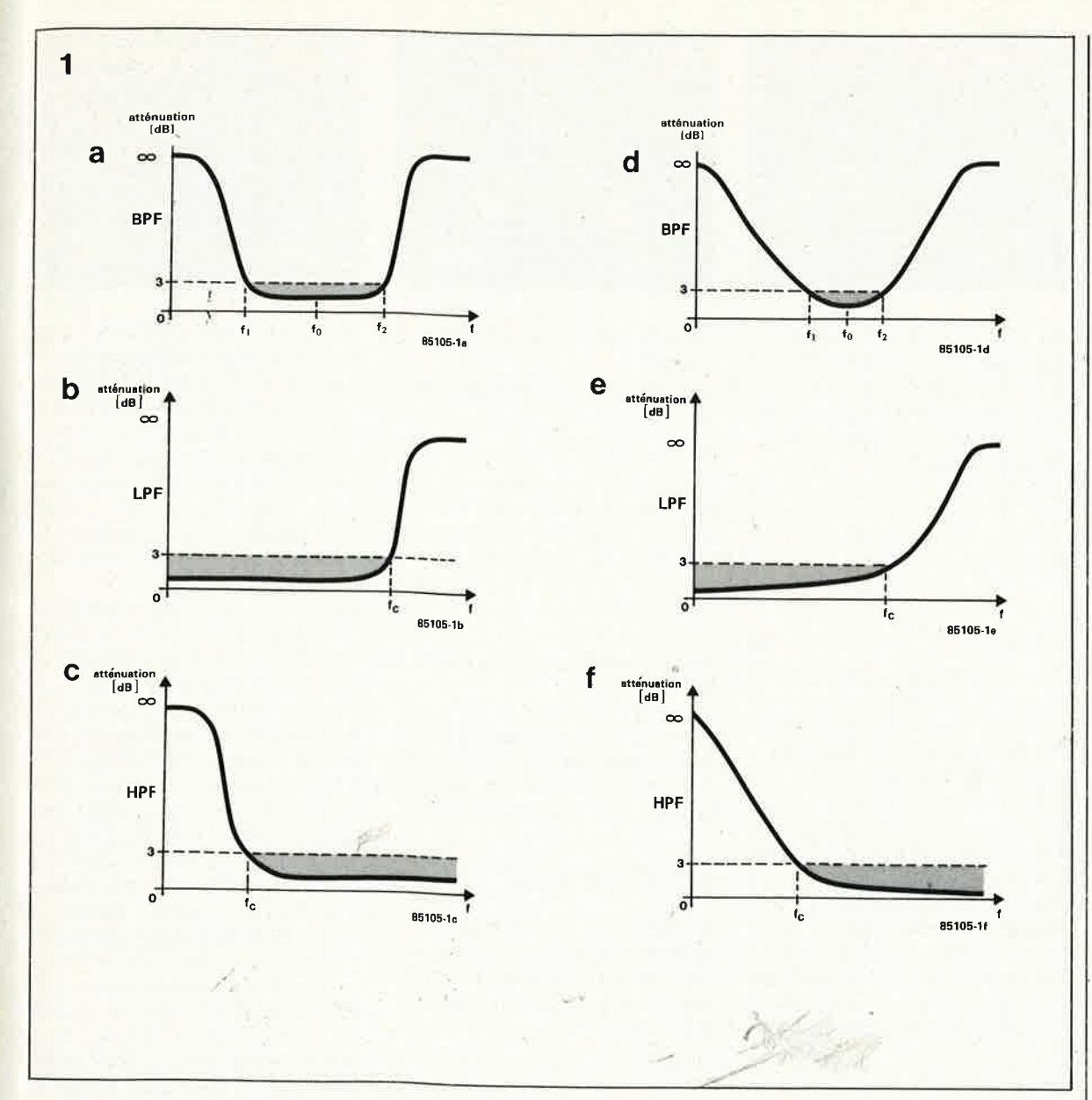

**155** elektor<br>
mars 1986

Figure *l.* Ces courbes théoriques montrent qu'un filtre passe-bande (BPF) est obtenu par l'association en cascade d'un réseau passe-bas (LPF) et d'un réseau passehaut (HPF).

passe-bande, nous procédons comme suit, en utilisant les abréviations BPF pour filtre passe-bande (band-pass filter), LPF pour filtre passe-bas (low-pass filter) et HPF pour filtre passe-haut (high-pass filter):

BPF 
$$
f_j
$$
=HPF  $f_c$  et  
BPF  $f_g$ =LPF  $f_c$  (2)

où f<sub>c</sub> est la fréquence de coupure de LPF ou **HPF,** c'est-à-dire la fréquence à laquelle le rapport de la tension de sortie et de la tension d'entrée du filtre devient:

$$
U_0 = 0.708U_i = \frac{1}{2}\sqrt{2U_i} = \text{atténuation}
$$
\n
$$
\text{(3)} \tag{3}
$$

La bande 3 dB d'un filtre passebande pourra donc être calculée à l'aide de la formule:

$$
bw_{3dB} = f_2 - f_1 \langle Hz \rangle \tag{4}
$$

Les courbes de la figure I sont théoriques, et par conséquent idéales. En réalité, la tolérance des composants et le mode de construction du filtre viennent perturber plus ou moins fortement la belle rectitude de ces tracés. La symétrie des deux Pentes d'un filtre passe-bande n'est

jamais aussi parfaite que sur cette figure où les caractéristiques de transfert des étages passe-haut et passe-bas sont des vues de l'esprit. Pour aborder le problème des composants à utiliser dans un filtre, nous vous proposons d'examiner le réseau passe-bas de la **figure 2a.** Du fait de sa ressemblance avec la lettre grecque pi,  $(\pi)$ , on appelle souvent ce type de réseau "filtre pi". Si l'on admet que le filtre est utilisé à sa fréquence de résonance, que  $R_i = Z_i =$  $Z_{o} = R_{o} = R = Z$ , et que le facteur de résonance **Q** est assez élevé, alors les formules de calcul sont les sui $v$ antes:  $L = 159.2 R/f_c < nH$ 

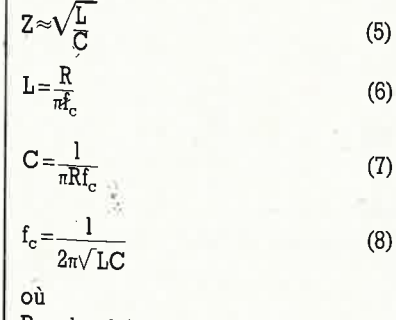

### $R = la$  résistance de sortie du filtre

### (en ohms)

 $L = l'inductance du filter (en Henry)$ C = la capacité du filtre en (en Farad)

 $f_c$  = la fréquence de coupure 3 dB (en Hertz)

**Z** = l'impédance du filtre (en ohms). Pour les applications en VHF, ces équations sont modifiées comme indiqué ci-dessous pour permettre les indications en nH (nano Henry, J0· <sup>9</sup>H), MHz (mega Hertz 106 **Hz),** et en pF (pico Farad, 10-12r):

$$
Z \approx \sqrt{\frac{1000L}{C}} \langle \Omega \rangle \tag{9}
$$

$$
=159.2R/f_c < nH > \tag{10}
$$

$$
\begin{array}{c|c|c|c|c|c|c|c|c} \hline (5) & C=318\,000/Rf_c < pF > \hline \end{array} \tag{11}
$$

Soit par exemple à réaliser un filtre de ce type pour  $f_c = 100$  MHz et  $Z =$ 50 Q. La valeur de C sera de 26 pF et celle de L de 65 nH.

 $\lambda_{\gamma\gamma}$ 

Pour raidir la pente du filtre, on mettra plusieurs de ces réseaux en cascade, en veillant à ce que l'impédance de sortie reste convenable. Mais on préfère généralement la forme dérivée du facteur m (fig.

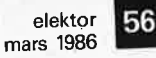

Photo 2. Réponse du réseau passebas du filtre VHF (2a) et réponse du même balayé sur plusieurs centaines de MHz(2b).

Photo 3. Profil du filtre VHF passebande avec une fréquence centrale de 97 MHz.

Figure 2. On commence par le circuit passebas de base en <sup>p</sup><sup>i</sup>(fig. 2a) et l'on ajoute des réseaux dérivés m (fig. 2b) pour obtenir la courbe de la figure 2c.

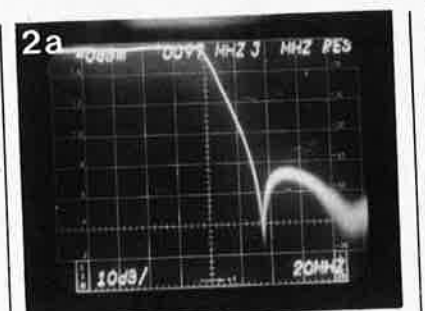

2b) pour obtenir une pente plus accentuée. Si L et C sont calculés <sup>à</sup> l'aide des formules 9, 10 et 11, la valeur des composants supplémentaires sera calculée à partir des formules suivantes:

$$
L_1 = mL \tag{12}
$$

$$
C_1 = \frac{1 - m^2}{4m} \mathbf{C} \tag{13}
$$

$$
C_2 = mC \tag{14}
$$

Pour comprendre comment est déterminé le facteur *m,* on se réfèrera à la **figure 2c** qui donne la courbe du filtre de la **figure 2b.** Il convient de noter la présence des irrégularités au-delà de f<sub>c</sub>; à f<sub>infinie</sub>, l'atténuation du filtre semble infinie, et à mesure que f augmente, on voit réapparaître des pôles à intervalles réguliers. En général, plus il y a de réseaux en cascade, plus il v a de pôles. Ceci vaut également pour les filtres passe-haut, et par conséquent aussi pour les filtres passe-bande, lesquels présenteront donc de ces

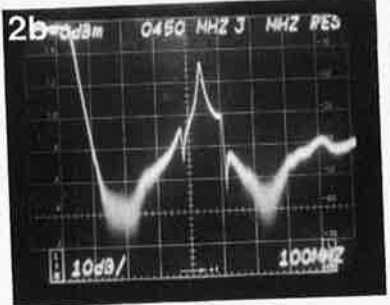

pôles de part et d'autre de la bande passante.

La valeur de m est calculée à l'aide de la formule:

$$
m = \sqrt{1 - \frac{1}{c^2}} \sqrt{1 - \frac{1}{c^2}} \tag{15}
$$

où f<sub>infinie</sub> est la fréquence du premier pôle. La plupart des concepteurs adoptent une valeur de 0,6 pour *m,* ce qui nous donne

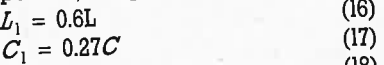

$$
C_2 = 0.6C \tag{18}
$$

pour les trois étages passe-bas de la figure 2b.

Il y a différents types de réseaux  $m$ comme Je montre la **figure 3.** Entrer dans le détail des formules de calcul des composants de ces réseaux dépasserait le cadre de cet article.

### **Un filtre VHF**

Le moment est venu de passer à un exemple pratique, ne serait-ce que pour nous faire une idée des problèmes posés par la mise en oeuvre de filtres VHF.

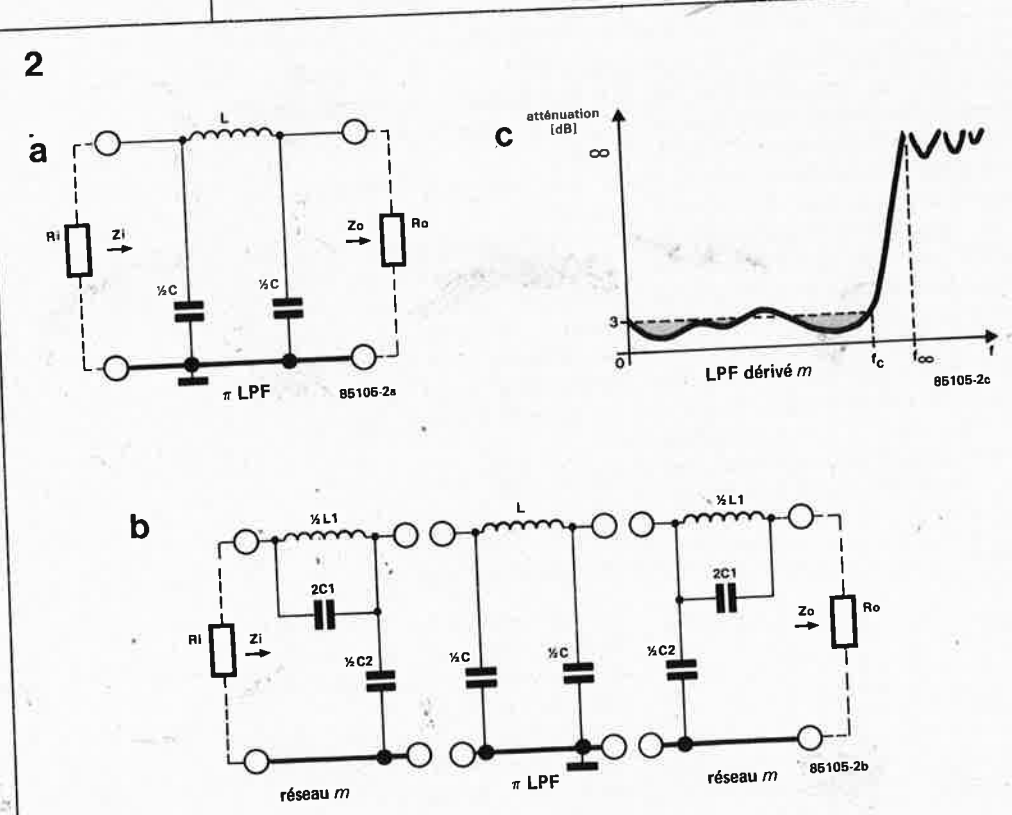

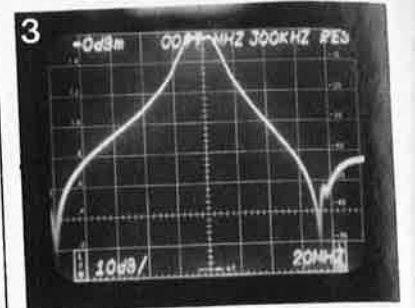

La **figure 4** donne le schéma de filtres à réseaux m comme ceux de la figure 3. Ceux-ci ont été calculés avec précision. Si les deux réseaux (passe-haut et passe-bas) sont associés en cascade, on obtient un filtre passe-bande qui se prête à la réception sélective en VH<sup>F</sup> .(85 . .. ll0 MHz). On remarquera le caractère purement théorique de<sup>s</sup> valeurs des composants.

Nous avons monté des prototypes dont on voit par exemple le réseau passe-bas sur la photo l. La photo 2a en donne la courbe d'atténuation et le premier pôle à 130 MHz environ. La raideur de la courbe est acceptable, de même que l'atténuation dans la bande passante. Un balayage plus étendu a révélé un pôle plutôt inattendu, en UHF; à 490 MHz, l'atténuation du filtre n'est que de 13 dB, soit cinq fois environ. Ce qui montre qu'un filtre apparemment satisfaisant dans le domaine de fréquences où il est sensé être utilisé, peut se révéler perméable dans des domaines toutà-fait inattendus. Dans un sens, cette constatation est décevante, mais dans un autre sens elle nous enseigne à rester sceptiques devant la symétrie de courbes rectilignes, et <sup>à</sup> ne pas céder aveuglément aux charmes de filtres d'apparence trop parfaite pour être crédible.

Pour.en finir avec ce paragraphe, la photo 3 donne l'excellente courbe du filtre passe-bande obtenu en cascadant les réseaux pâsse-haut et passe-bas de la figure 3. Remarquez la symétrie du profil et la largeur de la bande 3 dB (environ 25 MHz). Précisons encore que les surprises comme celle que nous avons eue ci· dessus, sont à mèttre au compte de l'imprévisibilité, et de la complexité de l'impédance du filtre à des fréquences éloignées du domaine pour lequel il a été conçu. A quo<sup>i</sup> vient s'ajouter l'importance considé· rable du choix des condensateurs.

## **Le couplage de filtres**

La théorie des filtres part d'un adaptation d'impédance parfait entre entrées et sorties. Les effet des pôles très éloignés de la bande nominale sont impossibles à calculer, car ils résultent de causes complexes et de variables inconnues.

Pour un signal interférant à forte<br>puissance, l'impédance d'une l'impédance d 'une antenne VHF à 4 éléments de type Yagi est absolument imprévisible, et il en va de même avec l'entrée du filtre. La seule impédance connue et est celle du câble coaxial (50 ou 70 Q).

Le filtre se présente donc au signal intrus sous une impédance inadaptée de sorte qu'une grande partie du signal est réfléchie dans le câble, pour être réfléchie encore une fois par l'antenne. Le délai de propal'inévitable déphasage et à la<br>réflexion, donne naissance à ce que l'on appelle une onde stationna ire (voir également Elektor numéro 19, janvier 1980, page 1-32). Il faut par contre que l 'entrée du filtre réflé chisse le moins possible le signal dans la bande de fréquences de travail, à défaut de quoi la plus grande partie de ce signal serait pour ainsi dire perdue. En outre, la perte due à l'insertion du filtre devra être aussi faible que possible; or nous avons vu , que pour un bon circuit passebande, il fallait plusieurs réseaux associés, donc un nombre élevé de composants par où transite le signal. Aucun de ces réseaux n'est parfait, en tous cas pour ce qui concerne les pertes d'insertion.

Une perte d'insertion totale de 0,5 à 1 dB pour tout le filtre est acceptable, mais il ne faut jamais oublier que même la plus faible perte d'insertion se traduit par une détérioration des performances du filtre (et de l 'amplificateur qu:il alimente) en matière de bruit.

### **La construction de filtres**

Est-il nécessaire de dire ici que même le filtre le mieux conçu, le Plus soigneusement étudié et calculé ne vaut que ce que vaut sa réalisation en pratique, qui doit se conformer rigoureusement aux normes de construction **VHF!** Nombre de ces lois sont orales, quand elles ne sont pas carrément intuitives. Mais enfin, plutôt que de vous fier à ~os instincts (vous .fûtes peut -être Ingénieur HF dans une vie antérieure, mais n'en avez plus la souvenance!), nous vous recommandons d'examiner la manière dont est construit par exemple le tuner VHF/UHF d'un récepteur de télévision, et d'en Prendre de la graine.

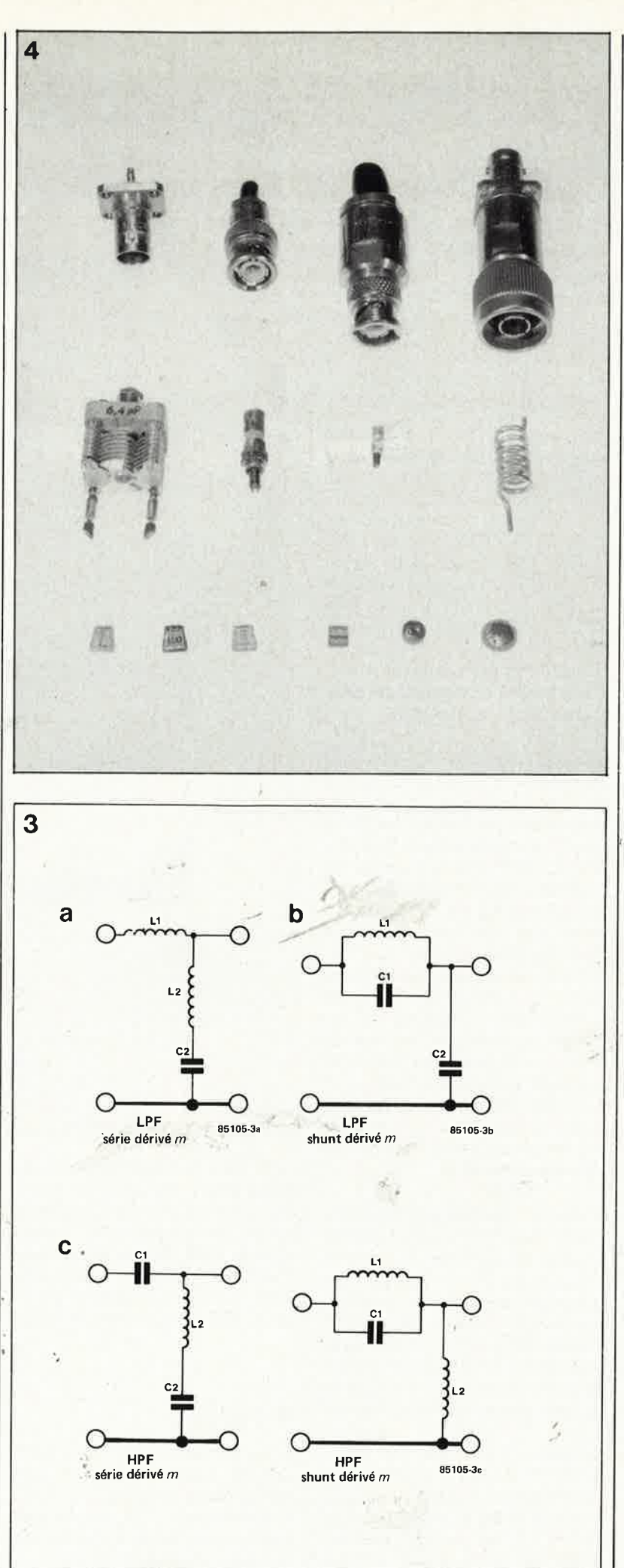

l0 mm, et enfin un adaptateur *N-BNC* fait maison. La rangée du milieu comporte plusieurs types de condensa te <sup>u</sup>rs ajus tables et u ne self *VHF.*  La rangée infé différents condensateurs sans

bro ches de connexion (pour le mon tage en surfa <sup>c</sup>e).

.,

 $L_{\rm F1}$ Figure 3. Voici quelques unes des configura tions simples de réseaux dérivés m.

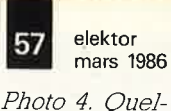

ques composants utilisés pour la réalisation d 'un filtre; la rangée s <sup>u</sup>périe ure com porte une fich<sup>e</sup> châss is *BNC*  et la fiche mâle correspondante, une fiche *BN<sup>C</sup>* mâle pour câble coaxial de

elektor 58

**4** 

*Figure 4. Schéma et mode de réalisation des selfs pour un réseau passe-bas et un réseau passe-haut qw; associés en cascade, forment un ffltre VHF très utile pour se prémumi contre les signaux très puissants et perturbateurs issus d'une source proche du récepteur. On note la présence de réseaux dérivés m comme ceux de la figure 3.* 

;

*Photo 5. Ce sont des vis de précision en cuivre qui permettent d'ajuster les selfs (en couplage inductif) de ce ffltre* à *5 étages pour des fréquences de 400*  à *500MHz. Remarquez Je fll de liaison* à *faible impédance sur les selfs d'entrée et de sortie.* 

**1** 

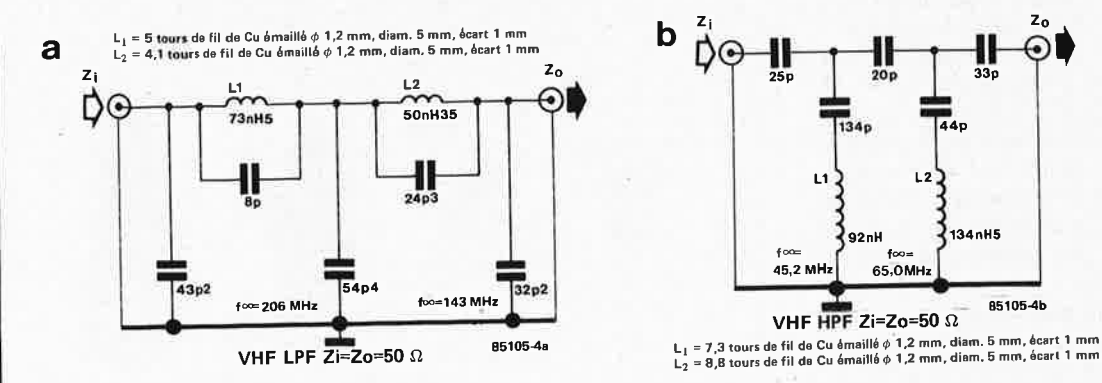

**5** 

**Inductances:** Utilisez du fil de cuivre argenté (CuAg) pour les selfs à air, et veillez à ce que les selfs de deux filtres voisins "ne se voient" pas les unes les autres, pour éviter les cou<sup>p</sup>lages indésirables. Lorsque les selfs sont montées sur circuit imprimé, on empêche les couplages par un positionnement à 90 ° des selfs les unes par rapport aux autres. Bien entendu, lorsque le principe même du filtre est d'utiliser le cou<sup>p</sup>lage inductif ou capacitif des selfs, il convient de le respecter!

**Capacités:** Pour obtenir la fréquence de coupure calculée pour un filtre, il faut que la tolérance des condensateurs utilisés soit faible (1 ou 2 %) et que leurs caractéristiques HF soient bonnes (NPO et mica argenté). Les connexions doivent être aussi courtes que possible, afin d'éviter d'introduire des inductances parasites dans le circuit. Lorsque c'est possible, on fera appel à des condensateurs en céramique. Pour les condensateurs ajustables, il faut choisir des modèles en tube de verre ou en céramique à capacité minimale extrêmement faible (1 pF ou moins encore); on en trouve à profusion dans les anciens modèles de téléviseurs, certes, mais ils sont difficiles à récupérer.

**Fiches et connecteurs:** Utilisez des connecteurs 50 Q standard comme en UHF, mais préférez les connecteurs de type BNC ou N chaque fois que c'est possible. Si vous utilisez des prises coaxiales bon marché comme celles que l'on trouve maintenant sur la plupart des téléviseurs, ne vous étonnez pas si vos circuits ne donnent que de médiocres résultats.

Boîtiers: Un filtre doit être monté dans une enceinte métallique. Si vous le pouvez, montez l'amplificateur dans un boîtier séparé, et reliez les l'un à l'autre par une petite longueur de câble coaxial à faible

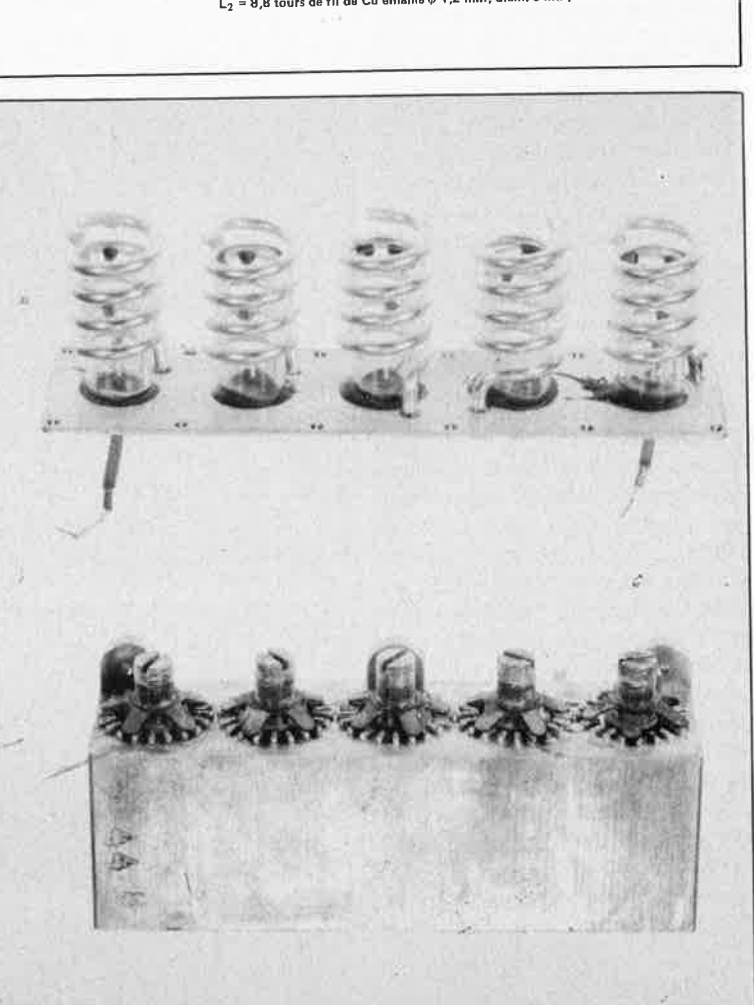

134p

VHF HPF Zi=Zo=50  $\Omega$ 

65,0MH

134nH5

85105-4b

L1

†∞=<br>45,2 MHz

perte, muni de fiches BNC ou N. La même chose vaut pôur la liaison entre l'antenne et le filtre. La photo 4 montre quelques-uns des composants de choix pour la construction d'un filtre **VHF.** Et nous finirons par la photo 5 qui montre un filtre passebande UHF d'usage professionnel.

### A *suivre.*

Nous poursuivrons cette série d'articles HF avec un préamplificateur VHF moderne, construit sur le circuit d'expérimentation HF proposé par Elektor il y a quelque temps. D'ici là, gare aux ondes stationnaires!

*Bibliographie:* 

*Radio Communication Handbook vol. 1* 

*Radio Society of Great Britain (RSGB) The Radio Amateur's Handbook Amencan Radio Relay League (ARRI,) Elektor janvier et mars 1980 Reference data for Radio Engineers 4th edition pages 164 à 182 /TT llKW-Berichte 3-75, R.Lenz DI,3WR Rauschen in Empfangsalilagen*  $L_{\rm p}$ 

## **onde hermométrique pour MMN**

t- **multimètre numérique + module = mesure de température** 

**Il vous est sans doute déjà' arrivé de vouloir mesurer une temperature alors que votre panoplie dïnstruments de mesure ne comportait pas de thermomètre. Finies ces petites déceptions. A condition de posséder un multimètre numérique, il vous suffit de réaliser ce module pour pouvoir mesurer n'importe quelle température comprise entre - 40 et** *+* **110 °C Et tout ceci sans le moindre réglage, grâce au LMJS!** 

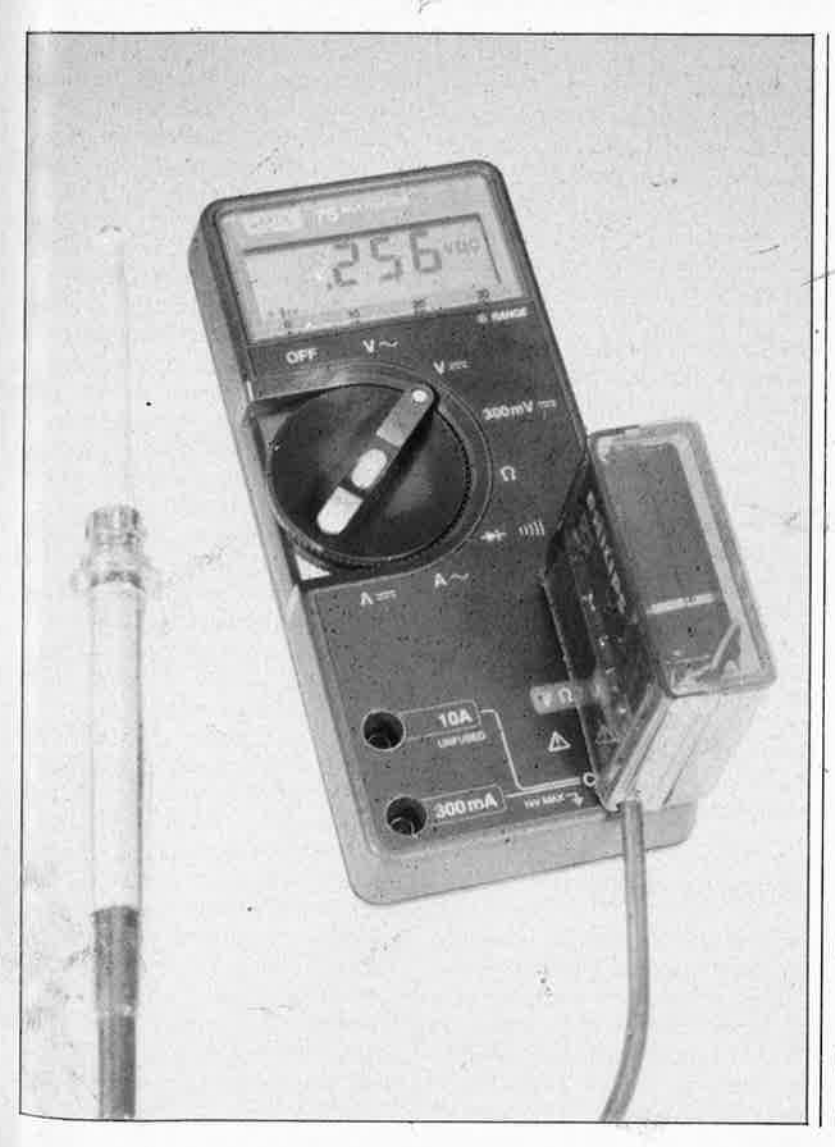

---

Dè par les lois de la physique et l'unité de température adoptée, le degré centrigràde ou Celsius en l'occurence, l'étalonnage d'un thermomètre est un processus extrêmement simple. Tout le monde sait que la-glace fondante pilée possède une température de 0 °C et que l'eau en • ébullition au niveau de la mer et à pression atmosphérique standard se trouve à une température de <sup>+</sup>100 °C. Grâce à ces deux points de repère, l'échelle des température est rapidement étalonnée. Mais il <sup>n</sup>'est pas toujours vu d'un bon oeil de monopoliser l'une des plaques de la cuisinière familiale pour réaliser l'étalonnage de "je ne sais quel machin". Mais heureusement, grâce à un circuit spécialisé de National Semiconductor, nous avons nommé le LM35, cette procédure appartiendra au passé. Ce circuit ne nécessite en effet aucun réglage pour donner la bonne température.

## **Le LMJS**

Qui, mieux que son fabricant, pourrait donner les caractéritiques d'un circuit? Laissons-lui la plume: ,

- Travaille en degrés Celsius
- Echelle linéaire de + 10,0 mV/ °C ■ Précision typique: 0,4 °C à 25 °C (LM35C)
- Domaine de fonctionnement:  $-$  40 °C... + 110 °C (LM35C)
- Peut être utilisé en télécapteur

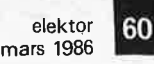

*Figure 1. Outre le capteur de température LM35C et le circuit de test de l'alimentation, le module thermométrique pour multimètre numérÏque ne comporte que fort peu de composants. La température mesurée est visualisée par l'affichage du multimètre.* 

### **Liste des composants**

Résistances (1 /Bème watt):  $R1 = 330 \Omega$ R2,R3 *=* 100 k  $R4 = 1 k$  $R5 = 18 k$ 

Condensateurs: C1 =  $10 \mu/10$  V

#### Semiconducteurs:

 $D1 = LED$  rouge 3 mm (pour la touche Digitast) 02 *=* diode zener 4V7/ 400 mW  $D3.D4 = 1N4148$ 

T1 = BC547B IC1 *=* LM35C

#### Divers:

 $S1 =$  touche Digitast avec LED 3 mm fiche secteur 2 broches démontable connecteur à pression pour pile compacte

*Figure* 2. *Les dimensions du circwt imprimé ont été choisies en fonction d'un type de boÎtier compact spécialement adapté* à *ce genre de montages.* 

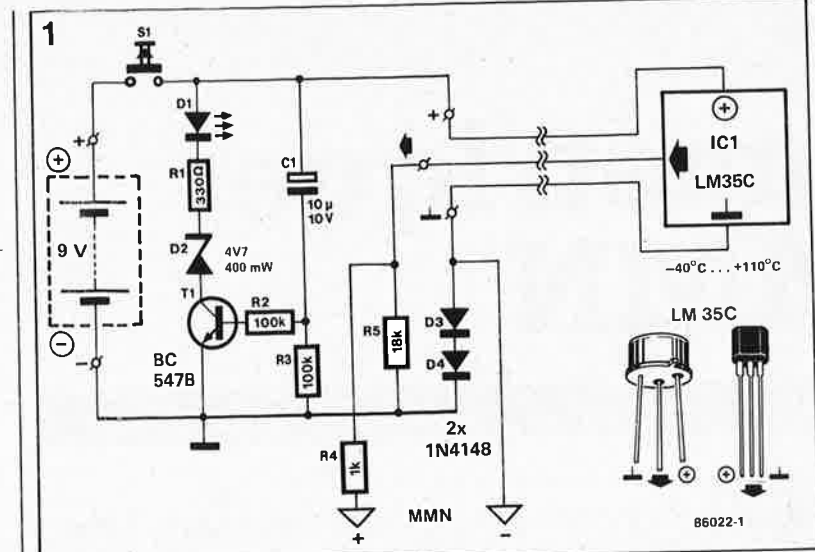

- Tension de service: de 4 à 30 V
- $\blacksquare$  Courant de repos inférieur à 60  $\mu$ A ■ Auto-échauffement en air calme:
- 0,08 °C
- Erreur de linéarité: ± 0,2 °C (LM35C)
- Résistance de sortie à un courant de charge de I mA: 0,1 <sup>Q</sup>

Nous ne pouvions rester insensibles à un nombre aussi important de caractéristiques si attrayantes et ne pas essayer de trouver une application utile à ce composant au prix très modeste.

Ce module thermométrique à enficher directement dans les douilles de mesure d'un multimètre constitue le résultat de nos fiévreuses recherches.

## Le modulethermomètre

La **figure l** donne le schéma, simple au demeurant du module thermométrique pour multimètre. Nous n'entrerons pas dans la structure interne du LM35C , que même le fabricant ne donne pas dans sa documentation, et nous le considérerons donc tout sim' plement comme un circuit intégré dont la sortie fournit, en fonction de la température, une tension comprise entrè  $-0.4$  et  $+1.1$  V.

Quels composants faut-il associer au LM35C pour pouvoir l'utiliser en thermomètre? Comme nous utilisons

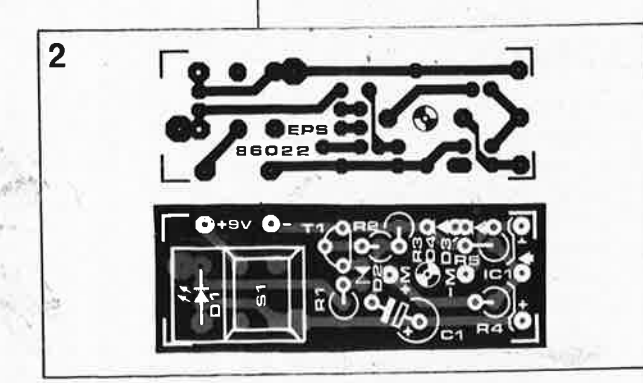

une pile compacte de 9 V pour l'alimentation du montage, il nous faut en outre une tension d'alimentation négative, obtenue par l'intermédiaire de la paire de diodes D3 et D4. Grâée à ce stratagème, le potentiel de la masse du montage est inférieur de quelque 1,2 V à celui présent à la broche de masse (GNO) du LM35C. R5 permet de faire en sorte que la broche de masse du LM35C puisse être forcée à un potentiel nul voire négatif. R4 est une résistance décou<sup>p</sup>lant le montage de l'entrée haute impédance numérique.

Le circuit centré sur Tl sert de dispositif de contrôle de la tension d'alimentation. A l'instant de fermeture de l'interrupteur Sl, le condensateur Cl-est encore déchargé. De ce fait, le point nodal R2/R3/Cl se trouve à un potentiel proche de + 9 V. Dans ces conditions, Tl étant conducteur la LED Dl s'illumine, ce phénomène lumineux indiquant que la pile possède encore une tension suffisante, (sensiblement supérieure à 7 V environ, niveau indispensable à un fonctionnement correct du montage).

Cl se charge ensuite, de sorte qu'après écoulement d'un certain délai, la base du transistor se trouve à la masse et ce transistor cesse' d'être conducteur. La LED s'éteint, signalant la fin du test de la tension de la pile. En conséquence, si lors de l'enfichage du module thermométrique dans le multimètre, la LED ne s'illumine pas, il est temps de remplacer la pile!

### Réalisation

Le côté pratique de la construction de ce montage est particulièrement important, car nous voudrions vous montrer comment obtenir un module extrêmement pratique. Voici la recette de cuisine: implanter les composants sur le circuit imprimé

**(figure 2)** et s'aider de la vue éclaté de la **figure** 3.

Pour se faire la main, on pourra c mencer par la réalisation du capteur de température. Nous l'avons réalisé à base des pièces d'un fer à souder à thermo-régulation trépassé après une existence active et intense. Après avoir extrait l'élément de chauffage et l'avoir dessoudé, on enaumage et ravoir dessoude, on<br>soude les broches du LM35C aux fils ainsi libérés, (ne pas oublier de noter l'ordre de câblage adopté). Puis nous avons fixé solidement le circuit intégré capteur de température à l'extrémité du manche à l'aide de colle à deux composantes. Nous avons ensuite recouvert l'endroit de jonction manche - LM35C, d'un morceau de gaine thermorétractable, (tout en veillant à laisser libre Je boîtier du LM35C!).

Il existe bien évidemment d'autres solutions: un fin tube de plastique, le corps d'un stylo à bille par exemple, dans lequel on fait passer un morceau de câble **BF** trifilaire. Quelle que soit la solution adoptée, il es<sup>t</sup> important de veiller à ce que le tube dans lequel est pris le LM35C soit parfaitement étanche à ses deux extrémités.

Il nous faut ensuite faire subir une petit opération à une fiche secteur <sup>à</sup> <sup>2</sup>broches. Choisir un modèle de fiche secteur qu'il est ,possible, en douceur ou par force dûment contrôlée, de débarrasser de son capo<sup>t</sup> de protection, de manière à ne garder que le support et les deux fiches proprement dites. On dessoude ensuite les câbles soudés aux fiches; elles recevront ultérieurement les deux connexions allant aux douilles du multimètre. Avant de commencer <sup>à</sup>dépecer la fiche secteur choisie, il faut bien évidemment vérifier que l'écartement des broches correspond à celui des douilles  $\oplus$  et e (COM) de votre multimètre. Si tel n'est pas le cas, la solution fiche secteur ne convient plus, il vous faudra prendre deux fiches bananes de 4 mm débarrassées de leur corps en <sup>p</sup>lastique et les fixer, (à l'écartement convenable), sur un petit morceau de platine epoxy découpé aux dimensions adéquates.

Il reste à fabriquer un dispositif destiné à activer la touche Oigitast. Nous avons utilisé un petit levier fabriqué <sup>à</sup>partir du petit clou en plastique que l'on trouve souvent aux extrémi• tés des étuis de protection de cirçuits intégrés. Une petite vis en plastique ou en métal (du type M2, par exemple) fait aussi l'affaire. La fonction de ce levier est d'actionner la touche (la fermer) lorsque le module thermométrique est enfiché dans les douilles du multimètre. La fiche secteur modifiée selon les

indications données plus haut est ensuite fixée au fond du boîtier et le levier de commande de la Digitast glissé dans un orifice de diamètre suffisant pour qu'il puisse y coulisser librement. La **figure 3** montre la solution adoptée: l'orifice situé au milieu de la fiche sert à fixer cette dernière au fond du boîtier, (à l'aide d'une vis à tête fraisée). Attention à l'ajustage de l'ensemble des éléments.

Après avoir implanté les composants sur le circuit imprimé on collera une mince épaisseur de plastique sur ce dernier, côté soudures, (protection contre un éventuel court-circuit que pourrait provoquer l'étui métallique de la pile). Avec un minimum de dextérité, il est possible de réaliser un module dont la hauteur ne dépasse pas quelque 5 cm (pile incluse).

Il existe sur le marché un type 'de petits boîtiers comportant deux demi-coquilles de Macrolon ou Luran (plastique) qui s'emboîtent l'une dans l'autre. Ce type de boîtier, (de marque HEDDIC), semble avoir été spécialement conçu pour des montages de ce genre, puisqu'il est possible de le scier exactement à la longueur voulue. Si vous disposez d'un boîtier de ce type, il vous suffira de glisser la seconde coquille sur la première après avoir placé dans cette dernière tous les composants du montage, (sans oublier la pile), en poursuivant le mouvement jusqu'à ce que la pile bute sur le côté soudures de la platine. Après avoir repéré la position atteinte à l'aide d'un coup de crayon sur le boîtier, on pourra

tion terminée, boîtier refermé, les différents éléments du montage devraient être solidement coincés les uns par les autres. Il reste à percer un orifice pour le câble allant au capteur de température. On l'effectuera dans la demi-coquille intacte côté fiche négative e. Parfois, il est nécessaire de découper la seconde demi-coquille à l'endroit correspondant pour éviter que son rebord ne bute sur le câble du capteur.

Même si vous ne disposez pas d'un tel boîtier, le mode de construction proposé plus haut pourra être adapté au type de boîtier que vous aurez choisi.

Avant de commencer le câblage du montage, il faudra vérifier la bonne adaptation mécanique de l'ensemble au multimètre. Après avoir con-<br>necté la pile on vérifiera on vérifiera l'illumination de la LED, (en courtcircuitant les connexions  $\oplus$  et  $\rightarrow$ ). Si le test est concluant, on pourra relier les fiches aux points correspondants du circuit imprimé et l'on connectera les 3 fils allant au capteur de température. Ces opérations terminées, on pourra refermer le boîtier: le module thermométrique est terminé.

### **Mode demploi**

Le mode d'emploi du montage est à l'image de sa simplicité. Avant d'implanter le module pour effectuer une mesure de température quelle qu'elle soit, il faudra vérifier le bon état de la pile en actionnant

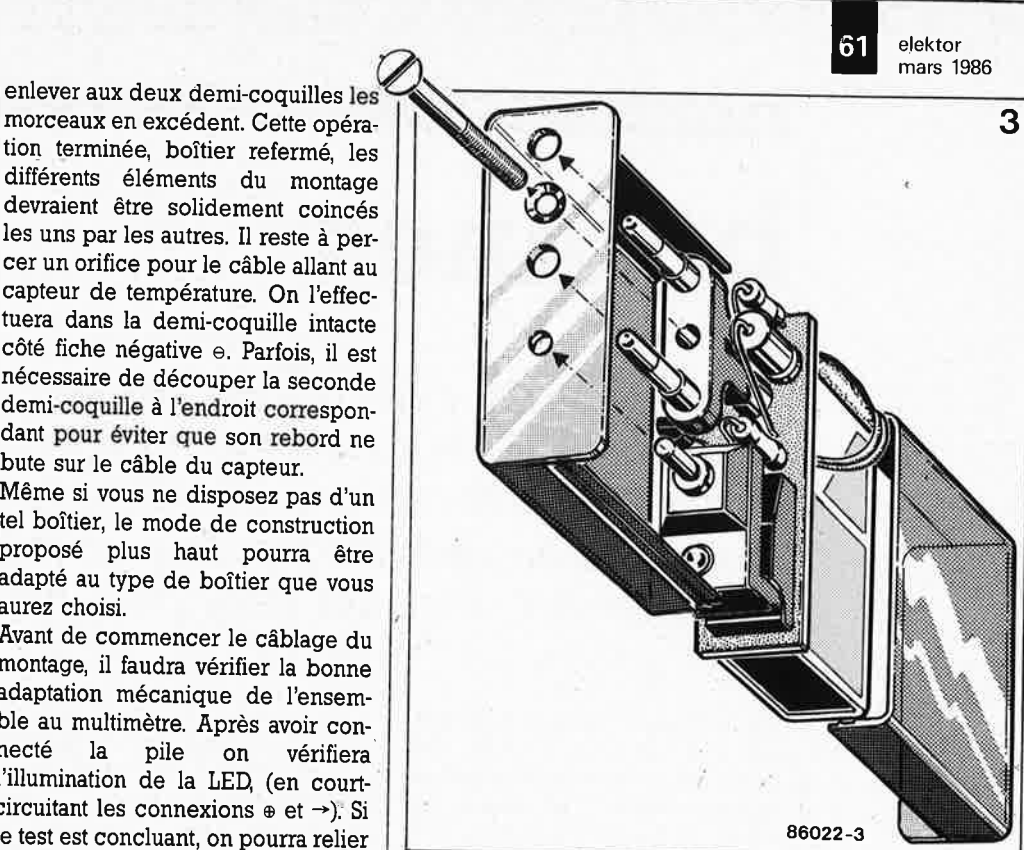

un bref instant le levier de commande de la Digitast. Il suffira ensuite d'enficher le module dans les douilles convenables du multimètre pour pouvoir se lancer dans les mesures les plus diverses. Selon la température mesurée, le multimètre affichera une tension continue comprise entre  $-0.4$  et l,l V correspondant linéairement à une température comprise elle entre  $-40$  et  $+$ <sub>f</sub> $110$  °C. Le point décimal est décalé d'une position, il n'y a rien à <sup>y</sup>faire: mais quelques mesures suffisent pour s'y habituer.

*Figure 3. Vue éclatée du module thèrmométrique.* 

.;

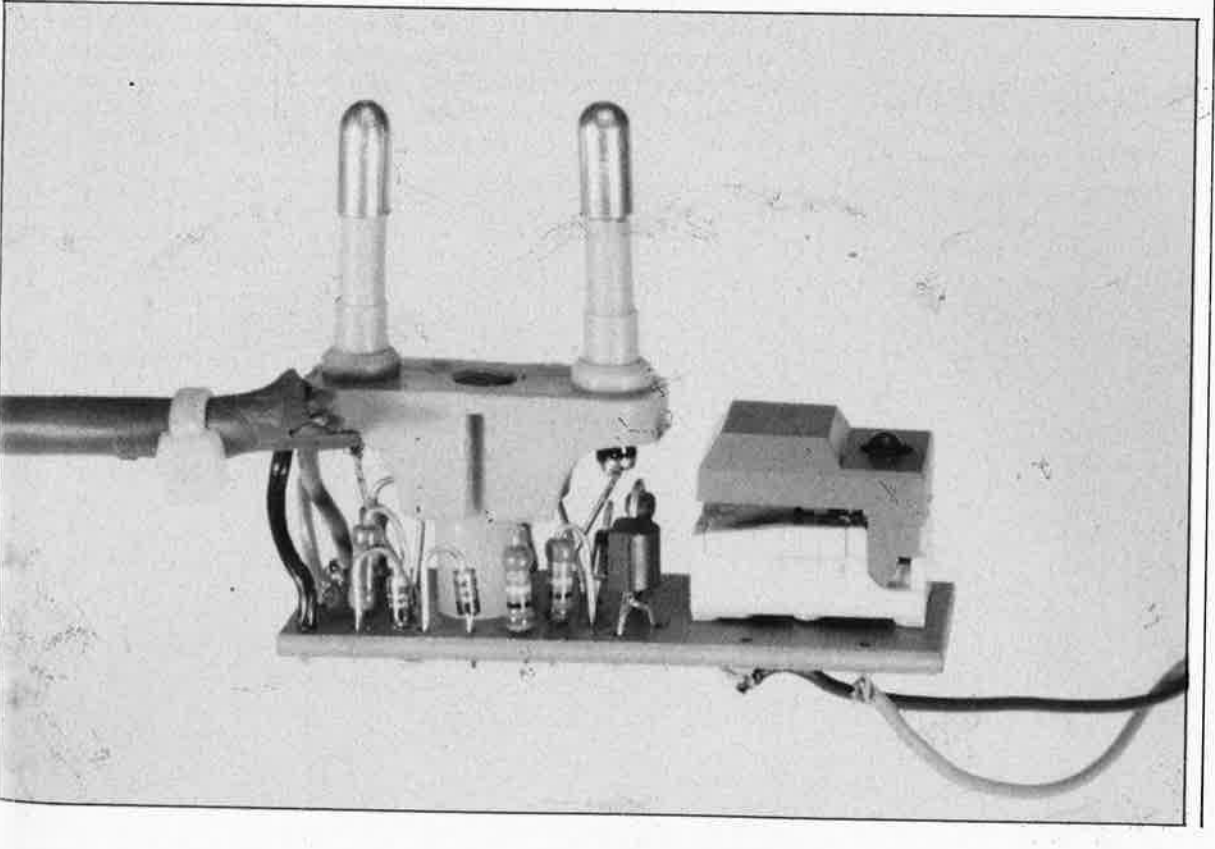

## **bobines**

**Nombreux sont ceux dentre nos lecteurs qui ont une sainte horreur de devoir fabriquer leurs bobines euxmêmes. Les informations données dans cet article, associées au petit programme en (M)BASIC devraient sensiblement diminuer cette peur de l'inconnu.** 

Une bobine ce <sup>n</sup>'est pas seulement une self-induction. D'autres éléments, tels que pertes, résistance au courant continu, dimensions et champ de dispersion, jouent aussi un rôle important, éléments très étroitement liés entre eux.

Le premier pas consiste à savoir quelle est la fonction de la bobine concernée. Les domaines d'application des bobines peuvent être divisés en deux grandes catégories: les selfs de choc et les bobines d'accord. Les premières servent principalement au découplage; on trouve les secondes dans les réseaux d'accord. Les exigences posées à une self de choc sont bien évidemment différentes de celles posées à une bobine prise dans un réseau d'accord.

### **Selfs de choc**

choc est celui du découplage (de tensions d'alimentation en particulier) et des filtres d'antiparasitage (à large bande). Le facteur Q n'a pas grande importance. On attache plus d'importance à l'impédance sur une certaine plage de fréquences, aux phénomènes de résonance et autres caractéristiques associées. En principe, une self de choc n'est rien de <sup>p</sup>lus qu'une bobine ordinaire ne possédant pas les caractéristiques spéciales indispensables lorsqu'une telle bobine est prise dans un circuit résonant.

Une self de choc peut être une simple bobine à air ou une bobine dotée d'un noyau, La bobine à air est la plus simpfe à réaliser: il suffit de bobiner un morceau de fil de cuivre émaillé sur une mèche de 3...6 mm ou tout autre objet rond de section approchante. La section du fil n'est pas très critique. L'avantage de ce type de self est de permettre d'éliminer assez simplement des couplages gênants.

Pour la réalisation d'une self de choc à noyau, le choix du matériau constituant ce dernier dépend de la plage de fréquences concernée. Dans la <sup>p</sup>lupart des cas, il s'agit de ferrite; certaines sortes de ferrite sont utili·• sables jusqu'à des fréquences de <sup>p</sup>lusieurs centaines de **MHz,** la fameuse tôle pour transformateur ne permet guère de dépasser 300 Hz environ.

Comme une self de choc est très souvent parcourue par des courants importants, il est indispensable de tenir compte de sa résistance au courant continu, car il arrive souveni que le champ magnétique qu'ils créent ne reste pas à l'intérieur de la bobine. Dans ce cas, la seule solu·· tion possible consiste à bobiner la self sur un noyau toroïdal ou en pot. La fréquence la plus élevée à laquelle la self soit encore fonctionnelle sans voir sa température atteindre des valeurs trop importantes dépend du type de matériau utilisé dans le noyau. Très souvent, la per-

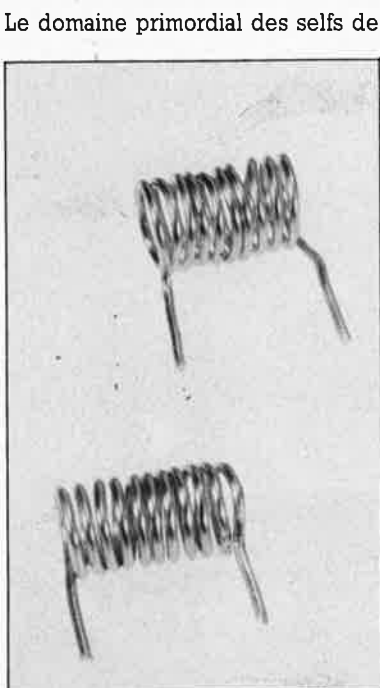

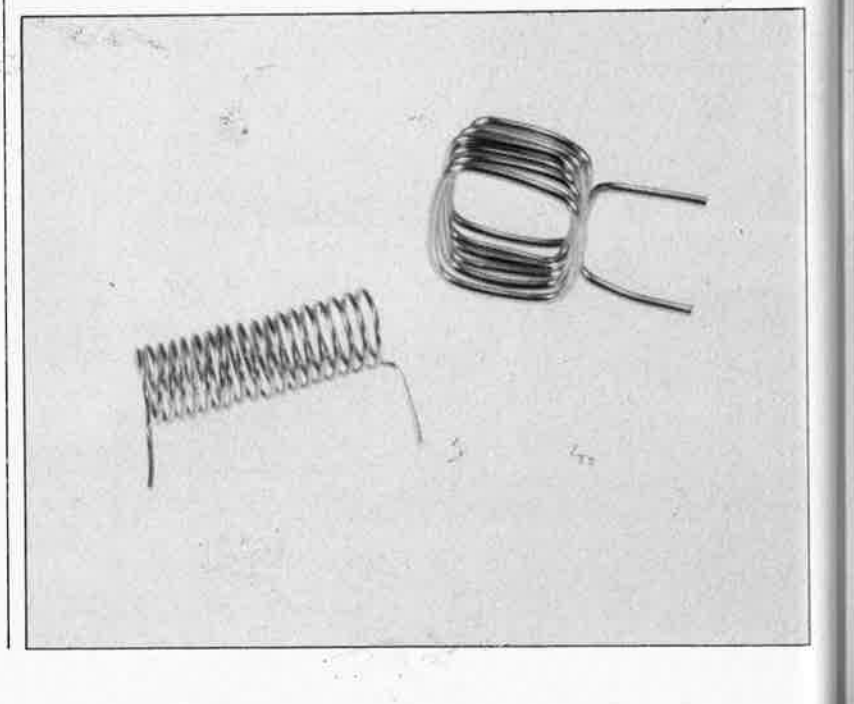

Photos. Semées, de ci, de là quelques bobines de fabrication artisanale.

•r

/

elektor 62 mars 1986

**1 63** elektor<br>
mars 1986

méabilité est aussi en relation directe avec la fréquence, (elle diminue lors d'une augmentation de cette dernière), et avec le champ magnétique lui-même. Il faut éviter une saturation brutale du matériau du noyau: il y naît alors une tension élevée qui peut avoir des effets destructeurs inattendus et peu désirables.

Dans nos montages nous utilisons souvent des mini-selfs de choc constituées par quelques spires de fil de cuivre émaillé enfilées dans l'orifice d'une perle de ferrite de quelque <sup>3</sup>mm. Mais lorsque cela est possible, nous préférons utiliser des selfs de choc vendues dans le commerce. Elles sont bien souvent bobinées sur un noyau en ferrite de formes diverses. Certains types, (en forme de pots), sont en outre dotés d'un couvercle en ferrite destiné à limiter au strict minimum la taille du champ de rayonnement. Ces bobines du commerce ont souvent un facteur Q excellent qui en permet l'utilisation pour la réalisation de filtres. En effet, pour obtenir un filtre doté de bonnes caractéristiques, il est important de ne pas perdre de vue certaines particularités. **A** commencer par la résistance ohmique: <sup>1</sup> en règle générale, l'expérience a prouvé que cette dernière doit être inférieure à **0,8** Q par **mH.** Dans un réseau accordé, une bobine de <sup>100</sup>mH ne devrait donc pas avoir une résistance ohmiqûe supérieure à 80 Q. Il faut en outre veiller à éviter la naissance d'interférences réciproques entre les différentes bobines que comporte un filtre. Les bobines non dotées d'un couvercle doivent se trouver séparées par un intervalle au moins égal à leur diamètre, et être dotées d'un.blindage de tôle de fer blanc ayant, (selon sa forme, ronde ou carrée), un diamètre ou un côté égal au double du diamètre de la bobine.

J.

## **Bobines pour réseaux accordés**

La plupart des exigences posées pour les selfs de choc sont aussi valables pour les bobines d'accord. Il faut en ajouter une autre: la stabilité en température, caractéristique importante dans le cas d'un oscillateur libre. Mais comme aujourd'hui, on ne œnçontre pratiquement jamais un oscillateur LC libre, le coefficient de température ne joue actuelle m'ent pratiquement plus de rôle. "L'important c'est..." le facteur Q. Dans le.cas des préamplificateurs à faible bruit en particulier, on travaille

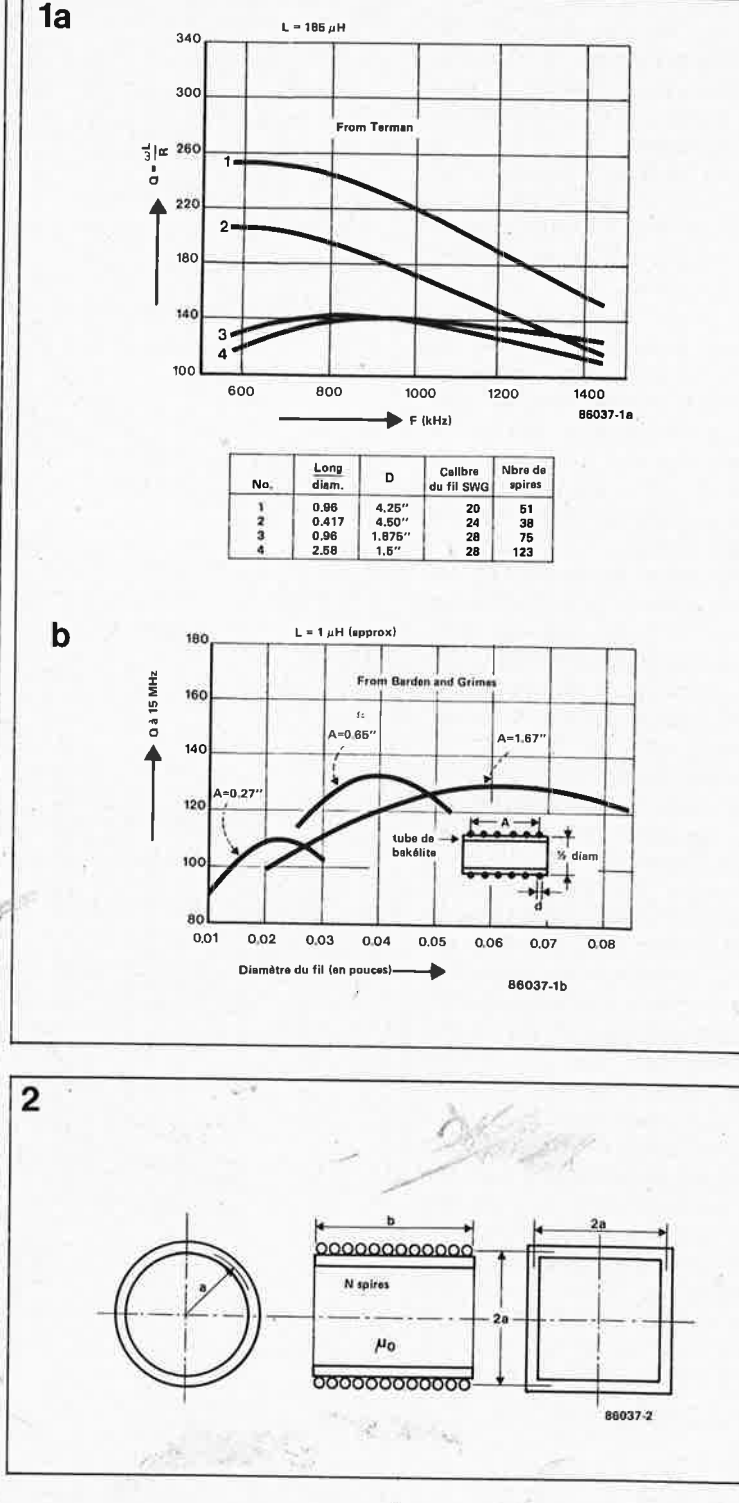

à des fractions de dB; de ce fait, les pertes dans un réseau d'entrée ne sont pas à négliger. De même lorsque l'on construit un filtre LC, il est important de réduire au minimum les pertes. Si l'on réalisait un filtre comportant quatre réseaux couplés, au couplage critique, ce filtre entraînerait une perte de 12 dB. Si l'on veut atteindre une atténuation acceptable, il faut que le couplage soit meilleur que critique, ce qui signifie que la largeur de bande du filtre est supérieure à la largeur de bande -3 dB d'un réseau unique.

Dans le cas des bobines à air, les pertes sont déterminées par les pertes dans le cuivre et le fait qu'une partie du champ "s'écoule", en rai-

son du "rayonnement" de la bobine. On sait en effet qu'en cas d'augmentation de la fréquence, le courant a tendance à s'accumuler sur la périphérie du conducteur (effet pelliculaire, skin effect); en d'autres termes, 'le diamètre efficace, du fil devient de <sup>p</sup>lus en plus petit au fur et à mesure que la fréquence augmente.

La **figure l** prouve qu'il est facile, pour les fréquences peu élevées, de réaliser des bobines à facteut. Q élevé. Si l'on adopte un blindagé de dimensions adéquates, il est également possible d'atteindre des facteurs Q très importants (jusqu'à 1 000) à des fréquences élevées. En fait, on ne se trouve plus en présence de bobines dans le vrai sens du terme,

Figure 1. Aux fréquences faibles, *11* n'est pas difficile d'atteindre un facteur O élevé.

Figure lb. Toutes les sources ne sont pas toujours d'accord sur la valeur du facteur *0,*  comme Je montrent les différences entre ces deux graphiques.

Figure *2.* A J'aide des éléments suivants, il est possible, en utilisant les formules données dans le texte, de calculer la sel/ induction des bobines circulaires et carrées.

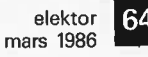

Figure 3. Tableau récapitulatif indiquant la self-induction de quelques bobines, de diamètre donné, réalisées avec du fil de section courante, selfinduction fonction du nombre de Jeurs spires.

mais à des lignes de transmission raccourcies et ces dernières ne constituent pas Je sujet de cet article. Pour la fabrication de bobines à air à facteur Q élevé, on peut admettre les règles suivantes: 1. Adopter un rapport longueur/dia-

mètre compris entre 0,5 et 2.

2. Le rapport diamètre de la bobine/ section du fil choisi doit être supérieur à 5 environ.

3. Dans le cas d'une bobine "longue", L'espacement optimal est d'environ 0,7 fois la section du fil uti-

lisé. Pour des bobines "courtes" (voir !.), il est préférable de ne pas prévoir d'espacement du tout, ou à la rigueur un espacement très faible (jusqu'à approximativement 0,3 fois la section du fil).

Il existe toutes sortes de formules pour le calcul de la self-induction. Elles ont un point commun, celui d'être des approximations. Une meilleure approximation se paie par une formule plus compliquée, mais heureusement que l'on a découvert l'ordinateur, et avec cet appareil, tout est calculable ou approchable, car seule entre encore en jeu la durée de traitement. . En simplifiant à outrance, on peut dire que la selfinduction est fonction de la forme de la section de la bobine (ronde, carrée, rectangulaire) et du rapport de la longueur de la bobine sur son diamètre. Les formules les plus simples concernent soit des bobines très courtes (plates) soit longues. Il est cependant possible de trouver une formule utilisable dans pratiquement tous les cas de figure. Pour y arriver, on choisit un extrême ou l'autre (très courte ou longue). Nous avons opté pour la formule donnant la meilleure approximation. Nous en donnons deux versions: pour les bobines à section circulaire et pour les bobines à section carrée (voir **figure Z):** 

 $L = \mu o \cdot n^2 \cdot a \cdot ln (l + \pi \cdot \frac{a}{b})$ 

$$
+\frac{1}{2,3\ +\ 1,6\ \frac{b}{a}+0,44\ \frac{b}{a}^2}
$$

pour les bobines à section circulaire et ·

$$
L = \mu 0 : n^2 \cdot a \cdot \frac{4}{\pi} : \ln (1 + \pi \frac{a}{b})
$$
  
+ 
$$
\frac{1}{3,64 + 2 \frac{b}{a} + 0,51 \frac{b}{a}^2}
$$

pour les bobines à section carrée. Dans cette formule, L représente la self-induction en **H1'.** n le nombre de spires , a le rayon (dans le cas d'une bobine ronde) ou la demi-largeur (dans le cas d'une bobine carrée) en mètres, et b la longueur axiale en mètres. On utilise souvent les bobi-

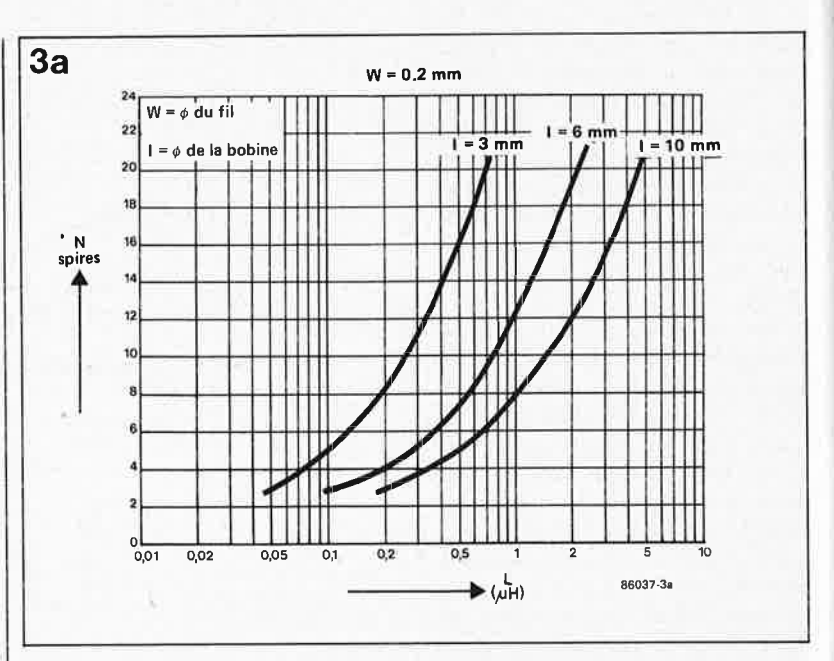

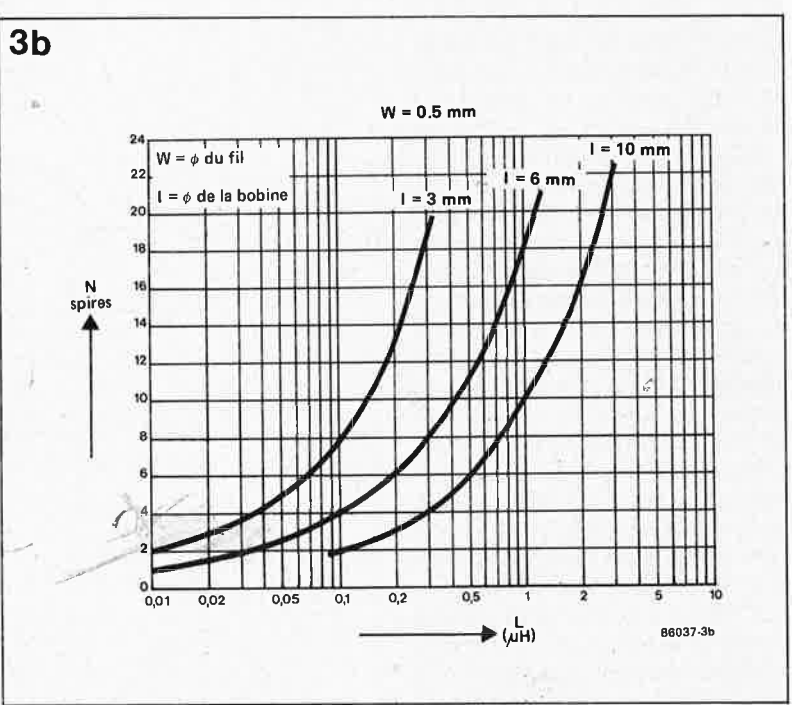

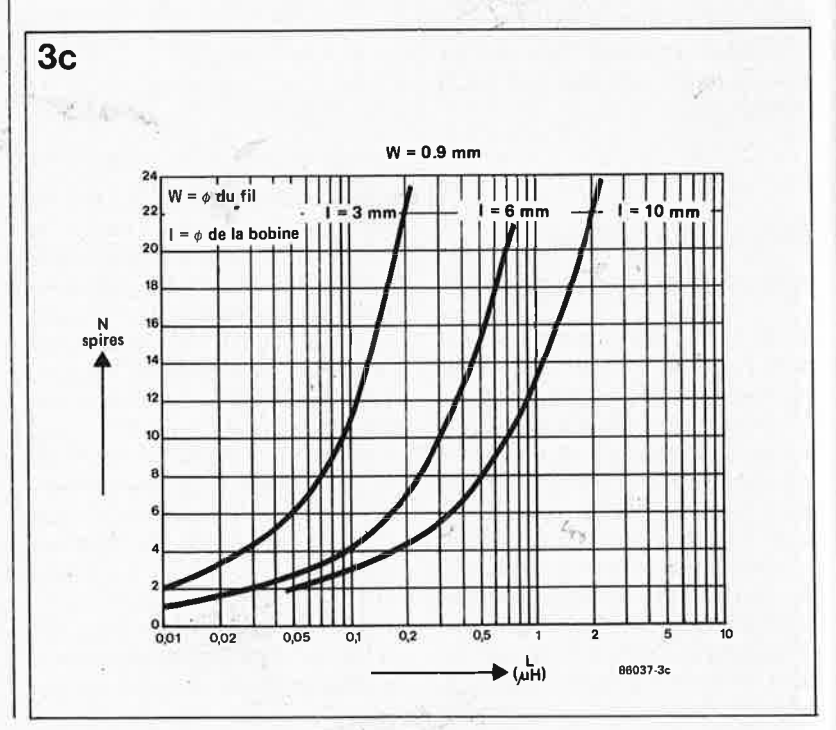

### **Listing.**

.,,

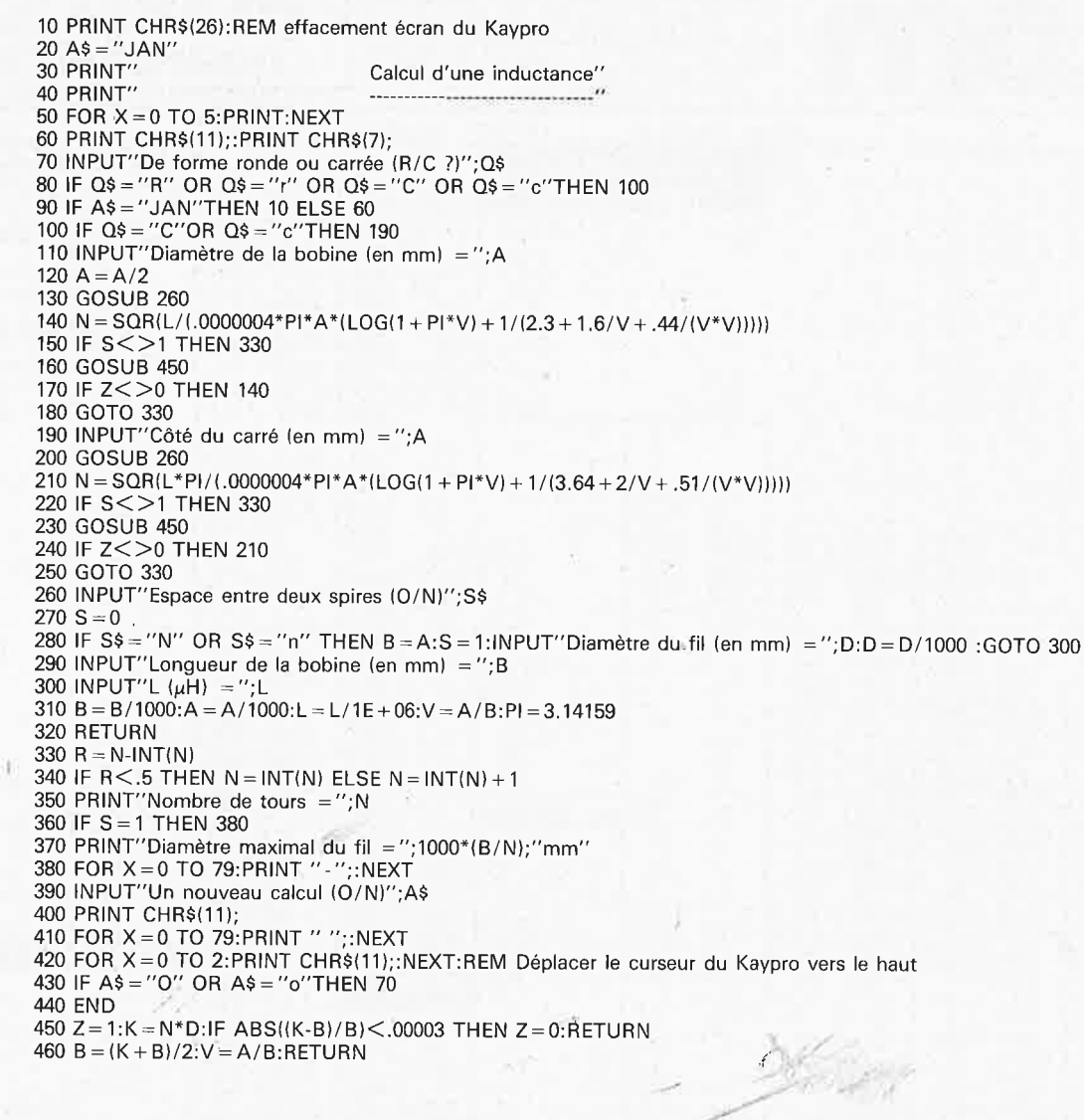

Listing. Ce programme écrit en MBASIC pour le KAYPRO est facile à adapter <sup>n</sup>'importe quel ordinateur doté d'un BASIC étendu (cas le plus courant). Attention au nombre de · colonnes que comporte votre ordinateur et aux caractères de commande de l'écran spécifl~ ques à chaque type d'ordinateur.

nes carrées comme antennes pour la réception des Petites et Grandes Ondes. L'approximation est, affirme la réf. (1), meilleure que 0,1 %. Prenant la forme d'un tableau, la **figure 3** est destinée à ceux d'entre nos lecteurs, (de plus en plus rares au demeurant), ne possédant pas d'ordinateur; il donne la selfinduction en fonction du nombre de spires pour différents diamètres de bobines courants, bobines réalisées avec des fils de sections différentes. Après avoir donné la longueur de la bobine, il est simple d'effectuer le calcul, même sans ordinateur. Les choses se compliquent lorsque l'on désire réaliser une bobine aux spires jointives à l'aide d'un fil de section donnée (l'écheveau que l'on vient de découvrir au fond du tiroir). Le programme du **tableau 1** permet de calculer rapidement la selfinductance d'une bobine: il suffit d'entrer dans l'ordre demandé les différents éléments la concernant (forme, diamètre, section du fil, etc). L'ordinateur effectue un calcul itératif pour que la self-induction corresponde au nombre de spires, la variable étant dans ce cas la longueur de la bobine. Il est pratiquement impossible de faire ce calcul à la main. Si l'on réalise une bobine aux spires non jointives, il est possible de modifier sa self-induction en modifiant l'écartement (dans un sens ou l'autre) des spires. **a.** 

üttérature:

1) Proceedings of the IEEE vol *JO*  11°12 déc,1982: Harold A. Wheeler: Inductance

formulas for circular and square coils

2) Radio Engineers Handhook par F.E. Terman, Mc Grawhill 1943

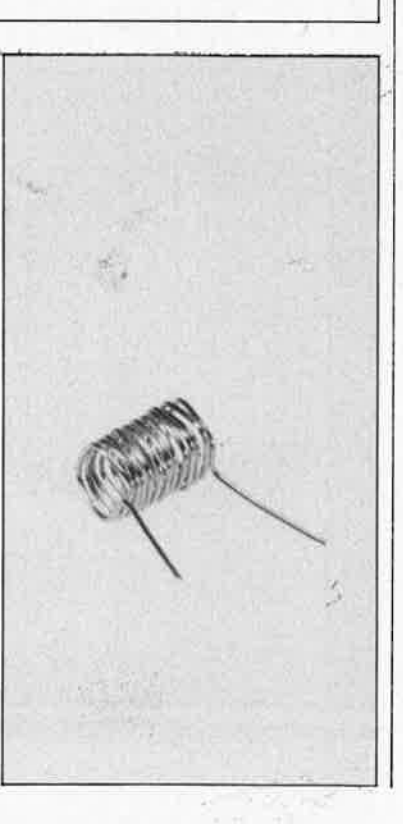

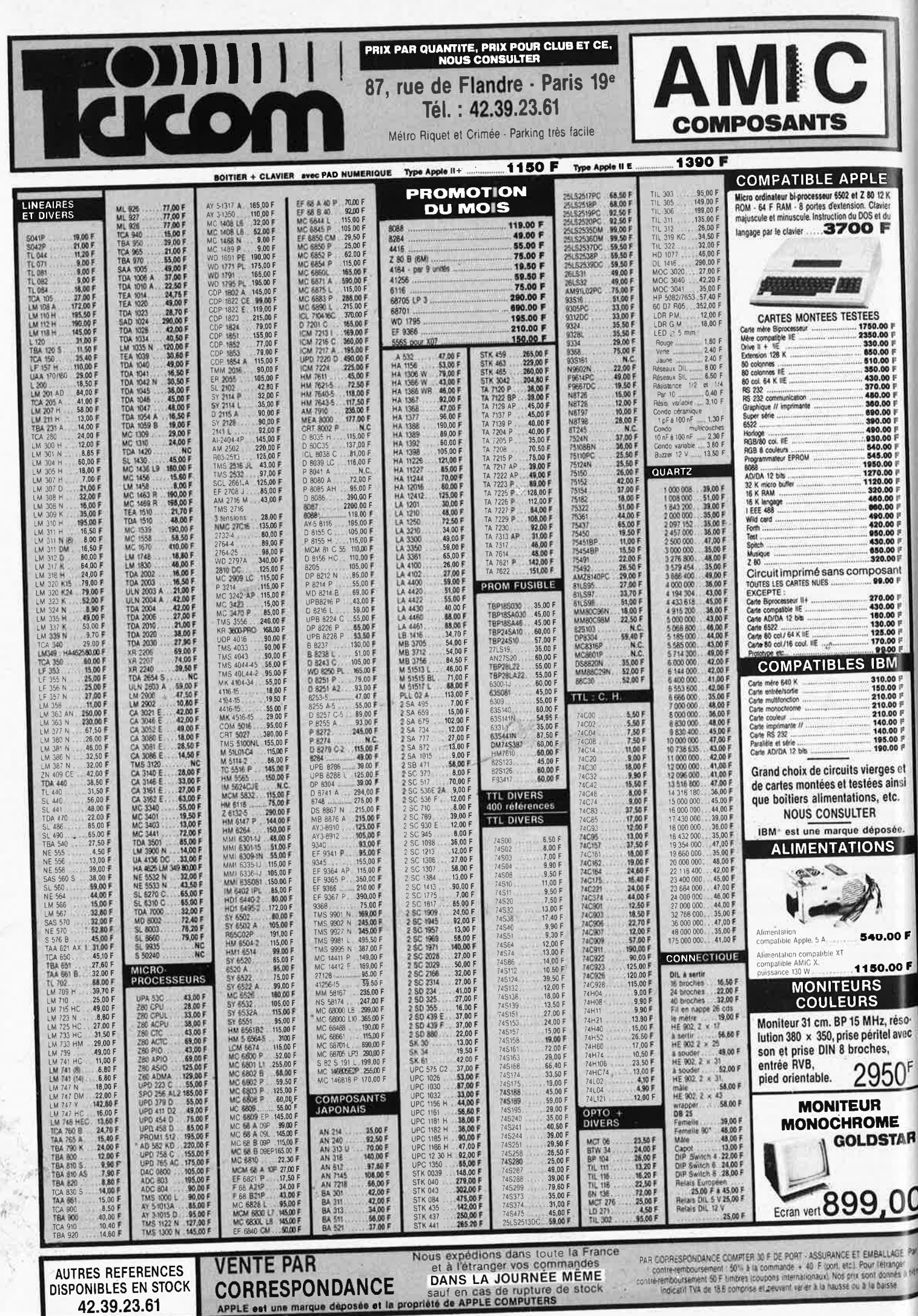

ź

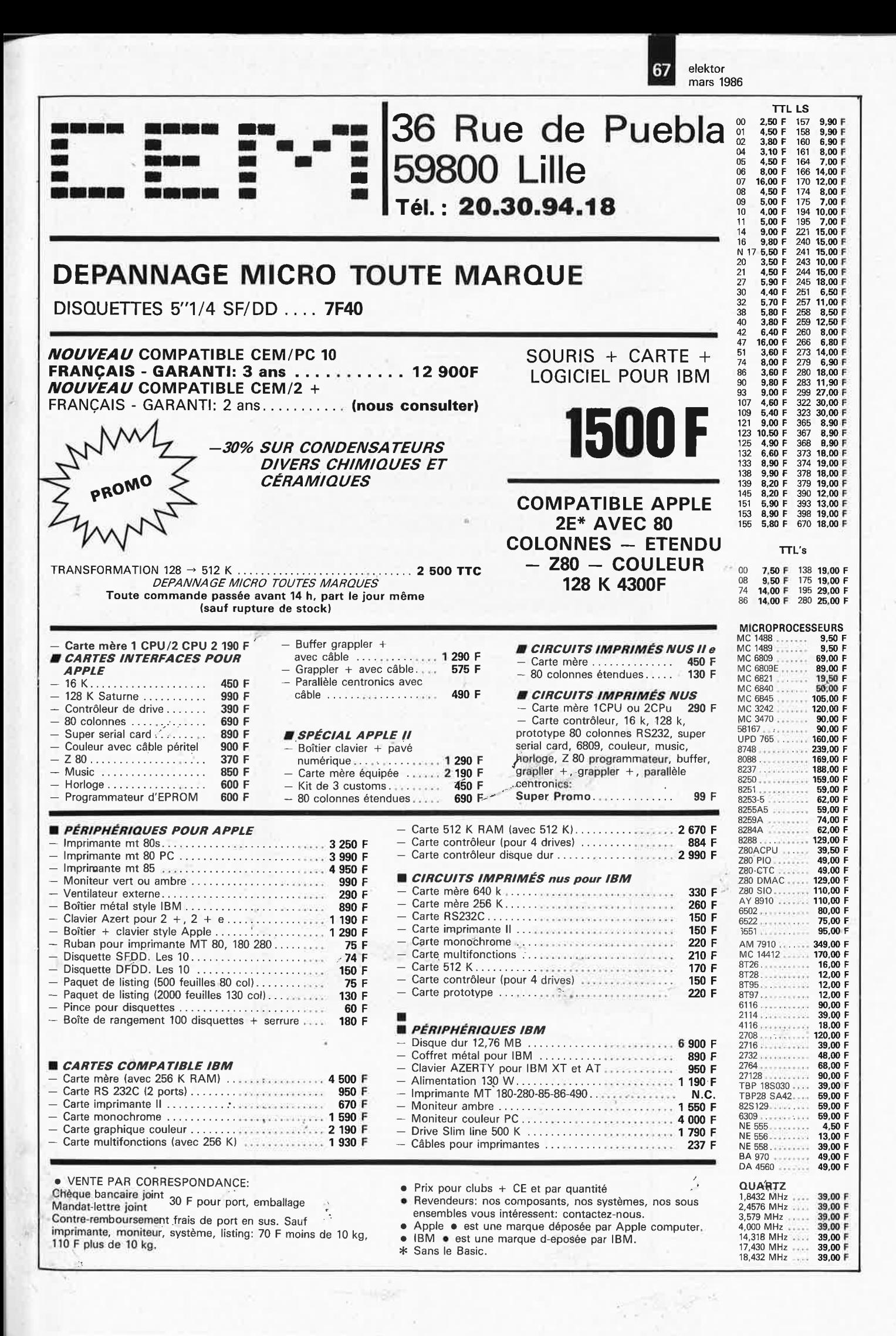

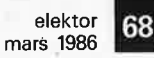

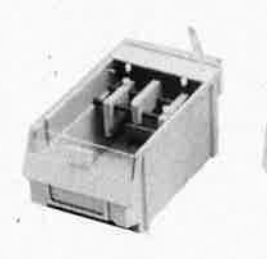

**Machine à graver RAPID A**  Nouvelle série d'appareils ayant fait leurs preuves, équipés d'un support pour le circuit à graver. La manipulation est plus facile, il ne subsiste aucun risque de contact de la peau avec le perchlorure.

Tous les appareils sont thermosta-tés (sauf le Type 1) à 50°C et munis d'un couvercle en PVC transparant, évitant odeurs et éclaboussures.

Type IA Surface utile  $110 \times 170$  mm Type Il Surface utile  $165 \times 230$  mm Type Ill Surface utile  $260 \times 400$  mm

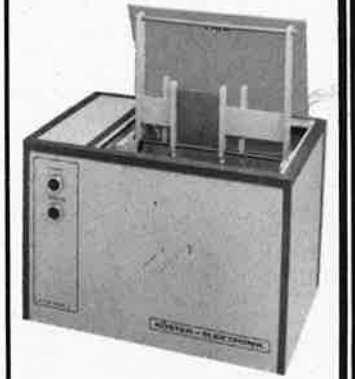

Nous fournissons également des appareils pour applications indus-<br>trielles (notice technique distechnique disponible).

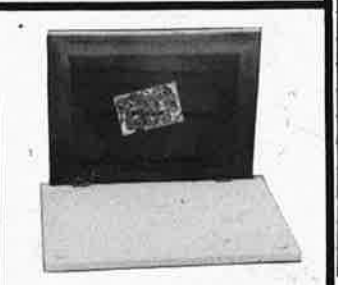

Châssis pour sérigraphie Sérigraphiez-vos circuits imprimés! Avec ce châssis spécial; c'est un jeu d'enfant. Il vous permet d'ailleurs de sérigraphier tout aussi facilement les faces avant, et en règlè générale, tout support plat. Nous fournissons l'installation complète avec tous les accessoires (ceux-ci peuvent bier;, entendu également etre commandés séparément).

Type I Dimensions:  $27 \times 36$  cm avec cadre en aluminium Type II Dimensions:  $36 \times 49$  cm avec cadre en aluminium

'I

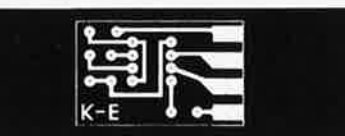

### **Koster-Elektronik**

**Tous les accessoires pour la réalisation de circuits imprimés** 

**Adresse : Koster Elel<tronil< Am Autohof 4 7320 Goppingen / BRD** 

**Contact bancaire: Kreissparkasse Goppingen (BLZ 610 500 00) l(to. Nr. 10 409 Tél : 07161/73194 Télex nr <sup>0</sup>72 7298 KoePi d** 

**Veuillez adresser vos demandes de catalogue et vos commandes à l'une des adresses suivantes:** 

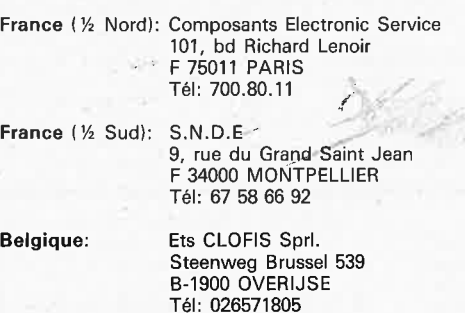

Revendeurs, adressez-vous directement à nous. Nous traiterons nous-mêmes toutes les commander antérieures

nous ayant été adressées: Les prix indiqués sont des FF TVA incluse.

**Effaceurs d'EPROM**  Il s'agit d'un appareil fourni prêt à l'emploi, capable d'effacer jusqu'à 6 EPROM simultanément. Il est doté d'un tube UV spécial avec réflecteur, de la circuiterie 220 V et d'une minuterie 0...15 mn.

Type I Appareil complet Type Il Appareil complet Le Type Il est équipé d'un 'interrupteur de sécurité supplémentair qui coupe l'alimentation du tube UV lorsque le couvercle de l'appareil est ouvert.

### **A monter soi-même:**

1 tube UV, 2 douilles, 1 ballast, 1 starter avec support, le schéma électrique

**Matériau présensibilisé positif**  1,5 mm/ 0,035 mm Cu . Simple ou double face avec film de protection inactinique Epoxy ou pertinax

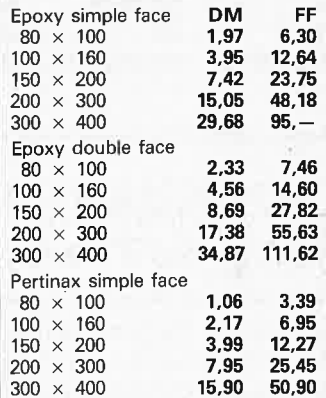

Réduction de 10% à partir de 20 pièces par type. Réduction de 20% à partir de 50 pièces par type. Révélateur pour circuits présensibilisés 100 g

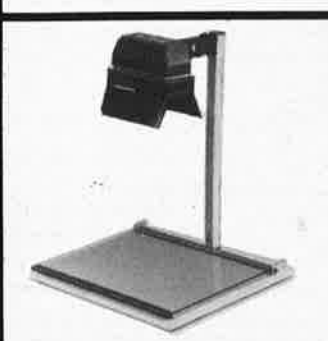

**Support d'insolation HOBBY**  Cet appareil constitue la sôlution idéale aux problèmes d'insolation rencontrés par l'électronicien amateur. Il permet d'exposer les platines présensibilisées (positif), les typons, ainsi que les réserves pour la sérigraphie. La source de lumière est une lampe halogène de 1000 **W,**  dotée de réflecteurs mobiles. La plaque de verre articulée procure une bonne répartition de la pression. La lampe est équipée d'une minuterie (5 mn). Support complet

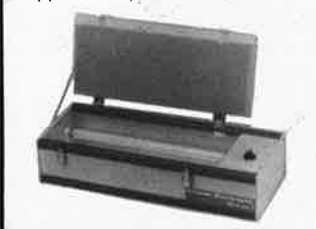

#### **Banc à insoler**

Ces appareils permettent l'exposition aux ultra-violets de platines présensibilisées (positif), 'à l'aide de tubes UV placés sous une plaque de verre. Le couvercle, dont le des-sous est recouvert de mousse, est assujetti par deux brides dont le serrage procure une bonne répartition de la pression sur le circuit imprimé. Chaque appareil est doté d'une minuterie (5 mn).

Tous les appareils sont fournis prêts à l'emploi (pas de kit).

**Ty,pe** I **Surface utile**   $200 \times 460$  mm 2 tubes UV Type Il Surface utile 350 x 460 mm 4 tubes UV

/

ELEK

## **alfac êlectronic pour les branchés du circuit imprimé.**

--------

Amateurs ou "Pros", la gamme Alfac Electronic vous permet de réaliser vous-même vos circuits imprimés les plus complexes. Pastillages, symboles, rubans de précision, une gamme de haute performance qui offre sécurité d'utilisation, facilité d'emploi, fidélité à la reproduction.

Tous les produits Alfac Electronic sont présentés sous blister garantissant une protection efficace et une longue conservation. Amateurs ou "Pros", à vos circuits: Alfac Electronic vous y invite.

*·:* alfac

#### $\overline{70}$ elektor mars 1986

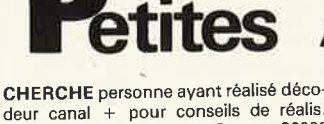

deur canal + pour conseils de réalis.<br>Massoni J.M. 9 Rue du Cremat 30000 Nimes

VDS analyseur spectral ADC SA1 et neuf + préampli SRPP ANZAI lampes (composants précision + alim sép.)<br>1200F + 1500F Pham Gia Liem 24 Rue des Boulangers 75005 Paris Tél. 1/ 43.25.69.85

VDS carte PROF 80 complète + clavier + 1 drive + monitor vidéo le tout en<br>état de marche 3500F Robin 178 Rue E. Branly 93100 Montreuil Tél.1/45.28.62.72 soir

VDS collection micro système n°1 au<br>
n°44 1000F. ZX81 (64K) + ABS + 15<br>
livres + 4K7 1500F ou ensemble 2200F<br>
Phan Huu Chau 7 Rue de Provence 94800 Villejuif Tél.1/46.78.82.15

VDS les 5 IC du ZX81 100F + 3 livres pour le ZX81 50F + schémas extensions<br>le tout 175F. Layous Pierre 51 Rue de la Pinéde 13011 Marseille Tél.91.35.03.11

CEDE à as prix Electronique Pratique<br>depuis le n°1 Caune 37 Rue E. Renan 33000 Bordeaux Tél.56.81.37.58

VDS floppy Tandom TM-100-2 +<br>doc compl 6000 BF. Bamps J.F 124 Rue<br>du Ham Bte19 1180 Bruxelles Tél. 02.37.55.505

 $\psi_{\beta_m}$ 

VDS Formant + extension prélude + minicrescendo + racks prix à débattre<br>Schiffmann 3 Rue St Exupéry 57100 Thionville Tél.82.53.01.34

nnonces

VDS pour IBM PC et compat. OPEN<br>access avec Doc. 800F Triaux Guy 6A Rue du Champ de Mars 76000 Rouen Tél.35.98.0269

RECHERCHE tous documents sur la construction tous decompression in<br>construction DE décodeur canal + faire<br>offre à Crouzie Serge 78 Av. de la République 71200 LE CREUSOT

VDS cours radio TV "votre carrière" nº1 à 100, collection complète pour collectionneur 900F Vaudelin 15 Rue de Juvisy 91200 Athis Mons Tél.4/60.48.48

**CHERCHE** plans canal + complet<br>Dufour 16 Rue de Ville sur Haine 7040 Havre tél.065/87.24.75.

TRS 80 L2 + 2drives cherche corresp pour échange, cherche doc floppy SHU-GART 450 pos.E/R CW.RTTY + nom-Example of Machine Winter 1 + nom-<br>breux prog. Méghazi 61 Rue des Epoux se<br>Labrousse 59650 V. D'ASCO Tél.<br>20.05.57.49

VDS Basic 8K ROM compat. Junior +<br>KB9 + manuel 380F. OS65D33 5disq +<br>doc 550F envoiC/R Andri 38Av. Volders 1060 Bruxel

#### **Petites Annonces Gratuites Elektor** règlement:

- Les petites annonces sont gratuites pour les particuliers. Les annonces considérées à caractère commercial sont payantes d'avance au prix de 33,20 FF par ligne.<br>Caractère commercial sont payantes d'avance au prix de 33,20
- 
- 
- 
- (28 FF/HT).<br>Les textes, lisiblement rédigés, ne seront acceptés que dans l'espace limite prévue sur<br>la grille ci-dessous (ou sa photocopie). N'oubliez pas d'inclure *dans votre texte* vos<br>coordonnées ou n<sup>o</sup> de téléphone
- qui en resulteraient.<br>qui en resulteraient.

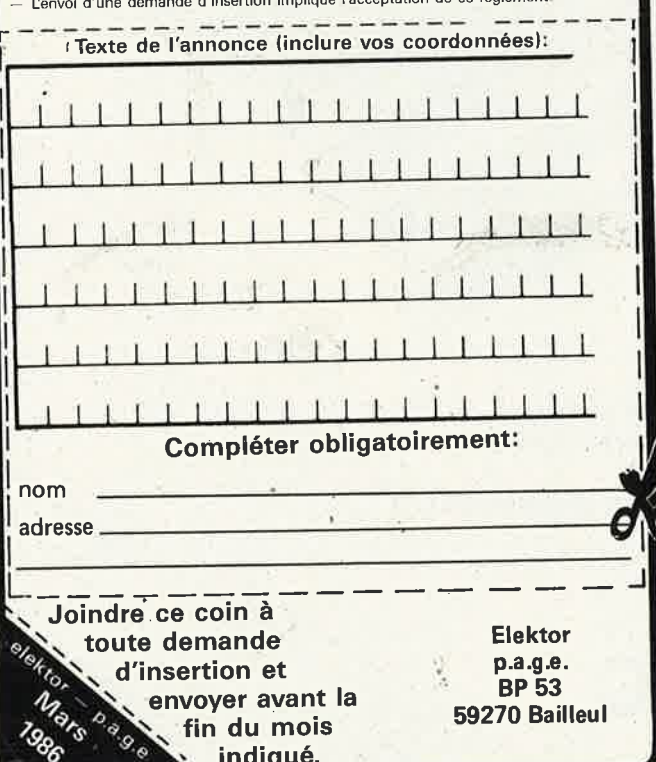

## **Gratuites**

VDS pour compatible IBM-PC clavier 83T 650F, ligt-pen + PC Dran (3D) 900F<br>neufs Rolland M. 37 Rue A. France Louverné 53210 Argentré

ACHETE ELEKTOR 1.4.13.17.20.22 23.27 + micro systémes + CI UA 753<br>Descoings J Le Prieure Bat R1 31Bis Av. ST Lazare 34000 Montpellier

CHERCHE manuel maintenance récepteur OC Panasonic RF 3100L frais remboursé Pitet Bruno 63 Groupe Eisenhower 51100 Reims

VDS pour AMSTRAD CPC 464 10 K7 de jeux e et utilitaires cause achat disc, de<br>60 à 90F suivant K7 Blé J.P. 15 Rue J. Alauzet 12000 Rodez

VDS ZX81 + 16K + 10 livres ZX81 450F + laser 310 8 couleurs peu servi 500F Chavanel F. 44 Rue Pelleport 75020 Paris tél.1/43.60.59.77

VDS micral 802 64K + disq 600ko + disq dur 5Mo + tous langages + V24 +<br>VISU 600 6000F Tél.1/69.28.68.23 le soir Bel B. 99 Rue de Paris 91400 Orsay

VDS 4164 150ns neuves 10F pces + carte MIDI/Apple + prgs d'exploitation<br>+ Cherche Eprom 2764-27128 bas prix + 4011 + LS 378 Alsenberg Alain 146<br>Rue du Fg. Poissonnière 75010 Paris<br>Tél.1/45.22.58.60

VDS cours de radio TV informatique de<br>Eurelec Infra IEC etc prix très intér. Ren-<br>seignement contre 3 timbres Penot J. BP 102 61100 Flers

TAV.85 CHERCHE contact pour échange d'idées, logiciels. Vds micro<br>kit09 bas prix Tél.88.38.75.71 demander Eric Delattre 6 Rue des Rochers 67120 Molsheim

VDS moteurs pas à pas hybride 200<br>pas acheté 438F vendu état neuf<br>200F. Tél. après 19H au 16.1/42.08.41.56

VDS TRS80 Mod1 48K 1u Disque prgm divers doc. complet excellent et AT<br>sacrifié 6000F Tél.67.55.25.69 ap19H Guizard C. Domaine de Ceceles 34270 ST Mathieu de Treviers

CHERCHE plan chambre d'écho frais postaux à ma charge Escalon J.M. 13<br>Rue P. Picasso 38600 Fontaine Tél.<br>76.26.34.92 le W.E

VDS magnéto 4 pistes à bandes TAS-VDS magneto 4 pissos a canceas a capacas AS<br>
centr, value valeur neuve 16000F vendu<br>
9500F. Chapurla T. 5 Rue L. Perraud<br>
26300 Bourg de Péage Tél.75.70.18.59

ACHETE lecteurs de disquettes  $n^{\circ}0$  et  $n^{\circ}0^{\circ}1$  pour TRS 80 MOD 3 complet avec cablage alimet mode d'emploie Tél.23.24.48.75 Clere Paul 38 Rue de Beaurieux 02160 Beaurieux "Oeuilly"

VDS ATMOS + Jasmin2. + livres +  $6$ disquet 3" + 60 logiciels (forth, etc) le<br>tout 3 3600F à débattre Bressy P. Quartier les Jonquiers 84210 Pernes les FTs Tél.90.62.26.62

VDS tube vidicon neuf 7262A 600F Tél. après 18H 1.60.63.39.39 Liance P. 34<br>Chemin des Tournesols Nandy 77176 Savigny Le Temple

**CHERCE MEMOPAK 64K bon état pour** ZX81 faire offres à Daniel Guillermin 9 Rue G. Huchon 94300 Vincennes

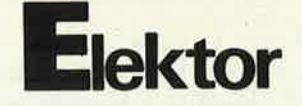

VDS REVOX A77 dol by révisé 3500F +<br>30 bandes  $627$  2000F Tél.49.46.78.80<br>apès 19 Bourreau A. Regombert Nou-<br>aille Maupertui 86340 La Villedieu

VDS pour Apple 2 imprimante OKI 80 + interface parallèle + IEE488 Thoroval J. 4 Square des Roses 93300 Aubervilliers

VDS PC SANCO 7000 P 2 floppys, VDS PC SANCO 7000 P ZERTY état<br>moniteur ambre, clavier AZERTY état<br>neuf valeur 35000F vendu 9000F faire<br>offre à Abate Rosair Rés. Le Ver-<br>seau Apt 111 77100 Meaux Beauval 64.33.87.71 ap.18H

ACHETE plan décodeur canal + ou si possi monte accepte toute proposition<br>Rizza 31 Rue du 8 Mai 1945 62950 Noyelles Gdlt

CHERCHE extension 64K ou 16K pour ZX81 faire offre à H. Frossard 7 Rue CH. Quint 52100 ST Dizier Tél. 25.05.63.20

VDS controleur Floppy FDI791 FDI795 150fs, CAN ADC808 50frs, micro 6809<br>50frs Tél le soir au 1/46.08.88.10

CHERCHE contacts conseils trucs pro-<br>grammes livres etc pour ORIC ATMOS<br>Vernade A. 3 Allée Claire Fontaine 03100 Montluçon

VDS comp. IBM XT compl et 8087/512 K/2 tect/360Kà/sort IMP/2<br>RS232/CLAV/MONI DOC + logiciels 16000F l'ensemble

CHERCHE schéma de l'interface<br>RS232/Centronic d'Elektor n°78 écrire Oulahal BP83 42160 Andrézieux Bouthéon

CHERCHE plan de dépannage et notice d'u d'utilisation ou tout dure infor-<br>mation pour SANCO 7000 Pelizzo G. BP8 77470 Trilport Tél.64.33.21.25

VDS récepteur ancien Philips mode AM ondes courtes de 3 à 30 MhZ en 3 gammes "sans trou" bon état 450F + port Tél.81.97.60.53 après 20H

VDS imprimante Seikosha GP100A<br>MARK II 1800F ISEL B. Rue du Moulin 67660 Schwabwiller Tél.88.54.45.36

VDS ZX Spectrum  $+$  48K  $+$  8 cass. jeux 2000F donne avec schéma Canal + Ecrire Gosset L. 12 Rue du Gl de Gaulle Bouttencourt 80220 Gamaches

VDS PROF80 48K + 2 drives (40p. SFS0) en boitier metal style PC + jeux utilitaires new dos. Dos plus Docs 5500F Tél.1/64.52.91.44

VDS Spectrum 48K Péritel + jeux, interface ZX1, microdrives, Centronic,<br>livres, logiciel Bureau 1/45.40.33.55 Domicile 45.31.64.83

VDS VIDICON 3/3 pouce + bob. de dev. + objectif jamais servi le tout500F<br>Tél.88.96.49.17 le soir

VDS paire enceintes HIFI Kit 51 AUDAX montées 3 voies 60W 1300F Tél.1/60.19.41.20 (bureau) Paillard J.L 1 Rés. J. Verne 91120 Palaiseau

CHERCHE et ECHANGE prog. pour<br>VIC 20. Schémas décodeur Canal +<br>Goisset J. 27 Rue Léon Guignard 39100 Dole Tél.84.72.03.31

VDS carte mère Apple II + 48K prix 1400F carte 80cl: 450F carte couleurs Cl<br>+ AT mauve 600F 16K 250F Tél. (H.R.) 42.04.30.36

**VDS** pour oscilloscope ELEKTOR tube DG7 119 + Transfo + boitier + circ. imprimés ABS neuf 600F Cousin Hervé Tél.47.99:92.52

**ECHANGE** mon dossier Canal + et 10C. 1 pou sa construc. contre TV avec Péritel Bierny 23 Rue Janson 6040 Jumet Belg. '

**RECHERCHE** désespérement plan de magnéte scope Sony SL8000 ou techni-cien capable de cours sur celui-ci Jérome1 /42.89.12.17

**CHERCHE** livres "lnside" et "Poeke! Handbook" pour Dragon Tél.28.49.98.19 Canivet **P.** 61 Rue du Saule 59181 Steenwerck

**ACHETE** prix indifférent les numéros 16.17.18. de la revue ELEKTOR Tél. 93.08.17 .48

**ECHANGE** schéma décodeur C+ contre campo nécessaires à sa construction Dupré H. 16'Rue M. Lardot 10800 Bréviandes

**VDS** Booster 1 ou 2 fois 30W fabrication personnelle 250F alim. en sup. Marcu-cetti L. 47 Rue Croix Chidaine37540 STCYR/Loire

**VDS** carte CPU carte VDU lecteur de disq 44600 St Nazaire Tél.40.53.48.45

**VDS** ampli sono pro 2X450W/2<br>''I'amplification scenique'' en rack<br>19'28Kg, neuf, jamais servi 4500F Manaud D. 31 Rue du Hamel 33800 Bordeaux Tél.56.92.54.12

--

**VDS** highcom Elektor + boitier 800F Chambre d'écho Elektor n°5 500F. Maire J. F 42 Rue de Lébisey 14000 CaenTél.87.67.18.60du 1 au 10/4/86

**VDS** chronoprocesseur 500F carte 8088 + CP/ M86 pour Apple Il 1500F. Painparay P. Tél. 1 /48.30.52.91

**VDS** scie Hobbylux + accessoires neufs 950F machine à écrire électrique 500F Fer à souder régulé 500F Riera J.B Tél. 1/43.57.42.33 le soir

CBM64 Cherche contact en vue échanges idées et trucs sur le hard du 6510/02 Duval Thyl 81 Rue Derachecourt 6782 Habergy Belgique

**VDS** revues HP, RP, Electr. Applic, Micro et Robots etc… liste contre<br>timre Giacomazzi M. 34 Rue Roque de Fillol 92800 Puteaux

Achète collection Elektor de l'année 85 + n° 52, 22, 46, 54, 47, 61, 62, 68, 73, 74 et du n°79 au 88 compris De Wit P. Koestraat 6 B2 3290 Diest Belgique

**ACHETE** livre inside the dragon 200F Tél. 1/60.68.71.49 Gueguen 315 Rue de Crespy 77530 Vaux le Pénil

**VDS** imprimante OKI microline 80 très peu servi. Jonquières R. Ste Radegonde 12850 Onet Tél. 65.42.46.79

Particulier **CHERCHE** décodeur<br>canáf + Rousseaux bur.1/42.80.84.27<br>dom.1/42.09.,5 dom. 1.42.09.53.80<br>Michel Rousseaux 73 Av. J. Jaurès 75019 Paris

VDS imprimante série Heathkit H14 120CP 5-80 à 132 Car. par. Ligne 1300F. Pouvreau F. 6 Rue du Fer à Cheval 35310 Cavagne Tél. 99.64.23.95

**VDS** bas prix Cl + TTL + DOCS + Cartes ordi pour récup. ex: 4116: 8F Planchat BP 52/R2 67160 Wissembourg Tél. 88.94.12.80

**CHERCHE** émetteur TV ent vidéocomposite sort UHF P500MW norme fran çaise; Leca J. 7 Rue Montgautier 86000 **Poitiers** 

**CHERCHE** oscillo Hameg 203 2500F maxi avec sondes appelez arprès 20H30 au 61.21.83.88 Toulouse

**VOS** module chenillard 8 canaux 1000W, lsol Galva antiparasité par synchro secteur 32 progms, prix 750F Tél. le soir 31 .79.62.54

**VDS** synthé. Korg 700S 2700F. MARC<br>NR 82FI UHF VHF FM AM BLU 1700F.<br>CHOROSYNT 450F CLAV. 3 CON-<br>TACTS ARG 250F Sylvain 1 / 30.52.47.62

**VOS** moniteur couleur 14 pouces BP20 MhZ entrées RVB SY compo neuf Val. 4500 laissé 2900F Tél.69.01 .63.89

**CHERCHE** pour HECTOR HRX manuels d'initiation + si possible K7 démo pour Basic 3X Bouyat R. RTe de la GRange de Quaire 16150 Chassenon Tél.45.89.04.76

**ECHANGE** matériel électronique et composants contre micros microordinateur ou matériel radio commande Tél. 30.64.60.54

**71** elektor<br><sup>mars 1986</sup>

**VOS** oscilla 4 x 25 MHz double base de temps TEKTRO 5440 + 2 tiroirs 5A48 et 5B42 valeur 79600F Solde 40KF Moulin. P Tél. 40.25.48.11 après 19H

**VDS** pour sinclaira: impri. ALPHACOM 32: **600F,** ® r1e son + prog.: **200F** Metivier 177 Rue Diderot 94500 Champigny sur **Marne** Tél. 1 **/48.82.13.93** 

**VOS** Spectrum + lan + interface Joystick + minicassette + nbr cassettes + livres 2500F Tél. 20.37.32.05

**VOS** CMD C+4 + 1541 + adapt. Peritel + 10 disques + 3 logiciels 3500F Paum PH 11 Rte de ST CYR 78990 Drocourt Tél. 1 /34.76.71.08

**VOS** moniteur inform couleur 36cm 20MHz RVB et SY pas 06 NEUF 2900 (val.4500) Tél. 69.01.63.89 (16:11

**CHERCHE** émetteur TV ent vidéocomposite sort UHF P500MW norme française Leca. J. 7 Rue Montgautier 86000 Poitiers

**VDS** imprimante Seikosha GP250 1500F interface Apple 500F Grosboillot Francis 2 Rue de L'ETANG 90300 Chaux Tél. 84.27.11.30

A donner collection quasi complète de la revue HIFI Magazine Tél.<br>19.41.21.52.71.5 C. Millasson 1800 Vevey Suisse

**VOS** état neuf embal orig + alim MUL-TIM THANDAR 4, 5 dig, 6 !one, 34 cal, BP 20-20K 1200F (val.2600) Tél. 1/43.77.52.00 après 19H

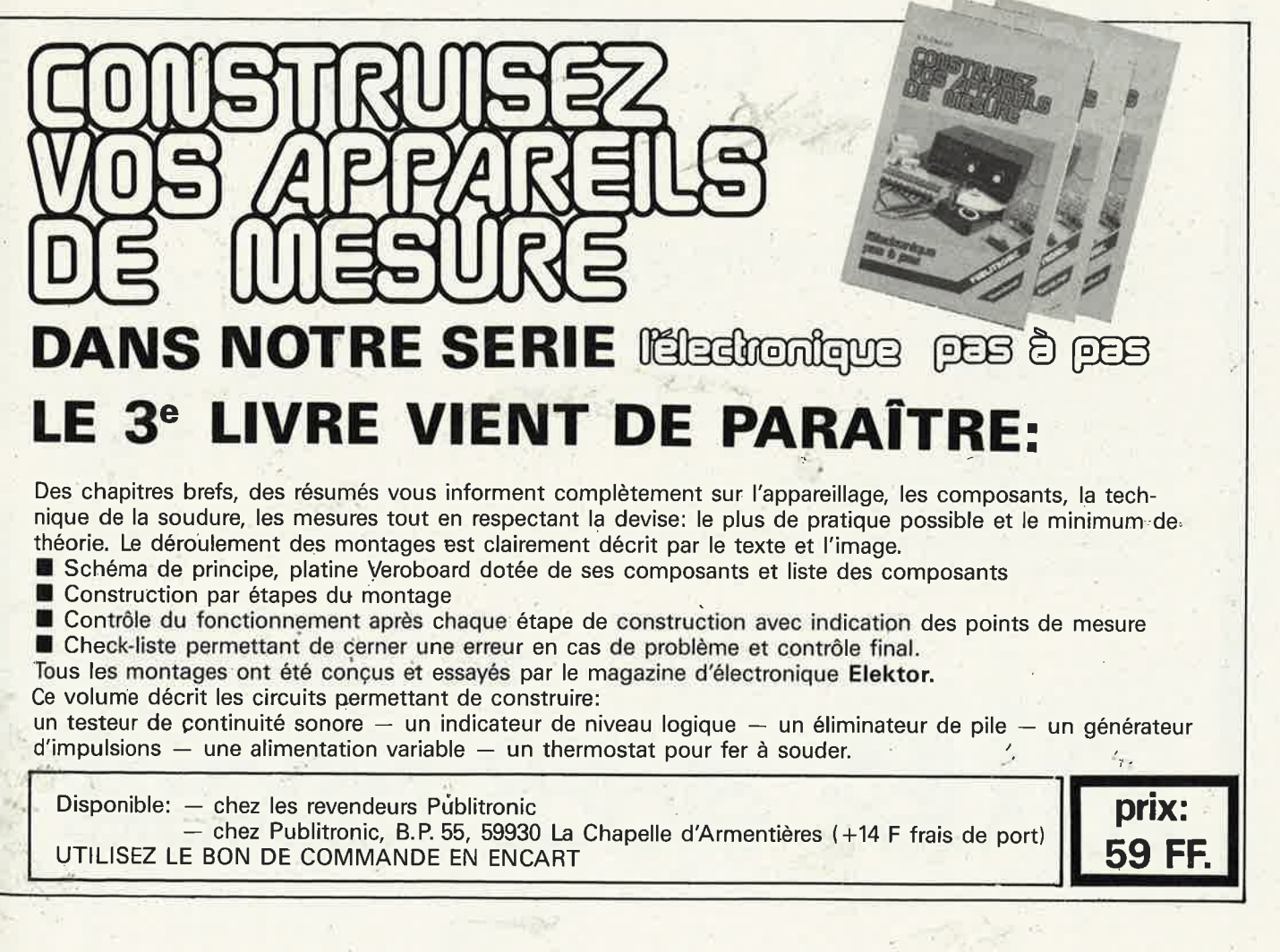

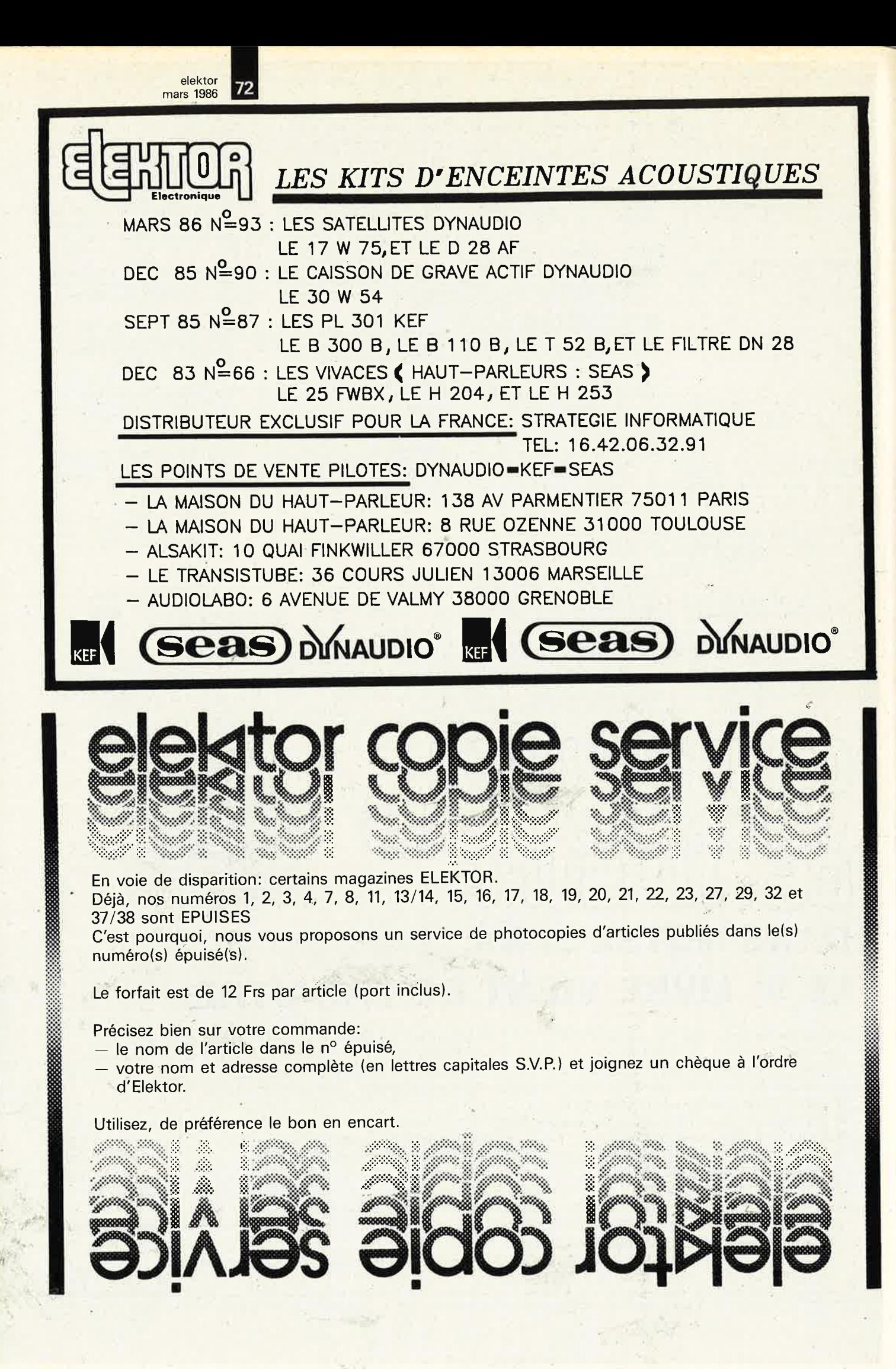
# LA TRADITION DU FUTUR

L'innovation technologique<br>pour les professionnels<br>d'aujourd'hui et de demain

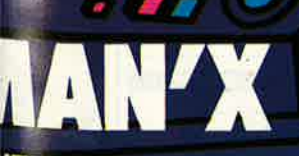

#### **ITROLEURS UNIVERSELS BOITIER "CAOUTCHOUC" DTECTIONS INÉGALÉES**

Ū

111

N'X 02<br>0 Ω/V - 27 calibres -<br>Ile jusqu'à 1.000 V == et<br>"<> 10 A == et <> - 1 M Ω

**MAN'X 04**<br>40.000  $\Omega/V$  - 31 calibres -<br>Mesure jusqu'à 1.600 V == et<br> $\sim$ 16 A == et $\sim$  - 20 M $\Omega$  -<br>Entrée unique pour les<br>mesures courantes.

TIBI

**MAN'X 500**<br>2.000 pt de mesure -<br>29 calibres - Mesure jusqu'à<br>1.000 V == et  $\sim$  - 20 A == et  $\sim$  -20 M Q

<sup>i le</sup>s MAN'X sont équipés de fusibles HPC - de douilles et cordons de sécurité.

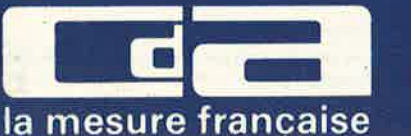

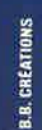

**CDA, 5 RUE DU SQUARE CARPEAUX 75018 PARIS<br>TÉL. (1) 46 27 52 50 - TÉLEX 280589** 

#### elektor mars 1986

## **EUROCOM INDUSTRIE Fibres optiques**

Fibre synthétique, guide de lumiére, pour décoration, signalisation, éclairage, enseignes ...

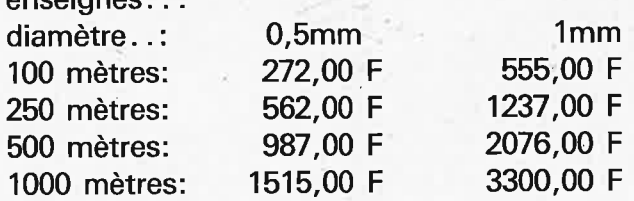

•'

.,

- au delà nous consulter -

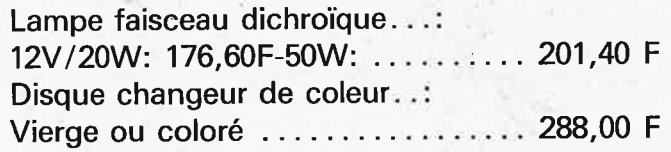

Prix TTC franco de port et d'emballage. Par correspondance uniquement. Chéque ou man dat-lettre à la commande...

C/Remb. Accompte  $30\% + 30,00$  F

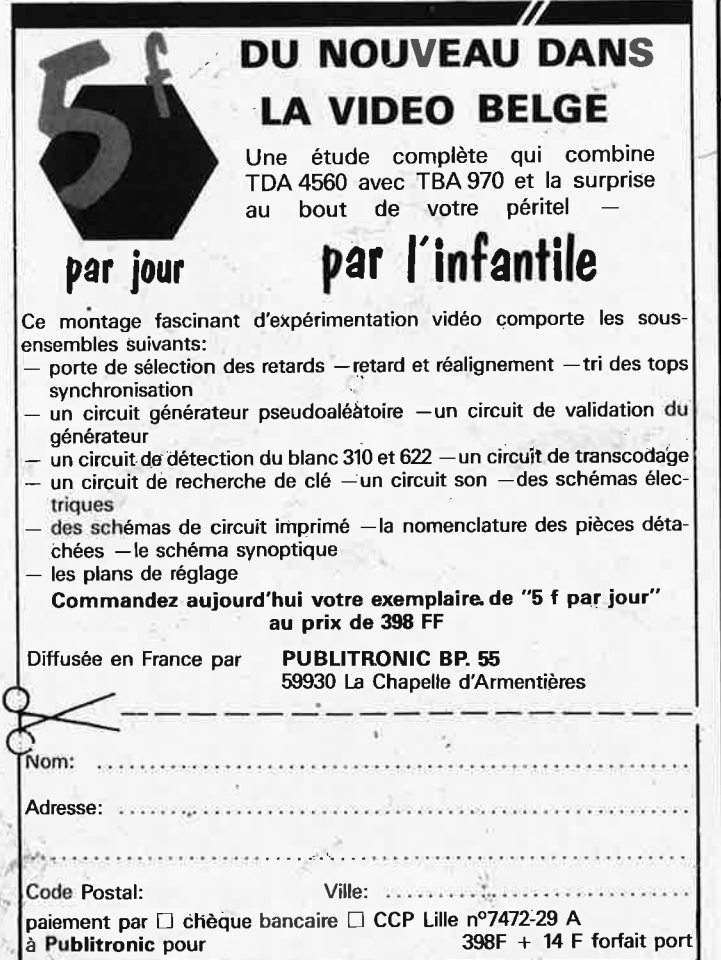

## **siége soçial: 128 boulevard du prince Albert 62200 Boulogne sur mer Tél: 21.31.29.38**

Fibre de verre 50 microns atténuation typique 700dB/Km tarif de base: 9,95 F/mètre Les 10 mètres: ..................... 114,60 F Les 50 mètres: ..................... 448,50 F Les 100 mètres: .... ... . . . .. . . . . .. 795,50 F

Systèmes de transmission de données, numérique, analogique multiplexage, liaisons vidéo, cables, coupleurs opto.... Circuits intégrés MOS, CMOS, TTL, Linéai~ res, vidéo, EPROM, **RAM,** micros ....

Catalogue application éclairage  $+$  échantillon + tarif:

- 4 timbres poste -

Catalogue général circuits intégrés, optoélectronique: Téléphone 21312938

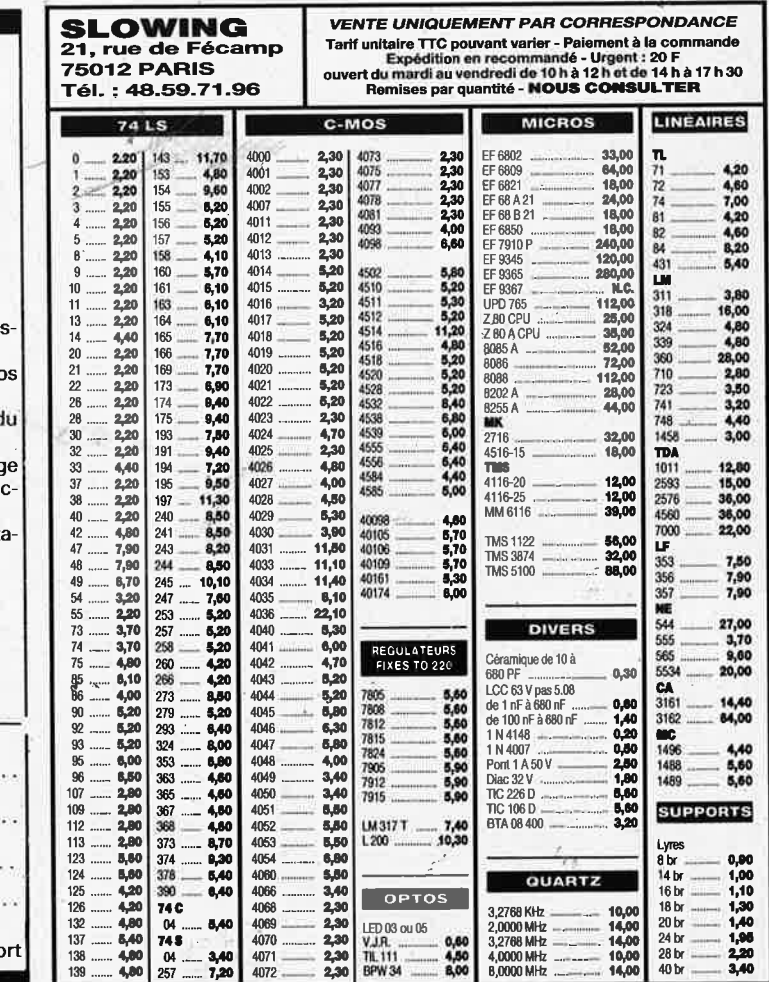

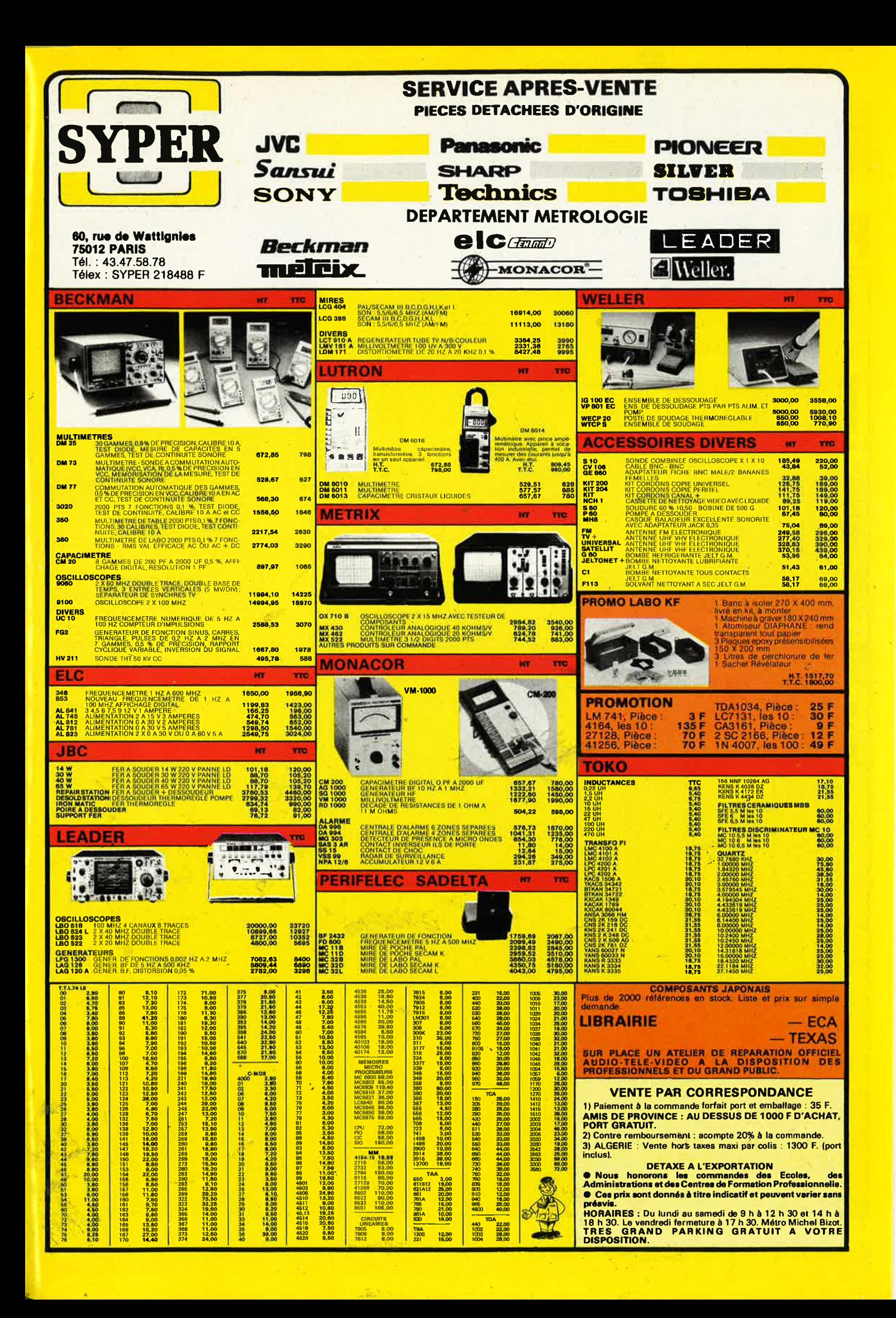

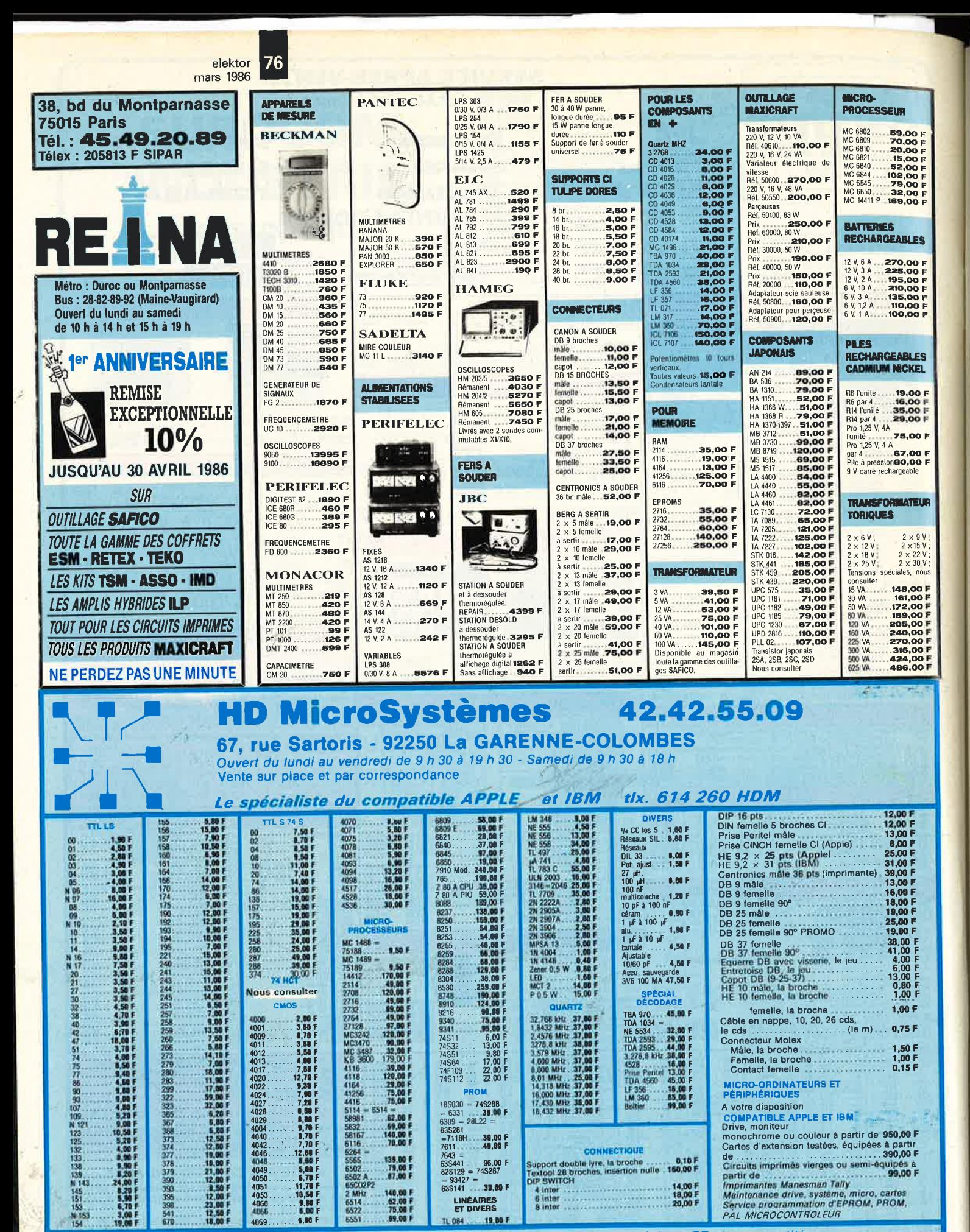

**VENTE PAR CORRESPONDANCE:** 

Chéque bancaire joint Mandat-lettre joint Contre-remboursement 30 F pour port, emballage sauf imprimante, moniteur, système, listing: 70 F moins de 10 kg 110 F plus de 10-kg.

Prix pour clubs + CE et par quantité

- Revendeurs : nos composants, nos systèmes, nos
- sous-ensembles vous intéressent : contactez-nous.

• Apple® est une marque déposée par Apple computer.<br>• IBM® est une marque déposée par IBM.

frais de port en sus

## Selectronic

Paiement à la commande : ajouter 25 F pour frais de port et emballage.<br>Franco de port à partir de 600 F ● Contre-remboursement : Frais d'emballage et de port en sus ● ACOMPTE : 20 % à la commande.<br>Nos kits comprennent le co, condensateurs, ainsi que la face avant et le transformateur d'alimenta-<br>tion si mentionnés, Nos kits sont livrés avec supports de circuits intégrés.

· Colis hors norme PTT : Expédition en PORT DÛ

**TARIF AU** 01/03/86

**VENTE PAR CORRESPONDANCE:** 11, RUE DE LA CLEF - 59800 LILLE - Tél. 20.55.98.98

#### LE SYSTEME D'ALARME D'ELEKTOR : IL A FAIT LES PREUVES DE SON EFFICACITÉ

### **IE SYSTÈME D'ALARME**

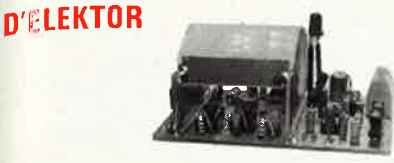

#### **DÉTECTEUR DE MOUVEMENTS PAR** INFRA-ROUGES<br>IDécrit dans ELEKTOR n° 84) (EPS 85064)

**CRESCENDO** 

(Decrit votars Leavier) and dispositif très sophistiqué permettant de détecter la présence d'un être humain par son rayonnement de chaleur. Le procédé est extrément présis et efficace : en effet un capteur 1.R. à très haut

ce déplacement et déclenche l'alarme. Ce détecteur d'intusion peut s'installer particule et en dépit de ses dimensions très réduites, est capable de protéger un volume important, il doit être connecté à une centrele d'ala

LE KIT DETECTEUR DE MOUVEMENT PAR I.R.

LE NIT DETECTEUR DE MOUVEMENT PARTI.H.<br>
Sans alimentation) <sub>1.1</sub>, 012.6274 475,00 F PRIX PROMO!<br>
DU MATÉRIEL PROFESSIONNEL!<br>
N.B. : Ce détecteur à l.R. peut être connecté directement à la centrale d'alarme<br>
ci-après qui co

#### **BARRIÈRE A INFRA-ROUGES** ш (Décrit dans ELEKTOR n° 85/86) (EPS 85449)

(*DeCrit dans ELEKTORIM 19760)* (*EPT*S 03/44-9)<br>
Parmi les nombreuses possibilités offertes par celle barrière citons : - Détection<br>
de passage dans les installations d'alarme - Dispositif de comptage de pièces,<br>
véhicul

positif sonore signalant le déclenchement mais aussi d'un relais pour la liaison<br>avec une centrale d'alarme.<br>Alimentations à prévoir : Emetteur : 9 V / 50 mA Récopteur : 9 v / 10 mA<br>LE KIT BARRIERE INFRA-ROUGE

(Sans boîtier)

#### **CENTRALE D'ALARME PROFESSIONNELLE** Diécrite dans ELEKTOR n° 87) (EPS 85089 1 et 2)

Outre les deux systèmes de détection mentionnés ci-dessus cette centrale d'alarourre usa caux systemes de detectura mentionnes cri-dessits certos cristantes de la distribución de detectura de detectura de la cantrale acception de detectura de distribución de detectura de distribución de distribución sirènes de forte puissance.<br>LE KIT : il comprend tout le matériel nécessaire pour la centrale équipée d'un cir-

Le Ni i i computer und transmission pour la contrast de décartifs de décartifs de décartifs de décartifs de la contrast de la pomprie : 1 inter de sécurité avec dé à<br>pompe - 1 batterie au plomb 12 V/1,1 A.h VARTA de sécuri

<sup>teur).</sup><br>LE KIT CENTRALE D'ALARME + 2 ENTRÉES, 012.6354 **770,00 F** LE KIT 2 ENTRÉES supplémentaires ........012.6355 55.00 F

### LES AMPLIS HAUT DE GAMME EN TECHNOLOGIE MOS D'ELEKTOR

LE SOMMET EN PUISSANCE ET EN QUALITÉ DE REPRODUCTION

**Caractéristiques techniques :**<br>
- Bande passante : 4 à 160 000 Hz + 3 dB : - Distorsion harmonique totale : < 0,01 % à pleine puissance : - Sensibilité<br>
d'entrée : 1 V eff, pour 130 W : - Impédance d'entrée : 25 kG :<br>
-

LE KIT : il est fourni avec radiateurs spéciaux, équerres de montage pour les<br>transitors de puissance, condensateurs de filtrage professionnels CD 38,<br>transfos teriques, etc. (Sans télerie),<br>CRESCENDO 2 × 140 W Alim. 600 V

(FRANCO DE PORT) CRESCENDO 2 × 140 W Alim. 1000 VA ..... 012.1405 2500.00 F (FRANCO DE PORT)

EN OPTION : Rack 19 pouces ER 48/17. 012.2253

## $\textbf{MINI-CRESCENDO } 2 \times 70 \text{ W}$  A TRANSISTORS MODE CLASSE<br>A TRANSISTORS MOS-FET DE PUISSANCE<br>(Décrit dans ELEKTOR n' 71) (EPS 84041)

(Décrit dans ELEKTOR n° 71) (EPS 84041)<br>
Possédant les mêmes qualités que le CRESCENDO, sans an avoir<br>
le prix, cette version "dégonfiée" satisfera les plus exigeants.<br>
Caractéristiques techniques :<br>
- Pulssance max :  $2 \$ 

- 
- 
- 
- 

**FRANCO DE PORT<br>
• 313.00 F** 

EN OPTION : MINI-RACK ET 38-13 ......... 012.2241

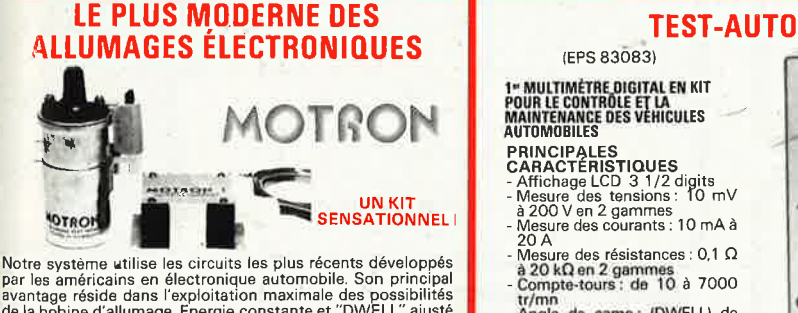

**TECHNOLOGIE MOS** 

For les américains en électronique automobile. Son principal<br>avantage réside dans l'exploitation maximale des possibilités<br>de la bobine d'allumage. Energie constante et "DWELL" ajusté

and the first state of the first

AMPLI HI-FI HAUT DE GAMME 2 × 140 W/8Ω

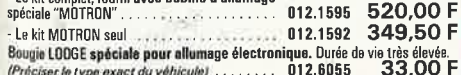

**CATALOGUE 85/86 SELECTRONIC ENVOI IMMEDIAT CONTRE 12,00 F EN TIMBRES-POSTE** 

## **ANALYSEUR 30 FREQUENCES**

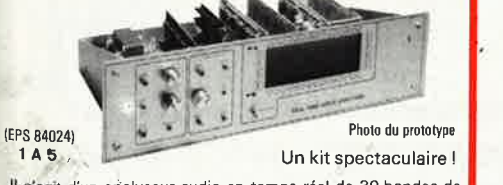

Il s'agit d'un analyseur audio en temps réel de 30 bandes de<br>fréquences centrées de 25 Hz à 20 kHz. Il permet donc une<br>analyse extrêmement précise de tout système audio sur toute<br>la largeur du spectre et ce, pour un prix

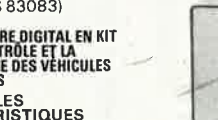

Angle de came: (DWELL) de<br>0,1° à 90°.

Notre kit complet comprend tout le matériel électronique, circuit imprimé, coffret<br>avec face avant sérigraphiée et percée, supports de circuits intégrés, douilles e 

### **NOUVEAUTES**

- $\bullet$  ALARM'AUTO : (EPS 86005 / E 91) 475,00 F Le kit complet (sans boîtier) . . . . . . . . . . 012.6435
- · CONCIERGE : Interrupteur automatique à Infrarouges (EPS 86006 / E 91) Le kit fourni avec détecteur I.R., filtre et lentille

de FRESNEL (sans boîtier) . . . . . . . . . . . . . 012.6438 270.00 F · BUFFER MULTI-FONCTIONS INTELLIGENT

- (SPOOLER 64 K)
- prototype (EPS 85114 / E n° 91) Le kit fourni avec boîtier adapté, cordon tripolaire, fil nappe + connecteurs,
	- NK EPOOLER access. 012.6432 1275,00 F
- **TELE BABY-SITTER:** (EPS 86007/E92) Le kit complet avec micro, relais, etc. 210.00 F 012.6452 (sans boîtier), a conservation of the con-
- **CALIMENTATION DOUBLE SUPER COMPACTE**  $(215 \times 81 \times 200 \text{ mm})$   $2 \times 20 \text{ v}/2 \times 1,3 \text{ A}$ . (EPS 86018) Le kit complet fourni avec coffret et
- face avant sérigraphiée ...............012.6455 1695,00 F . ADAPTATION THERMOMÈTRE pour multimètre digital (EPS 86022)

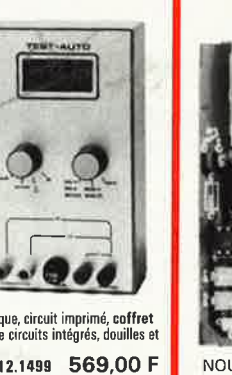

422.00 F

**THERMOMÈTRE LCD** 

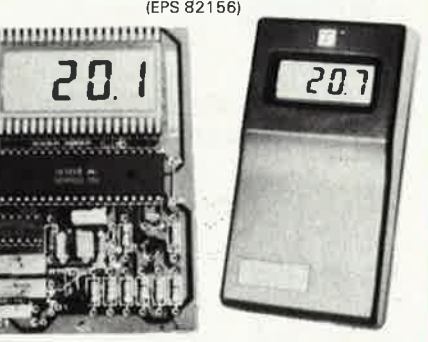

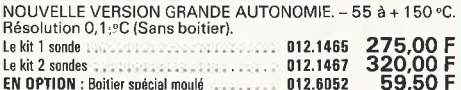

#### L'INCROYABLE "CLEPSYDRE" **D'ELEKTOR**

Photo du prototype

(EPS 85047)

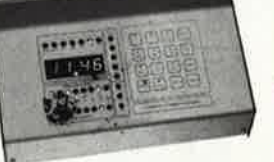

HORLOGE PROGRAMMABLE à 8 sorties de commutation<br>pouvant être programmées individuellement pour n'importe

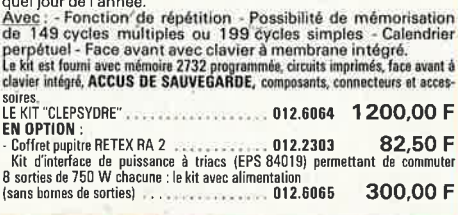

Le kit complet (sans boitier). . . . . . . . . . 012.6454 127,50 F LES KITS SELECTRONIC : PERFORMANCES ET QUALITÉ PROFESSIONNELLES

**WARRIOTECH** 

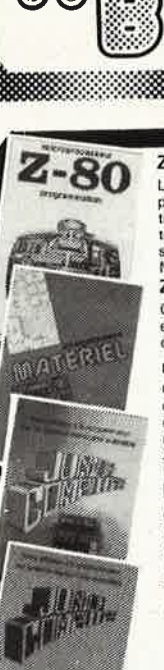

#### **Ordinateurs** Z-80 programmation:

Low progressmu Z-80 est l'un des microprocesseurs 8 bits les<br>
Lo microprocesseur Z-80 est l'un des microprocesseurs 8 bits les<br>
plus performants du marché actuel. Présentant des qualités didac-<br>
tiques exceptionnelles, la Z-80 interfaçage:

Ce livre traite en détailles méthodes d'entrée/sortie avec la mémoire<br>et les périphériques, le traitement des interruptions, et le circuit<br>d'entrée/sortie en parallèle (PIO) Z-80.

#### microprocesseurs MATERIEL

Transformation and the titre, it is estimated and the fact our age and definition of the production of the discussion of the discussion of the quasi-universelle à la carte de bus quasi-universelle à la carte de momenta to Le Junior Computer

Es vanitor continentation basé sur le microprocesseur 6502 de<br>
est un micro-ordinateur basé sur le microprocesseur 6502 de<br>
Rockwell. Tome 1: la construction et les premières basés de pro-<br>
grammation en assembleur. Tome 4

#### **VIA 6522**

view view en degrée complexe que l'on trouve dans la quasitotalité des<br>Circuit intégrée complexe que l'on trouve dans la guasitotalité des<br>micro-ordinateurs à base de 6502. Ce circuit périphérique, mécon-<br>qu'il décharge de

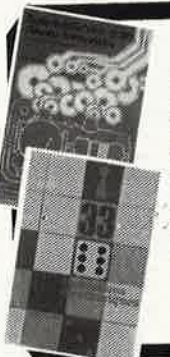

#### **IJeux** Automatisation d'un Réseau

Ferroviaire avec et sans microprocesseur: des alternatives électroniques aux adispositifs de commandes electromécaniques, la sécurisation des cantons, le contrôle et la gestion du réseau par ordinateur et la positie d'adaper ces disp

#### 33 récréations électroniques

**L'ELECTronique et le Jeu**<br>Le jeu a toujours êté, et reste l'une des passions humaines. Du<br>temps des Romains, la devise "panem et circenses" (du pain et des<br>jeux) était très en vogue, car la semaine de 38 heures n'était p l'Electronique et le Jeu

#### Perfectionnement

#### Le cours technique

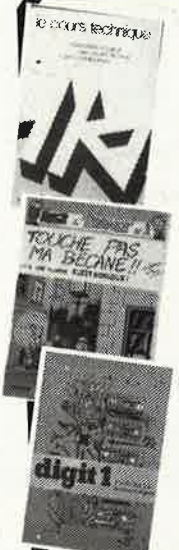

<u> 1999 - Samuel Santa Barat (</u>

a a shekarar 1970

Amateur plus ou moins averti ou débutant, ce livre vous concerne; Amateur plus ou moins averti ou débutant, ce livre vous concerne;<br>dès les premiers chapitres, vous participerez réellement à l'étude des<br>montages fondamentaux, puis vous concevez et calcularez vous-<br>mortiges fondamentaux, Deux albums en couleurs pour

#### s'initier à l'électronique:

S initial at a terroristic aux Mystères de l'Electronique"<br>Construit soi-même testeur de continuité, un manipulateur de<br>Construit soi-même testeur de continuité, un manipulateur de<br>s'initier à l'électronique et à ses compo

cuit imprime d'experimentation et re tresmiene.<br>Rési et Transi nº 2 "Touche pas à ma bécane".<br>Construction d'une alarme et d'une sième à monteur sur son vélo.<br>Construction d'une aussine de l'Apprendre l'électronique en ass ciant l'utile à l'agréable. Prix de l'album: 52 FF<br>Les circuit imprimés sont vendus séparément: Alarme: 28,50 FF<br>Sirène: 29,50 FF

DIGIT I

Ce livre donne une introduction par petits pas à la théorie de<br>Ce livre donne une introduction par petits pas à la théorie de<br>base et l'application de l'électronique numérique. Ecrit dans<br>un style soure, il n'impose pas l

*imprime)* 

#### **Schémasi**

#### PUBLI-DECLIC 257 schémas inédits pour labo et loisirs

BILITROI

Un livre ou plutôt une source d'idées et de schémas originaux Tout<br>
Un livre ou plutôt une source d'idées et de schémas originaux Tout<br>
merveille du moment. Par plaisir ou utilité, vous n'hésiterez pas à<br>
réaliser vous mêm

#### 300 circuits

Co livre regroupe 300 articles dans lesquels sont présentés des schémes d'électronique complets et facilement réalisables ainsi que des idées originales de conception de circuits. Les quelques 250 pages de "300 CIRCUITS" v

#### 301 circuits

301 circuits Second ouvrage de la série "30X". Il regroupe 301 schémas et montages qui constituent une mine d'idées en raison des conceptions raiges qui constituent une mine d'ales domaines de l'électronique y sont abordé

#### 302 circuits

**302 circuits**<br> **302 circuits**<br> **302 exemples d'aplications pratiques couvrant l'ensemble du spec<br>
tre de l'électronique, ce qui n'est pas peu dire. Voici, pour vous met<br>
tre l'état à la bouche, une énumération por exhaus** 

et de "divers".<br>Parmi ces circuits de tout acabit, se trouve sans aucun doute celu<br>que vous recherchez depuis si longtemps. prix: 99 FF

#### Book '75

Si vous possédez déjà quelques notions en anglais technique, vous<br>apprécierez beaucoup le "Book '75", où sont décrits de nombreux<br>montages.<br>prix: 48 FF montages.

Une nouvelle serie de livres édités par Publitronic, chacun décrivant des montages simples et pratiques dans un domaine spécifique:

Electronique pour Maison et Jardin prix 59 FF. 9 montages

Electronique pour l'Auto, la Moto et le Cycle prix: 59 FF

9 montages

Construisez vos appareils de mesure prix: 59 FF

#### ■Musiquel

#### LE FORMANT - synthétiseur:

Tome 1: Description complète de la réalisation d'un synthétiseur<br>modulaire à très hautes performances. Un chapitre important,<br>accompagné d'une cassette de démonstration, traite de sn utilisation et de son réglage.

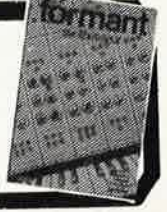

 $\frac{300}{\text{C4}}$ 

**201 circuits** 

302 circuits

 $i = 1$ 

CLAN

#### **■Indispensable!**

#### guide des circuits intégrés Brochages & Caractéristiques

Característiques sont récapitulées les caractéristiques les plus<br>Sur près de 250 pages sont récapitulées les caractéristiques les plus<br>importantes de 269 circuits intégrés: CMOS (62), TTL (31) Linéai-<br>res, Spéciaux et Audi

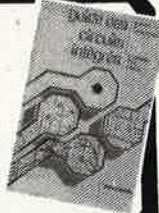

<u> 1999 - Jan Jawa</u>

Disponible: - chez les revendeurs Publitronic - chez Publitronic, B.P. 55, 59930 La Chapelle d'Armentières (+ 14 F frais de port) UTILISEZ LE BON DE COMMANDE A L'INTERIEUR DE LA REVUE

1990 - 1990 - 1990 - 1990 - 1990 - 1990 - 1990 - 1990 - 1990 - 1990 - 1990 - 1990 - 1990 - 1990 - 1990 - 1990<br>1990 - 1990 - 1990 - 1990 - 1990 - 1990 - 1990 - 1990 - 1990 - 1990 - 1990 - 1990 - 1990 - 1990 - 1990 - 1990

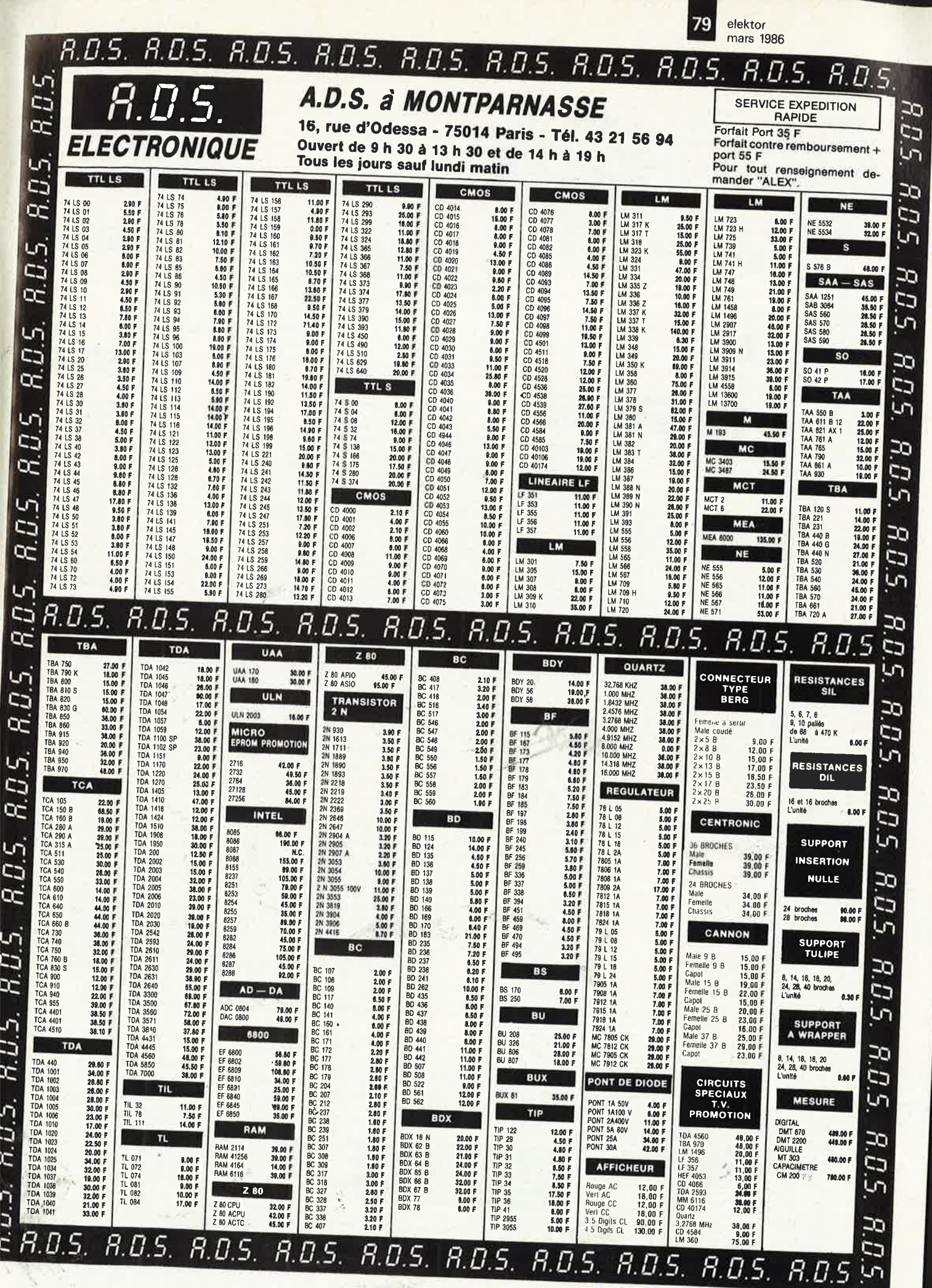

C

c<br>D

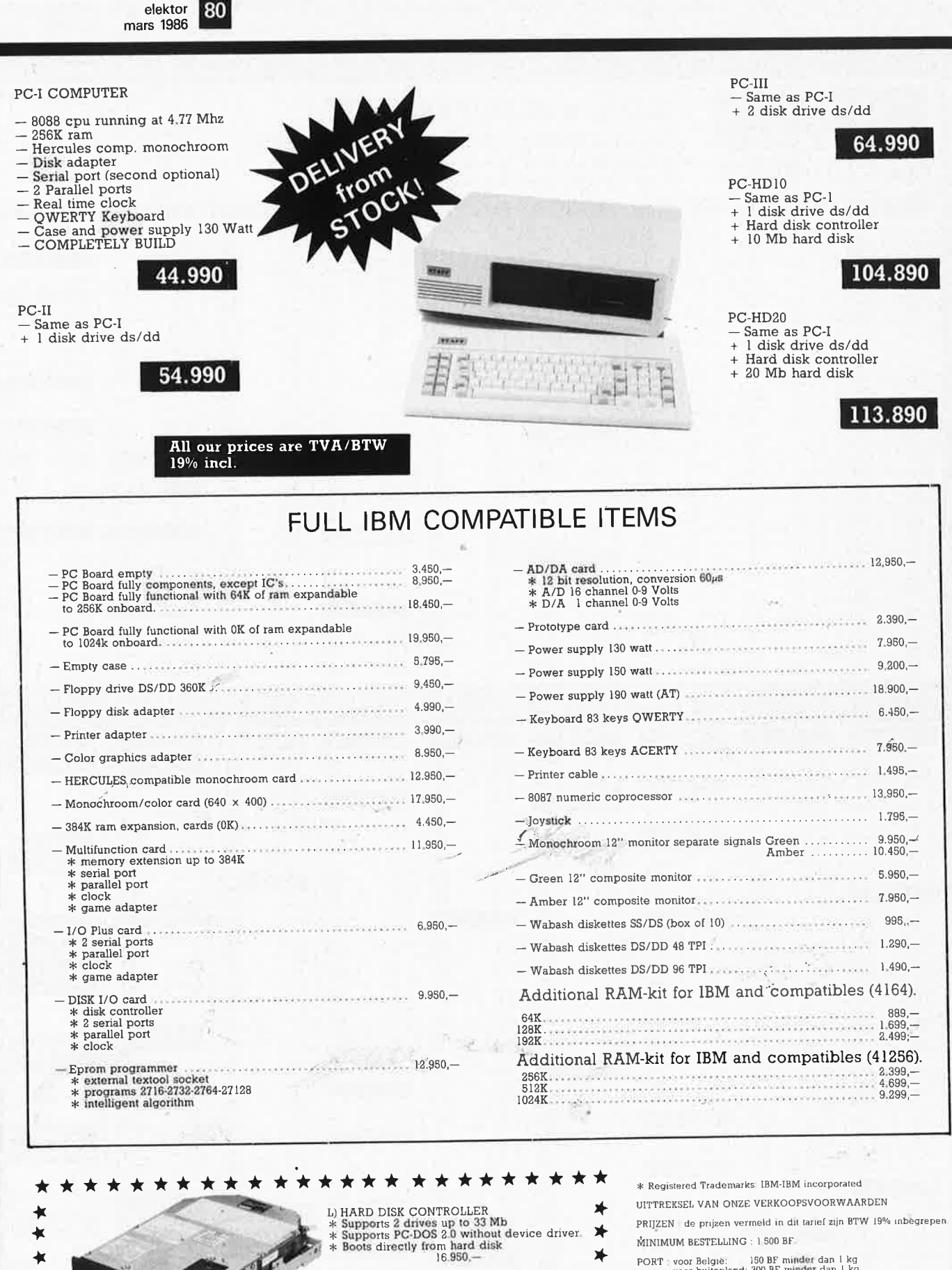

 $\bigstar$ 

₩

K) HARD DISK.  $\begin{array}{c}\n\text{* } \text{ST-506 compatible}\\
10 \text{ Mb} \\
\end{array}$ 

20 MB

32,950

 $41.950 -$ 

PORT : voor België: 150 BF minder dan 1 kg<br>voor buitenland: 300 BF minder dan 1 kg

BETALING : bij bestelling met check of internationaal postmandaat.<br>Voor alle andere botalingsmodaliteiten, gelieve om te<br>raadplegen a.u.b.

BUITENLAND : zendingen buiten BTW - de BTW aftrekken bij de bestelling (het totaal  $g_{\overline{p}0}$  de bestelling delen door 1.19).

Wij behouden ons het recht voor, op elk ogenblik, om het even welke wijziging aan ons verkoopsprogramma evenals aan onze prijzen aan te brengen.

81 elektor mars 1986

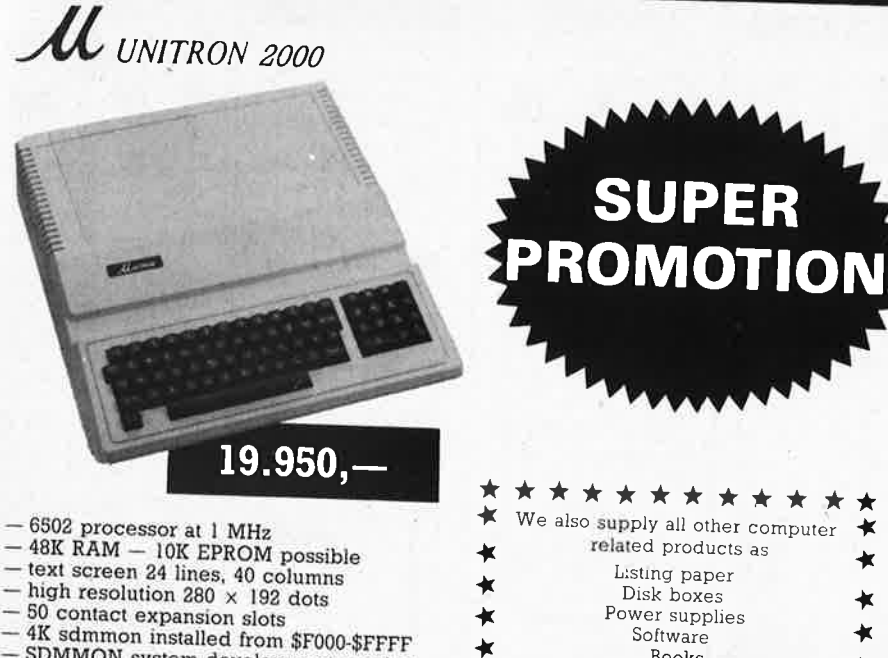

SDMMON system development monitor includes line-assembler, disassembler, memory dump, breakpoint, instruction cycle time display

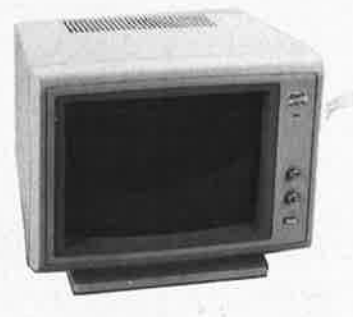

- **Color Monitors**
- \* RGB-TTL color monitor
- 
- \* TAXAN SUPERVISION III...... 34.950,- $24.950...$

## **SPECIAL OFFER!**

As long as we have stock

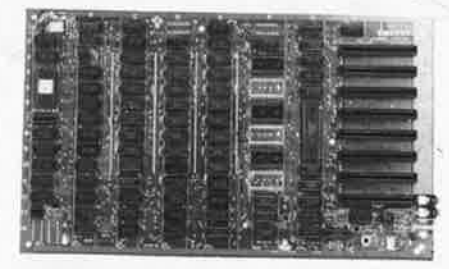

Complete 48Kram MAINBOARD w/o ROM

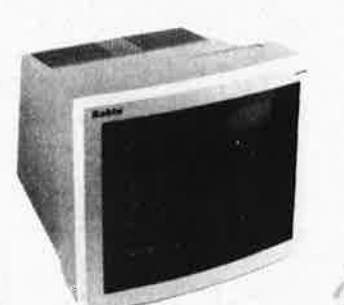

ROBIN 12" \* Green or orange arreen \* Anti-glare screen \* 18 MHz band with

 $7.990,-$ 

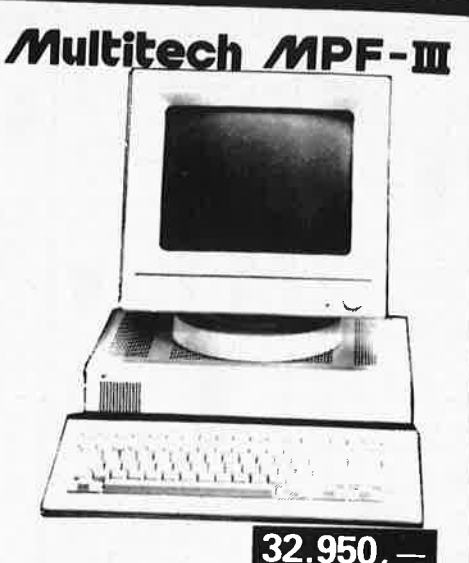

#### **FULL APPLE** SOFT COMPTABLE

- 18

 $\bigstar$ 

 $\star$ 

 $-MPF-3$  w/o Floppy Card & CP/M 29.950<br>  $-MPF-3$  w. Floppy Card & CP/M . 36.950<br>  $-$  FDDD Cabinet incl. 2 Floppies . . 26.950<br>  $-$  FDO Empty case for 2 Floppies . . 4.695<br>
MPF-3 is supplied with User's manual &<br>
Basic Procram Basic Programming Manual containing more than 400 pages instructive literature.

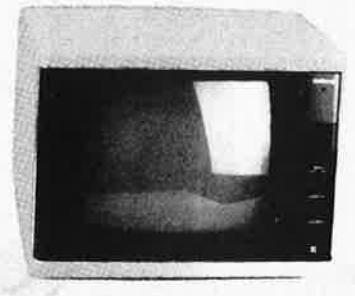

NATIONAL 12" Green screen

\* 18 MHz bandwidth

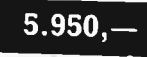

 $t_{\rm TS}$ 

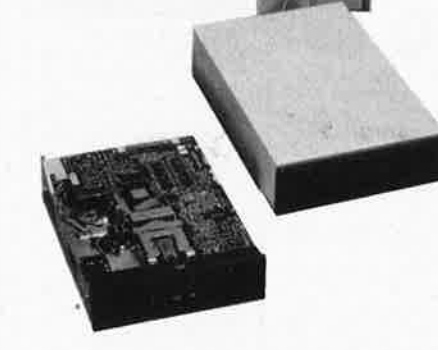

DISK DRIVES 51/4 \* Fully Apple comptable \* 143Kb formatted capacity

\* noiseless operation

WABASH DISKETTES 51/4 \*SS/DS box of 10 pcs.<br>\*DS/DD box of 10 pcs.<br>1.290,-

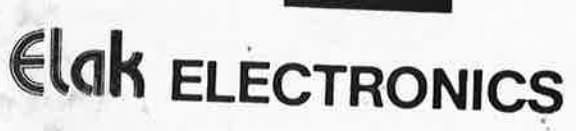

 $9.450,-$ 

(un département de la S.A. Dobby Yamada Serra) rue des Fabriques, 27/31 1000 BRUXELLES.

All our prices are TVA/BTW/19% incl. Ask for our quantityor dealer prices

 $9.950,-$ 

\*Registered Trademarks: Apple and Apple IIe<br>Apple Computer Incorporated. CP/M-Digital<br>Research Incorporated, Z-80-Zilog Incorporated

S.

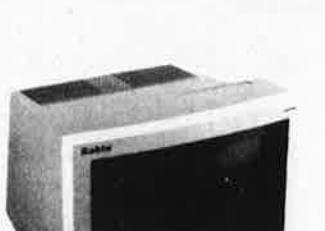

related products as

Listing paper<br>Disk boxes

Power supplies

Software

Books

 $\bigstar$ 

#### elektor 82 mars 1986

Ì

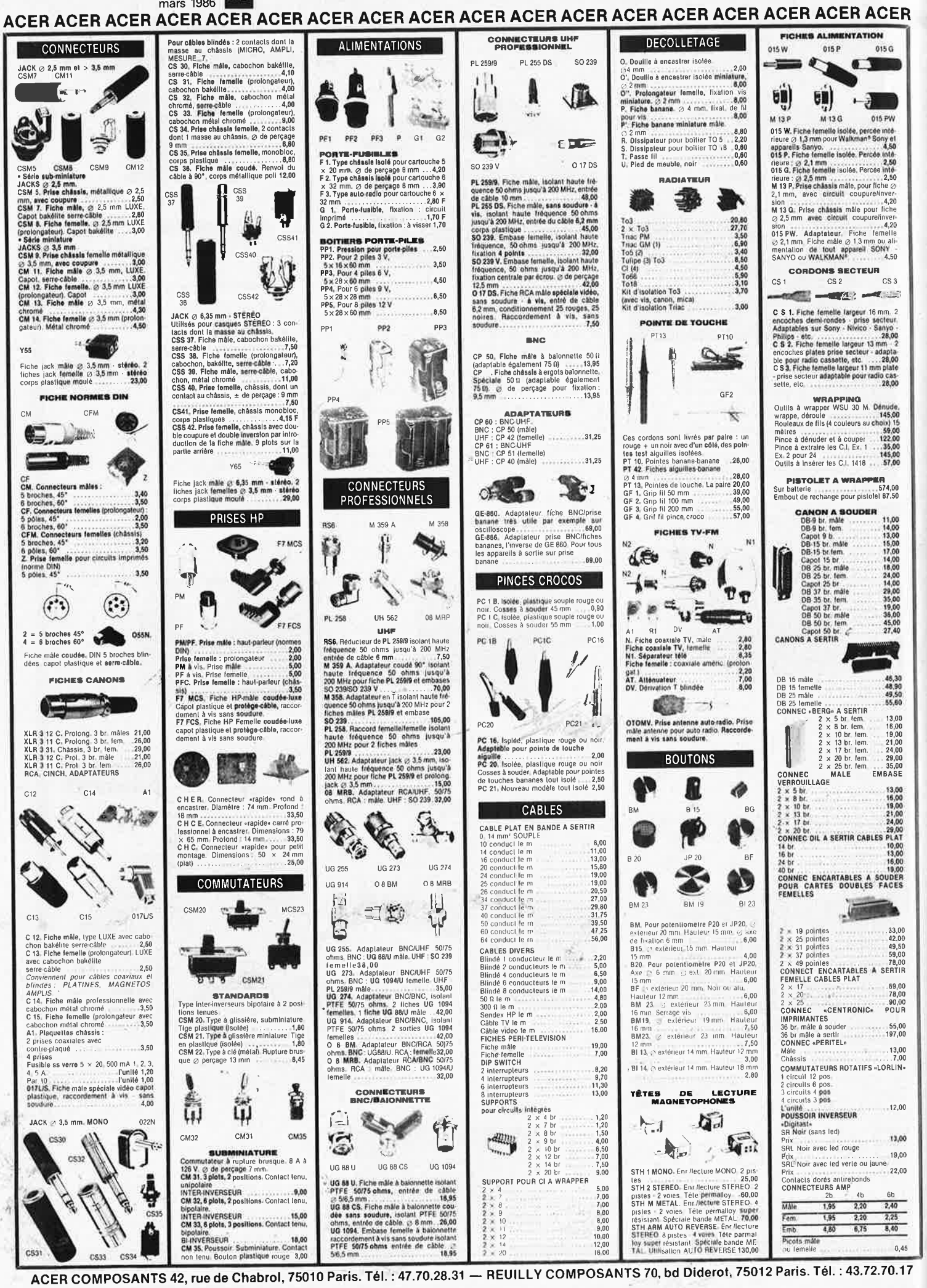

83 elektor mars 1986

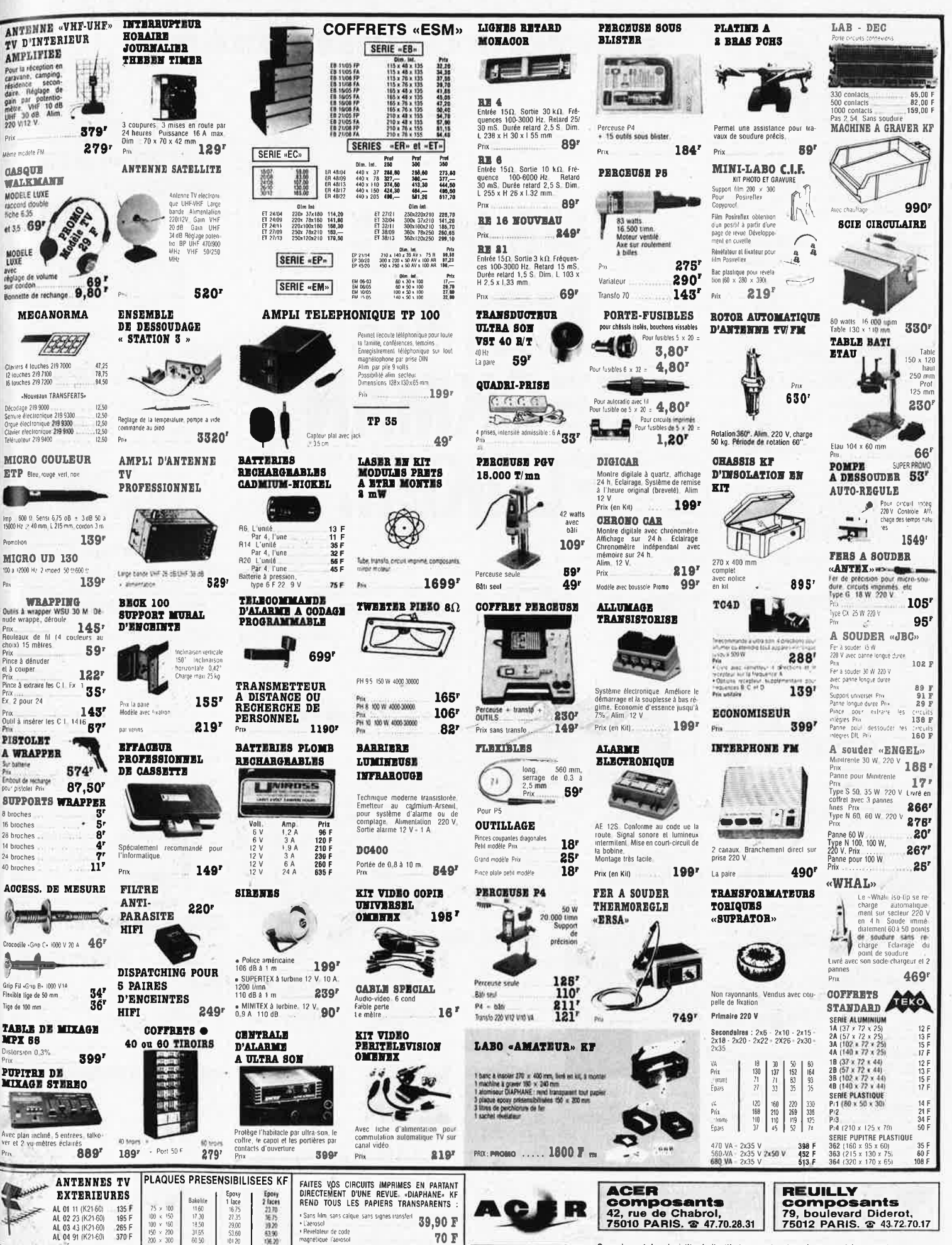

Ces prix sont donnés à titre indicatif el peuvent varier selon approvisionnements

70 F

Prix

 $P_{f(x)}$ 

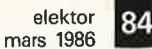

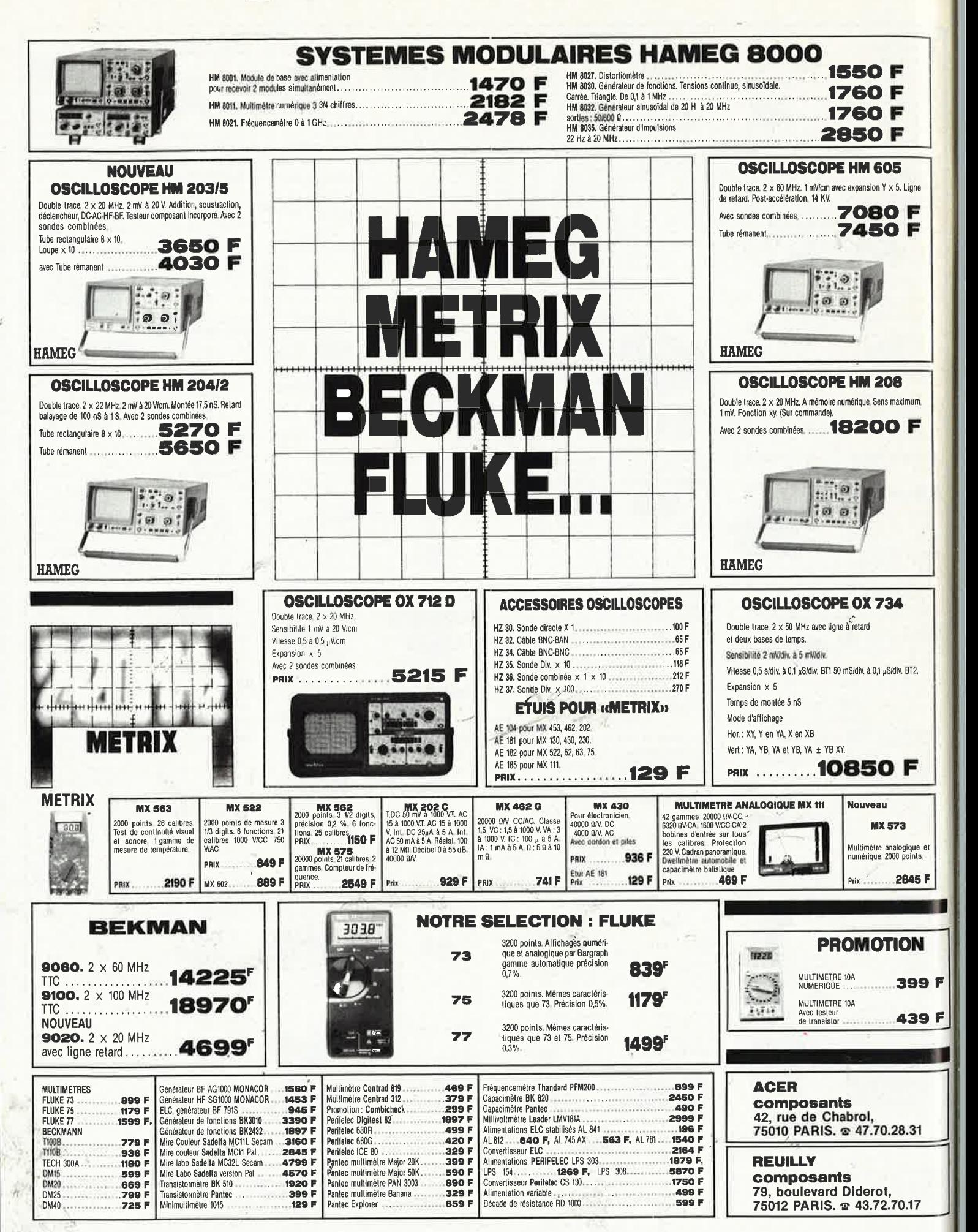

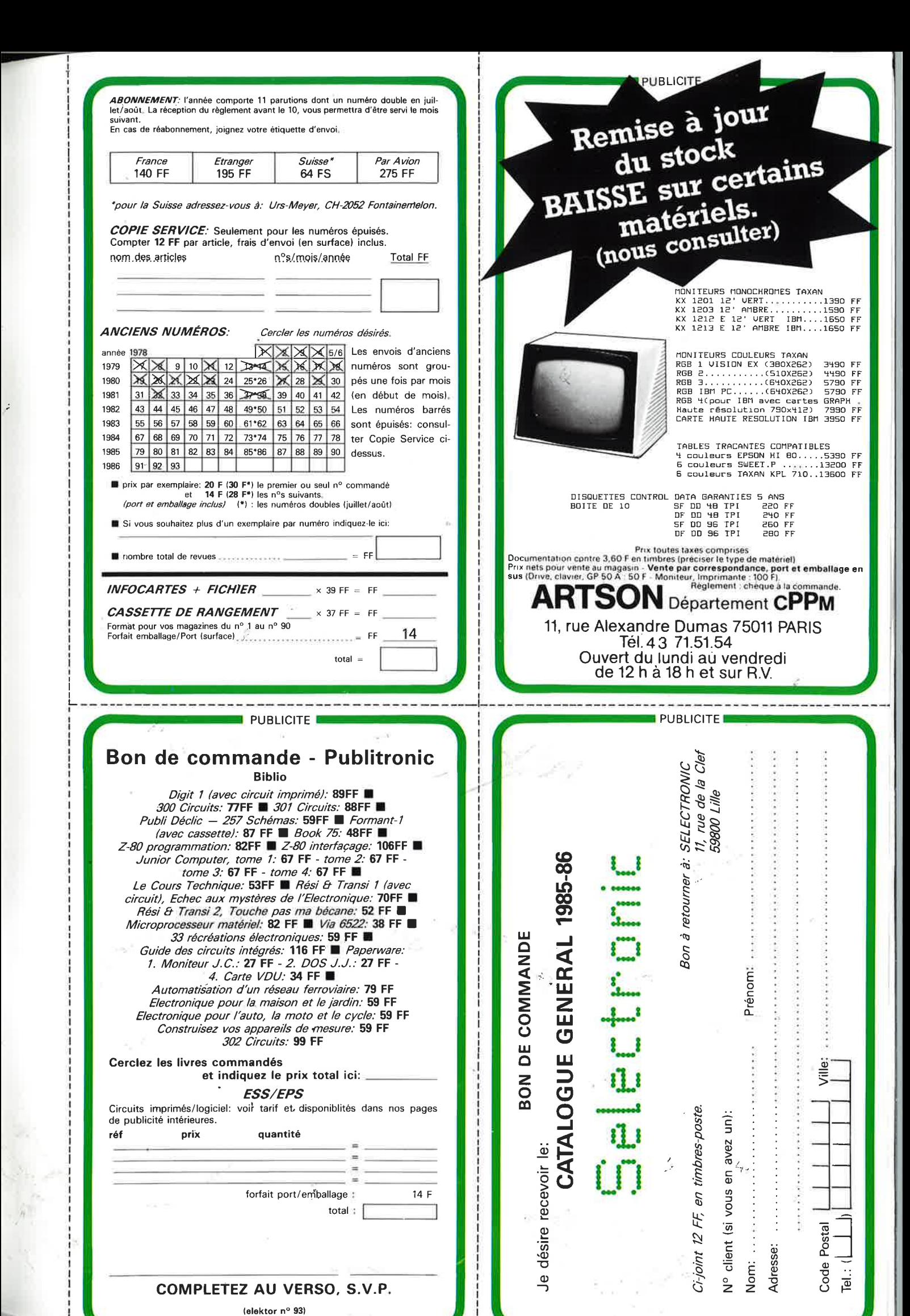

 $\ddot{ }$ 

i

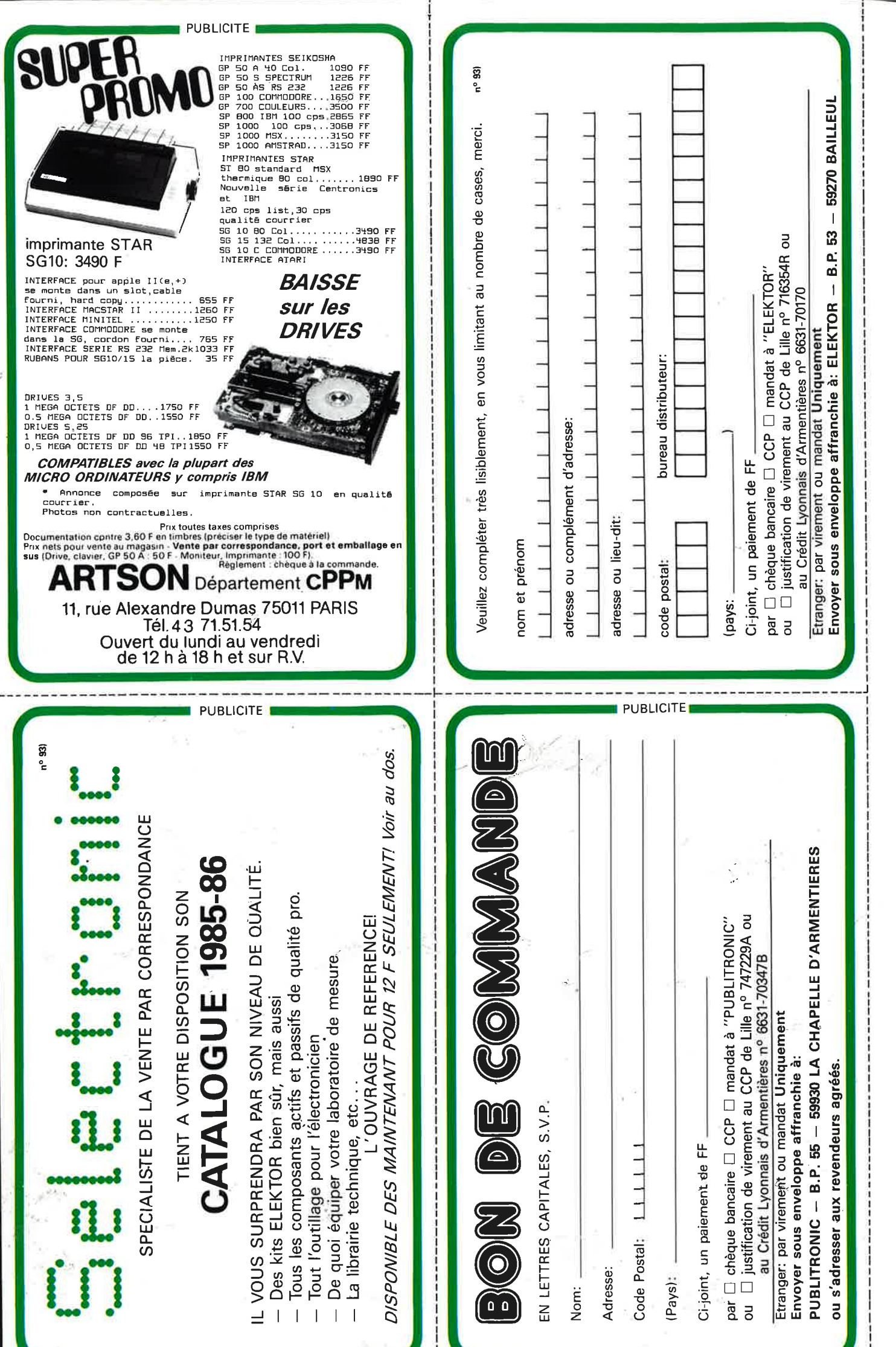

## **LES FLUKE DE LA SERIE 70 DES MULTIMETRES DE POCHE "NUMERIQUES/ANALOGIQUES"**

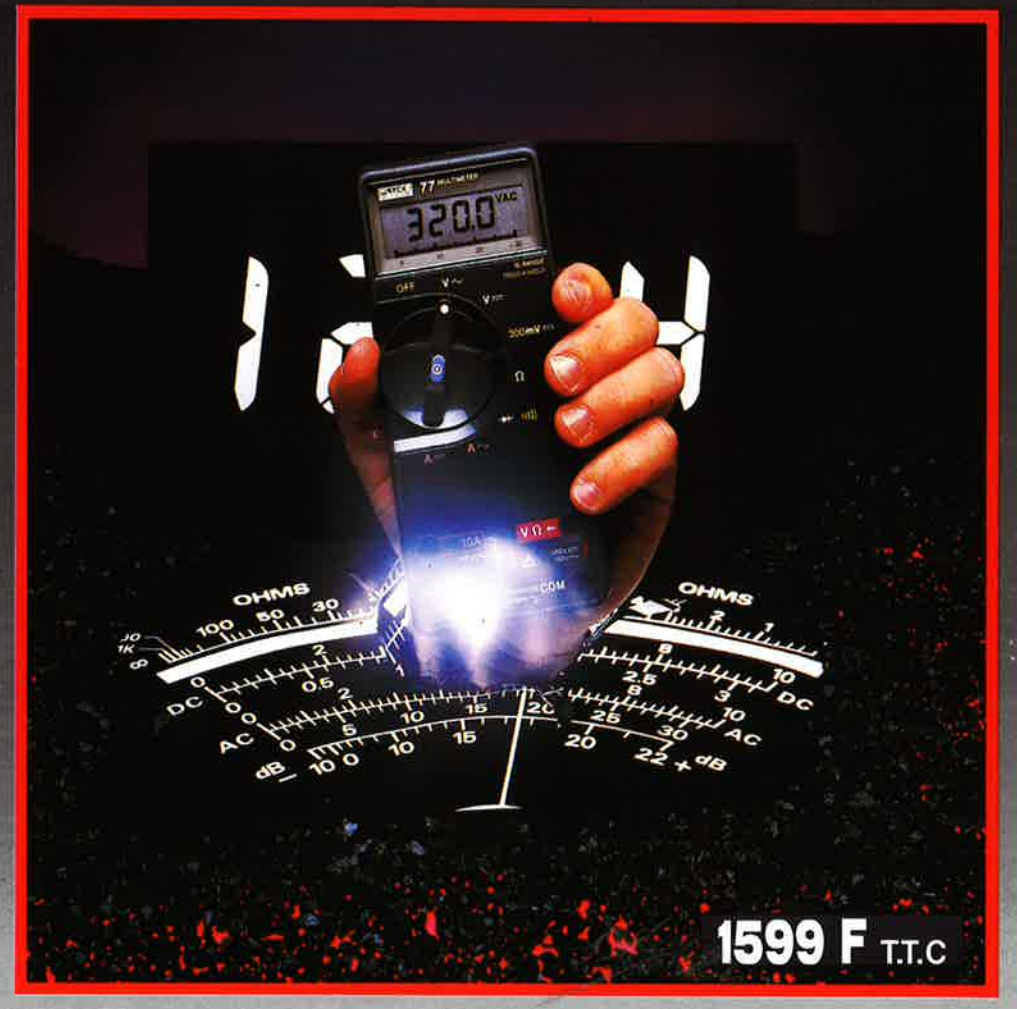

#### **Fluke77**

l

**t** '

**f** 

t

'

' **1** 

**|** 

- 
- 3200 points de mesure.<br>– Changement de gamme automatique.
- Affichage analogique (bargraph).
- -Gamme 10A.
- Mode maintien de la mesure

 $176$ 

#### **"Touch Hold".**

- **Mode veille mettant en sommeil l'appareil après une heure de non-utilisation.** 

- **Une bonnette pour mesure de continuité.**  - **3 ans de garantie.** 

#### **Fluke 73**  Affichage analogique/ numérique. Volts, ohms, 10A.

- essai de diode.
- Sélection automatique de
- gamme.
- Précision nominale des
- tensions continue: 0.70/o. Durée de vie de
- la pile: plus de 2 000 heures. - Garantie 3 ans.

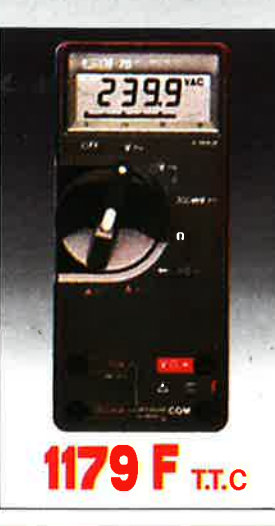

#### **Fluke 75**

- -Affichage analogique/ numerique. – Volts, ohms, 10A,<br>mA. essai de
- diode. Continuité
- indiquée par signal sonore.
- Sélection automatique de
- gamme Précision
- nominale des tensions continue : 0,5% Durée de vie de
- la pile: plus de  $2000$  heures. - Garantîe 3 ans.

**REUILLY COMPOSANTS 79, bd Diderot 75012 PARIS Tél.: (1) 43.72.70.17**  De 9 h à 12 h 30 et de 14 h à 19 h du lundi au samedi. Fermé lundi matin

**ACER COMPOSANTS 42, rue de Chabrol 75010 PARIS Tél.: (1) 47.70.28.31**  De 9 h à 12 h 30 et de 14 h à 19 h du lundi au samedi

**899 F·uc.** 

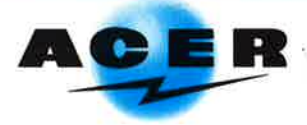

## LE NOUVEAU METRIX OX 710 C

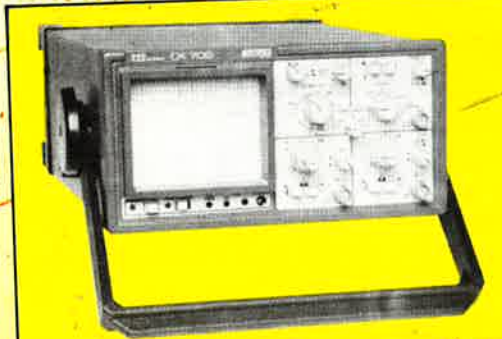

## **NOUVEAU** LE AUTONOME

PROFESSIONNEL - SPECIFICATIONS D'ENVI-RONNEMENT MILITAIRE - LABORATOIRE OPE-**RATIONNEL ITINERANT.** 

- Grande sensibilité : 1 mV à 5 V/ division.
- Déclenchement automatique crête/crête.<br>• Batterie Interne 12 V, autonomie 4 h.
- 

í a

- Ligne retard.
- Ligne retaiu.<br>• Douilles de sécurité, classe de sécurité II.<br>• Compact : 117 × 227 × 360 mm

÷

## OX 709 - 2 x 30 MHz Oscilloscope double trace 15 MHz

 $\bullet$ 

· Ecran de 8 x 10 cm.

**CONTECT** 

- · Le tube cathodique possède un réglage de rotation de trace pour compenser l'influence du
- champ magnétique terrestre. · Bande du continu à 15 MHz (- 3 db).
- · Fonctionnement en XY.
- Inversion de la voie B (± YB)
- Fonction addition et soustraction (YA ± YB).

· Testeur incorporé pour le dépannage rapide et la vérification des composants (résistances, condensateurs, selfs, semiconducteur). Le testeur de composants présente les courbes courant/tension sur les axes à 90°.

· Le mode de sélection alterné choppé est commuté par le choix de la vitesse de la base de temps

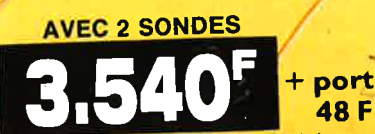

**CRÉDIT SUR DEMANDE** Les prix sont donnés à titre indicatif et peuvent varier selon nos approvisionnements.

**ACER COMPOSANTS** 42, rue de Chabrol 75010 PARIS Tél.: (1) 47.70.28.31 De 9 h à 12 h 30 et de 14 h à 19 h du lundi au samedi

**DISTRIBUÉ PAR:** 

**REUILLY COMPOSANTS** 79, bd Diderot 75012 PARIS Tél.: (1) 43.72.70.17 De 9 h à 12 h 30 et de 14 h à 19 h du lundi au samedi. Fermé lundi matin

**48 F**